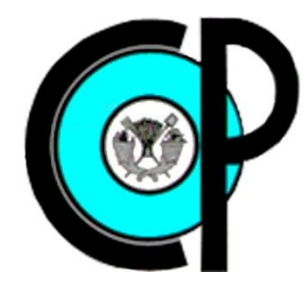

**COLEGIO DE POSTGRADUADOS**

**INSTITUCION DE ENSEÑANZA E INVESTIGACION EN CIENCIAS AGRÍCOLAS**

**CAMPUS MONTECILLO**

**POSTGRADO DE HIDROCIENCIAS**

# **"USO DEL MODELO EPIC PARA ESTIMAR RENDIMIENTOS DE MAÍZ: COMPARACIÓN DE LAS VERSIONES MSDOS Y WINDOWS"**

YOLANDA VELÁZQUEZ JUÁREZ

T E S I S

PRESENTADA COMO REQUISITO PARCIAL PARA OBTENER EL GRADO DE:

MAESTRA EN CIENCIAS

**MONTECILLO, TEXCOCO, EDO. DE MEXICO**

2015

La presente tesis titulada: "Uso del modelo EPIC para estimar rendimientos de maíz: comparación de las versiones MSDOS y Windows" fue realizada por la alumna Yolanda Velázquez Juárez, bajo la dirección del Consejo Particular indicado, ha sido aprobada por el mismo y aceptada como requisito parcial para obtener el grado de:

#### **MAESTRA EN CIENCIAS**

**HIDROCIENCIAS** 

#### **CONSEJO PARTICULAR**

CONSEJERO:

DR. DEMETRIO SALVADOR FERNÁNDEZ REYNOSO

ASESOR:

DR. MARIO ROBERTO MARTÍNEZ MENES

ASESOR:

M.C. ERASMO RUBIO GRANADOS

Montecillo, Texcoco, Estado de México, Abril de 2015

## **USO DEL MODELO EPIC PARA ESTIMAR RENDIMIENTOS DE MAÍZ: COMPARACIÓN DE LAS VERSIONES MSDOS Y WINDOWS**

Yolanda Velázquez Juárez, M.C. Colegio de Postgraduados, 2015

La estimación de rendimientos de los cultivos agrícolas es necesaria para una adecuada planeación productiva, pero requiere metodologías confiables y eficientes para su estimación. El objetivo de este estudio fue comparar el desempeño del modelo EPIC, en sus versiones MSDOS y Windows, para estimar el rendimiento de maíz en el Estado de México, México y analizar el desempeño, de ambas versiones, para cuantificar el efecto de la profundidad del suelo, la pendiente del terreno y los estreses del cultivo (humedad, temperatura y nutrición) en el rendimiento de grano. Para el análisis se empleó información de rendimientos de cultivo, manejo, datos meteorológicos, propiedades de los suelos y características fisiotécnicas de la planta. Los índices de eficiencia predictiva utilizados, para conocer el desempeño de ambas versiones, fueron el coeficiente de determinación  $(r^2)$ , el coeficiente de eficiencia de Nash-Sutcliffe (NSE) y el porcentaje de sesgo (PBIAS). La versión MSDOS tuvo mejores índices de eficiencia para estimar rendimientos en comparación a WinEPIC, con r<sup>2</sup> de 0.71, NSE de 0.58 y PBIAS de 4.3%. Sin embargo, WinEPIC simuló de mejor manera el efecto del estrés (humedad y temperatura), la profundidad del suelo y la pendiente del terreno, con disminuciones en rendimiento de: 31.9 kg ha-1 por día de estrés, 1.41 kg ha<sup>-1</sup> por milímetro de reducción en profundidad del suelo y de 155 kg ha<sup>-</sup>  $1$  por incremento unitario de la pendiente del terreno, respectivamente. Ambas versiones pueden ser utilizadas para la estimación de los rendimientos, sin embargo, para su uso ha de considerarse el volumen de información y escenarios a procesar.

**Palabras clave.** Modelos de simulación, WinEPIC, rendimiento cultivos, estrés cultivos, comparación modelos.

## **Using the EPIC model to assess corn yield: comparison between Windows and MSDOS versions**

Yolanda Velázquez Juárez, M. Sc. Colegio de Postgraduados, 2015

The estimation of crop yields is required for proper production planning, but it requires reliable and efficient methodologies for this assessing. The aim of this study was to compare two versions of model EPIC, MSDOS and Windows, to estimate corn yield in the State of Mexico, Mexico and to analyze the performance of both versions, to quantify the impact of soil depth, slope of the land and crop stress (moisture, temperature and nutrition) on grain yield. For analysis were used data of crop yield, management, weather, soil properties and plant parameters. The predictive efficiency indices used to decide both versions performance were coefficient of determination  $(r^2)$ , efficiency coefficient of Nash-Sutcliffe (NSE), and percentage of bias (PBIAS). The MSDOS version, compared to WinEPIC, had the best efficiency to estimate corn yield, with an r<sup>2</sup> of 0.71, 0.58 for NSE, and 4.3% for PBIAS. However, WinEPIC simulated in better way the effect of stress (humidity and temperature), soil depth, and slope, with decreases in crop yield: 31.9 kg ha<sup>-1</sup> per day of stress, 1.41 kg ha<sup>-1</sup> for millimeter on soil depth and 155 kg ha-1 per unitary increase on slope, respectively. Both versions could be used to estimate crop yield; however, their use will depend mainly on the volume of data and scenarios to process.

*Index words.* Simulation models, WinEPIC, crop yield, crop stress, models comparison.

#### **AGRADECIMIENTOS**

Al **Consejo Nacional de Ciencia y Tecnología (CONACYT)**, por haberme apoyado económicamente para realizar mis estudios de postgrado.

Al **Colegio de Postgraduados y Posgrado en Hidrociencias,** por la oportunidad de continuar mi preparación académica, por las facilidades otorgadas durante mi estancia y por darme la oportunidad de concluir una de mis metas planteadas.

Al **Dr. Demetrio S. Fernández Reynoso** por aceptar dirigir esta tesis, por todo el apoyo otorgado antes, durante y en la redacción de la misma, así como sus atinados comentarios y aportes al trabajo realizado. Así mismo agradecer su tiempo, paciencia, ánimo y comprensión durante el desarrollo del trabajo, pese a circunstancias desfavorables.

Al **Dr. Mario R. Martínez Menes** por la revisión de la tesis y sus comentarios tan asertivos, para una mejora sustantiva de la misma, de igual forma por haber compartido parte de sus conocimientos a través de las clases.

Al **Dr. José Luis Oropeza Mota**<sup>*t*</sup>, por sus consejos y su apoyo al iniciar esta etapa en mi formación profesional, que a pesar de su partida, llevare en mi memoria sus enseñanzas y consejos que me servirán a lo largo de mi vida.

Al **M.C. Erasmo Rubio Granados**, por su apoyo invaluable en la fase de campo de este trabajo, por sus aportes y comentarios para una mejor comprensión de los procesos y del tiempo invertido en la revisión de esta tesis.

A la **M.C. Ma. Eugenia Delgadillo Piñón**, por haber aceptado ser sinodal en la defensa de esta tesis, así mismo por sus sugerencias y consejos para una mejora en la presentación de esta.

A todos los profesores (as) por brindarme sus conocimientos y apoyo durante la maestría, y a aquellos que me orientaron en mi desarrollo personal y profesional.

Al personal administrativo y de apoyo del posgrado de Hidrociencias, por su orientación en algunos trámites, en especial al Sr. Juan Ávila y las secretarias Ma. Salustia Chávez Espinosa y María Elena Álvarez Barragán, por una amistad sincera y consejos tanto a nivel personal como académicos.

A los productores de maíz en el municipio de Acambay que amablemente aceptaron contestar las encuestas, que fueron parte complementaria en este trabajo.

A mis amigos (as) que me han brindado su apoyo y consejos a lo largo de mi estancia en esta institución y fuera de ella, y a quienes han contribuido directa o indirectamente en culminar esta etapa.

Al equipo de futbol femenil de Ganadería, por darme la oportunidad de haber formado parte de él y practicar este lindo deporte, así mismo por la amistad que encontré en cada una de sus integrantes, con las que compartí buenos y malos momentos, sin duda, hizo que mi paso por esta institución fuera distinta.

## **DEDICATORIA**

A Dios por darme una nueva oportunidad de vivir y poder culminar esta etapa en mi vida.

A mis padres Maura Fabiola Juárez Machorro e Irineo Teodomiro Velázquez Vélez, por darme la vida, por su amor, confianza, consejos, comprensión, esfuerzo, sacrificios y apoyo incondicional en las diferentes etapas de mi vida, de igual forma por motivarme a seguir adelante y luchar por mis sueños.

A mis hermanos: Marisol, Lorena, Iván, Juan Carlos y Rosaura, por su compañía, cariño, comprensión y apoyo incondicional, por todos los momentos compartidos y lecciones aprendidas, durante estos años.

A mi abuela Juana Vélez Lópezᶧ, que donde quiera que se encuentre, comparto con ella mis logros tanto personales como profesionales, sé que ella estaría orgullosa también.

A mis pequeñas sobrinas Allison y María Estefanía por alegrar mi vida con su presencia y sus travesuras.

A Eliacer por su amor, paciencia, comprensión y consejos durante el tiempo compartido, pero sobre todo por su apoyo que en gran medida fue fundamental para lograr culminar esta etapa.

A mi amiga Susy, por sus sabios consejos y su amistad incondicional, siempre motivándome a seguir adelante y luchar por mis sueños.

A mis amigos que me acompañaron y me apoyaron durante esta etapa especialmente a: Don Rafa, Adán, Haniel, Esteban, Juan Domingo, Rigoberto, Héctor Reyes, Dalila, María Asunción, Carmen, y a todos aquellos que me brindaron su amistad a la distancia.

*"El éxito, es resultado de un esfuerzo constante"*

## **Yolanda Velázquez Juárez**

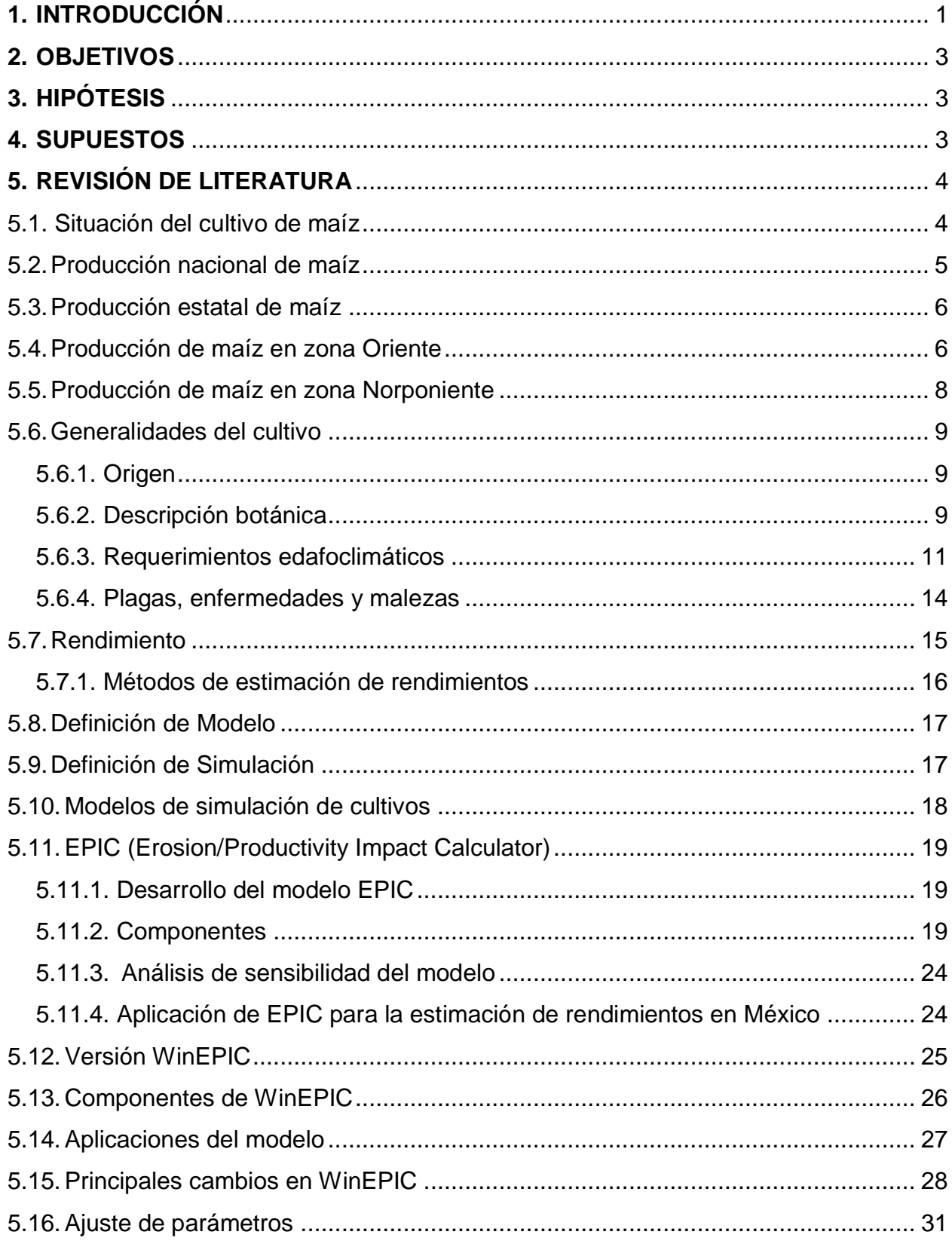

## **CONTENIDO**

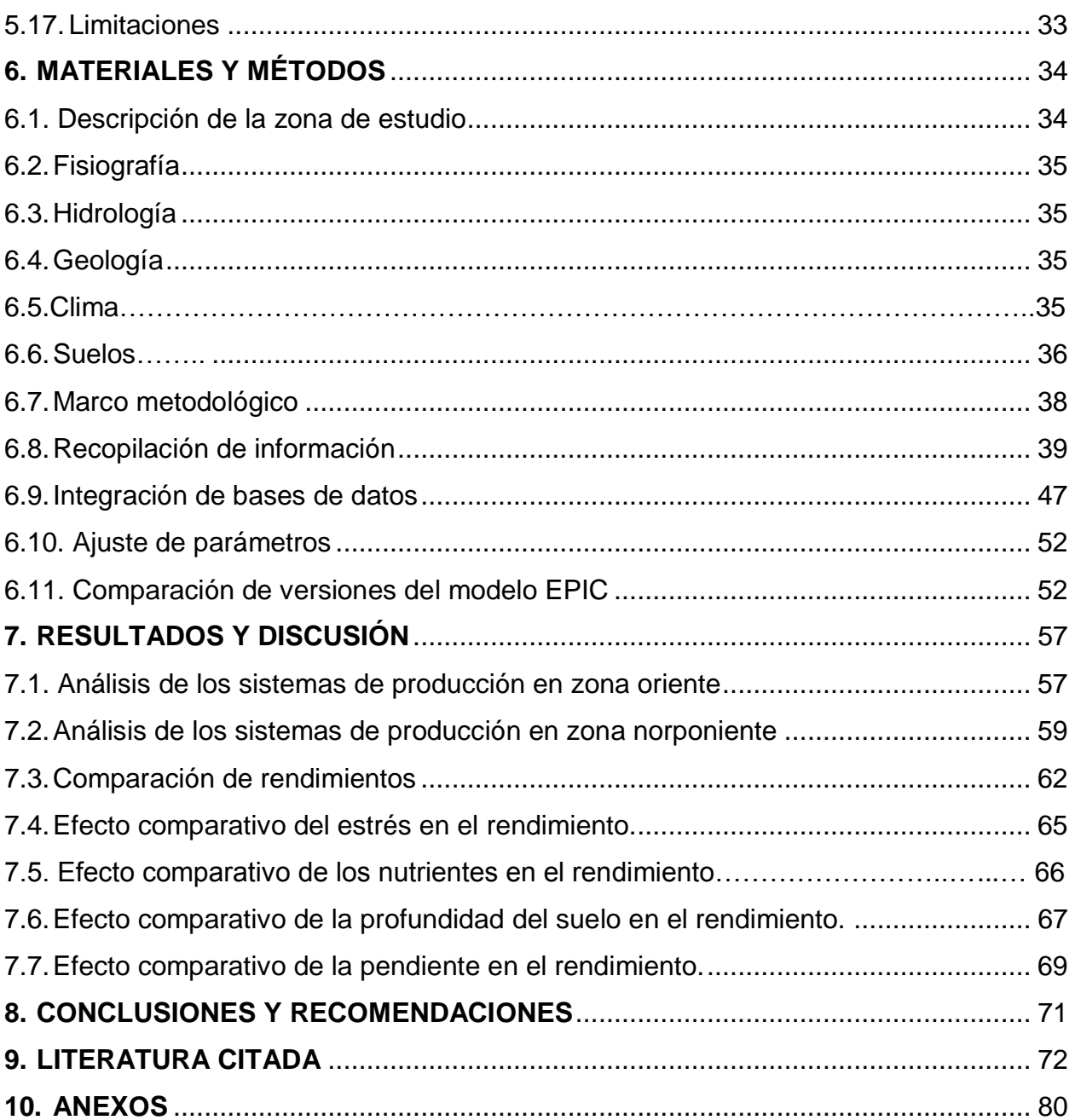

## **INDICE DE CUADROS**

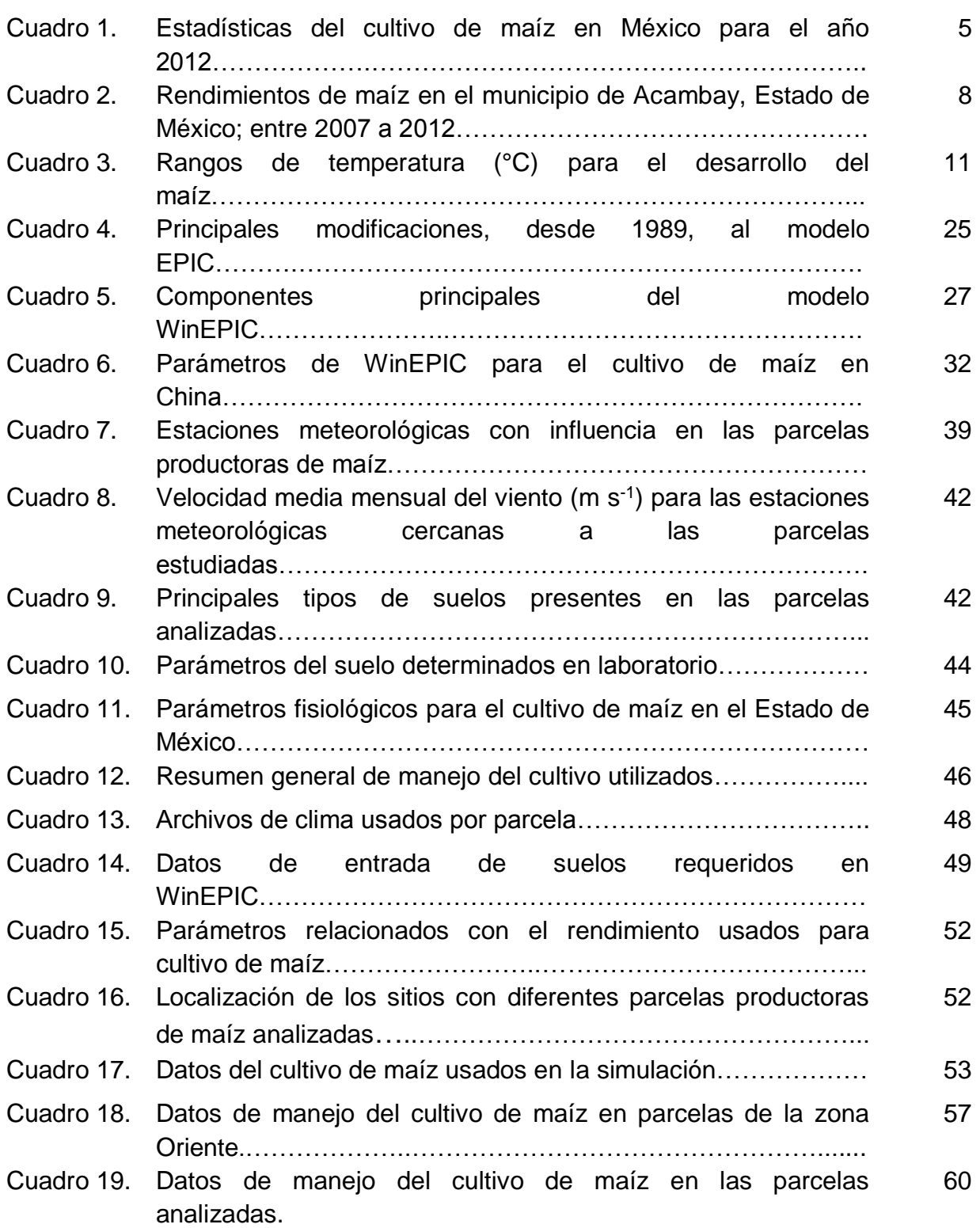

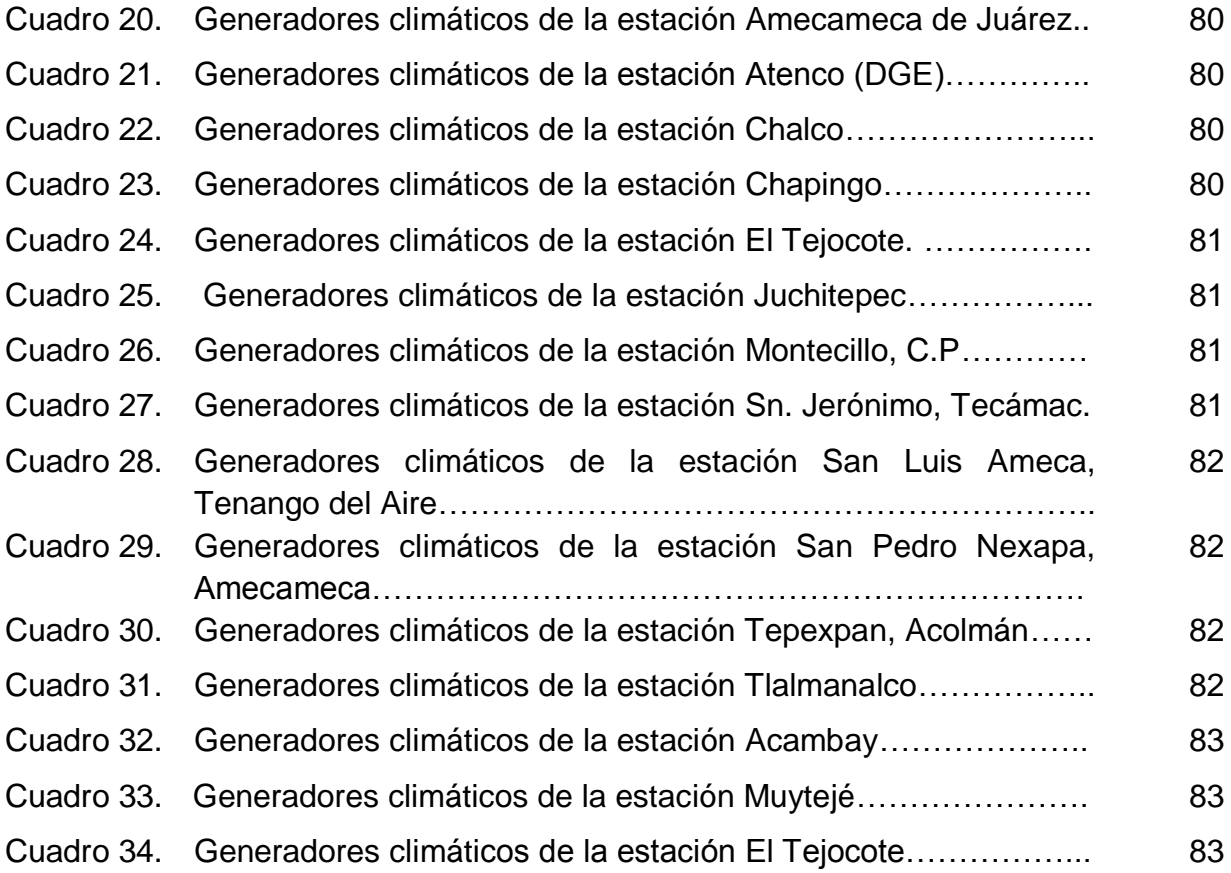

## **INDICE DE FIGURAS**

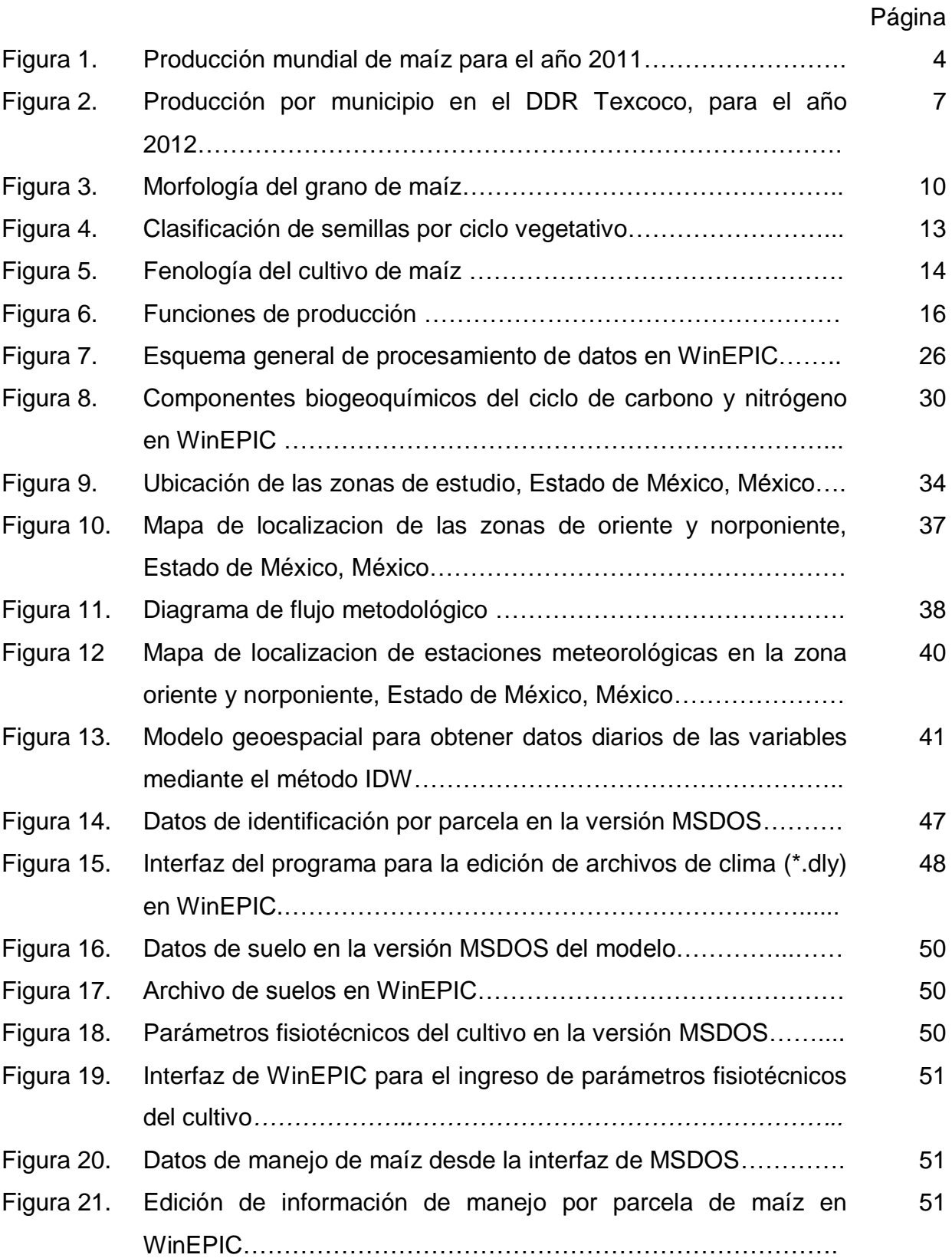

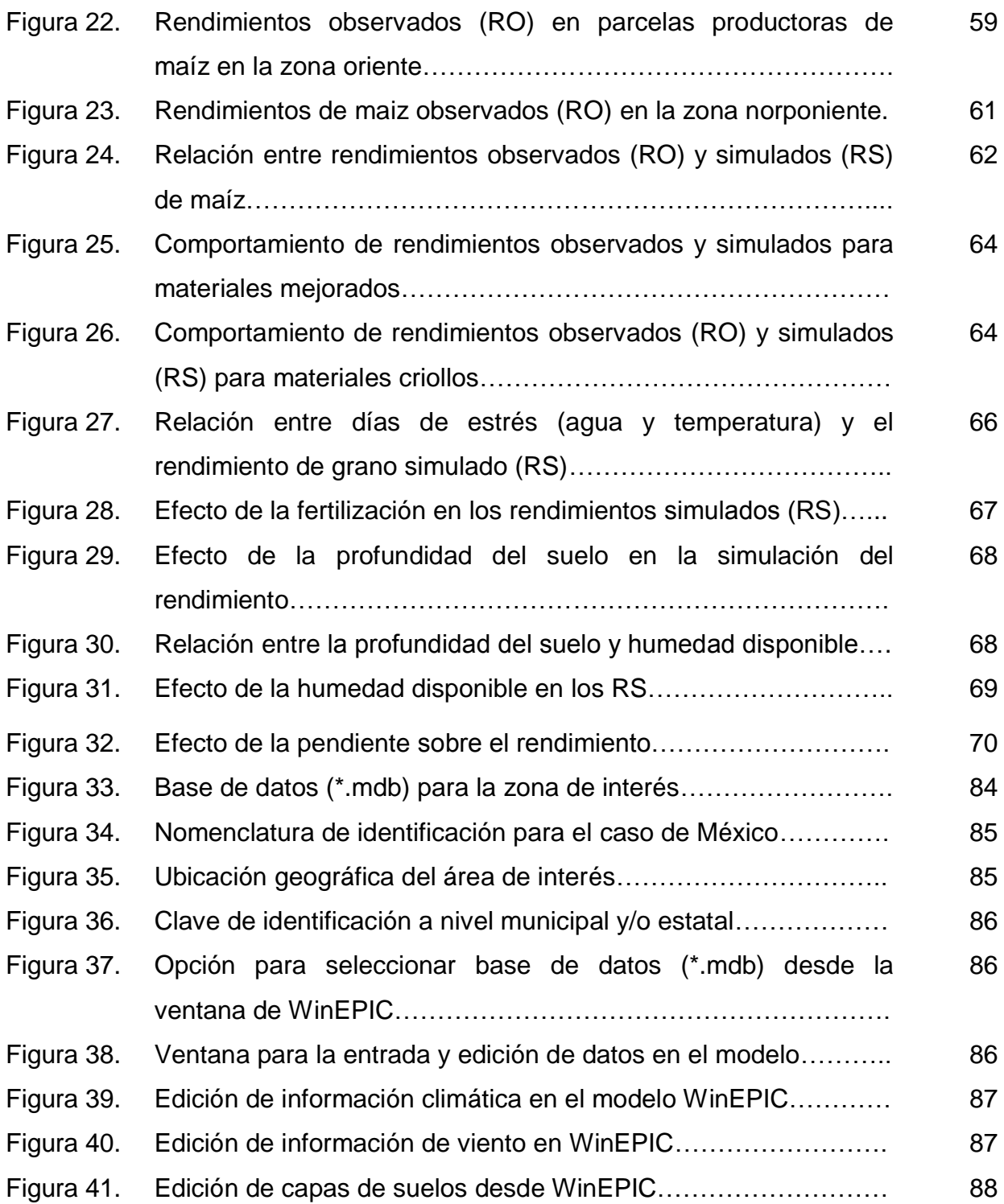

#### <span id="page-13-0"></span>**1. INTRODUCCIÓN**

El maíz, por su amplia adaptabilidad a diversos climas y suelos y su importancia como alimento y materia prima para diversos usos industriales, es el principal grano cultivado a nivel mundial. México ha dejado de ser autosuficiente en la producción de granos básicos para la alimentación de su población, lo cual representa un alto costo para la economía nacional por las importaciones de este grano. En el periodo de 2005 al 2011, México se ubicó en el noveno lugar en la producción de maíz en el mundo (2.0%) y en segundo lugar en la importación de este grano (11.5%), con un incremento en dicho rubro, del 3.4%. Ante la creciente demanda de este grano surge la necesidad de mejorar la planeación de la producción de maíz, a nivel estatal y nacional, y evaluar de forma confiable la producción del maíz para abastecer los requerimientos de los diferentes sectores y estimar en forma oportuna las importaciones (FAO, 2013; Guzmán *et al.,* 2012*;* Simelton, 2011).

Las metodologías más confiables para la estimación de rendimientos de los cultivos consideran el comportamiento de variables agronómicas y su interacción con el ambiente; lo cual les hace herramientas útiles en la toma de decisiones y planeación de las actividades agrícolas. Dentro de los métodos de estimación más eficientes se encuentran los modelos de simulación, los cuales evalúan la producción de los cultivos con base en los procesos de crecimiento y desarrollo de los cultivos, bajo diferentes sistemas de manejo y distintos niveles o dosis de aplicación de insumos (Balkovic *et al*., 2013; Hammer *et al.,* 2002; Hansen, 2002; Lobell *et al*., 2007). Uno de los modelos más utilizados para evaluar, a nivel de parcela, el rendimiento agrícola de gran variedad de cultivos; bajo diferentes prácticas de manejo (riego, fertilización, labranza), tipos de suelo, condiciones climáticas y niveles de erosión; es el modelo EPIC (*Enviromental Policy Integrated Climate*), el cual se usará en esta investigación. Este modelo está conformado por submodelos (hidrológico, climático, crecimiento vegetal, erosión, y económico) que realizan la simulación a nivel diario, y hasta por periodos de 100 años, para analizar los efectos acumulados de la degradación de los suelos (Williams *et al*., 1990).

Los componentes que integran EPIC han evolucionado para facilitar su manipulación y mejorar sus procesos internos; de estas mejoras surge la versión WinEPIC para el sistema operativo Windows®. En México se ha empleado la versión MSDOS de EPIC con resultados satisfactorios, pero dadas las mejoras incluidas en la versión de Windows, en este trabajo se analiza en forma comparativa el desempeño de las versiones MSDOS de EPIC y WinEPIC para estimar el rendimiento de maíz en dos regiones del Estado de México, comparando los rendimientos de maíz observados con los valores simulados, por ambas versiones. Para el análisis comparativo fueron usadas 184 parcelas con datos de rendimientos, manejo, meteorológicos, y propiedades del suelo en dos regiones del Estado de México, México.

## <span id="page-15-0"></span>**2. OBJETIVOS**

## **General:**

 Comparar dos versiones del modelo EPIC, identificando ventajas y limitaciones, para la estimación de rendimientos.

## **Específicos:**

- Evaluar el potencial de las versiones MSDOS y Windows del modelo EPIC para estimar rendimientos de maíz.
- Evaluar el potencial de las versiones MSDOS y Windows del modelo EPIC para estimar el efecto de los múltiples estreses en el rendimiento del maíz y el efecto de la profundidad del suelo y la pendiente del terreno en el rendimiento de cultivo.

## <span id="page-15-1"></span>**3. HIPÓTESIS**

- Las mejoras incorporadas en WinEPIC mejorarán, respecto a MSDOS, la simulación de los rendimientos de grano.
- WinEPIC, en relación con MSDOS, simula de mejor forma el efecto del estrés, la pendiente y la profundidad del suelo en el rendimiento del cultivo.

## <span id="page-15-2"></span>**4. SUPUESTOS**

- La información de rendimiento de grano reportado en las bases de datos de PROMAF y en trabajos anteriores es confiable para las dos zonas de interés.
- Los datos de las estaciones meteorológicas son confiables y estadísticamente consistentes.

#### <span id="page-16-0"></span>**5. REVISIÓN DE LITERATURA**

#### <span id="page-16-1"></span>**5.1. Situación del cultivo de maíz**

El maíz representa a nivel mundial, uno de los granos básicos para la alimentación humana. Se caracteriza por su gran adaptabilidad a diferentes climas y suelos, así como su consumo en sus diferentes etapas de desarrollo; lo cual favorece la versatilidad en sus usos para el consumo humano, pecuario, industrial y la producción de etanol en el ámbito de los biocombustibles (Financiera Rural, 2013).

La producción mundial de maíz, tuvo un incremento anual del 2.8% en el período de 2005 a 2011, actualmente se ubica como el cereal que más se produce (FAO, 2013). En 2011, a nivel mundial se produjeron 887.9 millones de toneladas, los principales países productores fueron: Estados Unidos con el 35.4%, China (21.7%) y Brasil (6.3%); México se ubicó en el noveno lugar con el 2.0% de la producción de ese año (Figura 1).

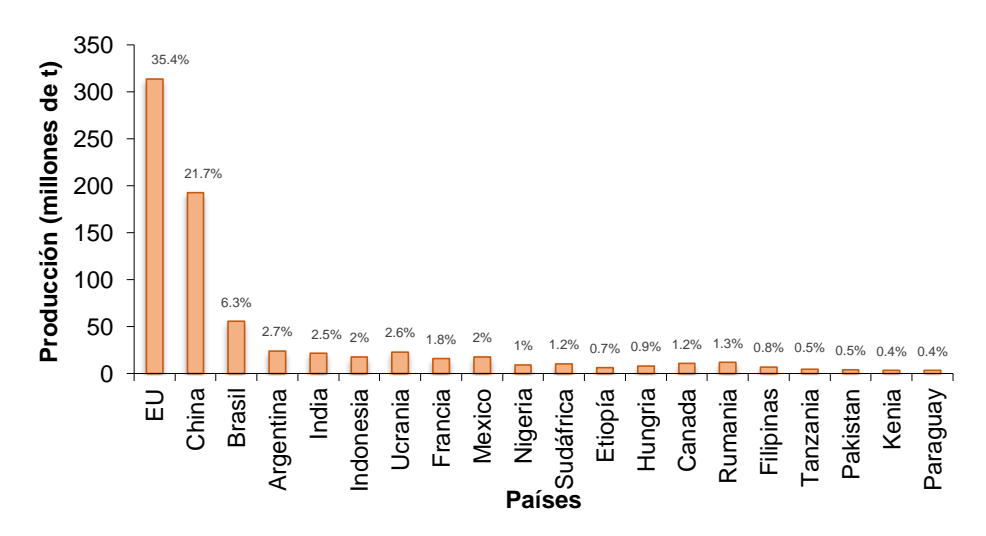

**Figura 1**. Producción mundial de maíz para el año 2011.

4 Con respecto al mercado exterior y la balanza comercial de granos, las exportaciones de los seis principales países en 2011 ascendieron a 85.2 millones de toneladas de maíz, que representa un incremento del 5.4% en comparación con el año 2009. Estados Unidos participó con el 53.8%, Argentina (18.5%), Brasil (11.1%), Ucrania (9.2%) y Francia (7.3%) (FAO, 2013; Guzmán *et al*., 2012). Cinco países con mayor importación de maíz en 2011, equivalente a 44.4 millones de toneladas o 5.01% de la producción mundial, en primer lugar fue Japón (34.4%), seguido de México (21.3%), República de Corea (17.5%), Egipto (15.9%) y España (10.9%).

En México los requerimientos de maíz son superiores a su producción, por lo que destaca como el segundo país importador, cuyo propósito es satisfacer la demanda interna de este producto básico (García y Santiago, 2004). En los últimos tres años (2010 a 2012) se registró un incremento del 18.1% en las importaciones, principalmente en maíz amarillo de los Estados Unidos, mientras que en 2012 para maíz blanco el país obtuvo una disminución del 6% (87.8 miles de toneladas) con respecto a las importaciones del 2011 (ASERCA, 2013).

## <span id="page-17-0"></span>**5.2. Producción nacional de maíz**

De acuerdo con el Servicio de Información Agroalimentaria y Pesquera (SIAP) para el año 2012, la superficie sembrada de maíz en México fue de 7'372,218 ha, donde el 82.8% se produce en condiciones de temporal y el 17.2% en condiciones de riego (Cuadro 1). La superficie sembrada bajo riego en ese año se concentró en el estado de Sinaloa con el 28.9% (367,258.6 ha), seguido de los estados de Chihuahua (8.6%), Guanajuato (8.4%) y Michoacán (7.9%). La superficie sembrada de temporal se concentró principalmente en los estados de Chiapas (11.3%), Veracruz (9.33%), Jalisco (9.28%), Oaxaca (9.27%), Puebla (8.6%) y Estado de México (7.7%); que en su conjunto alcanzaron una superficie de 3.38 millones de hectáreas, es decir, el 55% del total (SIAP, 2013).

 **Cuadro 1.** Estadísticas del cultivo de maíz en México para el año 2012**.**

| Variable                             | Temporal   | Riego      |
|--------------------------------------|------------|------------|
| Superficie Sembrada (ha)             | 6'103,021  | 1'269,197  |
| Superficie Cosechada (ha)            | 5'678,247  | 1'245,653  |
| Rendimiento (t ha <sup>-1</sup> )    | 2.24       | 7.5        |
| Volumen de la Producción (t)         | 12'720,477 | 9'348,778  |
| Precio Medio Rural $($t^1)$          | 4.021      | 3.994      |
| Valor de la Producción (miles de \$) | 51'150,210 | 37'339,364 |
| Fuente: SIAP SAGARPA (2013)          |            |            |

 **Fuente:** SIAP, SAGARPA (2013).

La producción de grano en 2012 fue de 22.069 millones de toneladas, el 42.4% se obtuvo en condiciones bajo riego, principalmente en los estados de Sinaloa (38.5%), Chihuahua (11.2%), Guanajuato (9.8%), Michoacán (7.7%) y Tamaulipas (5.3%). La producción en zonas de temporal representó el 57.6% de la producción total, donde destaca Jalisco con el 23%, Chiapas con 10.5%, Veracruz con 9.9% y el 56.6% en el resto de los estados. En 2012, los rendimientos de maíz promedio a nivel nacional, bajo condiciones de riego fueron de 7.50 t ha<sup>-1</sup> y de temporal 2.24 t ha<sup>-1</sup>.

#### <span id="page-18-0"></span>**5.3. Producción estatal de maíz**

En el año 2012, el Estado de México se ubicó como el cuarto productor de maíz a nivel nacional, con una producción de 1.58 millones de toneladas y una superficie sembrada de 556'325.3 ha. De esta superficie, el 84% corresponde a zonas de temporal con una aportación del 78.2% del volumen estatal producido y el 16% restante a zonas de riego que aportan el 21.8% del volumen de maíz producido.

La producción de maíz en la región poniente de la entidad, para el 2012, se ubicó principalmente en los Distritos de Desarrollo Rural (DDR) Atlacomulco (28.4%), Toluca 24.2%) y Jilotepec (9%); donde prevalecen condiciones favorables para la producción de este grano, es decir, terrenos planos aptos para la mecanización y suelos profundos de buena fertilidad natural. Al sur de la entidad se ubican los DDR de Valle de Bravo (10.1%), Tejupilco (9.6%) y Coatepec Harinas (6.1%), donde la aptitud agrícola es más diversa, a pesar de presentarse una zona de relieve accidentado. En la zona oriente se encuentra el DDR Zumpango (6.3%) y Texcoco (6.1%), ubicados en los valles altos del estado de México, donde se presenta un régimen de lluvias aceptables, pero con riesgo de heladas, granizadas y lluvias torrenciales (González, 2006; Maximiliano *et al*., 2011).

#### <span id="page-18-1"></span>**5.4. Producción de maíz en zona Oriente**

El DDR 03 Texcoco, localizado en la zona oriente del Estado de México, abarca el 5.5 % de la superficie sembrada a nivel estatal (Maximiliano *et al*., 2011). La producción de maíz en esta zona, para 2012, fue de 92.6 % en condiciones de temporal y de 7.4% bajo riego, con un rendimiento que osciló entre 3.0 y 3.8 t ha<sup>-1</sup>.

La mayor producción de maíz se ubicó en los municipios de Amecameca y Chalco con el 15.3% (14,777.4 y 14,769.2 toneladas respectivamente). Destacan también los municipios de Juchitepec con el 10.2% (9,824 t), Tlamanalco 6.2% (6,021 toneladas) y Texcoco 5% (4,853 toneladas), donde gran parte de la producción se destina a alimentación de ganado lechero (Figura 2).

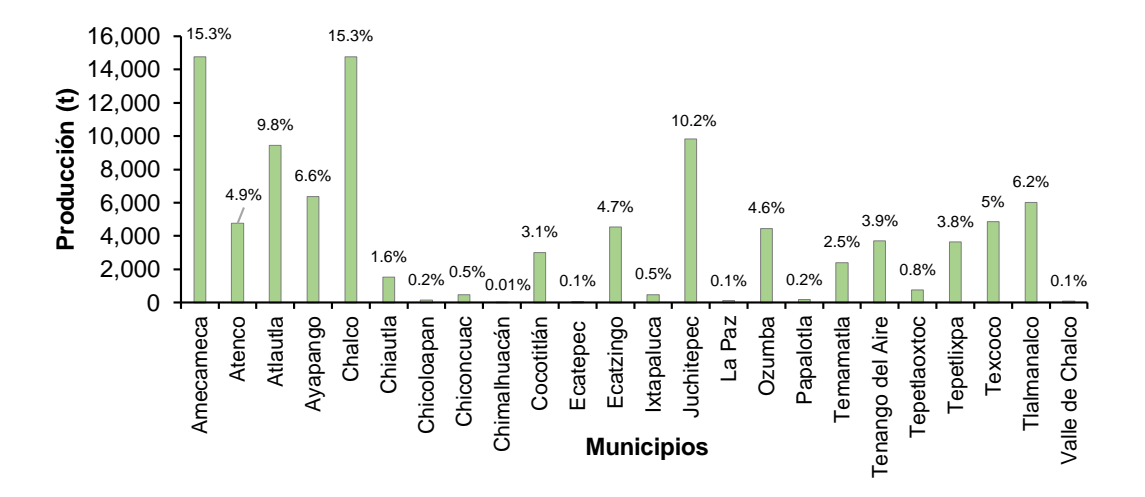

**Figura 2**. Producción por municipio en el DDR Texcoco, para el año 2012.

El maíz producido en la entidad no es suficiente para abastecer la demanda total existente, la cual es de 3.6 millones de toneladas por año, por lo que se tienen que importar de otros estados de la República Mexicana y de los Estados Unidos de América un 43.9% adicional a la producción estatal. El mayor consumo en la entidad, en más del 50%, es destinado a la alimentación humana, seguido por la industria de la tortilla, industria del almidón de maíz y en último lugar para consumo animal (Hellin *et al*., 2013).

#### <span id="page-20-0"></span>**5.5. Producción de maíz en zona Norponiente**

El DDR 05 Atlacomulco, abarca una superficie de 161,292 ha que representa el 7.2% del territorio estatal, comprende 10 municipios: Acambay, Atlacomulco, El Oro, Ixtlahuaca, Jiquipilco, Jocotitlán, Morelos, San Felipe del Progreso, San José del Rincón y Temascalcingo (SAGARPA, 2013). En el año 2012, la producción maicera en el distrito se concentró en los municipios de Ixtlahuaca, San Felipe del Progreso, Jiquipilco y Acambay, con una aportación del 55.1% (246,806.2 toneladas de maíz) de la producción total reportada.

El municipio de Acambay es el cuarto productor de maíz del Estado de México; lo cual obedece a que de la superficie total del municipio, 492.1 km<sup>2</sup> (INEGI, 2010), el maíz ocupa el 46.9% de esta área (230.9 km<sup>2</sup>); correspondiendo al cultivo en temporal, el 87.4% de la superficie sembrada (Cuadro 2).

| Años | Modalidad | Sup.<br>Sembrada | Sup.<br>Cosechada | Producción | Rendimiento      | <b>PMR</b> |                     | Valor Producción |               |
|------|-----------|------------------|-------------------|------------|------------------|------------|---------------------|------------------|---------------|
|      |           | (ha)             | (ha)              | (t)        | $(t \; ha^{-1})$ |            | (\$t <sup>1</sup> ) |                  | (Miles de \$) |
| 2007 | †R        | 3.350.0          | 3.275.0           | 12.825.0   | 3.9              | \$         | 2.300.0             | S                | 29.497.5      |
|      | ŧΤ        | 16.900.0         | 16.900.0          | 58.830.0   | 3.5              | \$         | 2,300.0             | S                | 135,309.0     |
| 2008 | R         | 3.350.0          | 3.350.0           | 12.526.7   | 3.7              | \$         | 3.000.0             | S                | 37.580.2      |
|      |           | 15.250.0         | 15,250.0          | 52,990.0   | 3.5              | \$         | 3,000.0             | S                | 158,970.0     |
| 2009 | R         | 3.400.0          | 3.400.0           | 10.200.0   | 3.0              | \$         | 2.800.0             | \$               | 28.560.0      |
|      |           | 16.950.0         | 16.950.0          | 32.205.0   | 1.9              | \$         | 2.800.0             | S                | 90.174.0      |
| 2010 | R         | 3.234.0          | 3.234.0           | 9.715.0    | 3.0              | ¢<br>J     | 3.300.0             |                  | 32.059.5      |
|      |           | 16.932.0         | 16.932.0          | 36.403.8   | 2.2              | S          | 3.000.0             | S                | 109.211.4     |
| 2011 | R         | 3.280.0          | 3.275.0           | 5.895.0    | 1.8              | \$         | 4.603.0             | S                | 27.135.0      |
|      |           | 13.200.0         | 6.873.0           | 3.649.6    | 0.5              | S          | 4.595.0             | S                | 16,769.7      |
| 2012 | R         | 3.412.0          | 3.412.0           | 19.755.5   | 5.8              | \$         | 3.000.0             | \$               | 59.266.4      |
|      |           | 14.500.0         | 14.404.4          | 30.249.2   | 2.1              |            | 3.815.9             |                  | 115.427.5     |

**Cuadro 2.** Rendimientos de maíz en el municipio de Acambay, Estado de México, entre 2007 y 2012.

HR= riego, T= Temporal, PMR= precio medio rural.

**Fuente:** SIAP, 2013.

Los rendimientos en el municipio varían de 1.7 t ha<sup>-1</sup>, para condiciones de temporal, a 5.8 t ha-1 , bajo riego. Sin embargo, en 2011, según datos reportados por Agroasemex (SEDAGRO, 2011), se presentaron menores rendimientos por una sequía que mermó la producción, afectando a 15,265 ha.

#### <span id="page-21-0"></span>**5.6. Generalidades del cultivo**

#### <span id="page-21-1"></span>**5.6.1. Origen**

El origen del maíz comprende la región de Mesoamérica, localizada entre el centro y sur de México y América Central. Se cree que su domesticación fue aproximadamente hace 8,000 años. Su evolución es producto de la interacción de los procesos biológicos, factores ecológicos con la dinámica cultural y los intereses del hombre (CONABIO, 2008).

#### <span id="page-21-2"></span>**5.6.2. Descripción botánica**

El maíz, es una planta herbácea anual que pertenece a la familia de las Gramíneas o *Poaceae,* y a la especie *Zea mays L.* Es un cereal de porte alto, con vainas foliares que se superponen y hojas anchas alternas, área foliar considerable, tallo fuerte, tejido vascular (conductor) amplio y eficiente; características morfométricas que lo hacen muy eficaz en la producción de grano. Las raíces del maíz son fasciculadas y robustas, que brindan alimento y anclaje a la planta, que se refuerza con la presencia de raíces adventicias (Bedoya y Chávez, 2010; Llanos, 1984).

Es una planta monoica, es decir, posee ambos sexos pero en órganos diferentes. La estructura masculina es la espiga o panícula donde se produce el polen y la femenina son los estigmas en el jilote. Es una planta de polinización libre en la que cada semilla (punto de vista agronómico) en la mazorca es un fruto independiente llamado comercialmente grano y botánicamente cariópside. Los granos de polen se diseminan por el aire hasta caer en los estigmas que quedan polinizados para formar nuevas semillas por fecundación cruzada o halógama (Castañeda, 1990; De León, 2008).

El maíz tiene una alta eficiencia de conversión de energía, dado que posee un metabolismo de fijación de carbono del tipo C<sup>4</sup> , que le confiere un potencial fotosintético mayor que las especies C3, pero requiere de 370 gramos de agua transpirada por gramo de biomasa producida (Palacios, 2010).

La mazorca puede formar alrededor de 400 a 1,000 granos, arreglados en 8 a 24 hileras, con un peso de 190 y 300 gramos. El número total de granos, está determinado por el número de hileras y de granos por cada una de ellas, mientras que el peso de grano dependerá de las variaciones genéticas, ambientales y del cultivo (Kato *et al*., 2009). El grano constituye aproximadamente el 30 % del peso seco de la planta (índice de cosecha) y está constituido por las cuatro estructuras principales (Figura 3):

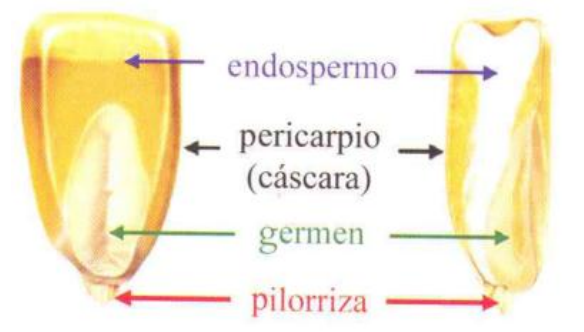

**Figura 3.** Morfología del grano de maíz (Benítez, 2006).

- 1. **Pericarpio:** Protege la semilla antes y después de la siembra, se caracteriza por su elevado contenido de fibra cruda (87%), cenizas, proteínas y azúcares.
- 2. **Endospermo:** Provee los nutrientes para el germinado de la semilla, hasta que la planta empiece a sintetizar por sí misma, está formado por un 90% de almidón, 7% proteínas y cantidades menores de aceites minerales (3%).
- 3. **Germen o embrión:** Estructura a partir de la cual se desarrolla una nueva planta, caracterizada por su elevado contenido de grasas (35 a 40%), proteínas y minerales.
- 4. **Pilorriza:** Estructura cónica de tejido inerte que une el grano y el carozo (conocido comúnmente como olote); está compuesta por celulosa y hemicelulosa, entre otros carbohidratos complejos.

El color del maíz depende de compuestos como carotenos y xantófilas, que se almacenan en diferentes partes del grano, por lo que podemos encontrarlo en colores blanco o amarillo, de igual manera variedades de color negro, rojo y jaspeado (Benítez, 2006, Miramontes, *et al*., 2008; Reyes, 1990).

#### <span id="page-23-0"></span>**5.6.3. Requerimientos edafoclimáticos**

Los principales factores del clima que influyen en el crecimiento son: radiación solar, concentración de CO2, temperatura, período libre de heladas, viento, granizo y precipitación.

**Altitud**: El maíz se siembra en una gran variedad de regiones agroecológicas que van de altitudes de 0 m hasta cerca de los 4,000 msnm.

**Temperatura y precipitación:** Las mejores producciones se logran en climas donde las temperaturas medias en los meses calurosos varían entre 21 y 27°C (Cuadro 3). El maíz requiere de precipitación mayor de 800 mm, distribuidos en el ciclo fenológico.

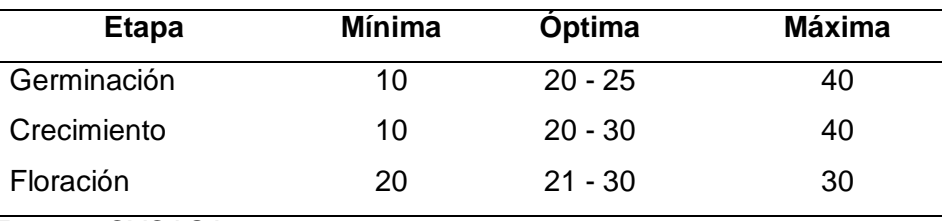

 **Cuadro 3.** Rangos de temperatura (°C) para el desarrollo del maíz.

**Fuente:** CYCASA, 2009.

Algunos problemas asociados a las temperaturas, se presentan por debajo de 10°C, donde se detiene la germinación y los procesos fisiológicos, sin embargo, a temperaturas mayores a 33°C, se pone en riesgo la polinización. Para reducir el estrés por efecto de las bajas temperaturas, se debe verificar que durante el ciclo agrícola haya por lo menos de 120 a 180 días libres de heladas y que la primera sea por lo menos 30 días antes de la cosecha (Ortega, 2003).

**Riego:** El maíz es un cultivo con alta demanda de agua y sus requerimientos hídricos varían de acuerdo con el ciclo de desarrollo de la planta; su uso consuntivo varía entre 410 y 640 mm. El rendimiento del cultivo es muy sensible al estrés hídrico, un período de sequía afectará sensiblemente el rendimiento si este ocurre cerca de la floración, ya

que inhibe el desarrollo floral, la polinización, el llenado del grano y la producción de granos en la planta (Cakir, 2004; Reyes, 1990).

**Suelos**: Los suelos idóneos para el cultivo son los de texturas medias, de franco a franco-limoso, en el horizonte superficial y con mayor contenido de arcilla en el subsuelo (profundidad > 60 cm), bien drenados, aireados, buena estructura, con elevada capacidad de retención para el agua y salinidad inferior a 7 dS m-1 (CYCASA, 2009).

**pH**: Los valores ideales de pH están comprendidos entre 5 y 8; valores inferiores a 5 pueden provocar problemas de toxicidad de aluminio, manganeso y hierro. Los suelos con pH entre 7.5 y 8.4 suelen tener deficiencias en fósforo, debido a que se encuentra en forma de fosfatos tricálcicos de baja solubilidad, al igual que el zinc y el hierro que también tienen poca solubilidad (Saini y Westgate, 2000).

La forma de siembra y la cantidad de semilla utilizada por hectárea, resulta de una conjugación de factores tales como la variedad, periodo de crecimiento, humedad disponible y fertilidad del suelo (Deras, 2008).

**Ciclo del cultivo:** La duración del ciclo de maíz va 100 a 190 días, sin embargo, puede reducirse o alargarse en función de las unidades calor  $(UC)^1$  acumuladas y el tipo de semilla empleada (Figura 4); en el caso del maíz las UC son aproximadamente 1,424°C (Ruiz *et al*., 2002).

<sup>&</sup>lt;u>.</u> 1 Integración de la curva de temperatura ambiental entre la temperatura máxima y mínima de crecimiento, las cuales definen el rango de temperatura donde el cultivo se desarrolla adecuadamente, fuera de ese rango, el cultivo detiene su crecimiento o muere. Permiten estimar la duración de cada estado fenológico de un cultivo y estimar su fecha aproximada de madurez fisiológica (INIFAP, 2013).

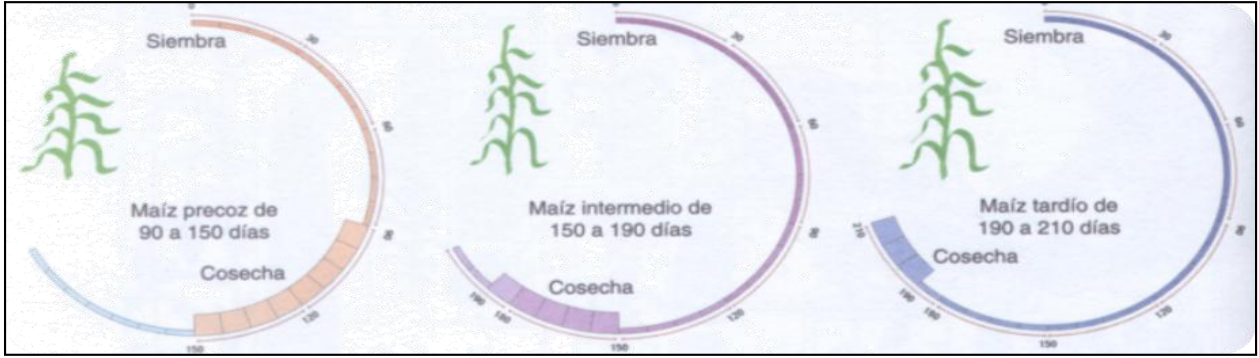

**Figura 4.** Clasificación de semillas por ciclo vegetativo, tomado de CYCASA, 2009.

El maíz tiene dos etapas de crecimiento que se agrupan en las siguientes categorías: vegetativa (V) y reproductiva (R), estas comprende cuatro períodos (Figura 5):

- Crecimiento de las plántulas: El coleóptilo emerge de la superficie del suelo (VE), es visible la primera hoja (V1).
- Crecimiento vegetativo: Se observa la segunda hoja (V2), es visible el cuello de la hoja número "n" ( $V_n$ ), donde n es igual al número definitivo de hojas que tiene la planta, fluctúa entre 16 y 22, sin embargo, en la floración se habrán perdido de 4 a 5 hojas inferiores.
- Floración y fecundación: Se hace visible la última rama de la panícula o espiga (VT), comienza la floración masculina o antesis (R0), se arroja el polen y se observan los estigmas (R1).
- Llenado de grano y madurez: En la *etapa de ampolla*, los granos están formados por un líquido claro y se puede ver el embrión (R2). En la *etapa lechosa* los granos se llenan con un líquido lechoso blanco (R3). En la *etapa masosa,* los granos se llenan con una pasta blanca y el embrión tiene aproximadamente la mitad del ancho del grano (R4). La *etapa dentada,* es aquella donde la parte superior de los granos se llena con almidón sólido y los granos adquieren la forma dentada; en esta etapa es notaria una "línea de leche", cuando se observa el grano desde el costado (R5). La

madurez fisiológica corresponde a la aparición de una capa negra en la base del grano; generalmente la humedad es del 35% y para fines comerciales del 14%.

A partir de la última etapa, la planta iniciará una pérdida "natural" de humedad del grano, cuya duración varía en función de las condiciones climáticas y la cantidad de sustancia seca acumulada, por lo que la producción no sufre variación (Bartolini, 1990; CIMMYT, 2013).

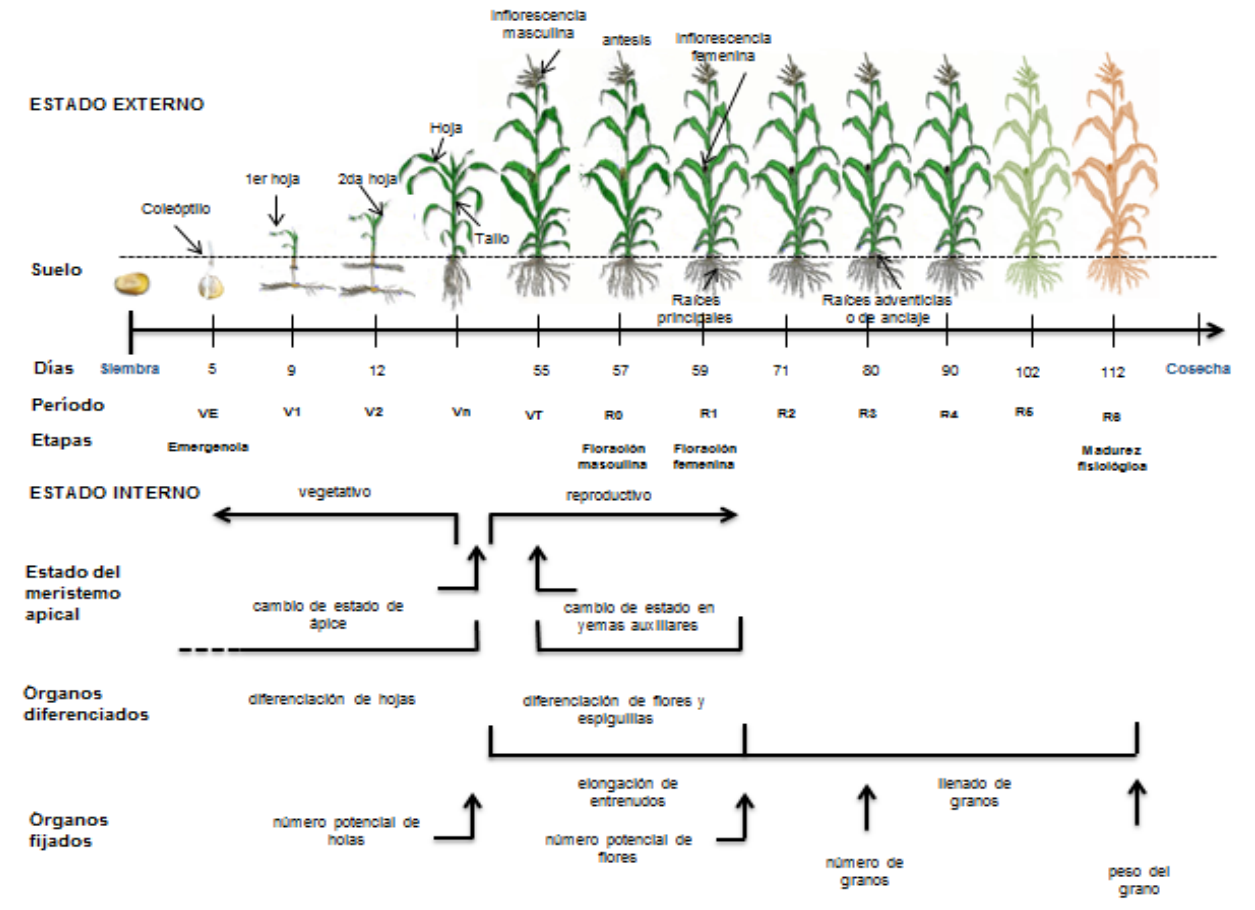

**Figura 5.** Fenología del cultivo de maíz (Adaptado de CIMMYT, 2013; Echeverría y Sainz, 2007).

#### <span id="page-26-0"></span>**5.6.4. Plagas, enfermedades y malezas**

Se estima que los insectos nocivos del maíz provocan pérdidas promedio del 30% en México, mientras que las enfermedades causan del 10 a 12% de pérdidas en la producción, aunque en ciertas condiciones los daños son tan severos que las pérdidas pueden ser totales (Del Bosque y Marín, 2008).

Las principales plagas en el cultivo de maíz son: gusano de la semilla (*Hylemia spp.),*  escarabajo de la semilla (*Stenelophus spp.),* gusano de alambre (*Glyphonyx spp*.), gusanos trozadores (*Agrotis spp.),* trips (*Frankliniella* spp.*)*, chicharrita (*Albures* spp.), gusano cogollero (*Spodoptera frugiperda)*, pulgón del cogollo (*Rhopalosiphum maidis*), araña roja (*Olygonychus* spp.), gallinas ciegas (*Phyllophaga* spp.), frailecillo (*Macrodactylus mexicanus*), gusano elotero (*Helicoverp zea),* gusano barrenador del tallo (*Diatraea* spp.) chapulines (*Melanoplus* spp.) y gusano alfilerillo (*Diabrotica virgifera*).

Las enfermedades más importantes son: en el follaje (tizones, roya común, peca, complejo de la mancha de asfalto, rayado fino); raíz (pudriciones); espiga (carbón de la espiga); tallo (pudrición de carbón), y en mazorca destaca la pudrición de la misma y el huitlacoche. En el caso de las malezas sobresale el chayotillo, correhuela, coquillo y zacate Johnson (CESAVEG, 2010).

## <span id="page-27-0"></span>**5.7. Rendimiento**

Se define como la relación de la producción total de un cultivo cosechado por unidad de superficie (t ha-1 ). El rendimiento puede variar en función de las condiciones dominantes y las relaciones genotipo-ambiente-suelo-manejo; es decir, factores genéticos de la planta y condiciones prevalecientes durante el crecimiento: clima, fertilidad del suelo, control de plagas y enfermedades, estrés hídrico, densidad de siembra (Figura 6); (Infante *et al*., 2003). Estos componentes del rendimiento son parámetros cuantitativos de la morfología de la planta, los cuales al ser combinados tienen un valor igual al rendimiento (Medina *et al*., 2010).

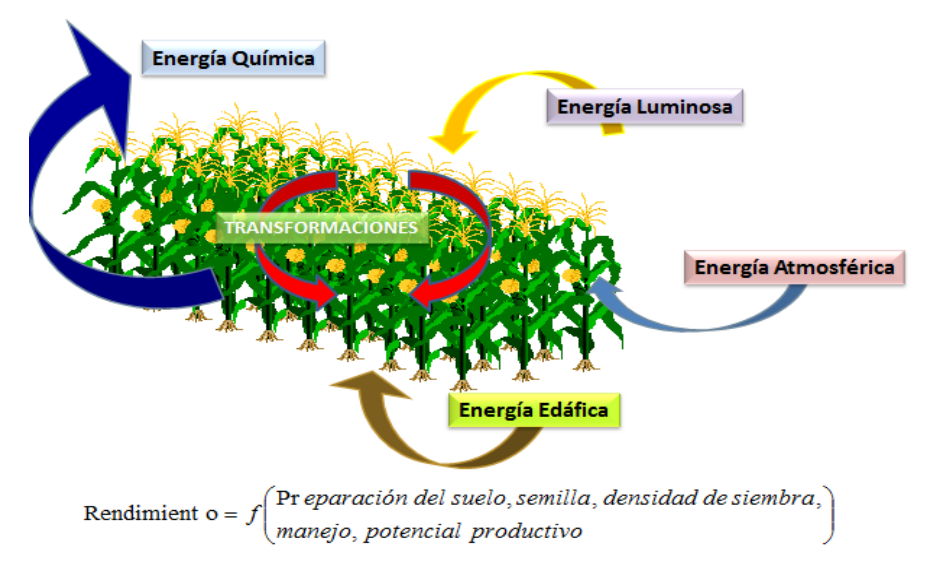

**Figura 6.** Funciones de producción, tomado de CYCASA (2009).

#### <span id="page-28-0"></span>**5.7.1. Métodos de estimación de rendimientos**

Para la estimación de rendimiento en los cultivos, existen diferentes metodologías asociadas con variables agronómicas (densidad de plantas, el vigor, la incidencia de plagas, enfermedades y/o malezas, entre otras) en interacción con variables ambientales. A medida que se mejora la comprensión de estas relaciones e interacciones, se aumenta el grado de confiabilidad de las estimaciones y con ello se dispone de mejores herramientas para la toma de decisiones en el manejo de la agricultura (Lobell *et al*., 2007; Soria *et al*., 2004).

El rendimiento esperado, de acuerdo a distintas condiciones de crecimiento, se puede estimar por medio de modelos mecanísticos de crecimiento de cultivos. Sin embargo, la estimación precisa del rendimiento depende de la disponibilidad y calidad de los datos sobre el estado real del cultivo (Boote *et al*., 1998; Brisson *et al.*, 2003; Yang *et al.*, 2004).

Las técnicas de estimación del rendimiento tomaron nuevos horizontes con el desarrollo de la tecnología computacional y satelital. Esto ha dado lugar a una nueva gama de posibilidades que comprende, además de los medios originales, los modelos matemáticos de simulación de cultivos y los procedimientos que emplean información exclusivamente satelital. Las técnicas satelitales que proporcionan información radiométrica sobre coberturas, permiten correlacionar el rendimiento con las firmas espectrales o índices de vegetación de diferentes etapas de crecimiento del cultivo. También existen procedimientos que integran ambas fuentes de datos (De la Casa y Ovando, 2007; Doraiswamy *et al*., 2003; Weiss *et al*., 2001).

#### <span id="page-29-0"></span>**5.8. Definición de Modelo**

Un modelo se define como la representación conceptual de un proceso o un sistema complejo que representa el comportamiento dinámico, mediante la inclusión de los cambios, interrelaciones de causa-efecto y la retroalimentación de información de las interacciones directas en el sistema a través del tiempo (Wei *et al*., 2012). El modelo debe ser desarrollado para un propósito o aplicación específica y la validez de sus resultados estará determinada con respecto a ese propósito y al rango de condiciones experimentales que fue programado. En otras palabras, el que un modelo sea suficientemente preciso, para numerosas condiciones experimentales, no garantiza que sea válido en todas sus aplicaciones posibles (Sargent *et al.,* 2007).

#### <span id="page-29-1"></span>**5.9. Definición de Simulación**

De acuerdo con Robinson (2004), la simulación contempla cuatro aspectos, operación de sistemas, propósito, simplificación y experimentación, por tanto se define como: experimentación con una imitación simplificada (en una computadora) de un sistema de operaciones progresivas, a través del tiempo, con el propósito de entender el sistema natural y mejorar el sistema computacional.

**Calibración:** Proceso de ajuste de los parámetros más sensibles del modelo, para maximizar su desempeño con respecto a un conjunto de datos experimentales (Trucano *et al*., 2006).

**Validación:** En esta etapa se verifica la exactitud de las predicciones del modelo y se compara con datos observados de manera independiente (Wang *et al*., 2012).

Recientemente, se ha renovado el interés y la necesidad de mejorar la comprensión y la comunicación de incertidumbres, relacionadas con el crecimiento y predicción del rendimiento de los cultivos. La incorporación de este conocimiento, en procesos clave y fórmulas matemáticas ha aumentado la precisión de los resultados de simulación de rendimientos (Borgesen y Olesen, 2011; Brouwer y Van Ittersum, 2010; Yang *et al.,* 2004).

#### <span id="page-30-0"></span>**5.10. Modelos de simulación de cultivos**

Los modelos son representaciones matemáticas de los procesos de crecimiento de las plantas y de la interacción entre genotipo, ambiente y manejo. Los modelos se han convertido en una herramienta de gran valía en apoyo a la investigación científica, manejo de los cultivos y el análisis de políticas (Fischer *et al.*, 2000; Hammer *et al.,* 2002; Hansen, 2002). También son de gran ayuda para asesores técnicos en la propuesta de nuevos sistemas de manejo de cultivos y en la evaluación de riesgos asociados con estas estrategias (De Carvalho y Steidle, 2011).

Los modelos de simulación sirven para diferentes propósitos y su finalidad es para describir mecanismos y procesos clave, sensibilidad ambiental y de manejo, requerimientos de datos y resultados deseados. Algunos modelos fueron desarrollados bajo la premisa de condiciones homogéneas y pueden ser aplicables a nivel de parcela, regional, nacional continental o global (Balkovic *et al*., 2013).

Todos los modelos de cultivos deben simular el crecimiento y el desarrollo vegetal, la distribución de la biomasa entre los órganos (hojas, tallos, raíces y estructuras reproductivas), así como prácticas de manejo (densidad de plantas, datos relacionados con siembra, riego, labranza, cosecha) y rendimiento de cultivo (Casman *et al.,* 2003).

## <span id="page-31-0"></span>**5.11. EPIC (Erosion/Productivity Impact Calculator)**

El modelo EPIC fue desarrollado por Williams (1984), con la finalidad de contar con una herramienta para determinar la relación entre las pérdidas de suelo y la productividad de los cultivos. El modelo trabaja a escala diaria y ha resultado una herramienta útil para planificar el uso de la tierra y el manejo de cuencas.

El modelo ha sufrido muchas transformaciones desde su versión inicial y en la actualidad incluye aspectos de calidad de agua, riego y drenaje. También ha mejorado sus procedimientos para evaluar la pérdida de suelo, mediante el uso de fórmulas más precisas que la USLE y RUSLE.

## <span id="page-31-1"></span>**5.11.1. Desarrollo del modelo EPIC**

El modelo EPIC considera procesos simultáneos y realísticos que simulan los rendimientos de una gran variedad de cultivos y pastos, en rotación o individuales, a nivel diario o hasta por 100 años.

## <span id="page-31-2"></span>**5.11.2. Componentes**

El modelo combina aspectos biofísicos, económicos y ambientales asociados a la producción agrícola a nivel de parcela, que permiten simular de manera simultánea rotaciones de cultivo, sistemas de manejo, tipos de suelo, condiciones de clima, niveles de fertilización y ciclo de nutrimentos (carbono y NPK) (Farina *et al.,* 2011). El modelo EPIC está formado por submodelos, que incluyen los siguientes aspectos:

## **Hidrología**

El submodelo hidrológico simula el volumen de escurrimiento superficial y el gasto pico del escurrimiento dada una cantidad de lluvia diaria. El escurrimiento superficial se predice a nivel diario, aplicando la ecuación de Curvas Numéricas del *Soil Conservation Service* (SCS) y el escurrimiento máximo o gasto pico se basa en la ecuación racional modificada.

#### **Clima**

El submodelo climático simula estocásticamente si ocurre o no la lluvia, a partir de un modelo basado en las cadenas de Markov de primer grado, el cual emplea probabilidades mensuales de ocurrencia de precipitación en un día dado; considerando el estado húmedo o seco del día anterior. Si el día anterior fue húmedo, la cantidad se determina mediante la distribución normal asimétrica de la precipitación.

Las variables climáticas requeridas por el modelo son: temperatura máxima y mínima, precipitación, radiación solar media mensual. Para estimar la evaporación potencial, según el método empleado, se podrán requerir datos de velocidad de viento y humedad relativa.

#### **Crecimiento de cultivo**

Este submodelo puede aplicarse a diversos cultivos como el maíz, sorgo, trigo, avena, cebada, soya, alfalfa y algodón, incluso para simular el desarrollo de cultivos anuales y perennes. Se requieren parámetros específicos de cada cultivo y tiene la capacidad de simular el comportamiento de los rendimientos en respuesta a la variabilidad en los factores ambientales.

El modelo simula la producción potencial de materia seca diaria, a partir de tres aspectos principales:

## **a) Fenología del cultivo**

El desarrollo del cultivo se basa en la acumulación de unidades de calor (UC) o grados días de desarrollo. Las UC se calculan a partir de las temperaturas máximas y mínimas del aire mediante la siguiente expresión:

$$
HU_K = \left(\frac{T_{mx,k} + T_{mn,k}}{2}\right) - T_{b,j} \qquad \qquad HU_k \ge 0 \qquad \qquad \text{Ec. 1}
$$

Donde: HU, Tmx y Tmn son valores de unidades calor, temperaturas máximas y mínima respectivamente (°C) para el día *k*. No ocurre crecimiento por debajo de la temperatura base (T<sub>b</sub>) del cultivo *j*. El rango del índice de unidades calor, varía de 0 en la plantación a 1 en la madurez fisiológica.

El potencial de unidades calor requerido para la madurez del cultivo *j* puede ser un dato de entrada o calculado por el modelo.

#### **b) Acumulación de materia seca**

La producción y acumulación de materia seca se realiza simulando la fotosíntesis y respiración, así mismo, usando la eficiencia en el uso de la radiación solar para convertir el bióxido de carbono asimilado en materia seca; bajo condiciones no limitantes de humedad, nutrientes y manejo.

#### **c) Desarrollo potencial del cultivo**

Para calcular el rendimiento potencial del cultivo, el modelo emplea la intercepción y la eficiencia de la radiación solar fotosintéticamente activa, la cual se estima con la ecuación de la ley de Beers:

$$
PAR_i = 0.5(RA)_i[1 - \exp(-0.65LAI)]_i
$$
 Ec.2.

Donde: PAR es la radiación fotosintéticamente activa (MJ m<sup>-2</sup>), RA es la radiación solar (MJ m-2 ), *LAI* es el índice de área foliar, *i* es el día del año.

El *LAI* se estima como una función de las unidades calor, el estrés del cultivo y de la etapa de desarrollo del cultivo; desde la emergencia hasta el inicio de la disminución del área foliar. El *LAI* se estima con la ecuación 3:

$$
LAI_i = LAI_{i-1} + \Delta LAI
$$
 Ec.3.

Donde: *LAI* es el índice de área foliar, i= día del año, ∆LAI= incremento del índice de área foliar.

En la mayoría de los cultivos, el LAI inicialmente es cero o un valor pequeño. Este se incrementa exponencialmente durante las primeras etapas de desarrollo vegetativo, donde el tamaño de hoja y expansión foliar son una función lineal de la acumulación de unidades calor. El *LAI* disminuye después de alcanzar un máximo y toma un valor cercano a cero en la etapa de madurez fisiológica, el *LAI* final y la duración foliar se ajusta por estrés (Williams, 1990).

#### **Rendimiento del cultivo**

En EPIC, el rendimiento del cultivo es estimado en función del índice de cosecha y la biomasa producida; de acuerdo con la ecuación 4.

$$
YLD_J = (H I_J)(B_{AG})
$$
 Ec.4.

Donde: YLD es la cantidad de cosecha recolectada de la parcela (t ha<sup>-1</sup>), *HI* es el índice de cosecha y BAG es la biomasa producida (t ha-1 ) para el cultivo *j*. El índice de cosecha (rendimiento económico/biomasa total), frecuentemente es un valor relativamente estable en un amplio rango de las condiciones ambientales.

#### **Nutrimentos**

El modelo simula el uso del nitrógeno (N) y fósforo (P), empleando la relación fuente demanda. La demanda diaria de N y P por el cultivo es la diferencia entre el contenido en el cultivo y contenido ideal para ese día. Mientras que la fijación diaria de N, se estima como una fracción de la absorción diaria de N en las plantas leguminosas, en función del contenido de NO<sup>3</sup> en el suelo, el contenido de humedad y la etapa de desarrollo de la planta. Las fuentes de nutrientes pueden ser aplicadas como fertilizantes minerales o como estiércol animal; en EPIC se presenta una variedad de fuentes orgánicas e inorgánicas a seleccionar.

El modelo simula el uso de cal para neutralizar el nivel tóxico de aluminio en suelos altamente intemperizados y para mantener un pH deseado en suelos moderadamente intemperizados.

## **Estrés**

EPIC considera los diferentes tipos de estreses (agua, nutrimentos, temperatura, aireación y radiación) que inciden en la acumulación de biomasa, desarrollo radicular y rendimiento (disminución del índice de cosecha), cuyo rango va de 0 (el caso más severo) a 1. La producción potencial diaria de materia seca final del cultivo se ajusta en función de los efectos provocados por los diferentes estreses, considerando el factor con el mayor valor de estrés estimado.

El estrés hídrico se basa en la relación fuente-demanda, usando el valor del consumo de agua en una capa determinada y la tasa de evaporación en ese día. El estrés por temperatura considera la temperatura de la superficie del suelo, temperatura base y óptima del cultivo. El estrés por nutrimentos, se basa en la acumulación de N y P por la planta y sus valores óptimos en esta. El estrés por aireación se presenta cuando el contenido de agua en el suelo alcanza la saturación y el espacio poroso se reduce.

#### **Erosión**

Este proceso es estimado en EPIC con una de las tres ecuaciones: la ecuación modificada de la Ecuación Universal de Pérdida de Suelo (MUSLE) Williams (1975), la ecuación modificada de la EUPS por Onstad y Foster (1975) y la fórmula de EUPS de Wischmeier y Smith (1978).

#### **Labranza**

El submodelo de labranza en EPIC simula altura de surco, rugosidad superficial, cambios en la densidad aparente, mezcla de las capas del suelo y la incorporación de residuos y nutrimentos.
### **Económico.**

En este componente se analizan los costos del manejo de cultivo para calcular los costos de producción. El ingreso se determina, a partir de los rendimientos simulados con el modelo y el precio estimado de venta del producto. Los beneficios netos (ingresos – costos) pueden cambiar cuando el suelo se erosiona.

# **5.11.3. Análisis de sensibilidad del modelo**

EPIC presenta una alta sensibilidad a cambios en los parámetros fisiotécnicos del cultivo, en las propiedades del suelo por factores climáticos, de manejo, así como la aplicación de agua y nutrientes (Williams *et al.*, 2008). Licona *et al*. (2006) calibraron y validaron el EPIC para estimar la producción de maíz, bajo condiciones de riego y temporal en el oriente del Estado de México; consideraron variables fisiotécnicas, como: relación biomasa-energía (WA), índice de área foliar potencial (DMLA) e índice de cosecha (IC), información climática, características físico-químicas de los suelos y características de manejo de 56 parcelas cultivadas. Los resultados obtenidos por el modelo mostraron que la suma de cuadrados del error (SEE) fue de 0.05 en riego y 0.22 en secano en la etapa de validación del modelo.

# **5.11.4. Aplicación de EPIC para la estimación de rendimientos en México**

En México, la mayoría de las aplicaciones del modelo han sido en su versión para MSDOS. Villar *et al.* (1999) emplearon el modelo EPIC para evaluar la relación erosión/ productividad, en la región de La Frailesca del Estado de Chiapas, bajo diferentes tipos de labranza. El modelo indicó que el sistema de labranza tradicional puede dejar de producir en 90 años, mientras que el sistema de labranza cero mantuvo su productividad durante 100 años de simulación. Tiscareño *et al.* (2003) usaron el modelo EPIC para simular los rendimientos de maíz, frijol y trigo, bajo el fenómeno de El Niño Oscilación del Sur (ENOS) en el territorio mexicano e identificaron las regiones susceptibles al evento por cambios en su temperatura y precipitación. Sin embargo, en estos estudios no se consideraron las variables fisiotécnicas del cultivo requeridas por el modelo.

Por otro lado, Fernández (2008) utilizó el modelo EPIC para estimar los rendimientos de maíz, en parcelas distribuidas en el distrito de Texcoco en diferentes años. La comparación entre los rendimientos observados y simulados tuvo un  $r^2$  de 0.90 y 0.88 para calibración y validación, respectivamente.

El modelo EPIC ha evolucionado de acuerdo a las diferentes versiones que se han liberado, las cuales se han centrado en mejorar los diferentes componentes que lo integran a fin de facilitar a los usuarios su alimentación y satisfacer la necesidad de aplicaciones específicas (Cuadro 4).

**Cuadro 4.** Principales modificaciones, desde 1989, al modelo EPIC (Gassman *et al*., 2005).

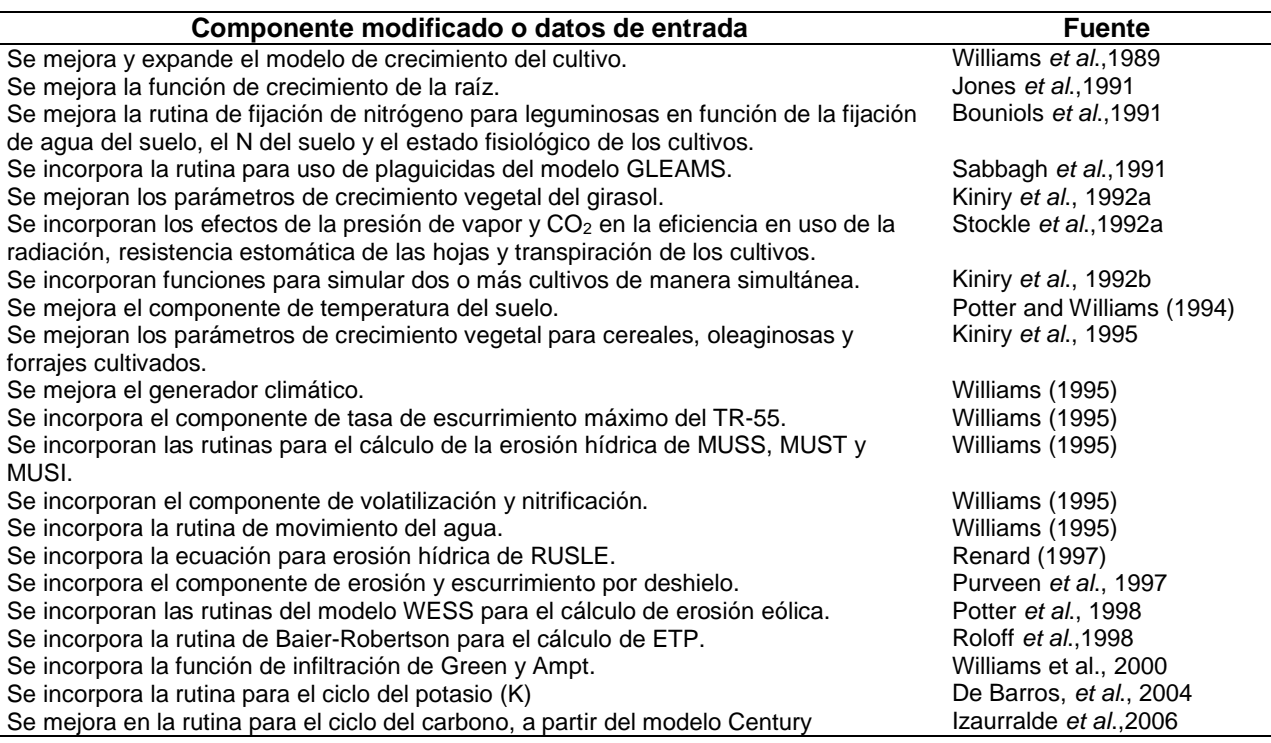

# **5.12. Versión WinEPIC**

El modelo EPIC ha sido mejorado y modificado continuamente desde su desarrollo inicial, dentro de las últimas actualizaciones resaltan las realizadas por T. J. Gerik y W. L. Harman en 1996, las cuales se orientan a una interface con Windows. Para 2001, la primera versión del trabajo fue denominada CROPMAN *(Crop Production and Management)* y se enfocó al manejo agrícola a través de entradas y salidas (gráficas y numéricas) para simular una variedad de prácticas de manejo y evaluar en tiempo real o por largos períodos las estrategias de manejo. Posteriormente los desarrolladores de EPIC crearon una interfaz, más amigable con el usuario, llamada WinEPIC (Gassman *et al*., 2005).

Esta interfaz gráfica, llamada WinEPIC, funciona con un sistema de ventanas para el sistema operativo Windows®, diseñado para simular y hacer comparaciones de las prácticas agrícolas, de los sistemas de cultivo y su efecto sobre la erosión hídrica y eólica en la producción agrícola, la calidad del suelo y del agua (Gerik *et al*., 2006) y la sustentabilidad del sistema de producción (Betanzos, 2002).

# **5.13. Componentes de WinEPIC**

En la Figura 7 se presenta el esquema general de datos de entrada, procesamiento y archivos de salida en WinEPIC.

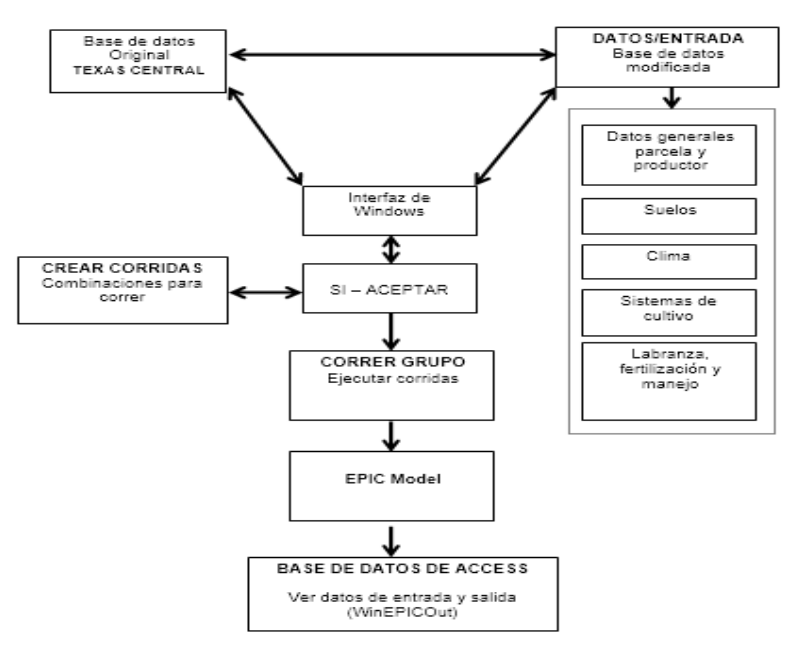

**Figura 7.** Esquema general de procesamiento de datos en WinEPIC, adaptado de Gerik *et al*. (2006).

El Cuadro 5 muestra los principales submódulos que componen el modelo WinEPIC y las principales funciones que ejecuta.

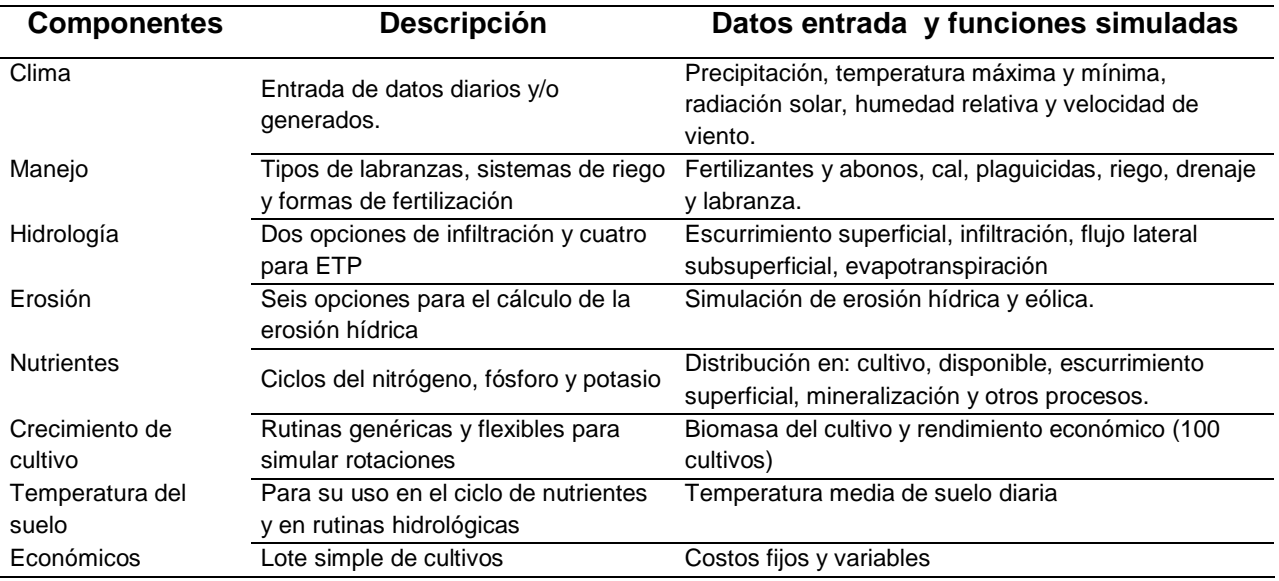

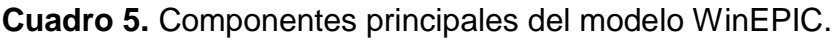

**Fuente:** Elaboración propia a partir de Gassman *et al.* (2003)*.*

#### **5.14. Aplicaciones del modelo**

El modelo WinEPIC se ha sido usado para evaluar el efecto del manejo en la productividad del suelo, erosión y captura del carbono en el suelo bajo un enfoque de sistemas agrícolas y ambientales, principalmente en Estados Unidos (Causarano *et al*., 2007, 2008), Alemania (Billen *et al*., 2009), Argentina (Apezteguia *et al*., 2009), Mali (Doraiswamy *et al*., 2007) y Texas en la evaluación económica de sistemas de cultivo de una forma integral (Martin, 2005). Se ha empleado para explicar la variabilidad en la producción de cultivos, las entradas y contenido de carbono orgánico en el suelo (SOC) y el ciclo del N en rotación de cultivos, bajo diferentes manejos y condiciones climáticas en periodos de 6 a 61 años, en un área de drenaje de 100 ha (Izaurralde, 2006).

Actualmente esta versión de EPIC se ha usado para resolver problemas de manejo agrícola, calidad de agua (Torbet *et al.,* 2008), captura de carbono y cambio climático bajo diferentes sistemas de cultivo, tipos de labranza, evaluación de niveles de

fertilización en cereales (Gandonou y Dillon, 2007). En la estimación de rendimientos en maíz, algodón y cacahuate, Torbet *et al*. (2005) obtuvo, con respecto a los rendimientos observados y simulados, coeficientes de correlación de 0.71, 0.36 y 0.59 respectivamente. En el caso del algodón, la baja correlación estuvo asociada a la presencia de plagas y enfermedades, debido a la naturaleza del cultivo, las cuales el modelo no simula.

Los trabajos realizados por Torbet *et al.* (2008) probaron la capacidad del modelo, en un área de 150 ha, para evaluar la aplicación de estiércoles y fertilizantes en distintas fechas, así como el impacto directo en el rendimiento de forraje (pastos). Este trabajo asumió condiciones homogéneas de suelo, clima y manejo del cultivo; para un periodo de simulación de 36 años. Los resultados obtenidos muestran poca diferencia en rendimientos, sin diferencias en las pérdidas de P, por fecha de aplicación. Donde las pérdidas, se explican en mayor medida, por factores de manejo más que por las características de la planta.

## **5.15. Principales cambios en WinEPIC**

Al modelo se le han adicionado numerosas funciones, razón por la cual el nombre del modelo EPIC cambió de *Erosión/Productivity Impact Calculator* a *Enviromental Policy Integrated Climate*; conservando el acrónimo establecido (Collopy y Thomas, 2010).

## **a) Cambios Operativos**

Las modificaciones más representativas en WinEPIC son la entrada y salida, de un gran conjunto de simulaciones, en una sola base de datos en formato de Microsoft Access. Esta salida única facilita la consulta y obtener estadísticas de corridas previas, además de poder exportar los datos a otros softwares, tales como Microsoft Excel para su posproceso (Gassman *et al*., 2002, 2003).

El ingreso de los datos requeridos por el modelo fue modificado para facilitar su uso, por ejemplo, el formato de los datos de clima diario (.dly) de la versión MSDOS requiere de un block de notas y delimitar espacios entre columnas. Sin embargo, en WinEPIC el procesamiento de la información climática se realiza con ayuda del software *Weather Import<sup>2</sup>*, que es una herramienta de libre acceso en la web para importar y actualizar los archivos históricos de clima, que puede usarse también en CROPMAN y WinAPEX. Además de la descarga desde páginas web, la información también puede ser compilada por el usuario y permite analizar los datos bajo unidades métricas e inglesas y delimitar los espacios requeridos por el modelo para su lectura. Las variables climáticas diarias, de entrada son: año, mes, día, radiación solar, temperatura máxima, temperatura mínima, precipitación, humedad relativa y velocidad de viento (Steglich y Francis, 2008).

# **b) Cambios Estructurales**

Las diferencias entre EPIC y WinEPIC son: la utilización de datos de agua lixiviada a nivel mensual para realizar la simulación de la dinámica del carbono, manejo, métodos de labranza y procesos de erosión en el suelo, interactuando con la humedad, temperatura, labranza y densidad del suelo. Pero no sólo describe el flujo del C a través del suelo - planta - atmósfera, sino también el transporte lateral de C orgánico en los residuos y el movimiento vertical del C orgánico disuelto por debajo de la zona radicular. También permite estimar las pérdidas de carbono orgánico a causa de la erosión hídrica y eólica, deposición, así como la variación de la densidad aparente y profundidad del suelo, por cambios en los contenidos de carbono orgánico debidos a erosión y evaporación del suelo (Liu *et al.*, 2003).

## **Dinámica de la materia orgánica en el suelo**

<u>.</u>

Versiones anteriores de EPIC utilizaban el modelo PAPRAN (*Production of Arid Pastures Llimited by Rainfall and Nitrogen*) de Seligman y Van Keulen (1981) para

<sup>&</sup>lt;sup>2</sup> EPIC & APEX Models. Weather Import (CW Analyzer). [En línea]. Disponible en: [http://epicapex.tamu.edu/downloads/model-executables/weather-import/.](http://epicapex.tamu.edu/downloads/model-executables/weather-import/) (consultado el 14 de Septiembre de 2013).

calcular la dinámica y transformaciones del N en el suelo, a fin de estimar el carbono orgánico (SOC) a lo largo del perfil de suelo. En WinEPIC, se integraron las funciones de translocación del modelo Century (Parton *et al.*, 1994) para explicar las transformaciones e interacciones de C y N y su relación con la humedad del suelo, la temperatura, la erosión, la labranza, la densidad del suelo y la lixiviación (Figura 8).

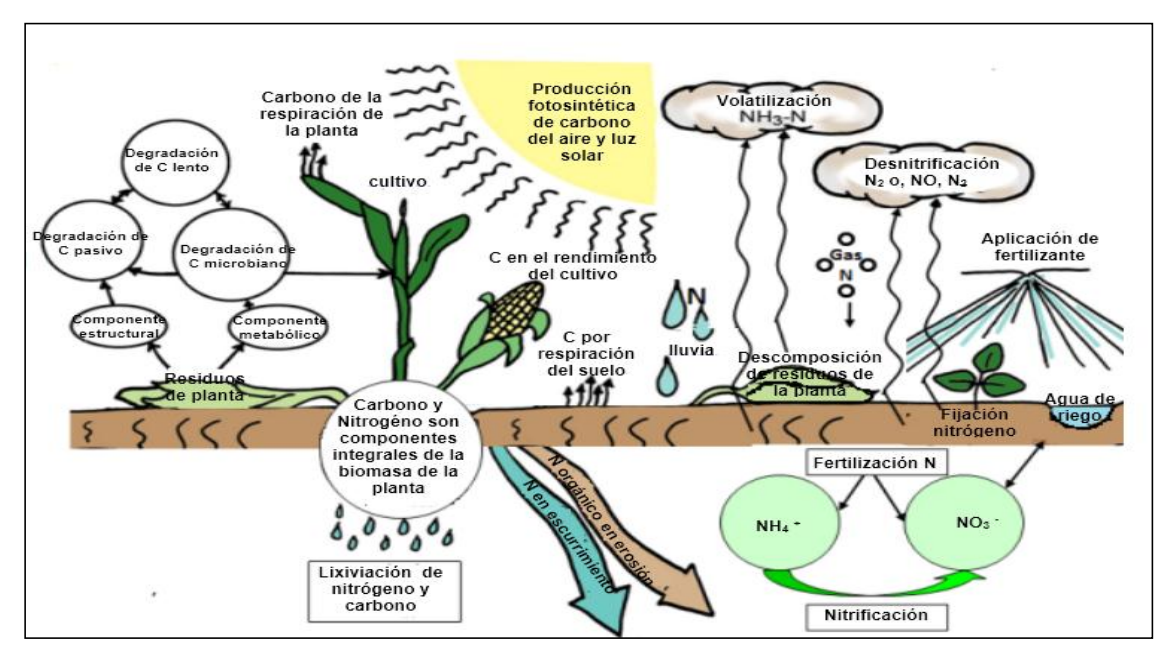

**Figura 8.**Componentes biogeoquímicos del ciclo de carbono y nitrógeno en WinEPIC (Cooter *et al*., 2012).

Las subrutinas introducidas al modelo permiten la descripción cuantitativa de las transformaciones de C y N a diferentes profundidades y hasta en 10 capas de suelo (Izaurralde *et al.,* 2006). El N y C (contenido de lignina, residuos de cosechas incluyendo raíces) se dividen en dos secciones: metabólico y estructural. Las fuentes de C se definen a partir de la temperatura y humedad del suelo y las tasas potenciales de descomposición, diferencia en tamaño y tiempo de descomposición de la biomasa microbiana y humus lento y pasivo; en el caso de EPIC300, el cálculo solo se realizaba en las capas sub-superficiales. Para relacionar la dinámica del C en el suelo, con el manejo de los cultivos, métodos de labranza y procesos de erosión (Sobocka *et al.,* 2007) el modelo simula la concentración de lignina, según la edad de la planta, a través de una función sigmoidal.

En comparación al modelo Century, las ecuaciones de lixiviación implementadas en las nuevas versiones de EPIC, usan un coeficiente de regresión lineal y el contenido de agua en el suelo para modificar el movimiento por efecto de la absorción. Este coeficiente se utiliza para mover los materiales orgánicos de la hojarasca superficial, a las capas del subsuelo, con base a tasas de transformación según la temperatura y humedad del suelo. En EPIC, la porción de hojarasca (residuos o rastrojos) incluye una tasa de descomposición lenta, en comparación a los componentes metabólicos estructurales incluidos en Century (Parton *et al*., 1994).

WinEPIC incluye ecuaciones para describir los efectos de la textura del suelo, en arenas y arcillas, en la estabilización del C total a profundidades mayores de 30 cm; en función de las tasas de mineralización de C del material orgánico, la dinámica a corto plazo (1-2 años) de los residuos vegetales incorporados y la pérdida de carbono del suelo debido al cultivo. En WinEPIC se ha modificado la profundidad de las capas del suelo superiores, de 15 a 45 cm, para conocer el impacto de las prácticas de manejo en los procesos biogeoquímicos (Cooter *et al.*, 2012, Farina *et al.,* 2011).

WinEPIC examina el efecto del cambio de concentración de CO<sub>2</sub> en el crecimiento de las plantas teniendo en cuenta: el incremento y eficiencia del uso del agua y el déficit de presión de vapor sobre la eficiencia en el uso de la radiación solar, la resistencia estomática de la hoja y la transpiración de los cultivos (Stockle *et al*., 1992).

En el caso de la fertilización en WinEPIC, se incrementó a 68 formas disponibles (orgánico y mineral) de NPK en comparación a la versión de MSDOS que incluye solo 42 fuentes.

#### **5.16. Ajuste de parámetros**

La versión de WinEPIC se ha empleado en Italia para conocer la dinámica del carbono en el suelo bajo rotación de cultivos y dos tipos de labranza: tradicional y no tradicional. Para su calibración y validación usaron datos de rendimientos, contenido de carbono en el suelo y los parámetros de cultivo incluidos por default en el modelo. El rendimiento de los cultivos y el contenido de carbono orgánico del suelo mostraron diferentes respuestas dependiendo del clima y el tipo de labranza, en particular para el maíz, bajo un sistema no tradicional (Francaviglia *et al.,* 2010).

En China el modelo fue utilizado para evaluar los efectos de la rotación de maíz de primavera – trigo de invierno, bajo diferentes niveles de fertilización (sin fertilización, 90 kg ha<sup>-1</sup> de N y 90 kg ha<sup>-1</sup> de N y 30 kg ha<sup>-1</sup> de P). Los parámetros de cultivo ingresados al modelo, específicamente el maíz, se muestran en el Cuadro 6:

**Cuadro 6.** Parámetros de WinEPIC para el cultivo de maíz en China (Wang *et al*.2008).

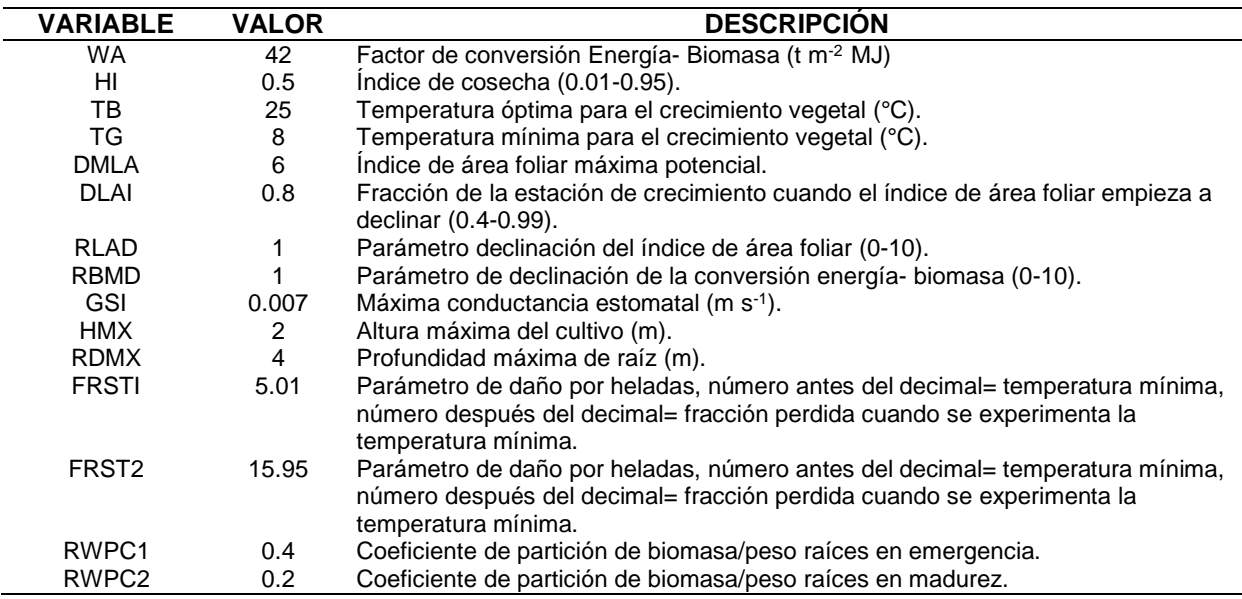

Los resultados obtenidos en la validación tuvieron coeficientes de correlación (r) de 0.86, 0.88 y 0.82 respectivamente, esto indicó que el modelo realizó buenas estimaciones, sin embargo, existieron diferencias significativas, entre los tratamientos evaluados, respecto a la disponibilidad de agua en el suelo (Wang *et al.,* 2008).

En Italia se aplicó el modelo WinEPIC (ver. 1.0) en sorgo, con el fin de evaluar los efectos de cambio de temperatura y precipitación en el rendimiento del cultivo para un período de 55 años (1951-2005). Para la calibración y validación, se tomaron datos experimentales de 2 años para obtener el índice de área foliar (LAI) y biomasa acumulada (STL). En el caso de la calibración se ajustaron la relación biomasa-energía, de 35 a 50 kg ha<sup>-1</sup> MJ m<sup>-2</sup>; unidades calor requeridas para la germinación, de 100 a 150 °C; altura máxima del cultivo, de 2 a 5 m; e índice de área foliar máximo, de 5 a 8 m<sup>2</sup> m-2 . Los resultados mostraron que el incremento de la temperatura provocó la reducción del ciclo de cultivo de 14 a 19 días, una maduración más rápida de la cosecha, una menor evapotranspiración, una disminución de los volúmenes de riego del 22%, un menor rendimiento de biomasa y una disminución del rendimiento de 0.25 a 0.65 t ha-1 (Rinaldi y De Luca, 2012).

Xianzeng *et al*. (2009) sugieren que la ejecución del modelo sin una calibración previa de parámetros puede contribuir a errores en la simulación. Asimismo, Xue *et al*. (2011) indican que la construcción de la base de datos de suelos, requerida por el modelo, constituye un factor clave en los resultados de la simulación. Por lo que recomienda poner mayor énfasis en los valores de densidad aparente y los contenidos de arena, limo y arcilla; los cuales influyen en la simulación de la humedad en el suelo. Boyer y Westgate (2004) señalan que los días de estrés por agua y temperatura, que sufra el maíz, disminuyen el rendimiento simulado de grano y estos han de tenerse en cuenta ya que inhiben la fotosíntesis y distribución de nutrientes a los órganos en desarrollo del maíz.

## **5.17. Limitaciones**

Bishop *et al*. (2010) observaron que el modelo WinEPIC no permite evaluar la calidad del producto y que las mejoras tecnológicas incorporadas no muestran sensibilidad al simular rendimientos. Torbet *et al.* (2008) concluyen que WinEPIC no diferencia en las fuentes de fertilización aplicadas, de acuerdo con la época de aplicación, pero sí identifica limitaciones en el suministro de C al cultivo y la absorción del N.

## **6. MATERIALES Y MÉTODOS**

#### **6.1. Descripción de la zona de estudio**

El modelo EPIC, en sus versiones Windows y MSDOS, se utilizó en parcelas productoras de maíz ubicadas en dos zonas del Estado de México (Figura 9), las cuales se diferencian por sus condiciones ambientales y sistemas de producción del cultivo.

Las parcelas se localizaron en la zona oriente, dentro del distrito de Texcoco, entre las latitudes 9°40´17.58" y 18° 55' 24.04" y las longitudes -99° 55' 45" y -98° 39' 28". En la zona norponiente del estado, en el municipio de Acambay, entre los paralelos 19° 50´ y 20° 00´ de latitud Norte y los meridianos 99° 45´ y 100° 00´ de longitud Oeste; con acceso por la carretera federal 55, a 90.5 km de la ciudad de Toluca (Figura 10)

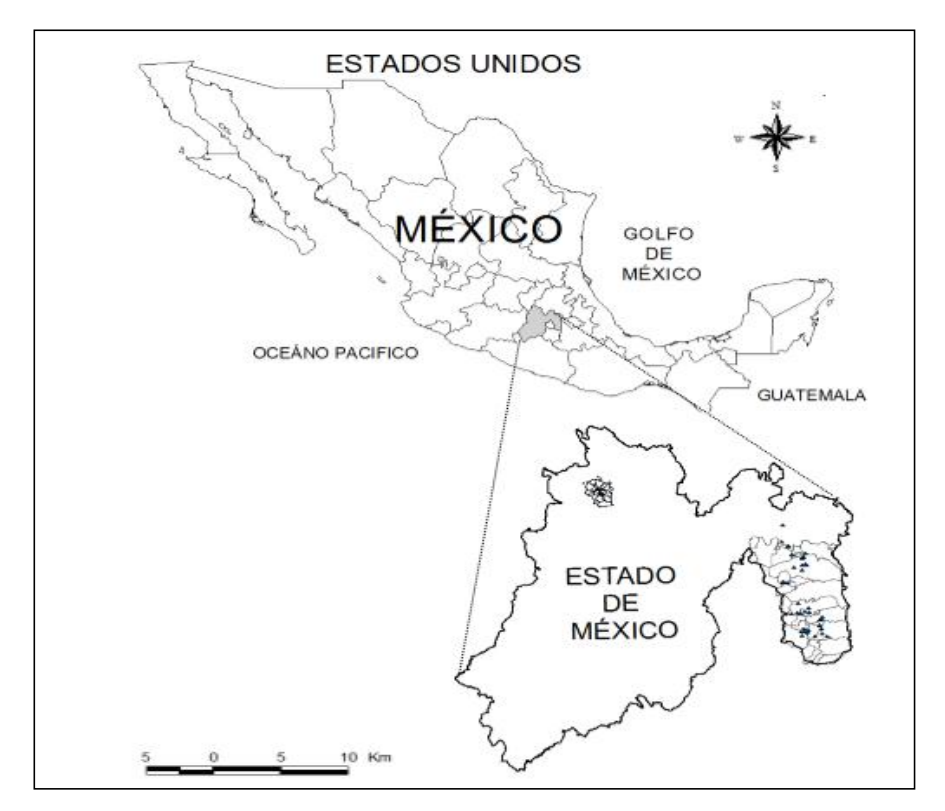

**Figura 9.** Ubicación de las zonas de estudio, Estado de México, México.

#### **6.2. Fisiografía**

Las zonas oriente y norponiente pertenecen a la provincia fisiográfica del Eje Neovolcánico y la subprovincia de los Lagos y Volcanes de Anáhuac, dentro del sistema de topoformas que comprenden planicies, lomeríos, sierra y vasos lacustres. Las parcelas en Texcoco se localizaron a una altitud entre 2,240 y 2,479 msnm, mientras que las de Acambay se ubicaron entre 2,506 a 2,652 msnm.

#### **6.3. Hidrología**

La zona oriente se ubica en las subregiones del Valle de México y Alto Balsas correspondientes a la Región Hidrológica Río Pánuco (RH26) y Río Balsas (RH18) respectivamente. Por otro lado, la zona norponiente se localiza en la subregión del Alto Lerma perteneciente a la Región Hidrológica Río Lerma-Santiago (RH12). El abastecimiento de agua para riego, en ambas zonas, proviene principalmente de pequeños almacenamientos y pozos profundos (Alcántara, 2004; Domínguez, 2003; Zavaleta *et al.,* 2005).

#### **6.4. Geología**

En las zonas oriente y norponiente las rocas son de origen volcánico (andesita, basalto, tobas y tepetates) asociadas con depósitos sedimentarios del cuaternario de tipo fluvial y lacustre (Herrera, 1993).

#### **6.5. Clima**

De acuerdo con García (1973), la zona oriente presenta el más húmedo de los climas templados; con una precipitación media anual de 660.7 mm y temperatura media anual entre 15 y 16 °C; con variabilidad en las llanuras lacustres menor de 5 °C. El rango de temperatura para el mes más frío fluctúa entre los -2 y 18 °C y en el mes más cálido entre los 7.5 y 27 °C. Las heladas se presentan entre octubre y marzo, incluso en abril. La precipitación media anual varía entre 400 y 1000 mm con una temporada de lluvias entre junio y octubre, que registra del 70 al 90% de la precipitación anual (Lozano y Xelhuantzi, 1997).

Según el sistema de Köppen, modificado por García (1973), el clima en la zona norponiente clasifica como C  $(W_1)$   $(W)$  b (i), que corresponde a un clima templado subhúmedo, con lluvias en verano e invierno bien definido, con temperatura media anual de 13.3 °C y una precipitación media anual de 838.5 mm; distribuida de forma uniforme, con 70% de probabilidad, desde principios de junio hasta finales de septiembre. El período libre de heladas abarca del 25 de febrero al 7 de octubre, con una probabilidad del 80% de ocurrencia de lluvia (Fernández, 1996).

#### **6.6. Suelos**

Los suelos presentes en las parcelas productoras de maíz del oriente y norponiente, son de origen volcánico, principalmente de depósitos aluviales recientes y coluviales arcillosos ubicados en planicies. Estos suelos provienen principalmente de materiales no consolidados (de arrastre) por lo que son excelentes tierras agrícolas, por su buena fertilidad y porosidad, que facilitan el enraizamiento y almacenamiento de agua; sin embargo, los terreno más planos presentan problemas de inundación en época de lluvias (FAO, 2006).

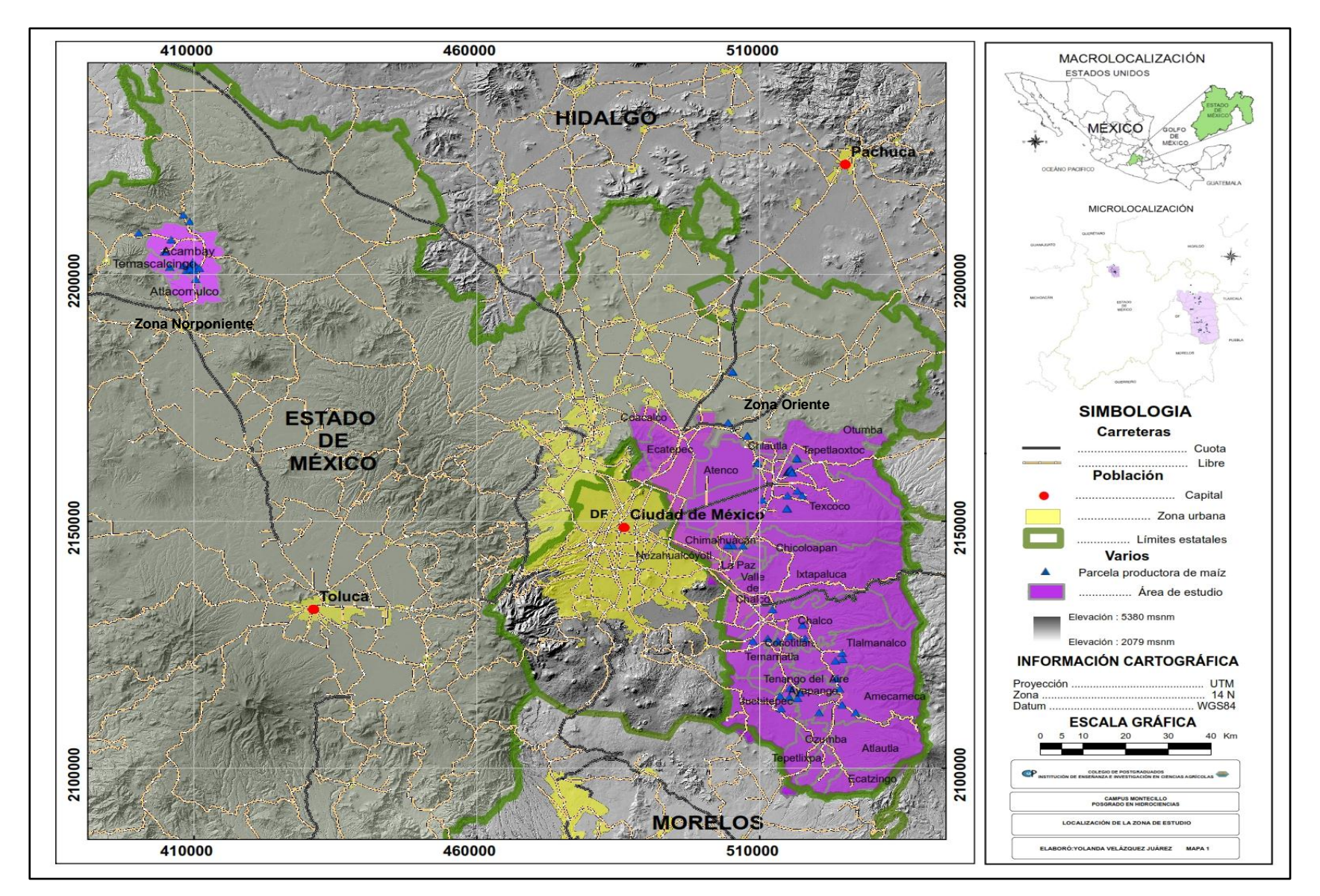

**Figura 10.** Mapa de localizacion de las zonas de oriente y norponiente, Estado de México, México.

## **6.7. Marco metodológico**

Se utilizó el modelo *Enviromental Policy Integrated Climate* (EPIC) como herramienta para la estimación de rendimientos de maíz a nivel de parcela, en sus versiones en ambiente MSDOS (EPIC5300) y en Windows (WinEPIC 5.0). Para el ajuste de parámetros y la comparación de ambas versiones de EPIC, con relación a los rendimientos de maíz, se tomaron como referencia los rendimientos de grano de parcelas productoras de maíz con seguimiento en el Proyecto Estratégico de Apoyo a la Cadena Productiva de los Productores de Maíz y Frijol (PROMAF) para los años 2007,2008 y 2010 y datos de Fernández (1996, 2008). La presente investigación se llevó acabo en términos generales, de acuerdo al diagrama metodológico mostrado en la Figura 11.

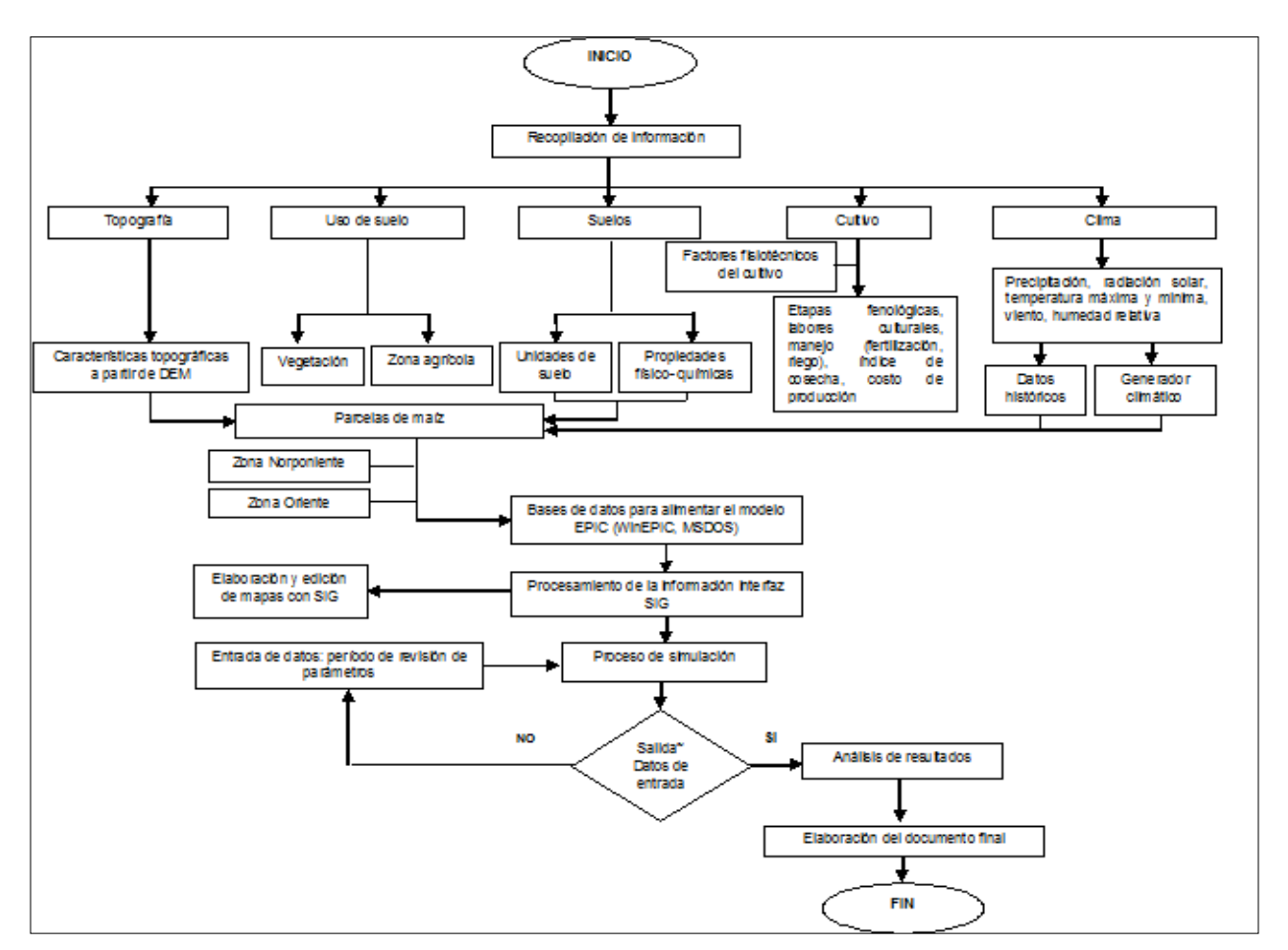

**Figura 11.** Diagrama de flujo metodológico.

#### **6.8. Recopilación de información**

Las parcelas de maíz bajo estudio, en primer lugar, se ubicaron geográficamente y posteriormente se integraron, para las versiones MSDOS y WinEPIC, las bases de datos correspondientes. Ambas bases de datos incluyeron la siguiente información:

**a) Clima**: Se identificaron 24 estaciones climatológicas del Servicio Meteorológico Nacional (SMN) ubicadas en las áreas de interés (Figura 12). La información meteorológica utilizada, durante el ciclo del cultivo por cada parcela, fue la temperatura (máxima y mínima) y la precipitación diaria (Cuadro 7). Los datos diarios de temperatura (máxima, mínima) y precipitación faltantes, para los años en que se compararon los rendimientos de grano simulados y observados, se generaron a partir de la interpolación diaria de las estaciones meteorológicas más cercanas a cada parcela.

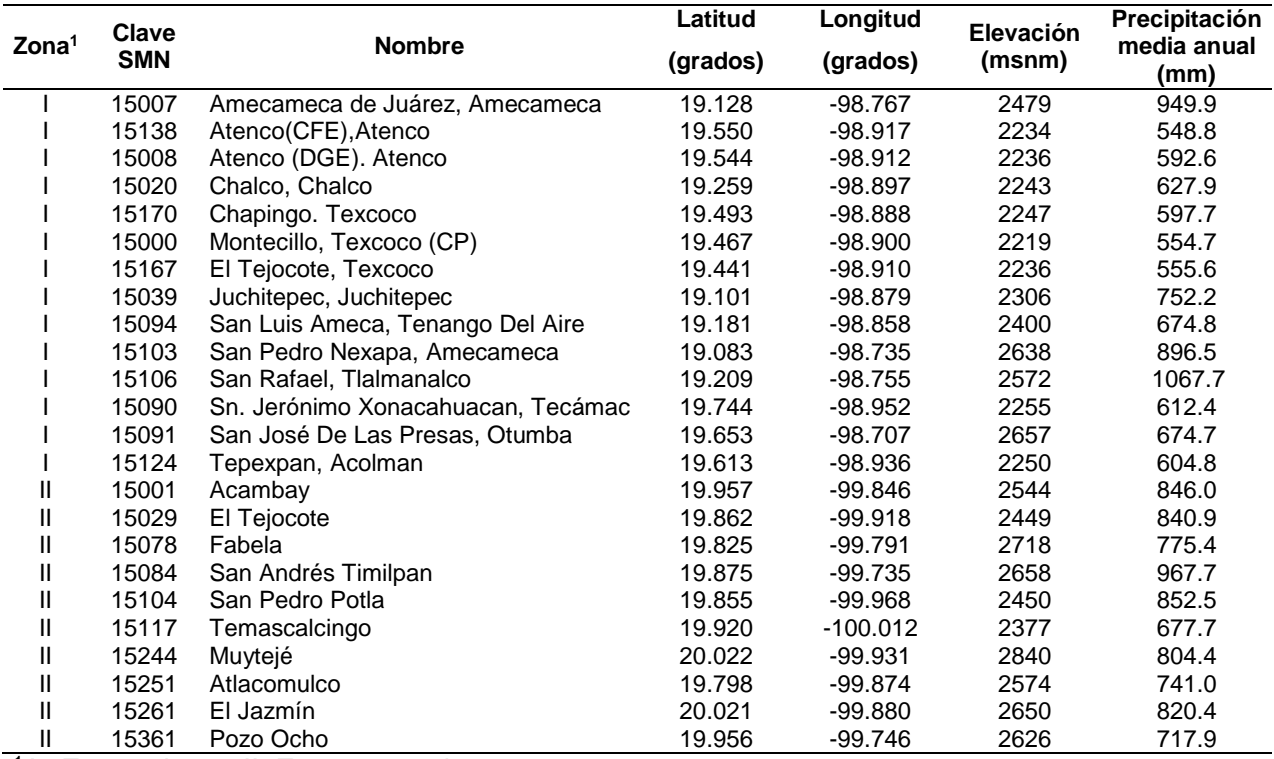

**Cuadro 7.** Estaciones meteorológicas con influencia en las parcelas productoras de maíz.

 $1$  I= Zona oriente, II=Zona norponiente

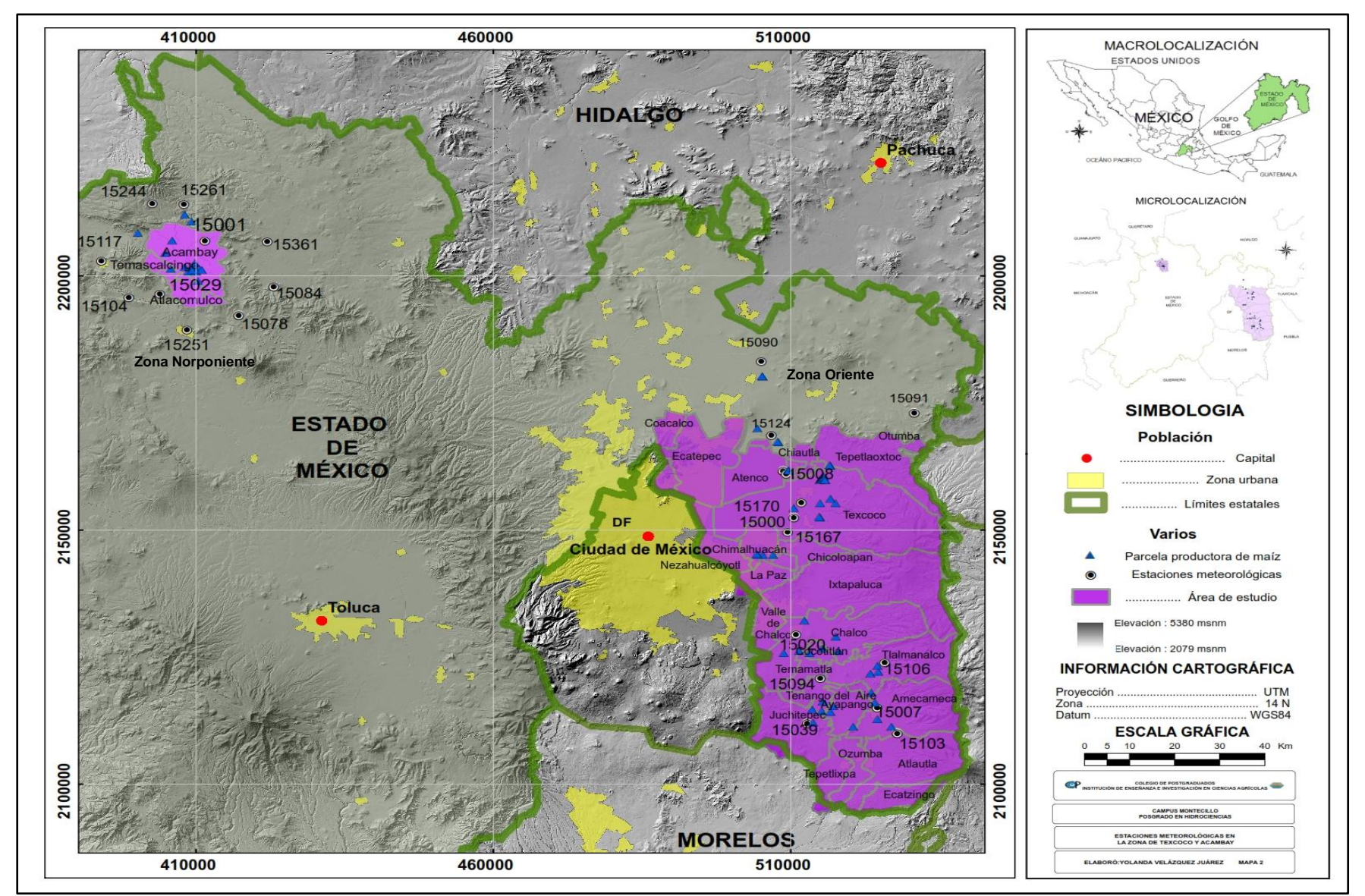

**Figura 12.** Mapa de localizacion de estaciones meteorológicas en la zona oriente y norponiente, Estado de México, México.

La interpolación diaria, con una resolución de 30 m, se realizó a través del método IDW (Inverso del Cuadrado de la Distancia). Este método es el más recomendado para obtener datos faltantes de precipitación y temperatura, el cual asigna a los valores más cercanos mayor influencia (Andrade y Moreano, 2013; ESRI, 2013). Para automatizar el proceso de interpolación, con el uso del módulo *Model Builder de ARGIS 9.3*, se construyó un modelo geoespacial para procesar las variables de interés (Figura 13).

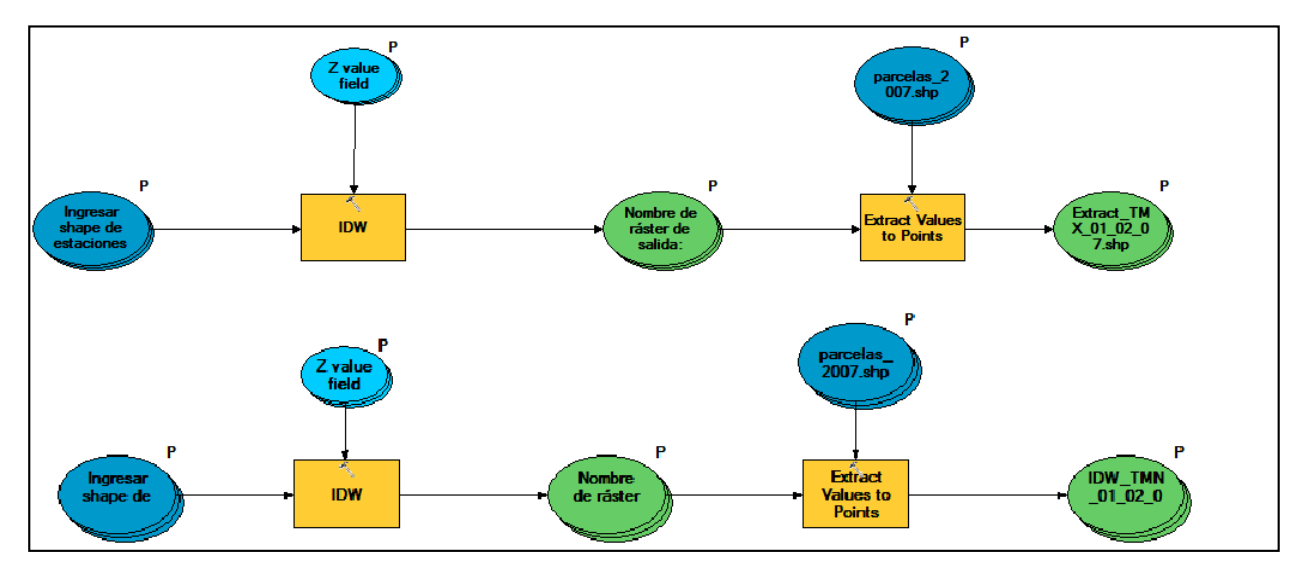

**Figura 13.** Modelo geoespacial para obtener datos diarios de las variables mediante el método IDW.

Los datos diarios de radiación solar y humedad relativa se estimaron con el generador climático<sup>3</sup> de EPIC en la versión de MSDOS (WXGEN), que emplea parámetros estadísticos mensuales de temperatura (°C), lluvia (mm), radiación solar (Ly), humedad relativa (%) y viento (m s<sup>-1</sup>). La información de los generadores climáticos empleados se encuentran en el Anexo 1.

<u>.</u>

<sup>3</sup> Temperatura máxima promedio mensual (TMX), Temperatura mínima promedio mensual (TMN), Desviación estándar mensual de la temperatura máxima del aire (SDMX), Desviación estándar mensual de la temperatura mínima del aire (SDMN), Precipitación promedio mensual (PRCP), Desviación estándar de la precipitación mensual (SDRF), Coeficiente de sesgo de la precipitación (SKRF), Probabilidad de la lluvia de 1 día húmedo/seco (PW|D), Probabilidad de la lluvia de 1 día húmedo/húmedo (PW|W) y Número de días con precipitación en el mes **(**DAYP).

Los datos de velocidad de viento (m s<sup>-1</sup>) requerida para calcular la evapotranspiración del cultivo, se tomó de la *National Oceanic and Atmospheric Administraction* (NOAA)<sup>4</sup> y del SMN para 11 estaciones (Cuadro 8). Los datos meteorológicos utilizados en el modelo fueron para los años 1972, 1973, 1976, 1977, 1980, 1983,1988, y 1990 para las parcelas de la zona oriente y 2007, 2008 y 2010 para parcelas de la zona norponiente.

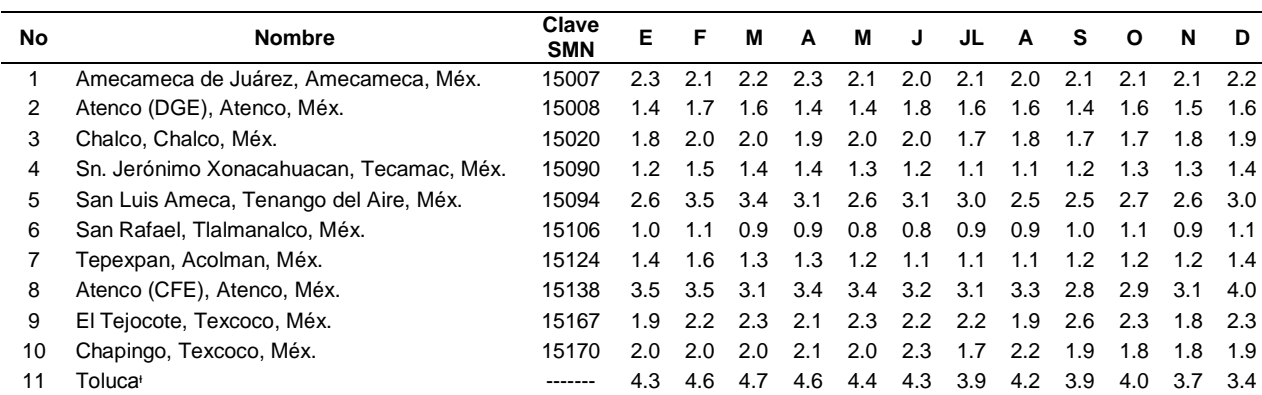

Cuadro 8. Velocidad media mensual del viento (m s<sup>-1</sup>) para las estaciones meteorológicas más cercanas a las parcelas estudiadas.

ᶧValor promedio de los últimos 11 años (período 2002-2012).

## **b) Suelos**

La información edafológica para la zona de estudio se obtuvo de trabajos realizados por Fernández (2008) en la zona oriente. (Cuadro 9).

 **Cuadro 9.** Principales tipos de suelos presentes en las parcelas analizadas.

| Zona | <b>Suelos</b> | Grupo hidrológico <sup>1</sup> | Textura        | <b>Profundidad Pendiente</b> |      |
|------|---------------|--------------------------------|----------------|------------------------------|------|
|      |               |                                |                | m                            | %    |
|      | Amecameca I   | B                              | Franco arenoso | 2.24                         | 0.0  |
|      | Amecameca II  | в                              | Franco arenoso | 1.44                         | 4.7  |
|      | Amecameca III | В                              | Franco arenoso | 2.01                         | 1.2  |
|      | Amecameca IV  | в                              | Franco arenoso | 1.51                         | 4.3  |
|      | Chalco I      | В                              | Franco arenoso | 2.24                         | 0.0  |
|      | Chalco II     | В                              | Franco arenoso | 2.24                         | 0.0  |
|      | Chicoloapan   | D                              | Arcillo limoso | 0.40                         | 23.4 |
|      | Chiconcuac I  |                                | Arcillo limoso | 2.24                         | 0.0  |

<sup>&</sup>lt;u>.</u> <sup>4</sup> NOAA. 2013. National Climatic Data Center. National Oceanic and Atmospheric Administraction. [En línea]. Disponible en: http://www.ncdc.noaa.gov. (consultado el 04 de septiembre de 2013).

Cuadro 9. Continuación…

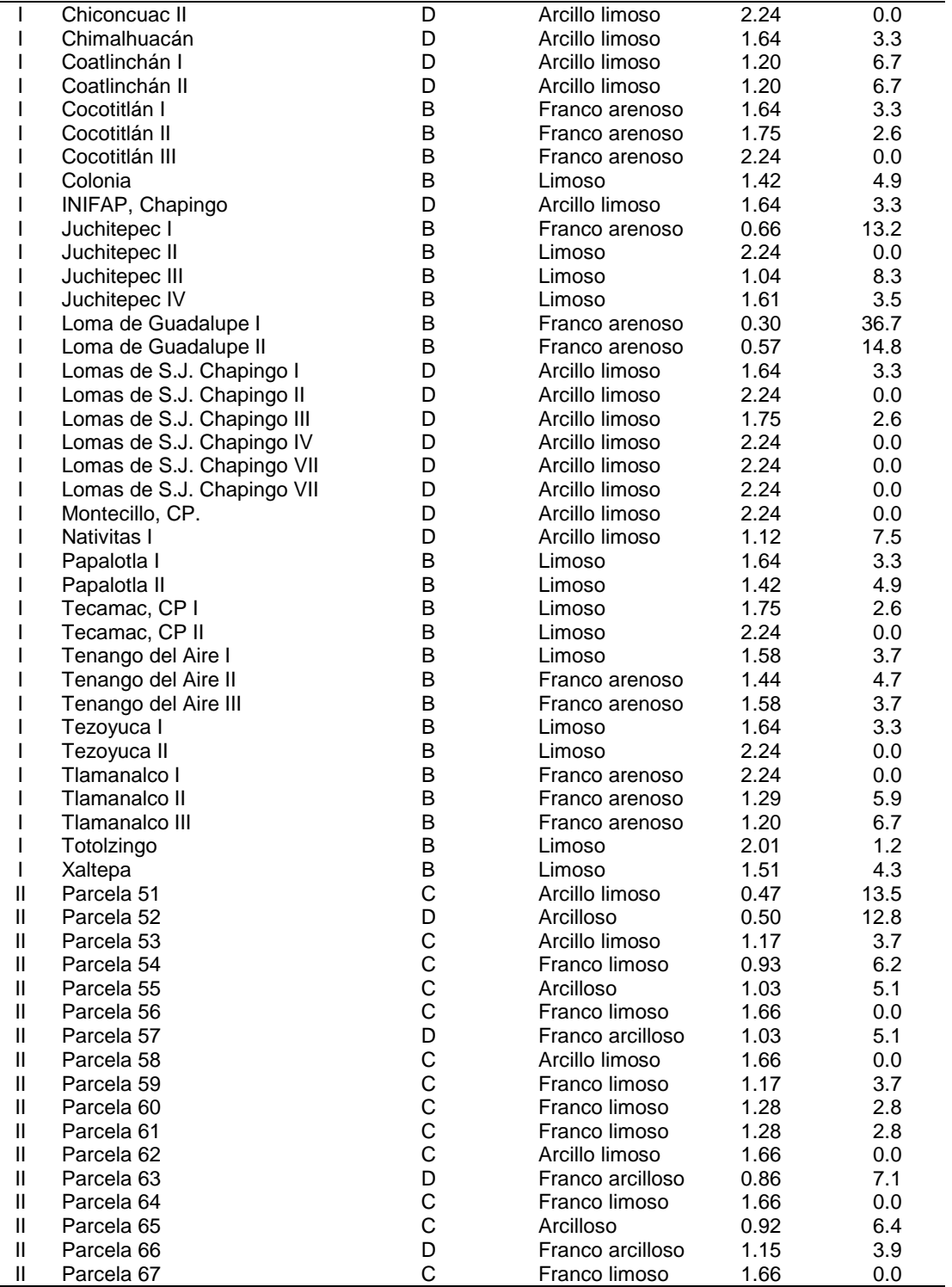

II Parcela 67 C C Franco limoso 1.66 0.0<br><sup>1</sup> I= Zona oriente, II=Zona norponiente, Grupos hidrológicos de suelo basado en la textura A= Contenido de arena  $\geq 80\%$ , B= Contenido de arena de 60-80%, C= Contenido de arena < 50% y arcilla < 40%, D= Contenido de arcilla >40% (Wanielista, 1990).

El muestreo de suelos en la zona norponiente se realizó en 17 parcelas productoras de maíz a 30, 60 y 90 cm de profundidad. Las muestras fueron analizadas en el Laboratorio de Física de Suelos del Colegio de Postgraduados, donde se determinó los siguientes parámetros: pH, materia orgánica, textura, capacidad de intercambio catiónico (CIC) y conductividad eléctrica (CE), de acuerdo con los métodos indicados en la NOM-021-SEMARNAT-2000 (Cuadro 10).

 **Cuadro 10.** Parámetros del suelo determinados en laboratorio.

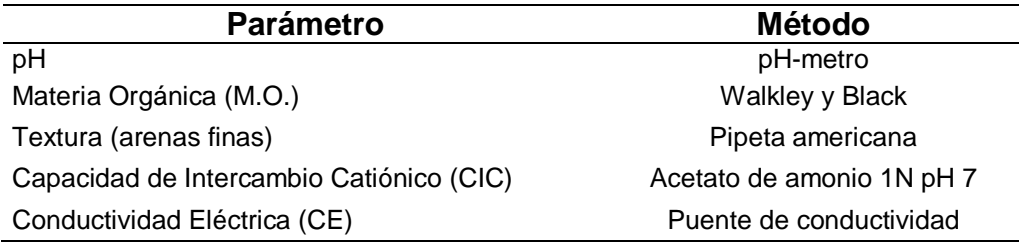

Los parámetros del suelo requeridos por el modelo por capa, en sus dos versiones, fueron: profundidad del suelo (Z), densidad aparente (BD), contenido de arena (SAN), limo (SIL), pH, concentración de carbono orgánico (CBN), capacidad de intercambio catiónico (CEC), conductividad a saturación (SC) y albedo del suelo (SALB); dicha información se presenta en el Anexo 5.

# **c) Parámetros de cultivo**

Los parámetros fisiotécnicos requeridos por el submodelo de crecimiento para el cultivo de maíz, fueron considerados, en primera instancia, a partir de los trabajos realizados por Fernández (1996, 2008), ICAMEX (2000), Licona *et al*. (2006) y Torres *et al.* (2004). Se observó que en la versión de WinEPIC se incorporaron nuevos parámetros para el submodelo de crecimiento, no incluidos en MSDOS; los valores para las variables fisiológicas necesarias se muestran en el Cuadro 11.

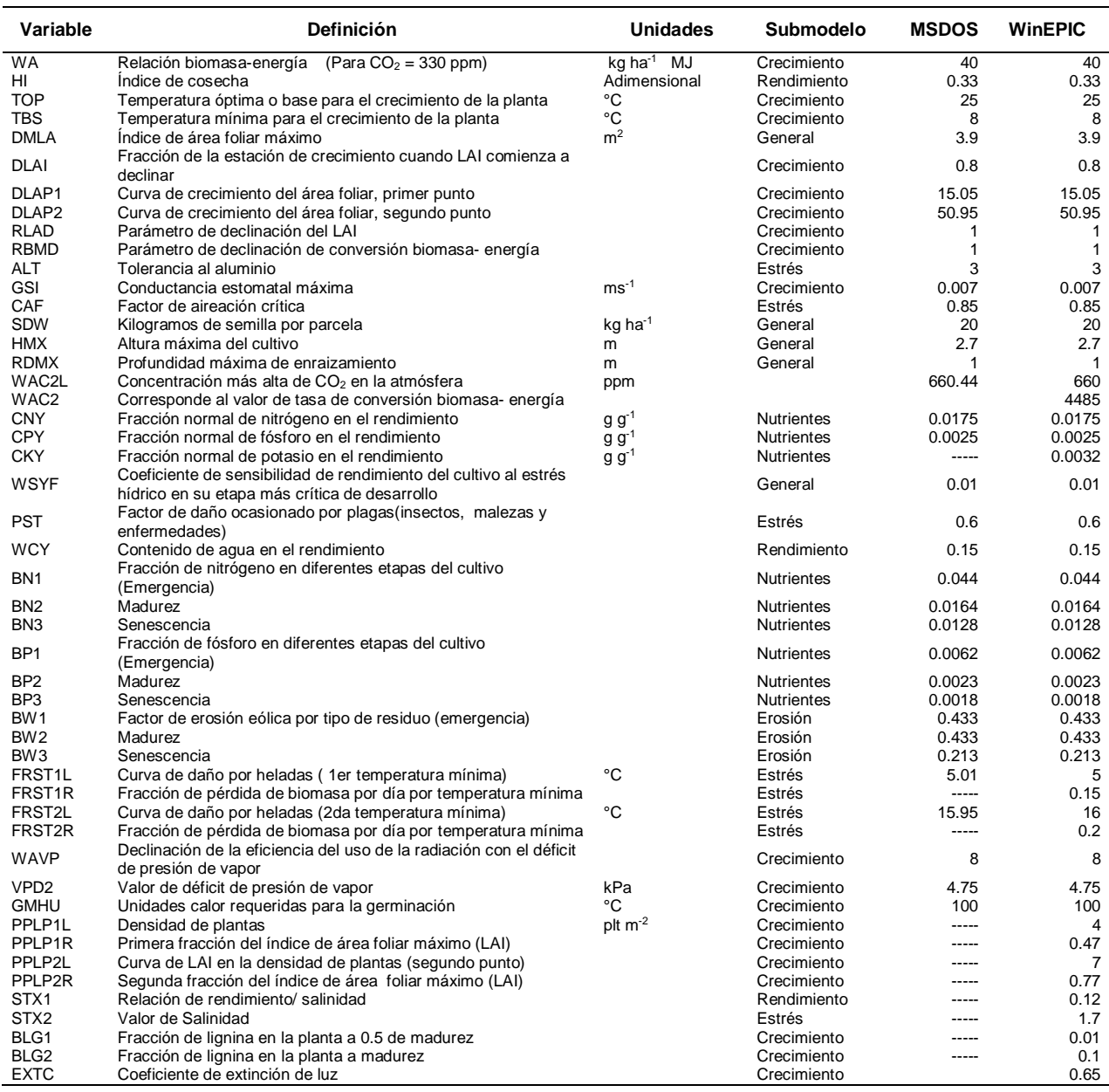

#### **Cuadro 11.** Parámetros fisiológicos para el cultivo de maíz en el Estado de México.

#### **d) Manejo de cultivo**

Los datos de manejo de cultivo requeridos por EPIC son: fechas de siembra, cosecha, preparación del terreno, fertilización, riego, aplicación de plaguicidas, escardas, y tipo de maquinaria empleada. La información de las prácticas de manejo del cultivo en cada parcela se obtuvo, para la zona oriente, de Fernández (2008) y para la zona norponiente de las bitácoras de seguimiento técnico del PROMAF para los años 2007, 2008, 2010. En el Cuadro 12 se muestran el resumen general de manejo de cultivo, usado para el análisis, y en el Anexo 6 se detalla la información por parcela.

| <b>Variable</b>                | <b>Descripción</b> |                 |          |          |          |  |  |  |
|--------------------------------|--------------------|-----------------|----------|----------|----------|--|--|--|
|                                | Criolla            | Criolla Blanca  | H-129    | $H-28$   | H-32     |  |  |  |
| TS <sup>1</sup>                | Criolla Amarillo   | Criollo         | H-149    | $H-30$   | $HC-8$   |  |  |  |
|                                | 03/24/72           | 04/09/90        | 04/15/10 | 05/21/73 | 06/11/73 |  |  |  |
|                                | 03/25/72           | 04/10/72        | 04/18/10 | 05/25/77 | 06/12/73 |  |  |  |
|                                | 04/01/72           | 04/10/10        | 05/02/73 | 05/30/72 | 06/18/73 |  |  |  |
| FS <sup>2</sup><br>(MD/A)      | 04/04/72           | 04/13/72        | 05/03/72 | 06/02/72 | 06/22/76 |  |  |  |
|                                | 04/05/72           | 04/14/72        | 05/04/73 | 06/02/88 | 06/25/76 |  |  |  |
|                                | 04/08/72           | 04/17/72        | 05/07/73 | 06/07/72 | 07/03/89 |  |  |  |
|                                | 04/08/08           | 04/20/72        | 05/11/72 | 06/09/77 |          |  |  |  |
|                                | 30,000             | 40,000          | 50,000   | 65,000   | 80,000   |  |  |  |
| DP <sup>3</sup>                | 32,500             | 43,000          | 57,500   | 67,000   |          |  |  |  |
| (plt $ha^{-1}$ )               | 34,000             | 45,000          | 60,000   | 75,000   | 82,600   |  |  |  |
|                                | 35,000             | 47,500          | 62,000   | 76,250   |          |  |  |  |
| CS <sup>4</sup><br>$(kg ha-1)$ | 10                 | 13.5            | 19       | 23       | 28       |  |  |  |
|                                | 11                 | 15              | 20       | 24       | 30       |  |  |  |
|                                | 13                 | 16              | 21       | 25       | 38       |  |  |  |
|                                | $00 - 20 - 00$     | 140.5-25.5-25.5 | 39-50-00 | 60-40-00 | 90-00-00 |  |  |  |
|                                | 00-25-00           | 144-83-00       | 40-00-00 | 60-60-00 | 90-30-00 |  |  |  |
|                                | 101-23-30          | 150-50-00       | 40-25-00 | 72-92-00 | 90-40-00 |  |  |  |
| DF <sup>5</sup><br><b>NPK</b>  | 110-46-30          | 150-60-00       | 40-50-00 | 80-25-00 |          |  |  |  |
| $(kg ha-1)$                    | 120-30-00          | 151-92-00       | 55-71-00 | 80-40-00 |          |  |  |  |
|                                | 120-50-00          | 30-00-00        | 60-20-00 | 80-50-00 | 90-60-00 |  |  |  |
|                                | 120-60-00          | 30-20-00        | 60-30-00 | 80-60-00 |          |  |  |  |
|                                | 120-90-00          | 30-40-00        | 60-34-00 | 80-75-00 |          |  |  |  |
|                                | 09/21/72           | 10/18/72        | 10/25/72 | 11/04/73 | 11/25/10 |  |  |  |
|                                | 10/04/73           | 10/18/88        | 10/27/72 | 11/05/73 | 11/28/90 |  |  |  |
|                                | 10/05/72           | 10/19/88        | 10/28/73 | 11/06/72 | 11/30/10 |  |  |  |
|                                | 10/10/72           | 10/21/72        | 10/29/72 | 11/06/73 | 12/04/77 |  |  |  |
| FC <sup>6</sup><br>(M/D/A)     | 10/10/73           | 10/22/72        | 10/31/72 | 11/15/89 | 12/20/76 |  |  |  |
|                                | 10/11/72           | 10/23/72        | 11/01/72 | 11/16/77 | 12/21/76 |  |  |  |
|                                | 10/12/73           | 10/24/72        | 11/03/72 |          | 11/18/08 |  |  |  |

**Cuadro 12.** Resumen general de manejo del cultivo utilizados.

<sup>1</sup>Tipo de semilla, <sup>2</sup>Fecha de siembra, <sup>3</sup>Densidad de plantas, <sup>4</sup>Cantidad semilla, <sup>5</sup>Dosis de fertilización y <sup>6</sup>Fecha de cosecha.

Para valorar la confiabilidad de los datos reportados por PROMAF se llevaron a cabo encuestas a productores bajo un formulario diseñado exprofeso (Anexo 4).

## **6.9. Integración de bases de datos**

# **a) Datos de identificación de la zona de estudio**

Para la versión MSDOS, los datos de identificación de las parcelas se ingresaron desde la interfaz del propio modelo, creando un archivo independiente para cada parcela, cuya nomenclatura indicara el número de esta (Figura 14).

| on Simbolo del sistema - util epic c013mz11.dat                         |               |        |        |        |      |                               |                              |        |      |        |                 | OН<br>$\times$                                                                 |
|-------------------------------------------------------------------------|---------------|--------|--------|--------|------|-------------------------------|------------------------------|--------|------|--------|-----------------|--------------------------------------------------------------------------------|
| C013MZ11.dat Trabajo de investigación - Parcela1 Acambay, Méx.          |               |        |        |        |      |                               |                              |        |      |        | $21:05$ 11dec13 |                                                                                |
| Ejercicio de uso de EPIC - Acambay P1 Lat. 19.991 Elev. 2797 m          |               |        |        |        |      |                               |                              |        |      |        |                 |                                                                                |
| Calibración de parcelas PROMAF 2010 (Parcela 1,Dongu) Acambay           |               |        |        |        |      |                               |                              |        |      |        |                 |                                                                                |
| 12010                                                                   |               | 17     | 51 123 | ø<br>ø | ø    | $\mathbf{2}$                  | ø<br>ø                       | и<br>Й | ø    | ø      | ø               | ø<br>ø                                                                         |
| 1.00                                                                    |               | 78.0   | $-10$  | .0010  |      | .0250                         | -0900                        |        | 1.0  | 19.99  | 2797.0          | 0.000                                                                          |
| 0.800                                                                   | 50.000        |        | 387.0  |        |      |                               | .300                         |        |      |        |                 |                                                                                |
| 100.0                                                                   |               | .0400  | $-60$  | 2.00   |      |                               |                              |        |      |        |                 |                                                                                |
| 100.0                                                                   | 150.0         |        | 10.0   |        |      | - 0                           |                              |        |      |        |                 |                                                                                |
| 15.40 16.00 18.10 19.70 20.30 18.50 16.50 16.70 16.40 16.80 16.50 15.20 |               |        |        |        |      |                               |                              |        |      |        |                 |                                                                                |
| 4.10                                                                    | 4.50          | 5.90   | 7.50   | 8.40   | 8.20 | 8.00                          | 8.00                         | 7.50   | 6.60 | 5.40   | 4.90            |                                                                                |
| 2.70                                                                    | 3.30          | 3.40   | 3.30   | 3.40   | 3.30 | 2.90                          | 2.60                         | 3.20   | 3.10 | 2.70   | 2.70            |                                                                                |
| 1.70                                                                    | 1.70          | 2.00   | 1.70   | 1.70   | 1.40 | 1.00                          | 1.20                         | 1.60   | 1.80 | 1.50   | 1.50            |                                                                                |
| 18.0                                                                    | 13.5          | 10.6   | 19.6   |        |      | 53.5 121.7 169.5 150.0        |                              | 116.6  | 78.5 | 11.9   | 15.8            |                                                                                |
| 9.0                                                                     | 3.7           | $-5.5$ | 4.5    | 6.6    | 9.8  | 9.3                           | 8.5                          | 10.4   | 9.5  | 3.8    | 4.9             |                                                                                |
| 2.09                                                                    | 1.73          | 2.88   | 1.79   | 1.84   | 1.90 | 1.66                          | 1.29                         | 2.13   | 2.03 | 1.49   | 1.81            |                                                                                |
| .049                                                                    | .097          | .071   | .092   | .216   | -259 | $-430$                        | .372                         | .262   | .179 | .081   | .075            |                                                                                |
| .371                                                                    | $-279$        | .262   | .467   | .395   | .609 | .616                          | .606                         | .596   | .508 | $-218$ | .402            |                                                                                |
| 2.30                                                                    | 3.40          | 2.70   | 4.40   |        |      |                               | 8.20 12.00 16.40 15.10 11.80 |        | 8.30 | 2.80   | 3.50            |                                                                                |
| 48.4                                                                    | 24.6          | 32.4   | 70.5   | 57.0   | 48.5 | 56.7                          | 55.8                         | 60.9   | 42.5 | 52.4   | 36.1            |                                                                                |
| 16.                                                                     | 19.           | 20.    | 19.    | 20.    | 19.  | 19.                           | 19.                          | 17.    | -17. | 16.    | -15.            |                                                                                |
| uti12092:epic                                                           |               |        | line:  |        |      | $1$ file: $c013$ mz $11$ .dat |                              |        |      |        |                 |                                                                                |
|                                                                         | 1 title $(1)$ |        |        |        |      | - Description of dataset      |                              |        |      |        |                 |                                                                                |
| character field                                                         |               |        |        |        |      |                               |                              |        |      |        |                 |                                                                                |
|                                                                         |               |        |        |        |      |                               |                              |        |      |        |                 |                                                                                |
| 1 lhe 1p                                                                |               |        |        |        |      |                               |                              |        |      |        |                 | 2 lanlyz 3 lexit 4 lsave 5 llinedt 6 lstat 7 lautoe 8 lquit 9 llstc 10 lcomnds |
|                                                                         |               |        |        |        |      |                               |                              |        |      |        |                 |                                                                                |

**Figura 14.** Datos de identificación por parcela en la versión MSDOS.

Los datos generales de la zona de estudio, necesarios para WinEPIC, se concentraron en una base de datos de Access (MX TEX.mdb y. MX CENTRAL mdb) en la que se ingresaron los datos generales de la misma: país, estado, límites geográficos (latitud y longitud), nombre de los productores y datos generales por parcela (nombre, latitud, longitud, altitud y régimen de humedad). Se crearon claves para identificar la información y facilitar la interpretación de los resultados de cada parcela (Ver Anexo 2).

# **b) Información climática**

Se estructuraron las bases de datos diarios de las parcelas estudiadas con sus variables climáticas correspondientes: radiación solar (ly), temperatura máxima y mínima (°C), precipitación (mm), humedad relativa (%) y velocidad de viento (m s<sup>-1</sup>).

En la versión MSDOS de EPIC, la entrada de los datos de clima se hizo a partir de archivos de texto (\*.txt), uno por estación meteorológica, desde un bloc de notas y delimitados por tabulaciones. Por otro lado, en WinEPIC los datos climáticos se integraron con ayuda del software *Weather Import*, el cual facilitó el formato de entrada requerido por el modelo (\*.dly), la clave de la parcela y la identificación de posibles errores en los valores ingresados (Figura 15).

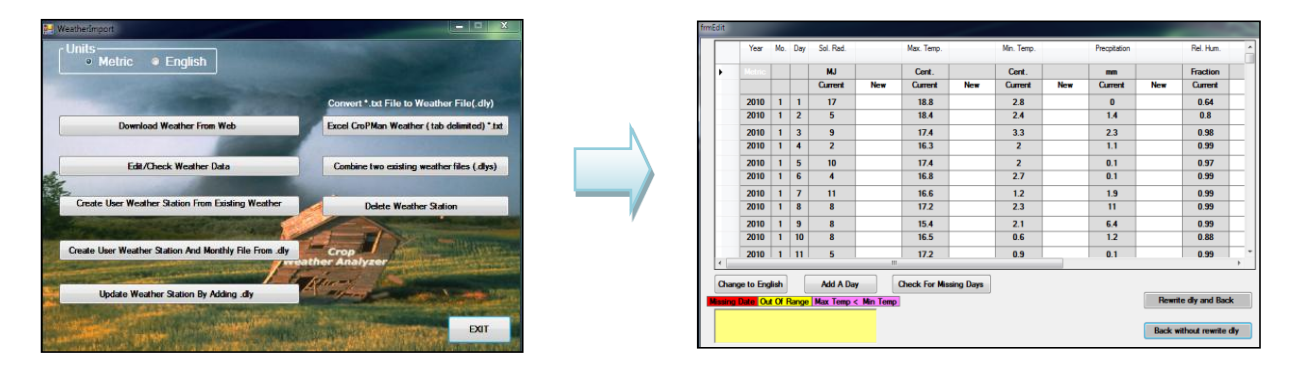

**Figura 15.** Interfaz del programa para la edición de archivos de clima (\*.dly) en WinEPIC.

Las bases de datos se ubicaron en las carpetas del modelo para su ejecución (Cuadro 13). Como puede notarse, en las dos versiones utilizadas difiere la nomenclatura para la identificación de los archivos (número de dígitos que lo conforman) y su ruta de ubicación.

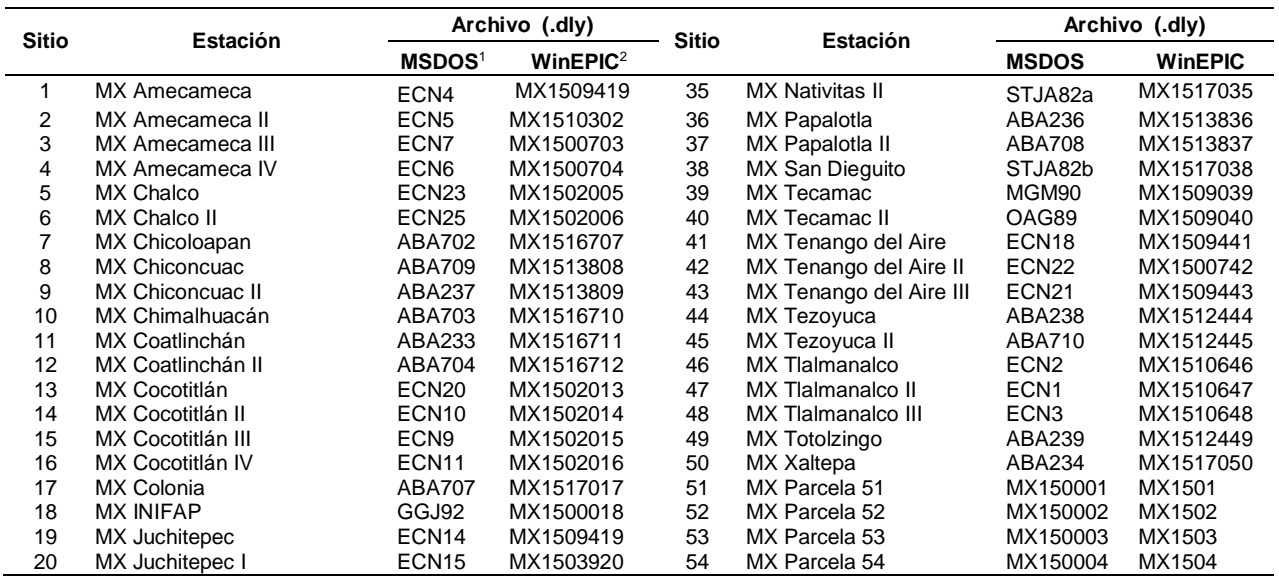

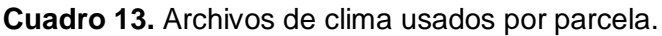

Cuadro 13. Continuación…

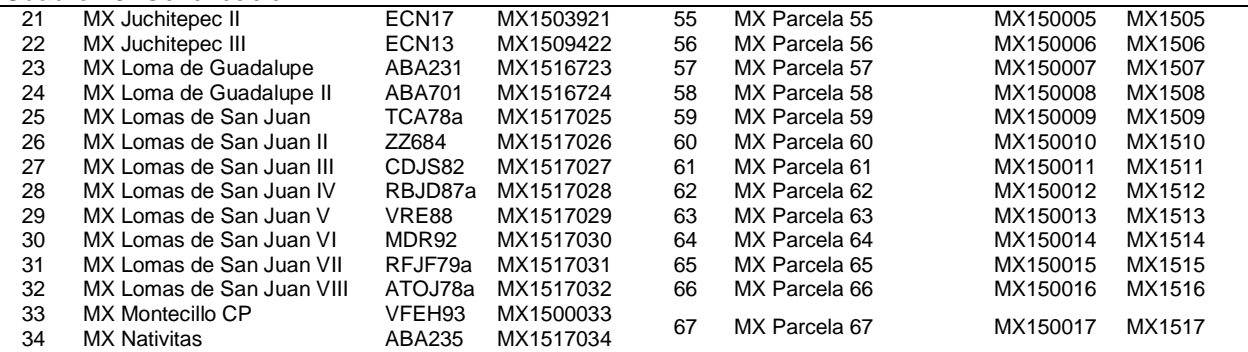

<sup>1</sup>Ruta de ubicación de archivos en MSDOS: C: \EPIC5300, <sup>2</sup> Ruta de ubicación de archivos en WinEPIC: C:\WinEPIC\ EPIC\MX TEX.mdb/Weather list y C:\WinEPIC\EPIC\ MX CENTRAL.mdb/Weather list.

### **c) Información de suelos**

<u>.</u>

El ingreso de la información de suelos, de cada parcela, fue según las variables requeridas para las versiones analizadas (Cuadro 14). En el caso de WinEPIC la clave de identificación de los suelos, para ser leídos desde la base de datos de Microsoft Access (\*.mdb), la asigna el modelo de manera automática.

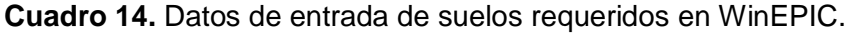

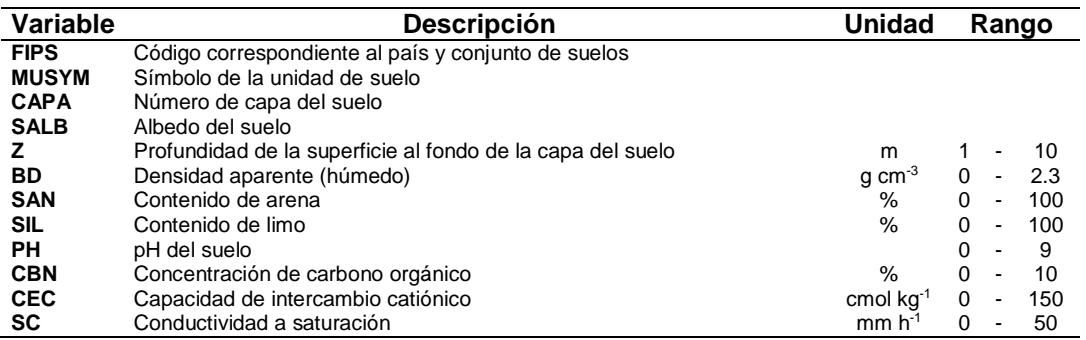

La valoración de algunas propiedades físicas de los suelos se realizó a partir del contenido de arena y arcilla (%), usando el triángulo de texturas de la Universidad de Alberta Canada<sup>5</sup>. Del triángulo se estimaron los datos de densidad aparente (g cm<sup>-3</sup>), conductividad hidráulica a saturación (cm hr-1 ), capacidad de campo (m m-1 ), punto de marchitez permanente (m m<sup>-1</sup>) y disponibilidad de agua para la planta (cm<sup>3</sup> de agua/

<sup>5</sup> Soil Hydraulic Properties Calculator Work Table. University of Alberta, Canada [En línea]. Disponible en: http://www.pedosphere.com/resources/texture/worktable\_us.cfm. (consultado el 04 de Agosto de 2013).

cm<sup>3</sup> de suelo). En la versión para MSDOS los datos del suelo se ingresaron desde la ventana a de edición del modelo, correspondiente al archivo de cada parcela, como se muestra en la Figura 16.

|                                                                   |                  |         |                    |                      |          |                       |                      | - Parcelai Acambay. Méx.                                               |                |                | $11:24$ 14feb14 |  |
|-------------------------------------------------------------------|------------------|---------|--------------------|----------------------|----------|-----------------------|----------------------|------------------------------------------------------------------------|----------------|----------------|-----------------|--|
| C013MZ11.dat Trabajo de investigación<br>Ejercicio de uso de EPIC |                  |         |                    |                      |          | <b>Acambay P1 Lat</b> |                      | 19.991 Elev. 2797 n                                                    |                |                |                 |  |
| Calibración de parcelas PROMAF                                    |                  |         |                    |                      |          | 2010 (Parcela         | $1.$ Dongu $\rangle$ |                                                                        | <b>Acambay</b> |                |                 |  |
|                                                                   | .<br>1888888     | 1888888 | ှိ<br>တစ်စစ်စစ်စစ် |                      | assesses |                       |                      | - 0                                                                    | - 0            | assassi        | <b>B. L.</b> 9  |  |
| ្តីព្រះនាង                                                        |                  |         |                    | assassa              |          | aaaaaaa               |                      | 189998                                                                 | .<br>188888    |                |                 |  |
|                                                                   |                  |         |                    |                      |          |                       |                      |                                                                        |                |                |                 |  |
|                                                                   |                  |         |                    |                      |          |                       |                      |                                                                        |                |                |                 |  |
|                                                                   |                  |         |                    |                      |          |                       |                      |                                                                        |                |                |                 |  |
|                                                                   |                  |         |                    |                      |          |                       |                      |                                                                        |                | ÷ø.            |                 |  |
| $\frac{13}{2200}$                                                 | 2.               |         |                    | з                    |          | $-00 -$               |                      | $-00$                                                                  |                | $-00$          |                 |  |
|                                                                   | $-500$           |         |                    |                      |          |                       |                      |                                                                        |                |                |                 |  |
| 1.280                                                             | 1.310            |         |                    |                      |          |                       |                      |                                                                        |                |                |                 |  |
| $-140$<br>$-600$                                                  | $-140$<br>$-600$ |         |                    |                      |          |                       |                      |                                                                        |                |                |                 |  |
| 23.0                                                              | 24.0             |         |                    |                      |          |                       |                      |                                                                        |                |                |                 |  |
| 39.0                                                              | 44.0             |         |                    |                      |          |                       |                      |                                                                        |                |                |                 |  |
|                                                                   |                  |         |                    |                      |          |                       |                      |                                                                        |                |                |                 |  |
| 5.3                                                               | 5.4              |         |                    |                      |          |                       |                      |                                                                        |                |                |                 |  |
|                                                                   |                  |         |                    |                      |          |                       |                      |                                                                        |                |                |                 |  |
| 1.50                                                              | .58              |         |                    |                      |          |                       |                      |                                                                        |                |                |                 |  |
|                                                                   |                  |         |                    |                      |          |                       |                      |                                                                        |                |                |                 |  |
| $B - B$<br>util2092:epic                                          | 11.2             |         | line:              | 42 file:C013MZ11.DAT |          |                       |                      |                                                                        |                |                |                 |  |
| 4362(1)                                                           |                  |         |                    |                      |          |                       |                      | Depth from surface to the bottom of the soil laver $\langle n \rangle$ |                |                |                 |  |
|                                                                   |                  | $-8188$ |                    |                      | 3.0000   | $met: n$              | eng:                 |                                                                        |                | 11.8110 inches |                 |  |

**Figura 16.** Datos de suelo en la versión MSDOS del modelo.

La edición de la información por capa de suelo, se realizó desde la interfaz del modelo (Figura 17), en el cual se ingresaron las variables requeridas.

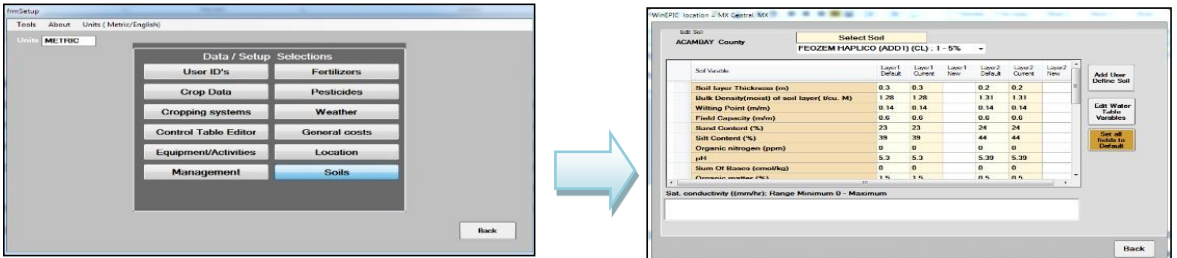

**Figura 17.** Archivo de suelos en WinEPIC.

# **d) Parámetros fisiotécnicos del maíz**

En el caso de la versión MSDOS la información referente al cultivo se capturó desde un bloc de notas (\*.dat) y su edición se realizó desde la interfaz del modelo (UTIL EPIC) como se observa en la Figura 18.

|              |                   |         | ex Simbolo del sistema - util crop usercrp1.dat |         |                      |       |         |         |         | -101<br>$\vert x \vert$ |
|--------------|-------------------|---------|-------------------------------------------------|---------|----------------------|-------|---------|---------|---------|-------------------------|
| $\mathbf{1}$ | MZC1              | 40.0    | $-33$                                           | 25.0    | 8.0                  | 3.5   | $-80$   | 15.050  | 50.950  | 1.0000                  |
|              | 1.00              | 3.0     | -0070                                           | $-85$   | 22.0                 | 2.7   | 1.00    | 660.44  | $-200$  | $-0175$                 |
|              | .0025             | $-010$  | $-60$                                           | 50.00   | 3150.00              | .150  | .0440   | $-0164$ | $-0128$ | $-0062$                 |
|              | $-0023$           | .0018   | $-433$                                          | $-433$  | $-213$               | 4.    | 5.010   | 15.95   | 8.00    | $-50$                   |
|              | 4.75              | 2.00    | 0.40                                            | 0.20    | .00                  | 3.8   | - 00    | 100.00  |         |                         |
| $\mathbf{2}$ | MZC2              | 40.0    | $-33$                                           | 25.0    | 8.0                  |       | $-80$   | 15.050  | 50.950  | 1.0000                  |
|              | 1.00              | $3 - 0$ | .0070                                           | .85     | 23.0                 | 2.7   | 1.00    | 660.44  | $-200$  | .0175                   |
|              | $-0025$           | $-010$  | $-60$                                           | 50.00   | 3150.00              | .150  | .0440   | .0164   | $-0128$ | .0062                   |
|              | .0023             | .0018   | $-433$                                          | .433    | $-213$               | 4.    | 5.010   | 15.95   | 8.00    | .50                     |
|              | 4.75              | 2.00    | 0.40                                            | 0.20    | $-00$                | 3.8   | $-00$   | 100.00  |         |                         |
| а            | MZC3              | 40.0    | $-33$                                           | 25.0    | 8.0                  |       | $-80$   | 15.050  | 50.950  | 1.0000                  |
|              | 1.00              | 3.0     | .0070                                           | .85     | 30.0                 | 2.7   | 1.00    | 660.44  | $-200$  | .0175                   |
|              | .0025             | $-010$  | $-60$                                           | 50.00   | 3150.00              | .150  | $-0440$ | $-0164$ | $-0128$ | .0062                   |
|              | $-0023$           | .0018   | $-433$                                          | $-433$  | $-213$               | 4.    | 5.010   | 15.95   | 8.00    | -50                     |
|              | 4.75              | 2.00    | 0.40                                            | 0.20    | $-00$                | 3.88  | $-00$   | 100.00  |         |                         |
| 4            | MZC4              | 40.0    | $-33$                                           | 25.0    | 8.0                  |       | .80     | 15.050  | 50.950  | 1.0000                  |
|              | 1.00              | 3.0     | -0070                                           | $-85$   | 23.0                 | 2.7   | 1.00    | 660.44  | $-200$  | $-0175$                 |
|              | .0025             | .010    | $-60$                                           | 50.00   | 3150.00              | .150  | .0440   | $-0164$ | $-0128$ | $-0062$                 |
|              | $-0023$           | .0018   | $-433$                                          | $-433$  | $-213$               | 4.    | 5.010   | 15.95   | 8.00    | -50                     |
|              | 4.75              | 2.00    | 0.40                                            | 0.20    | - 00                 | $-00$ | $-00$   | 100.00  |         |                         |
|              | $uti12092:$ crop  |         | line:                                           | 1.      | file:usercrp1.dat    |       |         |         |         |                         |
|              | $3 \text{ wa}(1)$ |         | -                                               |         | Biomass-Energy Ratio |       |         |         |         |                         |
|              | range:            |         | 10.0000                                         | 50.0000 |                      |       |         |         |         |                         |

**Figura 18.** Parámetros fisiotécnicos del cultivo en la versión MSDOS.

La información del cultivo de maíz requerida por el modelo (parámetros fisiotécnicos), se ingresó desde la interfaz de WinEPIC (Figura 19).

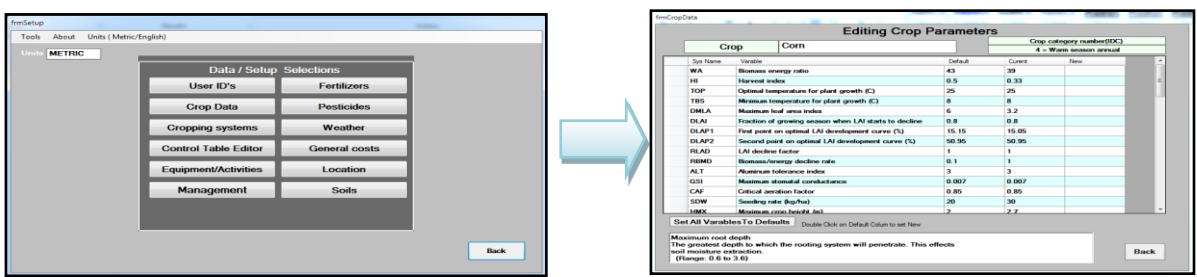

**Figura 19.** Interfaz de WinEPIC para el ingreso de parámetros fisiotécnicos del cultivo.

# **e) Manejo de cultivo**

La información de manejo del cultivo, para las parcelas estudiadas, fue ingresada al modelo, en su versión MSDOS, indicando en el bucle correspondiente la fecha en que se realizó una práctica agrícola específica o la aplicación de un insumo (Figura 20).

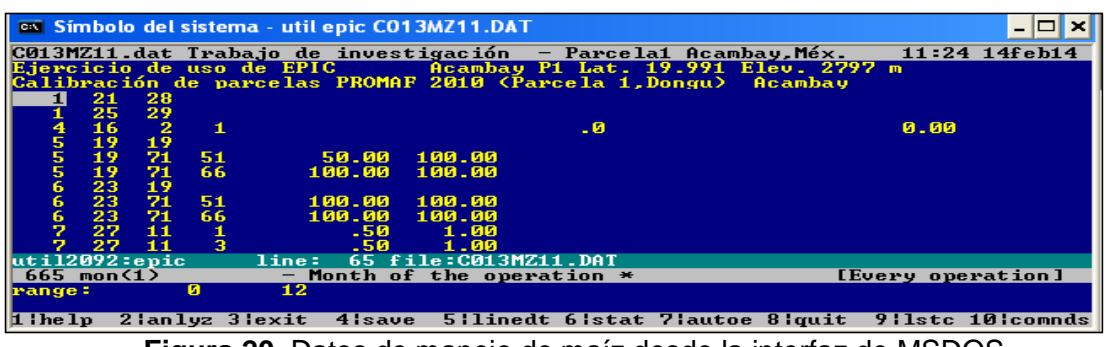

**Figura 20.** Datos de manejo de maíz desde la interfaz de MSDOS.

En el caso de WinEPIC, se ingresó la información de manejo del cultivo disponible desde la interfaz del modelo (Figura 21).

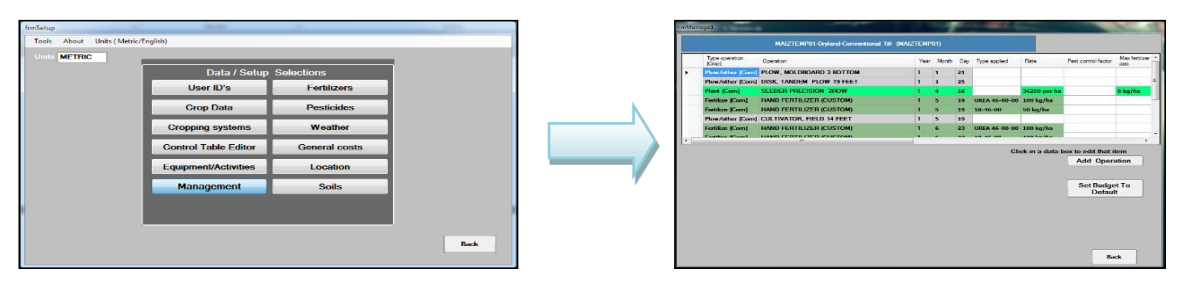

**Figura 21.** Edición de información de manejo por parcela de maíz en WinEPIC.

# **6.10. Ajuste de parámetros**

En la etapa de ajuste de parámetros del cultivo en WinEPIC se utilizaron las parcelas productoras de maíz identificadas en la zona de estudio considerando su distribución espacial (Anexo 3). Se revisaron los parámetros del cultivo, entre ellos: factor de conversión biomasa- energía (WA), índice de cosecha (IC), índice de área foliar máxima potencial (DMLA), altura máxima del cultivo (HMX) y profundidad máxima de raíz (RDMX). Para ajustar las variables fisiotécnicas de mayor sensibilidad (WA, IC, DMLA, HMX, RDMX) se realizaron corridas realizaron corridas modificando el valor de cada una de estas variables en un rango de + 10 % de los valores de referencia para la versión de MSDOS (Cuadro 15). El valor óptimo de cada variable se obtuvo considerando la menor diferencia entre los rendimientos simulados (RS) con WinEPIC y los rendimientos de maíz observados (RO).

**Cuadro 15.** Parámetros relacionados con los rendimientos usados para el cultivo de maíz.

| <b>Variable</b> | <b>Definición</b>                                 | <b>MSDOS</b> | <b>WINEPIC</b> |
|-----------------|---------------------------------------------------|--------------|----------------|
| <b>WA</b>       | Relación biomasa energía (kg ha <sup>-1</sup> MJ) | 40           | -39            |
| ΗI              | Índice de cosecha (Adimensional)                  | 0.33         | 0.33           |
| <b>DMLA</b>     | Índice de área foliar máximo $(m^2 m^2)$          | 3.5          | 3.2            |
| <b>HMX</b>      | Altura máxima del cultivo (m)                     | 27           | 2.7            |
| <b>RDMX</b>     | Profundidad máxima de raíces (m)                  |              | 11             |

# **6.11. Comparación de versiones del modelo EPIC**

Con la finalidad de conocer el funcionamiento de la nueva versión del modelo EPIC se realizó la comparación de los resultados de rendimientos de ambas versiones del EPIC. Se empleó la información de 276 parcelas productoras de maíz ubicadas en la zona oriente y norponiente que sirvieron para alimentar las dos versiones del modelo (Cuadro 16). La información de suelos y manejo del cultivo de maíz por parcela empleada en esta etapa se muestran en el Anexo 6.

**Cuadro 16.** Localización de los sitios con diferentes parcelas productoras de maíz analizadas.

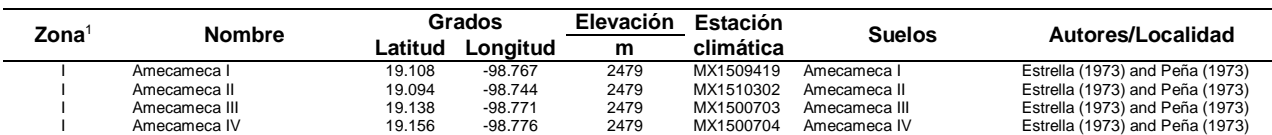

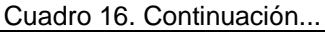

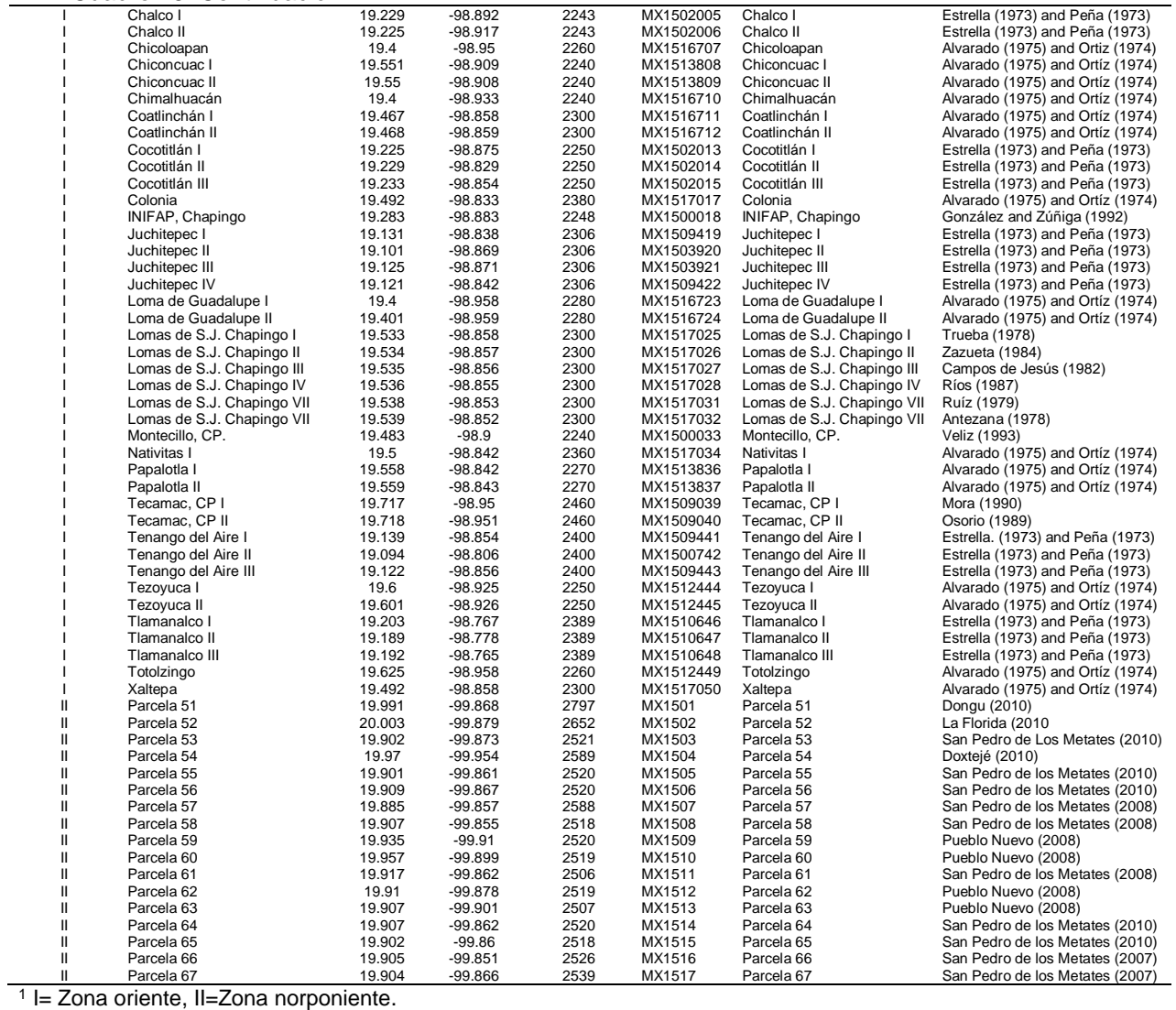

Los parámetros fisiotécnicos del maíz empleados en MSDOS y WinEPIC se muestran en el Cuadro 17.

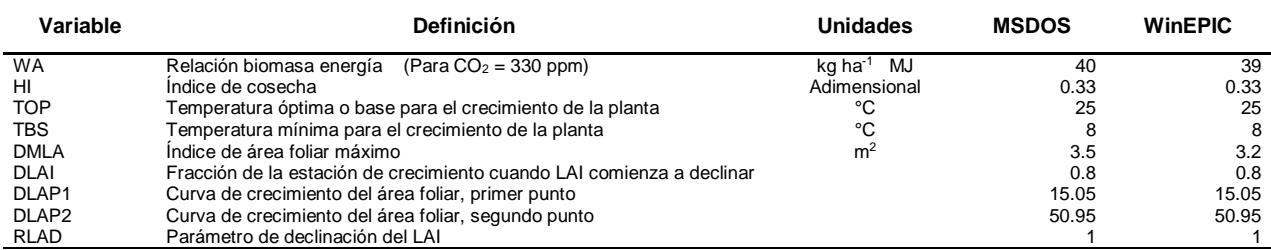

#### **Cuadro 17.** Datos del cultivo de maíz usados en la simulación.

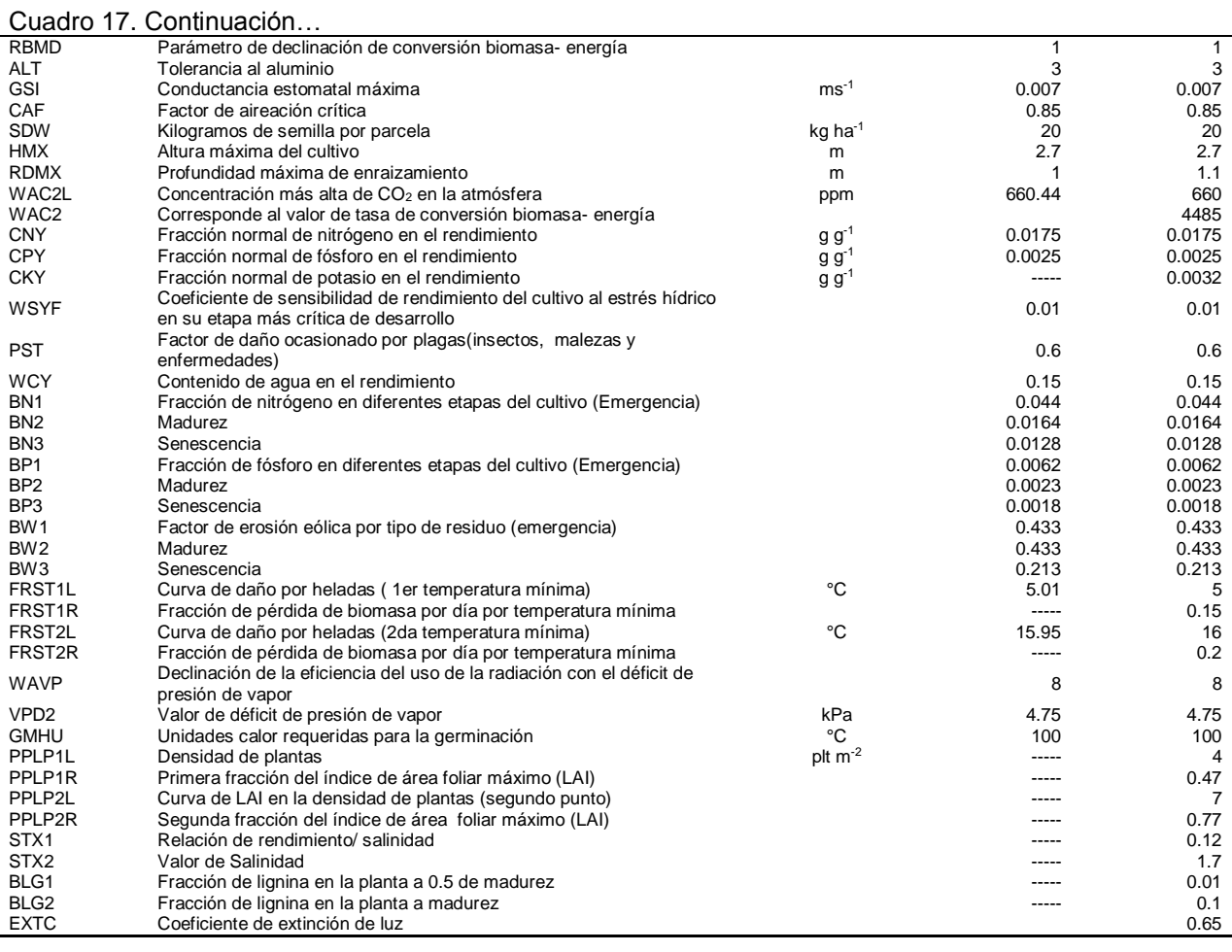

Una vez recopilada la información e ingresada a las versiones del modelo empleadas, se realizó la simulación en cada parcela. Posteriormente, de acuerdo a las diferencias entre rendimientos de maíz observados y simulados, entre ambas versiones, se eliminó el 33% de los datos con mayores diferencias absolutas (atípicos); es decir aquellos con  $+$  1.0 desviación estándar (σ) a partir de la media (μ); para el análisis final se consideraron 184 parcelas (67%).

Para evaluar la eficiencia de la predicción de ambas versiones del modelo, se usaron los siguientes índices:

**a) Coeficiente de determinación (r<sup>2</sup> )**: describe la variación de los datos observados por el modelo, oscila de 0 a 1, los valores superiores a 0.5 se consideran aceptables, ya que indican una menor varianza del error (Shanti *et al*., 2001; Van Liew *et al*., 2003).

Se considera un buen estimador de la eficiencia de la predicción pero muestra una alta sensibilidad para valores extremos, lo cual no permite tener un estimador robusto de la eficiencia de la predicción de los modelos, se calcula con la ecuación 1:

$$
r^{2} = \left(\frac{\sum_{i=1}^{n} (y_{i}^{obs} - \bar{y}^{obs})(y_{i}^{sim} - \bar{y}^{sim})^{2}}{\sqrt{\sum_{i=1}^{n} (y_{i}^{obs} - \bar{y}^{obs})^{2}} \sqrt{\sum_{i=1}^{n} (y_{i}^{sim} - \bar{y}^{sim})^{2}}}\right)^{2}
$$
(1)

Donde:  $y_i^{obs}$  es el rendimiento observado,  $y_i^{sim}$  es rendimiento simulado,  $\bar{y}^{obs}$ corresponde a rendimiento medio observado,  $\bar{y}^{sim}$  es rendimiento medio simulado y n es el número total del observaciones (Krause *et al*., 2005).

**b) Coeficiente de eficiencia de Nash-Sutcliffe (NSE)**: es una estadística normalizada que determina la magnitud relativa de la varianza residual comparada con la varianza de los datos medidos (Nash y Sutcliffe, 1970). Se ha usado en la valoración de la eficiencia de predicción de modelos hidrológicos y, a pesar que presenta una estructura de cálculo similar a la empleada en el coeficiente de determinación, elimina el ruido en la varianza ocasionado por los valores extremos, el cual se calcula con la ecuación 2:

$$
NSE = 1 - \left(\frac{\sum_{i=1}^{n} (y_i^{obs} - Y_i^{sim})^2}{\sum_{i=1}^{n} (y_i^{obs} - \bar{y})^2}\right)
$$
 (2)

Donde:  $y_i^{obs}$ , corresponde al rendimiento observado,  $y_i^{sim}$  es rendimiento simulado por el modelo, ̅ corresponde a rendimiento medio observado y *n* es el número total del observaciones.

NSE varía de -∞ a 1, donde NS=1 es el valor óptimo que indicaría un ajuste perfecto. Si es cero el error es del mismo orden de magnitud que la varianza de los datos observados; por lo que la media de los datos observados tendrá una capacidad de predicción similar al modelo. Los valores entre 0 y 1 son aceptables ya que indican una mejor predicción por parte del modelo de los valores observados. (Moriasi *et al*., 2007).

**c) Sesgo porcentual (PBIAS)**: proporciona información sobre la tendencia del modelo a sobreestimar (valores negativos) o subestimar (valores positivos) la variable de interés (Gupta *et al*., 1999). El PBIAS se calculó de acuerdo con la siguiente relación:

$$
PBIAS = \left[\frac{\sum_{i=1}^{n} (\gamma_i^{obs} - \gamma_i^{sim}) * (100)}{\sum_{i=1}^{n} \gamma_i^{obs}}\right]
$$
 (3)

Donde: PBIAS es la desviación de los datos evaluados (%),  $y_i^{obs}$  y  $y_i^{sim}$  corresponden al rendimiento observado y simulado por el modelo respectivamente y *n* corresponde el número total de observaciones.

# **7. RESULTADOS Y DISCUSIÓN**

En el presente apartado se revisan los sistemas de producción de maíz y rendimientos observados por zona, los cuales fueron utilizados para la simulación en las dos versiones de EPIC (MSDOS y WinEPIC). También se realiza un análisis, de la simulación de rendimientos por versión, mediante una comparación entre los rendimientos observados y simulados para la estimación de rendimientos de maíz. Asimismo, se efectúa un análisis, para cada versión de EPIC, del efecto de los estreses, la profundidad y la pendiente en el rendimiento.

# **7.1. Análisis de los sistemas de producción en zona oriente**

En la zona oriente, la preparación del terreno es de tipo mecánico, consiste principalmente en realizar un barbecho, rastreo y surcado. Las fechas de siembra del maíz se realizan en los meses de mayo a junio, una vez establecido el período de lluvias (temporal) de forma mecánica, con una densidad de siembra de 50,000 a 82,600 planta ha-1 , el tipo de semilla empleada son materiales criollos e híbridos como el H-28, H-30, H-32 y H-129 para la producción de grano en Valles Altos (Cuadro 18).

| Variable          | <b>Descripción</b> |           |          |          |          |  |  |  |
|-------------------|--------------------|-----------|----------|----------|----------|--|--|--|
| TS <sup>1</sup>   | H-129              | $H-28$    |          | $H-32$   |          |  |  |  |
|                   | Criollo            | H-149     |          | H-30     |          |  |  |  |
|                   | 03/24/72           | 04/09/90  | 05/02/73 | 05/25/77 | 06/11/73 |  |  |  |
|                   | 03/25/72           | 04/10/72  | 05/03/72 | 05/30/72 | 06/12/73 |  |  |  |
| FS <sup>2</sup>   | 04/01/72           | 04/13/72  | 05/04/73 | 06/02/72 | 06/18/73 |  |  |  |
| (MD/A)            | 04/04/72           | 04/14/72  | 05/07/73 | 06/02/88 | 06/22/76 |  |  |  |
|                   | 04/05/72           | 04/17/72  | 05/11/72 | 06/07/72 | 06/25/76 |  |  |  |
|                   | 04/08/72           | 04/20/72  | 05/21/73 | 06/09/77 | 07/03/89 |  |  |  |
| DP <sup>3</sup>   | 30,000             | 40,000    | 50,000   | 65,000   | 80,000   |  |  |  |
| ( $plt ha^{-1}$ ) | 34,000             | 43,000    | 60,000   | 67,000   | 82,600   |  |  |  |
|                   | 35,000             | 45,000    | 62,000   | 75,000   |          |  |  |  |
| CS <sup>4</sup>   | 10                 | 13        | 15       | 19       | 21       |  |  |  |
| $(kg ha^{-1})$    | 11                 | 13.5      | 16       | 20       | 24       |  |  |  |
|                   |                    |           |          |          | 25       |  |  |  |
|                   | $00 - 20 - 00$     | 150-50-00 | 40-25-00 | 60-60-00 | 90-00-00 |  |  |  |
|                   | 00-25-00           | 150-60-00 | 40-50-00 | 72-92-00 | 90-30-00 |  |  |  |
| DF <sup>5</sup>   | 120-30-00          | 30-00-00  | 55-71-00 | 80-25-00 | 90-40-00 |  |  |  |
| <b>NPK</b>        | 120-50-00          | 30-20-00  | 60-20-00 | 80-40-00 |          |  |  |  |
| $(kq ha-1)$       | 120-60-00          | 30-40-00  | 60-30-00 | 80-50-00 |          |  |  |  |
|                   | 120-90-00          | 39-50-00  | 60-34-00 | 80-60-00 | 90-60-00 |  |  |  |
|                   | 144-83-00          | 40-00-00  | 60-40-00 | 80-75-00 |          |  |  |  |

**Cuadro 18.** Datos de manejo del cultivo de maíz en parcelas de la zona Oriente.

| Guadro To. Continuación |          |          |          |          |          |  |  |  |  |
|-------------------------|----------|----------|----------|----------|----------|--|--|--|--|
|                         | 09/21/72 | 10/12/73 | 10/23/72 | 10/31/72 | 11/06/73 |  |  |  |  |
|                         | 10/04/73 | 10/18/72 | 10/24/72 | 11/01/72 | 11/15/89 |  |  |  |  |
|                         | 10/05/72 | 10/18/88 | 10/25/72 | 11/03/72 | 11/16/77 |  |  |  |  |
| FC <sup>6</sup>         | 10/10/72 | 10/19/88 | 10/27/72 | 11/04/73 | 11/28/90 |  |  |  |  |
| (M/D/A)                 | 10/10/73 | 10/21/72 | 10/28/73 | 11/05/73 | 12/04/77 |  |  |  |  |
|                         |          |          |          |          | 12/20/76 |  |  |  |  |
|                         | 10/11/72 | 10/22/72 | 10/29/72 | 11/06/72 | 12/21/76 |  |  |  |  |

Cuadro 18. Continuación…

<sup>1</sup>Tipo de semilla, <sup>2</sup>Fecha de siembra, <sup>3</sup>Densidad de plantas, <sup>4</sup>Cantidad semilla, <sup>5</sup>Dosis de fertilización y <sup>6</sup>Fecha de cosecha.

En el caso de la fertilización, las principales fuentes aplicadas son: urea (46-00-00) y fosfato diamónico (18-46-00) como aportador de nitrógeno (N) y fósforo (P). La aplicación de la fertilización se realiza en la escarda, esta se lleva a cabo en los meses de junio a julio en forma mecánica o con yunta.

Con respecto al riego, la producción de maíz en esta zona se realiza bajo temporal limitado, no obstante, existen áreas con punta de riego (Soto y Mijares, 2007).

Las plagas que atacan al maíz en la zona oriente son el gusano cogollero y el gusano soldado, los cuales son controlados de forma química, sin embargo, algunos roedores como tuzas, ratas, ratón y ardilla también atacan al cultivo, los cuales son controlados con algún producto químico de recomendación técnica (Ramírez y Loza, 1986).

En el caso de las malezas como el pasto y el chayotillo, son un problema generalizado en las parcelas, se controlan de forma química, con el uso de herbicidas. La incidencia de enfermedades como el virus rayado y chahuixtle es menor, aunque de presentarse en la zona su control se realiza de forma química.

La cosecha se realiza de forma mecánica, en los meses de octubre y noviembre, cuyo destino de la producción, es la comercialización en las zonas aledañas a Texcoco.

Los rendimientos observados (RO) de maíz en 167 parcelas productoras en la zona oriente, presentaron un valor mínimo de 1.7 t ha<sup>-1</sup> y máximo de 6.9 t ha<sup>-1</sup>, con un rendimiento promedio de 3.8 t ha<sup>-1</sup>, y un coeficiente de variación (CV) del 27% (Figura 22).

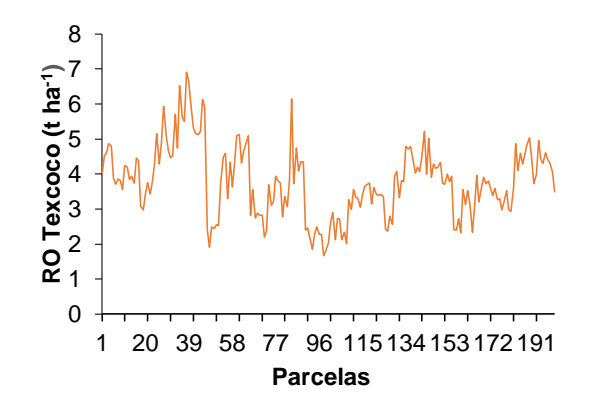

**Figura 22**. Rendimientos observados (RO) en parcelas productoras de maíz en la zona oriente.

#### **7.2. Análisis de los sistemas de producción en zona norponiente**

En el caso de la zona norponiente, la información de manejo de las parcelas de maíz de seguimiento dentro del PROMAF, para los años 2007, 2008 y 2010, fue verificada en campo, a través de encuestas con los productores de la zona. De manera general, la información reportada en PROMAF coincide con lo manifestado por los productores, de acuerdo con las actividades agrícolas realizadas para la producción de maíz.

La siembra se realiza en los meses de marzo y abril, de acuerdo al régimen de humedad (temporal o punta de riego), de forma manual, a base del uso de tracción animal en las parcelas ubicadas en la parte alta y ladera; mientras que en las partes planas se usan sembradoras mecánicas de precisión. La densidad de siembra en condiciones de temporal varía de 32,500 a 62,500 plantas ha-1 , mientras que en punta de riego oscila entre 52,000 y 76,250 plantas ha-1 . El tipo de semilla empleada por los productores es criolla en colores blanca y amarilla. Algunos productores, con tierras con "punta de riego", utilizan híbridos de maíz como el H-30 y H-48.
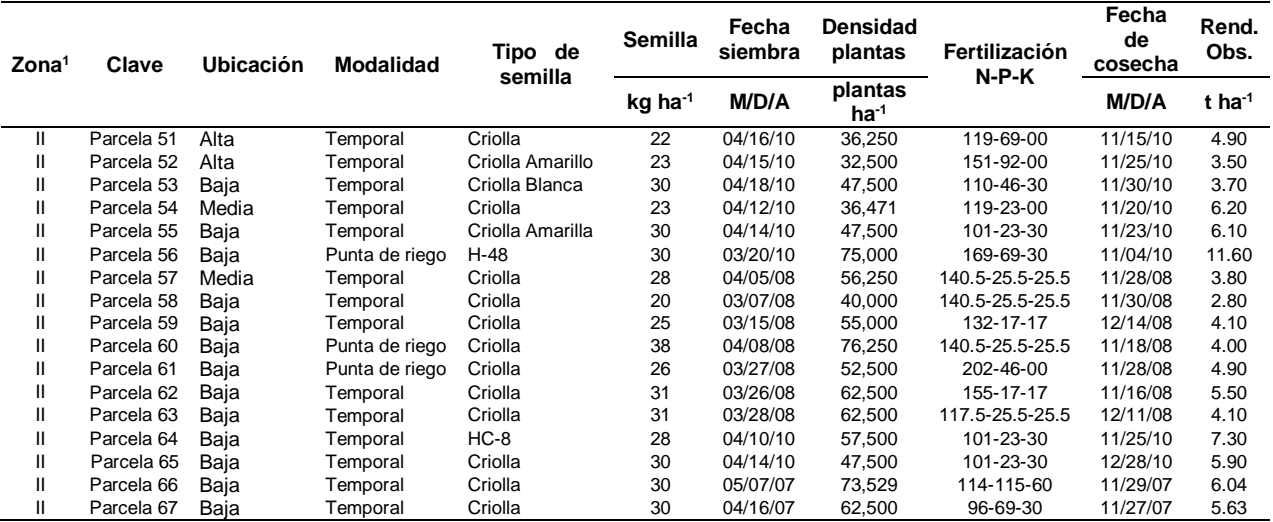

**Cuadro 19**. Datos de manejo del cultivo de maíz en las parcelas analizadas.

<sup>1</sup> Zona norponiente.

Las dosis de fertilización usadas tienen como fuentes principales la urea (46-00-00) como aportadora de nitrógeno (N), fosfato diamónico (18-46-00) como aportador de fósforo (P) y el cloruro de potasio (00-00-60) como fuente de potasio (K). Adicionalmente existen otras fuentes utilizadas como triple 17 (17-17-17) y compostas hechas a base de estiércol de ganado ovino y equino. Las dosis aplicadas en la siembra (marzo-abril) y en la 1ra o 2da escarda (junio) presentan mayor contenido de N, mientras que el P y K es aplicado en menor medida. La escarda se realiza de forma mecánica o con ayuda de tracción animal.

El riego es por inundación antes de la siembra para tener humedad disponible que permita el establecimiento del cultivo, conocidos como "punta de riego". El agua para la producción agrícola proviene de pozos profundos en el valle de Acambay y de bordos de almacenamiento que suelen ser empleados en la época seca y para la siembra de forrajes de invierno como la avena. Las láminas de riego varían de 25 a 30 cm, a su vez pueden aplicarse riegos de auxilio, si la temporada de lluvias se retrasa, con la finalidad de no afectar el llenado de grano y mermar el rendimiento final de maíz.

Las principales malezas en el maíz son el chayotillo, pasto, espinal y coquillo, las cuales son eliminadas a través de un control químico empleando productos como hierbamina, gesaprim o gramoxone y esteron, o de tipo manual como el azadón.

La cosecha se realiza de forma manual en las parcelas donde la producción es para autoconsumo, mientras que en las partes planas se utilizan cosechadoras mecánicas, cuyo destino de la producción es la comercialización en Acambay y Atlacomulco.

Los rendimientos de maíz observados, en 17 parcelas productoras de maíz, tuvieron un rendimiento máximo y mínimo observado de 2.8 t ha<sup>-1</sup> y 11.6 t ha<sup>-1</sup> respectivamente (Figura 23) con un rendimiento promedio de 5.3 t ha<sup>-1</sup> y un CV del 37%.

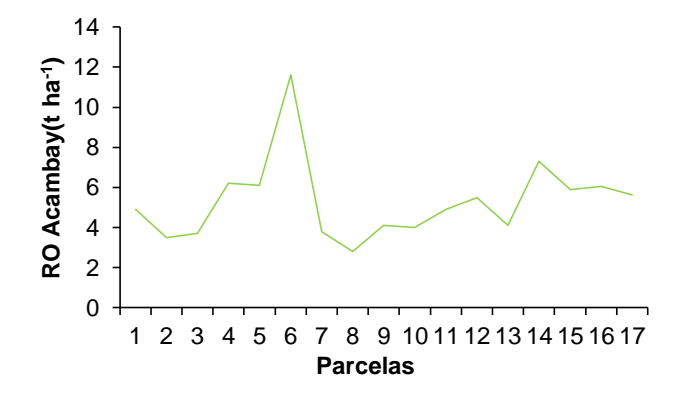

**Figura 23**. Rendimientos de maiz observados (RO) en la zona norponiente.

De acuerdo a los sistemas de producción presentes en las dos zonas, se observa una variación en tiempo, con respecto a fechas de siembra, cosecha y realización de las diferentes labores agrícolas; asimismo una diferencia en los rendimientos de maíz y número de parcelas observadas. De acuerdo a la información disponible, se concluyó que la información es útil, para usar el modelo EPIC en la simulación de rendimientos de maíz y explicar variaciones entre tipos de manejo.

#### **7.3. Comparación de rendimientos**

Los resultados de la simulación de rendimientos de maíz mostraron diferencias absolutas, entre los rendimientos observados (RO) y rendimientos simulados (RS), que oscilaron entre 0.01 a 3.5 t ha<sup>-1</sup>; con un RS medio de 4.0 t ha<sup>-1</sup> para MSDOS. Mientras que en WinEPIC estos rendimientos variaron de 0.1 a 3.8 t ha<sup>-1</sup>, con un RS promedio de  $4.3$  t ha<sup>-1</sup>.

El valor de r<sup>2</sup> obtenido para la versión MSDOS fue de 0.71, valor superior al obtenido en WinEPIC, y una pendiente de la recta de 1.04 (Figura 24) que indica una sobreestimación del 4.0 % para los RO de maíz. En el caso de WinEPIC, se obtuvo un valor de r<sup>2</sup> de 0.58 y una pendiente de la recta de regresión de 1.09; es decir, el modelo sobreestimó en un 9% los RO de maíz, valor al que contribuyen significativamente aquellas parcelas con menor profundidad. WinEPIC mostró ser sensible a la densidad de plantas, situación que no ocurre con la versión MSDOS, lo cual es un aspecto a favor de WinEPIC ya que Wang *et al.* (2011) considera la densidad de siembra como una variable significativa en el rendimiento del cultivo.

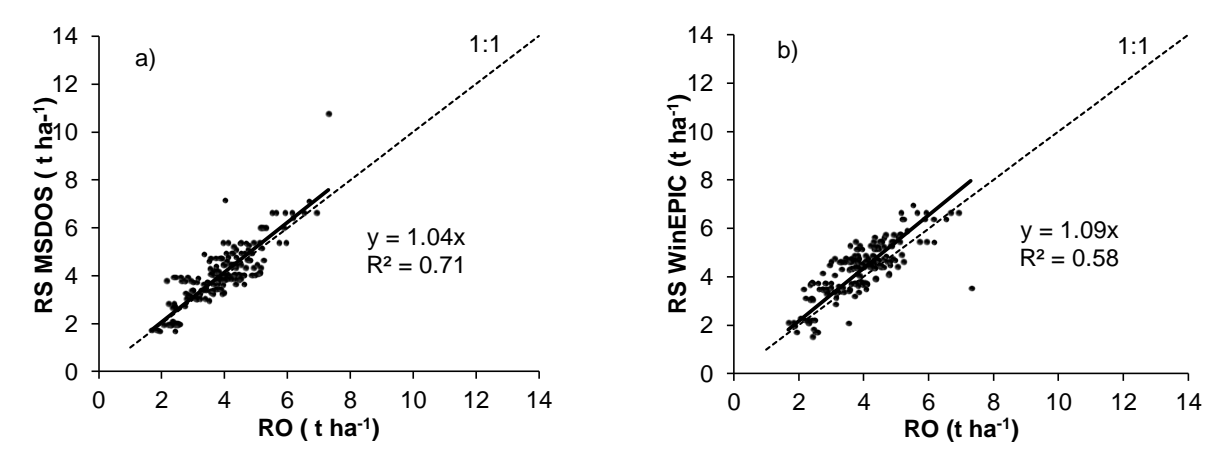

**Figura 24**. Relación entre rendimientos observados (RO) y simulados (RS) de maíz: a) simulación de rendimientos en MSDOS y b) simulación de rendimientos en WinEPIC.

La versión de MSDOS modifica, a diferencia de WinEPIC, sustancialmente el rendimiento simulado (RS) con cambios en la profundidad del suelo. Esta respuesta de la versión MSDOS, puede estar asociada a su imposibilidad de simular la densidad de siembra y a diferencias en las rutinas de distribución de agua en el perfil del suelo. Estos resultados son similares a lo reportado por Roloff *et al.* (1998), quienes señalan diferencias en la estimación del contenido de agua por el modelo a diferentes profundidades del suelo, con una sobreestimación del contenido de agua en los primeros 15 a 60 cm del perfil del suelo.

El valor de NSE para MSDOS fue de 0.58 y 0.40 para WinEPIC, ambos valores son mayores a 0 y se consideran aceptables, sin embargo, la versión MSDOS presentó una mejor eficiencia en la predicción de los rendimientos. En el caso de PBIAS la versión MSDOS sobrestimó los RS en un 4.3%, mientras que WinEPIC fue del 10.7%. De acuerdo con Wang *et al*. (2012) los valores de PBIAS para el rendimiento deben tener un valor de <25%, por lo tanto los valores de las versiones analizadas se encuentran en dicho rango, sin embargo, MSDOS presentó un menor sesgo en la estimación del rendimiento.

Los coeficientes de cultivos generalmente se ven influidos por las características morfológicas del cultivo, especialmente en los materiales criollos, donde su variabilidad genética se incrementa con la cercanía a sus centros de origen. Al analizar el comportamiento de los materiales criollos y los mejorados, ambas versiones muestran un mejor funcionamiento para los materiales mejorados, con valores de  $r^2$  aceptables; MSDOS presentó el mayor valor con 0.79, mientras que WinEPIC fue de 0.65 (Figura 25). Para este tipo de materiales, el valor de NSE para MSDOS fue de 0.69, valor superior al mostrado por la versión WinEPIC (0.57).

Las dos versiones del modelo muestran una sobrestimación del rendimiento, con valores de PBIAS de 5.2% y 8.8% para MSDOS y WinEPIC, respectivamente. La comparación estadística, entre ambas versiones, muestra que MSDOS presentó mayor potencial predictivo para estimar el rendimiento de maíces mejorados.

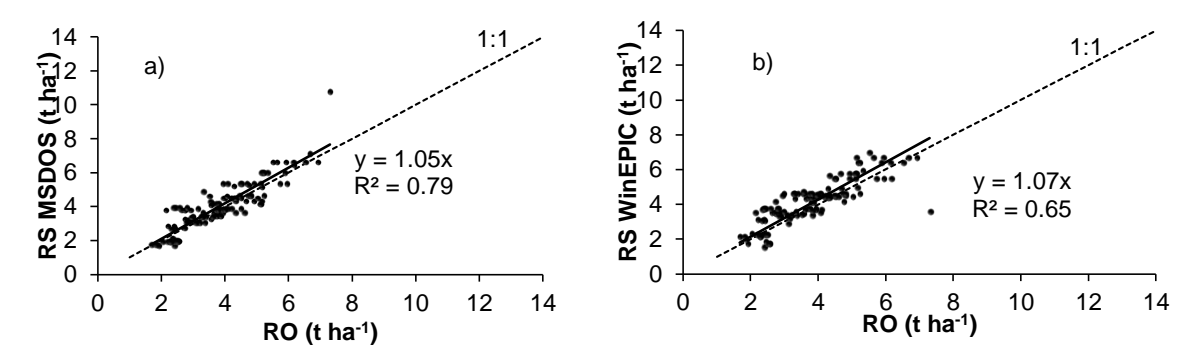

**Figura 25.** Comportamiento de rendimientos observados y simulados para materiales mejorados: a) simulación de rendimientos en MSDOS y b) simulación de rendimientos en WinEPIC.

En materiales criollos el potencial de predicción es más disperso, tal como lo muestran los coeficientes de determinación de 0.016 en MSDOS y 0.060 para WinEPIC, siendo WinEPIC la versión con el mejor valor de r<sup>2</sup> (Figura 26). Los valores de NSE fueron negativos para ambas versiones, sin embargo, los valores cercanos a cero indican que el error de predicción del modelo disminuye. Bajo este contexto MSDOS presentó un mejor comportamiento con un valor de -0.64 en comparación a WinEPIC que obtuvo un valor de -1.5. Los valores de PBIAS mostraron una sobrestimación del rendimiento en ambas versiones en el orden del 2.83% y 1.8% para MSDOS y WinEPIC respectivamente, donde esta última versión mostró un mejor resultado.

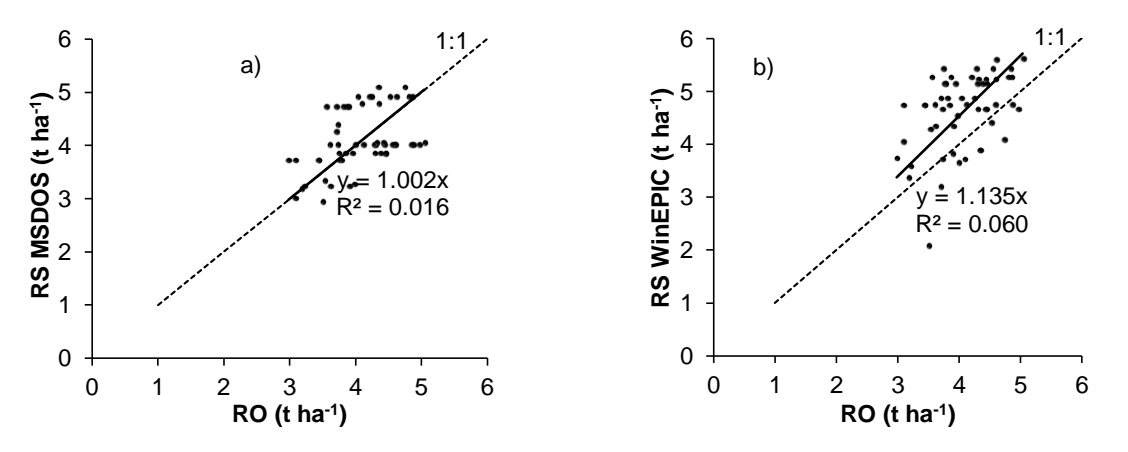

**Figura 26**. Comportamiento de rendimientos observados (RO) y simulados (RS) para materiales criollos: a) simulación de rendimientos en MSDOS y b) simulación de rendimientos en WinEPIC.

Este comportamiento, más difuso, se explica por la heterogeneidad en el crecimiento de los materiales criollos, los cuales difieren en sus coeficientes de cultivo, aun dentro de una parcela, en términos de la arquitectura de la planta, área foliar, profundidad radicular, altura de la planta y eficiencia fotosintética. Los modelos de simulación por lo general aplican coeficientes de cultivos uniformes para los diferentes tipos de materiales, los cuales pueden o no ser aplicables a materiales criollos. Esto implicó que la aplicación del modelo EPIC, en los materiales criollos de la región, requirió de ajustes adicionales en los coeficientes mostrados en el Cuadro 17.

En términos generales la versión MSDOS mostró resultados más satisfactorios, en la estimación de rendimientos de maíz, a pesar de las mejoras del submodelo de crecimiento de WinEPIC; en el cálculo de ETP y el ciclo del carbono. A nivel operativo, WinEPIC facilitó el ingreso y la edición de la información requerida por el modelo; la cual se concentra en un archivo de Microsoft Access (\*.mdb). Sin embargo, WinEPIC está limitado por una interfaz gráfica que solo permite ejecutar corridas parcela por parcela. A diferencia de MSDOS que permite programar corridas automáticas, a través de un archivos de procesamiento por lotes (\*.bat), que agiliza sustancialmente la ejecución del modelo cuando se dispone de múltiples parcelas y varios escenarios de simulación (Liu *et al*., 2007; Villar *et al*., 1999).

### **7.4. Efecto comparativo del estrés en el rendimiento.**

El modelo, en su versión para Windows, no muestra en sus salidas el cálculo de los días de estrés que sufre el cultivo por carencia de nitrógeno (N) y fósforo (P); en comparación con la versión MSDOS que si los reporta. Estos resultados indican que las subrutinas para estimar el estrés por nitrógeno y fósforo de WinEPIC podrían estar desactivadas.

La variación del rendimiento de grano en la simulación, entre las versiones MSDOS y Windows de EPIC, es atribuible en primera instancia a los días de estrés que presentó el cultivo. Para ambas versiones (Figura 27) se observa una relación inversamente proporcional entre RS y los días de estrés (suma de hídrico y bajas temperaturas); lo que implica que a mayor número de días con estrés, por parte de la planta, menor rendimiento de grano. La versión de Windows, en comparación a MSDOS, simuló mejor el efecto de los estreses sobre el rendimiento de grano, con un valor de r<sup>2</sup>igual a 0.36. La baja correlación entre estrés y rendimiento puede atribuirse a efectos de la densidad de plantación (MSDOS) y a la imposibilidad de EPIC para valorar el estrés que produce la competencia con las arvenses, por agua y luz, así como el ataque de plagas y enfermedades.

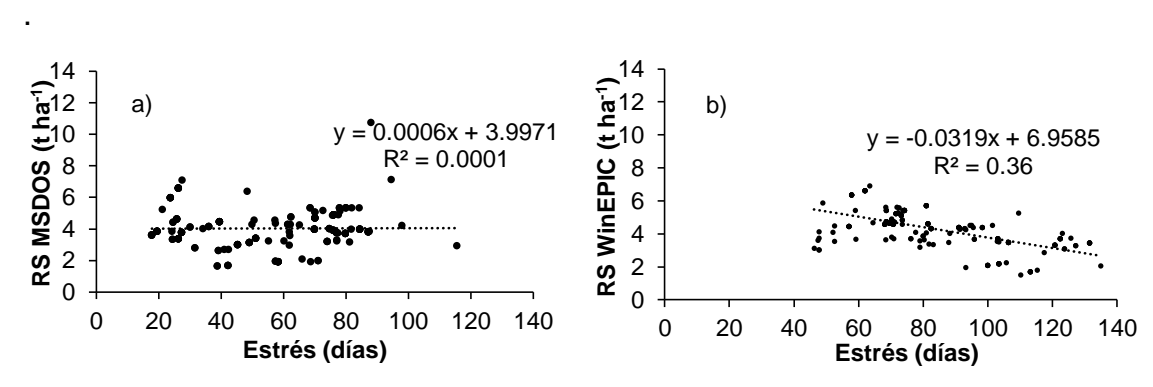

**Figura 27**. Relación entre días de estrés (agua y temperatura) y el rendimiento de grano simulado (RS): a) simulación de estreses en MSDOS y b) simulación de estreses en WinEPIC.

En la versión MSDOS se observa que por cada día de estrés se disminuye el rendimiento de grano en 0.6 kg ha<sup>-1</sup>, mientras que en WinEPIC esta disminución es de 31.9 kg ha<sup>-1</sup>. Estos resultados son importantes ya que permiten identificar prácticas de manejo que ayuden a disminuir los días de estrés; a través de incremento de la humedad en el suelo (Flores *et al*., 2014) o en las fechas de siembra que reduzcan los riesgos de bajas temperaturas durante los periodos críticos del cultivo (Carvalho *et al.*, 2004; Boyer y Westgate, 2004).

### **7.5. Efecto comparativo de los nutrientes en el rendimiento**

El efecto de la fertilización (estiércol y/o fuentes minerales de N y P) en el RS es calculado en ambas versiones del modelo; se observa una relación directa entre fertilización nitrogenada y fosfatada y el rendimiento de maíz (Figura 28). El modelo MSDOS reportó una mejor correlación para nitrógeno con un incremento de 25.5 kg de grano por kilogramo de nitrógeno. Mientras que el fósforo tiene una mejor correlación con WinEPIC con un incremento de 9.3 kg de grano por kilogramo de este elemento. Estos resultados difieren a lo reportado por Bishop *et al*. (2010) quienes indican que WinEPIC no diferencia los aportes orgánicos, así como las fuentes distintas de N y P en diferentes épocas de aplicación

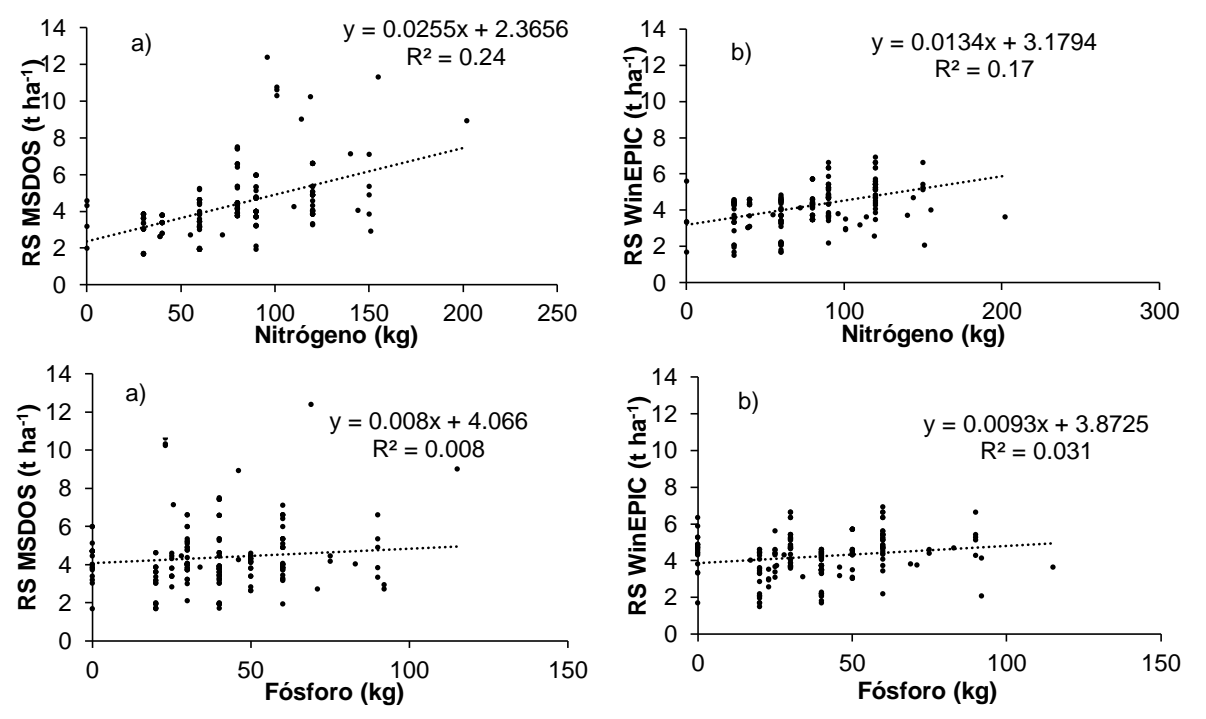

**Figura 28.** Efecto de la fertilización en los rendimientos simulados (RS): a) simulación en MSDOS y b) simulación en WinEPIC.

#### **7.6. Efecto comparativo de la profundidad del suelo en el rendimiento.**

La profundidad del suelo en las parcelas bajo estudio fluctuó entre 0.40 a 2.24 m y se observó, en ambas versiones, que la profundidad del suelo influye directamente en los RS y la humedad disponible. En la versión MSDOS la profundidad del suelo mostró mayor efecto en el rendimiento, con un incremento de 1,480 kg ha-1 por cada metro en profundidad del suelo, mientras que en WinEPIC el incremento de grano fue de 1,410 kg ha<sup>-1</sup> (Figura 29). La versión de Windows mostró un mejor coeficiente de determinación, en comparación a MSDOS, entre la profundidad del suelo y RS; con un valor de  $r^2$  igual a 0.43.

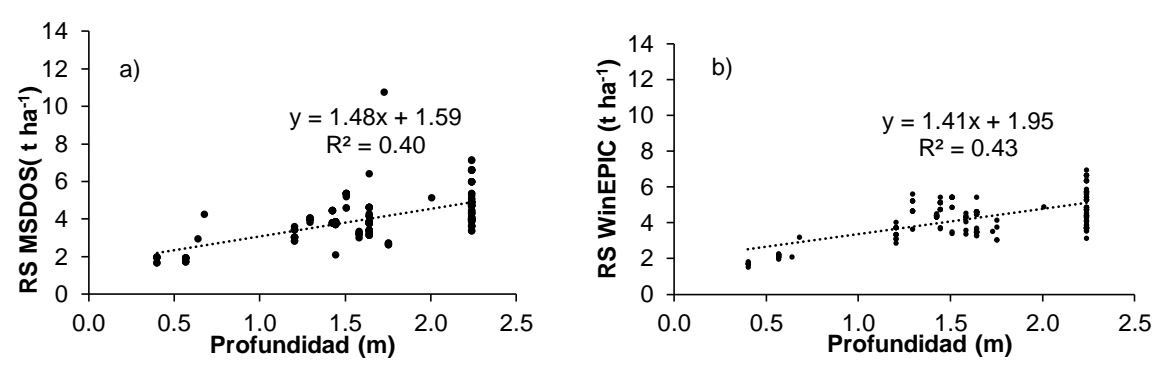

**Figura 29.** Efecto de la profundidad del suelo en la simulación del rendimiento: a) simulación de profundidad del suelo en MSDOS y b) simulación de profundidad del suelo en WinEPIC

En ambos modelos, se observó que a medida que aumenta la profundidad del suelo también aumenta la humedad disponible (Figura 30). El modelo WinEPIC, en comparación con MSDOS, simuló de mejor forma el efecto de la humedad del suelo con respecto a la profundidad; con un valor de  $r^2$  igual a 0.19 y un aumento de la humedad de 98.1 mm por metro de profundidad del suelo. Estos resultados concuerdan con lo encontrado por Contreras *et al.* (2005) quienes señalan que una disminución de la profundidad del suelo, limita el almacenamiento de agua y por ende impacta en el rendimiento del cultivo.

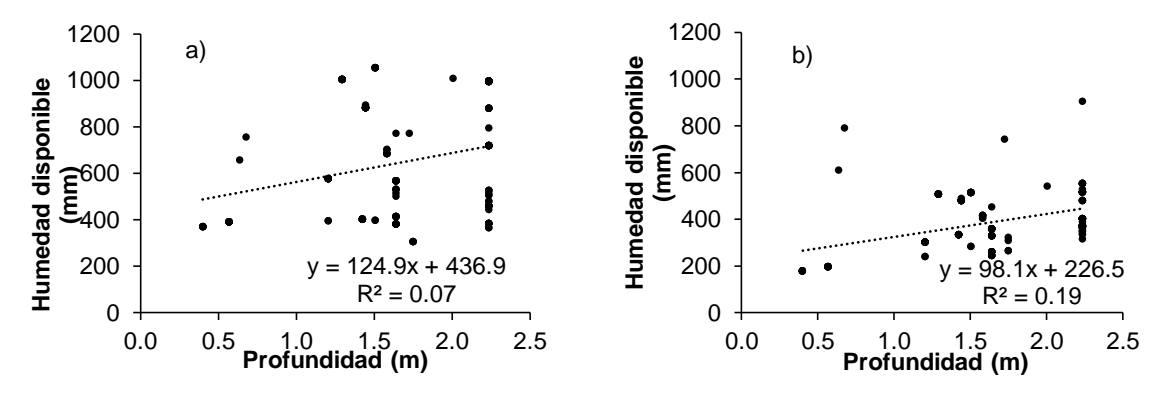

**Figura 30.** Relación entre la profundidad del suelo y humedad disponible: a) simulación de humedad en MSDOS y b) simulación de humedad en WinEPIC.

La variación de los RS en una misma región, en la versión MSDOS como en Windows, es afectado de manera directa por la humedad disponible en el suelo, la cual amortigua el efecto del estrés (hídrico y por bajas temperaturas) sobre los rendimientos. La versión MSDOS mostró un incremento del rendimiento en la zona oriente de 2 kg ha<sup>-1</sup>, por cada incremento de mm de agua disponible, mientras que en WinEPIC el incremento fue de 4 kg ha<sup>-1</sup>. En la zona norponiente, la versión MSDOS mostró un incremento en el rendimiento de 13 kg ha-1 , cuando se aumenta un mm de agua disponible, en el caso de WinEPIC el rendimiento aumentó en 8 kg ha-1 por mm de agua disponible. WinEPIC mostró un mejor coeficiente de determinación, en comparación a MSDOS, entre el RS y la humedad disponible, con un valor de r<sup>2</sup> igual a 0.81 y 0.49 para las zonas oriente y norponiente, respectivamente.

Estos resultados indican que las diferencias climáticas entre regiones, marcan distintos patrones de correlación entre humedad y rendimiento, donde a mayor humedad disponible aumenta el rendimiento de grano (Figura 31).

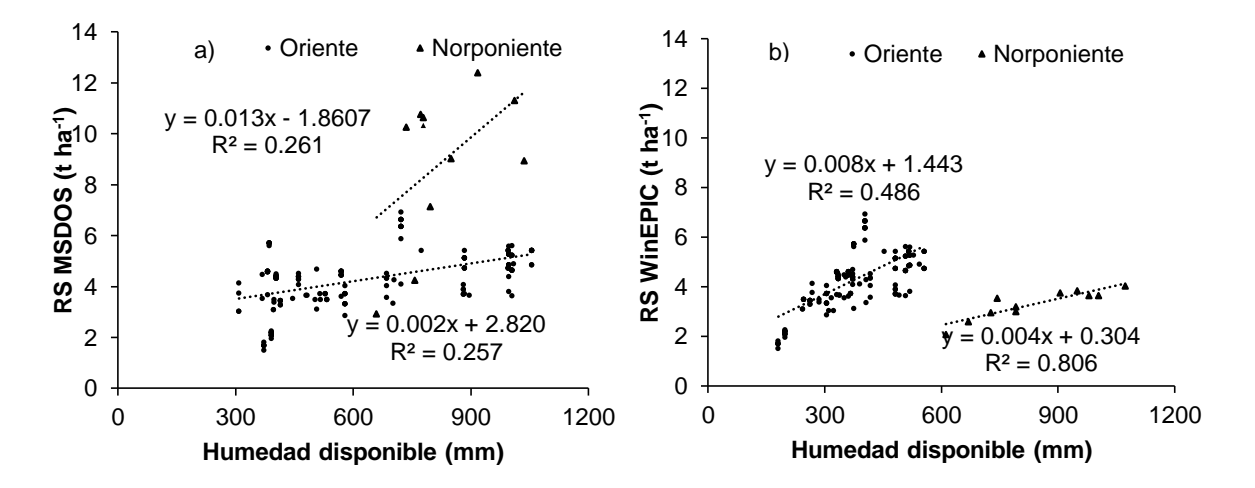

**Figura 31.** Efecto de la humedad disponible en los RS: a) simulación de la humedad disponible en MSDOS y b) simulación de la humedad disponible en WinEPIC.

### **7.7. Efecto comparativo de la pendiente en el rendimiento.**

69 Las parcelas analizadas se ubicaron en pendientes que oscilan entre 0 y 23.4%. Las parcelas con los mayores rendimientos simulados se ubican en pendientes menores al 5% (Figura 32). En ambas versiones del modelo existe una relación inversamente proporcional entre la pendiente del terreno y el RS, lo que indica que el rendimiento disminuye conforme se incrementa la pendiente. La versión MSDOS mostró una disminución del rendimiento de 156 kg ha-1 , por cada incremento unitario de la pendiente (%), mientras que en WinEPIC la disminución, con respecto a la misma variable, fue de 155 kg ha<sup>-1</sup>. WinEPIC mostró una mejor correlación, en comparación a MSDOS, entre el RS y la pendiente topográfica, con un valor de  $r^2$  igual a 0.48. Estos resultados concuerdan con las afirmaciones de Villar *et al*. (2003) quienes mencionan que la pendiente es el principal factor de impacto en la productividad de los suelos; por una mayor exposición a la erosión hídrica y la pérdida de nutrientes.

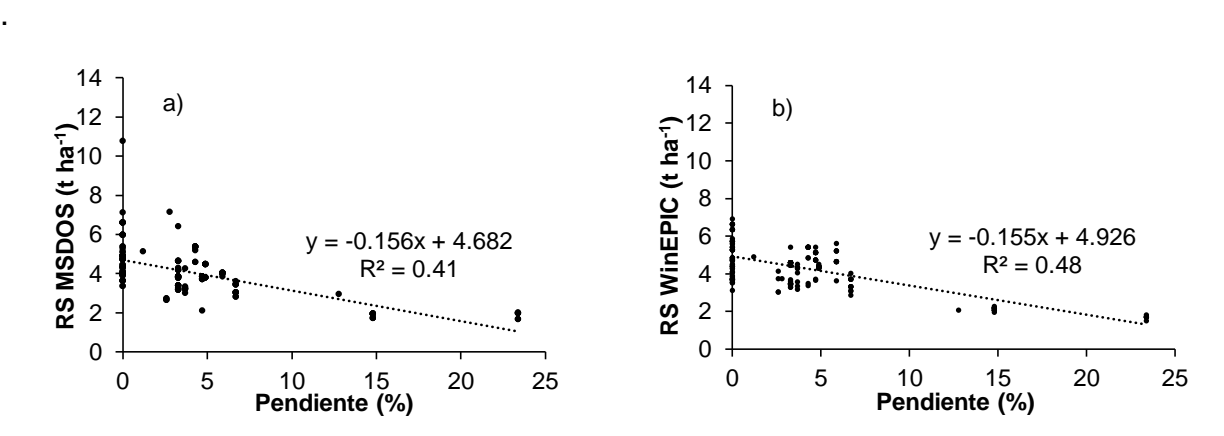

**Figura 32.** Efecto de la pendiente sobre el rendimiento: a) simulación del efecto de la pendiente en MSDOS y b) simulación del efecto de la pendiente en WinEPIC.

### **8. CONCLUSIONES Y RECOMENDACIONES**

Los rendimientos simulados por el modelo EPIC, en sus dos versiones utilizadas, no fueron iguales, lo que indica diferencias en los sub-modelos de crecimiento vegetal. Entre estas diferencias se identificaron aquellas relacionadas con el cálculo del estrés por fertilización y humedad.

La versión de MSDOS, en comparación a WinEPIC, tuvo mejores índices de eficiencia  $(r^2 = 0.71$ , PBIAS=4.3% y NSE = 0.58), con resultados más satisfactorios para la simulación de rendimientos de maíz bajo condiciones climáticas, edáficas, prácticas de manejo y diversidad genética. Dicha versión, tuvo los mejores índices de eficiencia para la predicción del rendimiento en materiales mejorados, con valores de r<sup>2</sup>, NSE y PBIAS de 0.79, 0.69 y un 5.20% de sobreestimación, respectivamente.

WinEPIC, en comparación con MSDOS, simuló mejor el efecto del estrés (humedad y bajas temperaturas), la profundidad del suelo y la pendiente del terreno sobre el rendimiento de grano; con disminuciones en el rendimiento de: 31.9 kg ha<sup>-1</sup> por día de estrés, 1.41 kg ha<sup>-1</sup> por milímetro de reducción en la profundidad del suelo y de 155 kg ha<sup>-1</sup> por incremento unitario (porciento) de la pendiente del terreno, respectivamente.

Ambas versiones pueden ser utilizadas para la estimación de los rendimientos, sin embargo, para su uso ha de considerarse el volumen de información y escenarios a procesar.

Para la mejora operativa de WinEPIC, es necesario incorporar un procedimiento para editar o incorporar información de entrada en lotes, como sucede con los archivos \*.bat de MSDOS. Esta mejora disminuiría los tiempos de procesamiento de grandes volúmenes de información y hacer cambios automatizados de los parámetros fisiotécnicos del cultivo. De igual manera, se recomienda modificar las rutinas internas de WinEPIC para la simulación de los estreses por nutrientes, aluminio, aireación, debido a que esta versión solo reporta por temperatura y humedad.

### **9. LITERATURA CITADA**

Alcántara N., J.S. 2004. Plan de desarrollo urbano de Acambay. Presidencia Municipal. Acambay, México.

Andrade L., y Moreano R.2013. Sistema de Información para la interpolación de datos de Temperatura y de Precipitación del Ecuador. Revista Politécnica (32):70-75.

Apezteguia H, P., R.C. Izaurralde, and R. Sereno. 2009. Simulation study of soil organic matter dynamics as affected by land use and agricultural practices in semiarid Córdoba, Argentina. Soil Till. Res. 102 (1): 101–108.

ASERCA. (30 de enero 2013). Se dispara importaciones de maíz por sequía y heladas. Milenio Diario. Productos y productores. [En línea]. Disponible en: http://www.inforural.com.mx/spip.php?article114003 (consultado el 28 de noviembre de 2013).

Balkovic, J., V.M. Van der, E. Schmid, R. Skalský, N. Khabarov, M. Obersteiner, B. Stürmer and W. Xiong. 2013. Pan-European crop modelling with EPIC: Implementation, up-scaling and regional crop yield validation. Agricultural Systems 120:61-75.

Bartolini, R. 1990. El maíz. Mundi Prensa. Madrid. 276 p.

Bedoya A., C. y V.H. Chávez, T. 2010. Teocintle: el ancestro del maíz. Claridades agropecuarias 201: 32- 42.

Benítez C., C.G. 2006. El maíz: origen, composición química y morfología. Materiales Avanzados 7:15- 20.

Billen, N., C. Roder, T. Gaiser, and K. Stahr. 2009. Carbon sequestration in soils of SW Germany as affected by agricultural management—calibration of the EPIC model for regional simulations. Ecol. Model. 220 (1): 71–80.

Bishop, C., K.R. Curtis, and M. Kim. 2010. Conserving Water in Arid Regions: Exploring the Economic Feasibility of Alternative Crops. Agricultural Systems 103(8): 535-542.

Borgesen, C.D. and J.E. Olesen. 2011. A probabilistic assessment of climate change impacts on yield and nitrogen leaching from winter wheat in Europe. Nat. Hazards Earth Syst. Sci. 11: 2541–2553.

Boote, K. J., J. Jones, and G. Hoogenboom.1998. Simulation of crop growth: CROPGRO Model. *In*: R. M. Peart and R. B. Curry (Eds.). Agricultural Systems Modeling and Simulation. Marcel Dekker, New York. pp: 113-133.

Boyer, JS, and Westgate, ME. 2004. Grain yields with limited water. Journal of Experimental Botany 55(407): 23852394.

Brisson, N., C. Gary, E. Justes, R. Roche, B. Mary, D. Ripoche, D. Zimmer, J. Sierra, P. Bertuzzi, P. Burger, F. Bussière, Y.M. Cabidoche, P. Cellier, P. Debaeke, J.P. Gaudillère, C. Hénault, F. Maraux, B. Seguin, and H. Sinoquet. 2003. An overview of the crop model STICS. Europ. J. Agronomy 18:309-332.

Brouwer, F.M. and M. Van Ittersum. 2010. Environmental and Agricultural Modelling: Integrated Approaches for Policy Impact Assessment. Springer. New York. 322 pp.

CYCASA. 2009. Establecimiento del cultivo de maíz. Capacitación y Consultoría Agroalimentaria. Proyecto Estratégico de Apoyo a la Cadena Productiva de los productores de Maíz y Frijol (PROMAF). Guadalajara, Jalisco.

Carvalho, L. D. De and N.A.J. Steidle. 2011. Simulation models applied to crops with potential for biodiesel production. Computers and Electronics in Agriculture 75: 1-9.

Carvalho, M. R. Soratto, M. Athayde O. Arf e M. As de. 2004. Produtividade do milho em sucessão a adubos verdes no sistema de plantio direto e convencional. Pesq. Agropc. Brás. 39(1):47-53 p.

Castañeda R., P. 1990. El maíz y su cultivo. Mundi Prensa. México, D.F.127 pp.

Causarano, H.J., J.N. Shaw, A.J. Franzluebbers, D.W. Reeves, R.L. Raper, K.S. Balkcom, M.L. Norfleet, and R.C. Izaurralde. 2007. Simulating field-scale soil organic carbon dynamics using EPIC. Soil Sci. Soc. Am. J. 71: 1174–1185.

Causarano, H.J., P.C. Doraiswamy, G.W. McCarty, J.L. Hatfield, S. Milak, and A.J. Stern. 2008. EPIC modeling of soil organic carbon sequestration in croplands of Iowa. J. Environ. Qual. 37: 1345–1353.

CESAVEG. 2010. Manual de plagas y enfermedades del maíz. Comité Estatal de Sanidad Vegetal. Gobierno del Estado de Guanajuato. Folleto técnico. Guanajuato, México. 20 pp.

CIMMYT.2013. Etapas de crecimiento del maíz. Centro Internacional de Mejoramiento de Maíz y Trigo. [En línea]. Disponible en: http://maizedoctor.cimmyt.org/index.php/es/empezando/9?task=view (consultado el 16 de diciembre de 2013).

Collopy, M.W. and J.M.Thomas. 2010. Restoration of a Desert Lake in an Agriculturally Dominated Watershed: The Walker Lake Basin. Report Project G Walker Basin, University of Nevada. 1-32 pp.

CONABIO. 2008. Información biológica- agronómica básica sobre los maíces nativos y sus parientes silvestres. *In:* Comisión Nacional para el Conocimiento y Uso de la Biodiversidad. Secretaria de Medio Ambiente y Recursos Naturales (ed.). Agrobiodiversidad en México: el caso del Maíz. México, D.F. pp: 4- 15.

Contreras, H. J., V. Volke-Haller., J. Oropeza M., C. Rodríguez F., T. Martínez S., y A. Martínez G. 2005. Reducción del rendimiento de maíz por la erosión del suelo en Yanhuitlán, Oaxaca. TERRA Latinoamericana 23(3): 399-408.

De Barros, I., J.R. Williams, and T. Gaiser. 2004. Modeling Soil Nutrient Limitations to Crop Production in Semiarid NE of BRAZIL with a Modified EPIC Version I: Changes in the Source Code of the Model. Ecol. Model*.* 178: 441-456.

De la Casa A., y G. Ovando. 2007. Integración del Índice de Vegetación de la Diferencia Normalizada (NDVI) y del ciclo fenológico de maíz para estimar el rendimiento a escala departamental en Córdoba, Argentina. Agricultura Técnica (Chile) 67(4): 362-371.

De León C. 2008. Como producir y mantener semilla de variedad de polinización libre. *In*: Rodríguez M., R. (ed.). El cultivo de maíz: Temas selectos. Colegio de Postgraduados. México. pp: 89-92.

Del Bosque R., L.A. y A. Marín J.2008. Insectos plaga y su control. *In*: Rodríguez M., R. (ed.). El cultivo de maíz: Temas selectos. Colegio de Postgraduados. México. pp: 29-46.

Deras F., H. 2008. Guía técnica. El cultivo del maíz. IICA- Ministerio de Agricultura y Ganadería. El Salvador. 42 p.

Domínguez A., A. 2003. Estudio de Respuesta Hidrodinámica Simulada en el acuífero del Valle de Acambay. Tesis Maestro en Ciencias Hidrociencias. Colegio de Postgraduados, Montecillo, México. 80 pp.

Doraiswamy, P.C., S. Moulin, P.W. Cook, and A. Stern. 2003. Crop yield assessment from remote sensing. Photogrammetric Engineering & Remote Sensing 69(6): 665-674

Doraiswamy, P.C., G.W. McCarty, E.R. Hunt Jr., R.S. Yost, M. Doumbia, A.J. Franzluebbers. 2007. Modeling soil carbon sequestration in agricultural lands of Mali. Agric. Syst. 94 (1): 63–74.

Echeverría E., H. y H. Sainz R. 2007. Maíz. [En línea]. Disponible en: <http://www.cuencarural.com/agricultura/39671-maiz/> (consultado el 10 de enero de 2014).

ESRI, 2013. Comparar métodos de interpolación. Environmental Systems Research Institute (ESRI). [En línea]. Disponible en: <http://help.arcgis.com/es/arcgisdesktop/10.0/help/index.html#//009z000000z4000000> (consultado el 05 de diciembre de 2014).

FAO. 1997. Organización de las Naciones Unidas para la Alimentación y la Agricultura. Zonificación agroecológica: Guía general. [En línea]. Disponible en:<http://www.fao.org/docrep/w2962s/w2962s08.htm> (consultado el 16 de diciembre de 2013).

FAO. 2006. Base Referencial Mundial del Recurso Suelo (WRB). [En línea]. Disponible en: http://www.fao.org/ag/agl/agll/wrb/default.stm (consultado el 03 de Febrero de 2015).

FAO, 2013. Food and Agricultural commodities production. Organización de las Naciones Unidas para la Alimentación y la Agricultura. [En línea]. Disponible en: http://faostat.fao.org/site/339/default.aspx (consultado el 28 de noviembre de 2013).

Farina, R., G. Seddaiu, R. Orsini, E. Steglich, R. P., Paolo, and R. Francaviglia. 2011. Soil carbon dynamics and crop productivity as influenced by climate change in a rainfed cereal system under contrasting tillage using EPIC. Soil &Tillage Research 112: 36-46.

Fernández R., D. S. 1996. Aplicación del modelo de simulación SWRRB para determinar el balance hidrológico de la cuenca "El Tejocote", Atlacomulco, Estado de México. Tesis Maestro en Ciencias Edafología. Colegio de Postgraduados, Montecillo, México. 359 pp.

Fernández R., D.S. 2008. Evaluation of Sustainable Agriculture Systems in Central Mexico. Ph.D. Thesis. University of Arizona. [En línea]. Disponible en: http://arizona.openrepository.com/arizona/handle/10150/195783.

Francaviglia, R., R. Farina, and G. Seddaiu. 2010. Dinámica del carbonio organico e rese colturali in differenti scenari di cambiamento climatico. *Italian Journal of Agrometeorology: 11*-12.

Financiera Rural, 2013. Situación Actual y Perspectivas del Maíz en México 1996-2012. [En línea]. Disponible en: [http://www.financierarural.gob.mx/informacionsectorrural/Documents/Documentos%20de%20SIAP/Persp](http://www.financierarural.gob.mx/informacionsectorrural/Documents/Documentos%20de%20SIAP/PerspectivasMa%C3%ADz1996a2012.pdf) [ectivasMa%C3%ADz1996a2012.pdf](http://www.financierarural.gob.mx/informacionsectorrural/Documents/Documentos%20de%20SIAP/PerspectivasMa%C3%ADz1996a2012.pdf) (consultado el 03 de diciembre de 2013).

Fischer, G., M. Shah, H. van Velthuizen and F.O. Nachtergaele. 2000. Global agro-ecological assessment for agriculture in the 21st century. *In*: Proceedings of the IIASA, Vienna.

Flores L., H.E., J.A. Ruiz C., C. De la Mora O., P. Zarazúa V., A. A. Chávez D., H. Ramírez V., y M.A. Velásquez V.2014. Aplicación del modelo EPIC para evaluar el efecto del cambio climático y prácticas de manejo sobre el rendimiento de grano de maíz de temporal. Revista Mexicana de Ciencias Agrícolas (10): 2007-2020.

Gandonou, J.M. y C.R. Dillon. 2007. Precision Timing and Spatial Allocation of Economic Fertilizer Application. Paper for presentation in Southern Agricultural Economics. Association Annual Meeting, Mobile, Alabama

García de M., E. 1973. Modificaciones al Sistema de Clasificación Climática de Köppen. Universidad Nacional Autónoma de México, D.F. 246 pp.

García P., R. 1989. Resumen monográfico de Acambay. Presidencia Municipal. Acambay, México.

García P., A. D., y C. López C. 2002. Temperatura base y tasa de extensión foliar del maíz. Revista Fitotecnia Mexicana 25 (4): 381-386.

García S., J.A. y M.J. Santiago C. 2004. Importaciones de maíz en México: un análisis espacial y temporal. Investigación Económica. Vol. LXIII (250): 131-160.

Gassman, P. W., J. R. Williams, V. W. Benson, R. C. Izaurralde, L. M. Hauck, and J.W. Hansen. 2002. Realizing the potential benefits of climate prediction to agriculture: issues, approaches, challenges. Agric. Syst. 74: 309–330.

Gassman, P. W., T. Campbell, C. Izaurralde, A.M. Thomson, and J.D. Atwood. 2003. Regional Estimation of Soil Carbon and Other Environmental Indicators Using EPIC and i\_EPIC. Technical Report 03-TR-43. Center for Agricultural and Rural Development.

Gassman, Philip W. 2005. Historical development and applications of the EPIC and APEX models. edited by J. R. Williams, V. W. Benson, R. C. Izaurralde, L. M. Hauck, C. A. Jones, J. D. Atwood, J. R. Kiniry and J. D. Flowers. Iowa State University: Center for Agricultural and Rural Development.

Gerik, T.J., W.L. Harman, J.R. Williams, L. Francis, J. Greiner, M. Magre, A. Meinardus, and E. Steglich. 2006. Researcher's Guide for WinEPIC, Version 3.0. Blackland Research and Extension Center, Temple, TX.

González D., L. 2006. La producción de maíz en el Estado de México y su mejoramiento. *In*: Suárez F. (ed.). A media legua: Repensando el Desarrollo Rural. Universidad Autónoma del Estado de México. Toluca, México. pp: 292-315.

Guzmán S., E., M.T. De la Garza C., J.A. García S., J. Hernández M. y S. Rebollar R.2012. Determinantes de la oferta de maíz grano en México. Agronomía Mesoamericana 23(2): 269-279.

Hammer, G.L., M. J. Kropff, T.R. Sinclair, and J.R. Porter. 2002. Future contributions of crop modeling from heuristics and supporting decision making to understanding genetic regulation and aiding crop improvement. Eur. J. Agron. 18: 15–31.

Hansen, J.W. 2002. Realizing the potential benefits of climate prediction to agriculture: issues, approaches, challenges. Agric. Syst. 74: 309–330.

Herrera, M.E. 1993. Estratigrafía y Mineralogía del Estado de México". Instituto de Geología. Universidad Autónoma de México. Pp.118.

Hellin, J., A. Keleman, D. López, L. Donnet, y D. Flores. La importancia de los nichos de mercado: Un estudio de caso del maíz azul y del maíz para pozole en México. Rev. Fitotec. Mex. Vol 36. Especial 6: 315-328.

ICAMEX, 2000. Características Agronómicas de Híbridos y Variedades de Maíz en el Estado de México. Instituto de investigación y Capacitación Agropecuaria, Acuícola y Forestal del Estado de México. Publicación especial 16, 12 pp.

INEGI. 1981. Carta edafológica: México. Escala 1:1 000 000. Instituto Nacional de Estadística y Geografía. [En línea]. Disponible en: http://www.inegi.org.mx/geo/contenidos/recnat/edafologia/default.aspx (consultado el 28 de Enero de 2014).

INEGI, 2007. Unidades de producción con superficie agrícola y su superficie por municipio según disponibilidad de agua. VII Censo Agrícola, Ganadero y Forestal. Instituto Nacional de Estadística y Geografía. [En línea]. Disponible en: http://www.inegi.org.mx/est/contenidos/proyectos/agro/ca2007/resultados\_agricola/default.aspx (consultado el 25 de Enero de 2014).

INEGI. 2010. Censo de población y vivienda. Instituto Nacional de Estadística y Geografía. [En línea]. Disponible en: <http://www.censo2010.org.mx/> (consultado el 5 de Enero de 2014).

INEGI. 2013. Continuo de Elevaciones Mexicano 3.0 (CEM 3.0). [En línea]. Disponible en:http://www.inegi.org.mx/geo/contenidos/datosrelieve/continental/continuoelevaciones.aspx (consultado el 04 de Noviembre de 2014).

INEGI. 2010. México en cifras: Información nacional, por entidad federativa y municipios. Instituto Nacional de Estadística y Geografía [En línea]. Disponible en: <http://www.inegi.org.mx/movil/MexicoCifras/mexicoCifras.aspx?em=15001&i=e> (consultado el 17 de diciembre de 2013).

INIFAP. 2013. Cálculo de unidades calor. Instituto Nacional de Investigaciones, Forestales, Agrícolas y Pecuarias. [En línea]. Disponible en: <http://clima.inifap.gob.mx/redinifap/aplicaciones/ucalor.aspx> (consultado el 21 de Diciembre de 2013).

Izaurralde, R.C., W.B. McGill, J.A. Robertson, N.G. Juma, Thurston, J.J., 2001a. Carbon balance of the Breton classical plots over half a century. Soil Sci. Soc. Am. J. 65: 431–441.

Izaurralde, R.C., J.R. Williams, W.B. McGill, N.J. Rosenberg and M.C.Q. Jakas. 2006. Simulating soil C dynamics with EPIC. Model description and testing against long-term data. Ecol. Model. 192: 362–384.

Kato, Y., T.A., C. Mapes S., L.M. Mera O., J.A. Serratos H., R.A. Bye, B. 2009. Origen y diversificación del Maíz: una revisión analítica. Universidad Nacional Autónoma de México, Comisión Nacional para el Conocimiento y Uso de la Biodiversidad. México, D.F. 116 p.

Liu, S.G., N. Bliss, E. Sundquist, and T.G. Huntington. 2003. Modeling carbon dynamics in vegetation and soil under the impact of soil erosion and deposition. Global Biogeochem. Cycles 17: 1074.

Licona, S. J., M. Martínez M., L.E. Mendoza O., B. Figueroa S., D. Fernández R. 2006. Uso del modelo EPIC para estimar rendimientos de maíz con base en variables fisiotécnicas en el Oriente del Estado de México. Terra Latinoamericana. Vol. 24 (2):283-291.

Llanos, C., Manuel. 1984. El maíz; su cultivo y aprovechamiento. Mundi Prensa. Madrid.318 p.

Lobell, B. D., J.I. Ortiz M., and W.P. Falcon. 2007. Yield uncertainty at the field scale evaluated with multiyear satellite data. Agricultural Systems 92:76-90.

Lozano G., M. d. S. and Xelhuantzi-L., M. S., 1997. Some problems in the late quaternary pollen records of central Mexico: basins of Mexico and Zacapu. Cuaternary International, 43/44: 117-123.

Martin, R. 2005. Economic evaluation of an integrated cropping system with cotton. Agricultural and Applied Economics*.* Texas Tech University.

Maximiliano M., G., M.G. Rivera H., A.L. Franco M. y J. Soria R. 2011. La comercialización de maíz después de Conasupo en dos comunidades del norte del Estado de México. Economía, Sociedad y Territorio. Vol. XI, 35:197-224.

Medina G., G., A.D. Baez G., J. López H., J. A. Ruiz C., C.A. Tinoco A., and J. R. Kiniry. 2010. Modelo Regional para predecir el rendimiento de frijol de temporal en México. Revista Mexicana de Ciencias Agrícolas. Vol. 1. (3): 413-426.

Miramontes L., E., E. Cruz G., y B. Ellsworth. 2008. Fenología del maíz. Asistencia Técnica para el Desarrollo Rural (ATIDER). Manual Técnico del Extensionista. Guadalajara, Jalisco. 22 p.

Ortega P., R. 2003. La diversidad del maíz en México. *In*: Esteva, G., y C. Marielle (coord.). Sin Maíz no hay País. Consejo Nacional para la Cultura y las Artes, Dirección General de Culturas Populares e Indígenas. México, D.F. pp: 123-154.

Palacios V., E. 2010. La importancia del riego en la producción de maíz en México. *In:* De León C., y R. Rodríguez, M. (eds.). El cultivo de maíz, temas selectos. Colegio de Postgraduados. México, D.F. pp: 175-190.

Parton, W.J., D.S. Schime, D.S. Ojima, and C.V. Cole. 1994. A general model for soil organic matter dynamics: sensitivity to litter chemistry, texture and management. In: Bryant, R.B., Arnold, R.W. (eds.), Quantitative Modeling of Soil Forming Processes. SSSA, Madison, WI, SSSA Special Publication 39: 147–167.

Ramírez V., J. y A. Loza P. 1986. Costos de producción de maíz de temporal con tecnología regional y CAEVAMEX. Distrito 066, Texcoco. Revista Latinoamericana de Economía 17 (64/65): 25-45.

Reyes C., P.1990. El maíz y su cultivo. AGT- EDITOR S.A. México D.F.

Rinaldi, M. y Luca, D. De. 2012. Application of EPIC model to assess climate change impact on sorghum in southern Italy. Italian Journal of Agronomy 7:74-85.

Robinson, E. 2004. Simulation: The Practice of Model Development and Use. John Wiley & Sons, Ltd, England. pp.15-20

Ruiz C., J.A., H.E. Flores L., J.L. Ramírez D., y D.R. González E., 2002. Temperaturas cardinales y duración del ciclo de madurez del híbrido de maíz H-311 en condicione de temporal. Agrociencias 36(5): 569-577.

Saini, H. S., and M.E. Westgate. 2000. Reproductive development in grain crops during drought. Adv. Agron. 68: 59-96.

Sargent, G. H., B. Biller, M.H. Hsieh, J. Shortle, J. D. Tew , and R. R. Barton. 2007. Proceedings of the 2007 Winter Simulation Conference. 124-137 pp.

SAGARPA. 2013. Estructura de atención: Estado de México. [En línea]. Secretaria de Agricultura, Ganadería, Desarrollo Rural, Pesca y Alimentación. Disponible en: [https://www.suri.sagarpa.gob.mx/webPublica/estructura\\_atencion.aspx?idedo=15](https://www.suri.sagarpa.gob.mx/webPublica/estructura_atencion.aspx?idedo=15) (consultado el 15 de diciembre de 2013).

SEDAGRO. 2011. Superficie agrícola asegurada, siniestrada, suma asegurada y monto de indemnización según municipio. Secretaría de Desarrollo Agropecuario del Estados de México. [En línea]. Disponible en: <http://igecem.edomex.gob.mx/descargas/Informacionestadistica/SEDAGRO.zip> (consultado el 16 de diciembre de 2013).

SEMARNAT, 2000. Norma Oficial Mexicana NOM-021-SEMANART-2000. Especificaciones de fertilidad, salinidad y clasificación de suelos, estudio, muestreo y análisis. Diario Oficial de la Federación. México, D.F. Diciembre 2002.

SMN.2012. Estaciones meteorológicas. Servicio Meteorológico Nacional - Comisión Nacional de Agua. [En línea]. Disponible en[: http://smn.cna.gob.mx](http://smn.cna.gob.mx/) (consultado el 28 de mayo de 2013).

SIAP, SAGARPA. 2013. Cierre de la producción agrícola por cultivo. Sistema de Información Agroalimentaria y Pesquera. Secretaria de Agricultura, Ganadería, Desarrollo Rural, Pesca y Alimentación. [En línea]. Disponible en: [http://www.siap.gob.mx/cierre-de-la-produccion-agricola-por](http://www.siap.gob.mx/cierre-de-la-produccion-agricola-por-cultivo/)[cultivo/](http://www.siap.gob.mx/cierre-de-la-produccion-agricola-por-cultivo/) (consultado el 25 de noviembre de 2013).

Sobocka, J., J. Balkovic, and M. Lapin. 2007. A CENTURY 5 Model Using for Estimation of Soil Organic Matter Behaviour at Predicted Climate Change. Soil & Water Res. 2(1): 25-34.

Soria R., J., Y. Fernández O., y R. Granados R. 2004. Methodology for prediction of corn yield using remote sensing satellite data in Central Mexico. Boletín del Instituto de Geografía, UNAM. Investigaciones Geográficas 55: 61-78.

Soto, R. y Mijares, P. 2007. Proyectos de investigación y transferencia de tecnología de maíz en el Estado de México. http://sedagrotecnologia.wordpress.com/2007/11/13/pr oyectos-de-investigacion-ytansferencia-de-tecnologia-de-maizen-el-estado-de-mexico/ (27 junio 2008).

Steglich, E. y L. Francis. 2008. Creating WinEPIC/ CropMan/ WinAPEX Database and Related Files for Your Area Using the Texas Central Database. BREC Report 15: 4-22.

Stockle, C.O., J.R. Williams, C.A. Jones, and N.J. Rosenberg. 1992. A method for estimating the direct and climatic effects of rising atmospheric carbon dioxide on growth and yield of crops. I. Modification of the EPIC model for climate change analysis. Agric. Syst. 38(3): 225–238.

Tiscareño L.M., Izaurralde C., N. J. Rosenberg, A. D. Baéz G., y J.Salinas G. 2003. Modeling El Niño Southern Oscillation Climate impact on Mexican agriculture. Geofísica Internacional 42 (3): 331-339.

Torbert, H. A., T. J. Gerik, W. L. Harman, J. R. Williams, and E. Steglich. 2005. Alabama CropMan: A user friendly interface for crop production simulations. *In:* Florence, S.C. Proceeding of the Southern Conservation Tillage Conference, [CD-ROM]. Pee Dee Research and Education Center. 203–210 pp.

Torbert, H. A., T. J. Gerik, W. L. Harman, J. R. Williams, and M. Magre. 2008. EPIC Evaluation of the Impact of Poultry Litter Application Timing on Nutrient Losses. Publications from USDA-ARS / UNL Faculty. Paper 598. [En línea]. Disponible en: <http://digitalcommons.unl.edu/usdaarsfacpub/598> (consultado el 30 de septiembre de 2013).

Torres B., E. 2000. Comparación de los modelos de simulación hidrológica SWRRB y SWAT en la Cuenca "El Tejocote", Atlacomulco, Estado de México. Tesis Maestro en Ciencias Edafología. Colegio de Postgraduados, Montecillo, México. 253 pp.

Trucano, T.G., L.P. Swiler, T. Igusa, W.L. Oberkampf, and M. Pilch. 2006. Calibration, validation, and sensitivity analysis: What's what. Reliab. Eng. Syst. Saf. 91: 1331–1357.

Villar, S. B., B. Figueroa S., J.L. Oropeza M., L. Landois P., y V. Volke H. 1999. Erosionabilidad de suelos y su impacto en la productividad del maíz en el trópico mexicano. Agrociencia. Vol. 32 (3): 199-207.

Villar, S, B. J. López M., J. Pérez N., y R. Camas G. 2003. Aplicación del modelo de simulación EPIC en la predicción del efecto de sistemas de labranza del suelo. TERRA Latinoamericana 21:381- 388.

Wang, C., J. Li, and T.L. Fan. 2008. Modeling the effects of winter wheat and spring maize rotation under different fertilization treatments on yield and soil water in rain-fed highland of Loess Plateau. Plant Nutrition and Fertilizer Science 14**:** 242-251.

Wang, X., A. R. Kemanian and J.R. Williams. 2011. Special Features of the EPIC and APEX Modeling Package and Procedures for Parameterization.p.177-208. *In* Ahuja L. R. and L. Ma (ed.). Methods of Introducing System Models into Agricultural Research. Madison: ASA, CSSA, SSSA.

Wang, X., J.R. Williams, P. W. Gassman, C. Baffaut, R.C. Izaurralde, J. Jeong, and J.R. Kiniry. 2012. EPIC and APEX: Model use, Calibration, and Validation. American Society of Agricultural and Biological Engineers 55: 1447-1462.

Wei, S., Y. Hong, S. Jinxi, C. A. Karim and X. Zongxue. 2012. System dynamics simulation model for assessing socio-economic impacts of different levels of environmental flow allocation in the Weihe River Basin, China. European Journal of Operational Research 221: 248-262.

Weiss, M., D. Troufleau, F. Baret, H. Chauki, L. Prévot, A. Olioso. 2001. Coupling canopy functioning and radiative transfer models for remote sensing data assimilation. Agric. For. Meteorol. 108:113-128.

Williams J.R., and K.G. Renard. 1984. Assement of Soil Erosion an crop productivity with Process Models (EPIC). In Follet R.F., and B.A. Stewart (Eds.). Soil erosion and crop productivity. ASA-CSSA-SSSA. Madison, WI. pp.67-103.

Williams J.R. 1990. EPIC- Erosion Productivity Impact Calculator. Model Documentation. Volumen 2. User Manual. Submitted as USDA-ARS. Technical Bulletin. 236 p.

Williams, J.R., C.A. Jones and P.T. Dyke, 1990. The EPIC model. In EPIC Erosion/Productivity Impact Calculator model documentation. United States Department of Agriculture. Agricultural Research Service. Technical bulletin number 1768, 3-92.

Williams, J.R., J.G Arnold, J.R Kiniry, P.W.Gassman and C.H. Green. 2008. History of model development at Temple, Texas. Hydrological Sciences Journal 53: 948-960.

Xianzeng, N., W. Easterling, C.J. Hays, A. Jacobs., and L. Mearns.2009. Reliability and input-data induced uncertainty of the EPIC model to estimate climate change impact on sorghum yields in the U.S. Great Plains. Agriculture, Ecosystems & Environment 129 (1-3):268-276.

Xue, C. W., J.Li, M. Naveed T., and M. De Hao. 2011. Validation of the EPIC model using a long- term experimental data on the semi-arid Loess Plateau of China. Mathematical and Computer Modelling 54:976-986.

Yang, H.S., A. Dobermann, J.L. Lindquist, D.T.Walters, T.J. Arkebaue, and K.G. Cassman. 2004. Hybridmaize- a maize simulation model that combines two crop modeling approaches. Field Crops Research 87:131-154.

Zavaleta M., G., J.C. Quezada G., y P. Escamilla B. 2005. Diagnóstico ambiental Región VII Texcoco. Secretaría de Ecología, Gobierno del Estado de México. Toluca, Edo. Méx. 50 pp.

# **10.ANEXOS**

# **ANEXO 1. Generadores climáticos en el área de influencia**

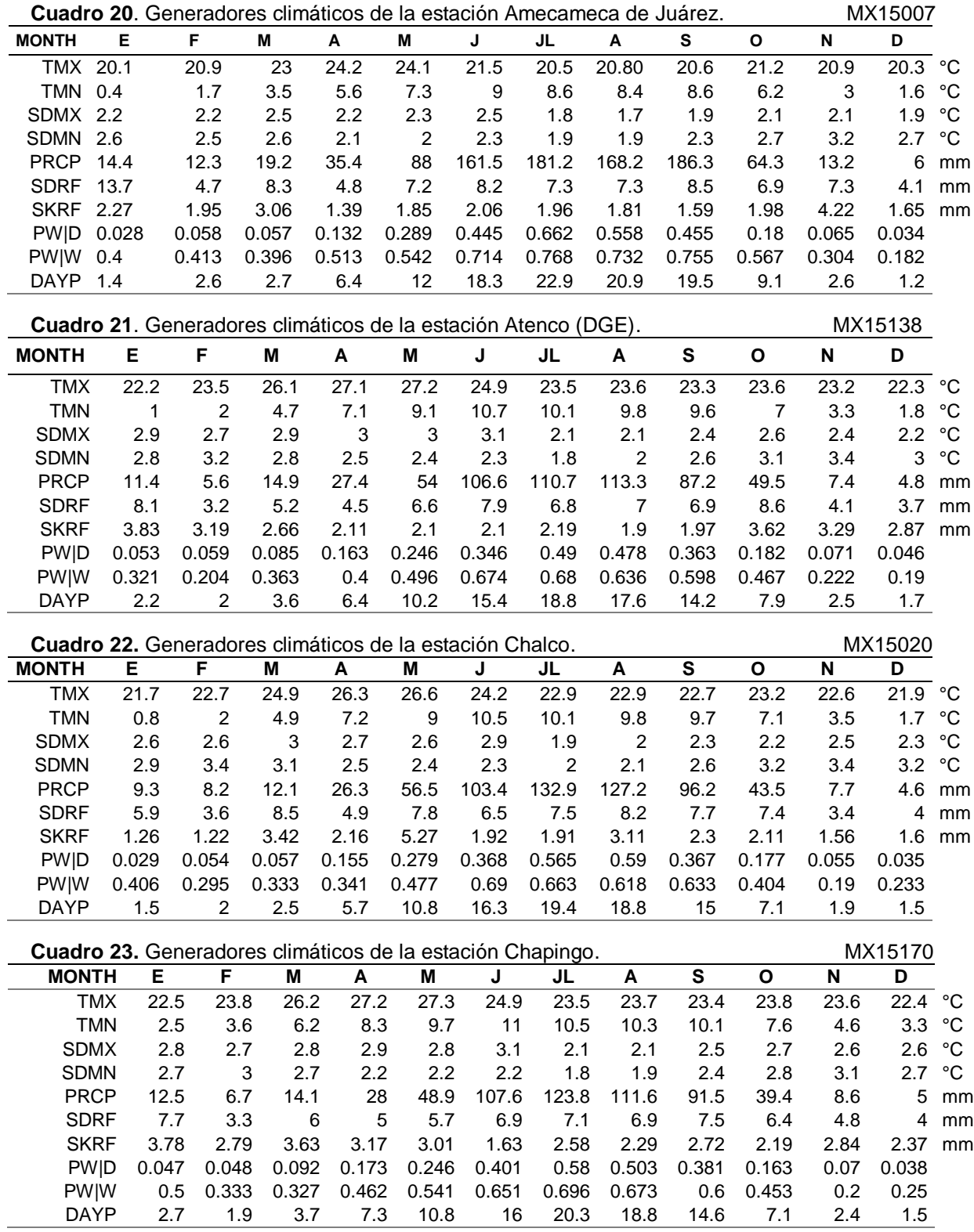

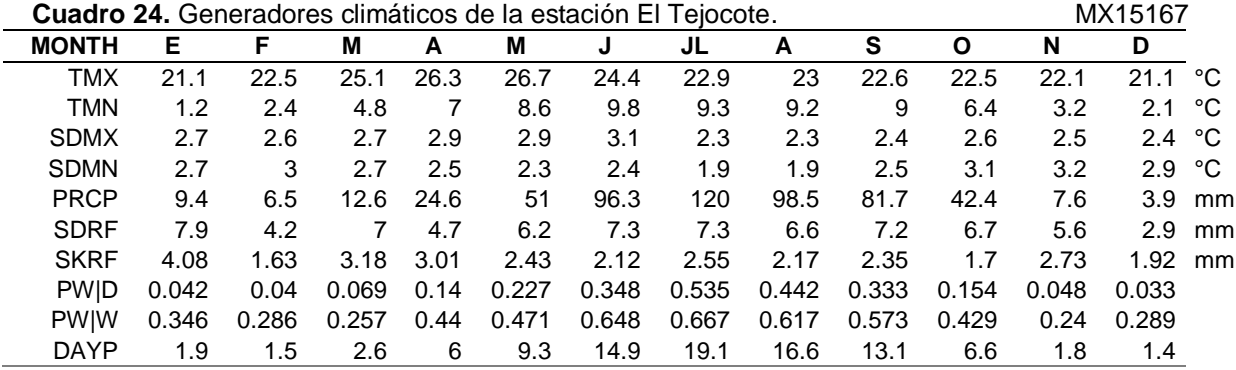

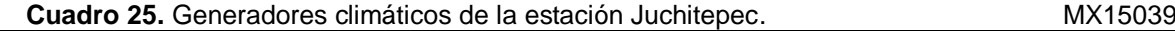

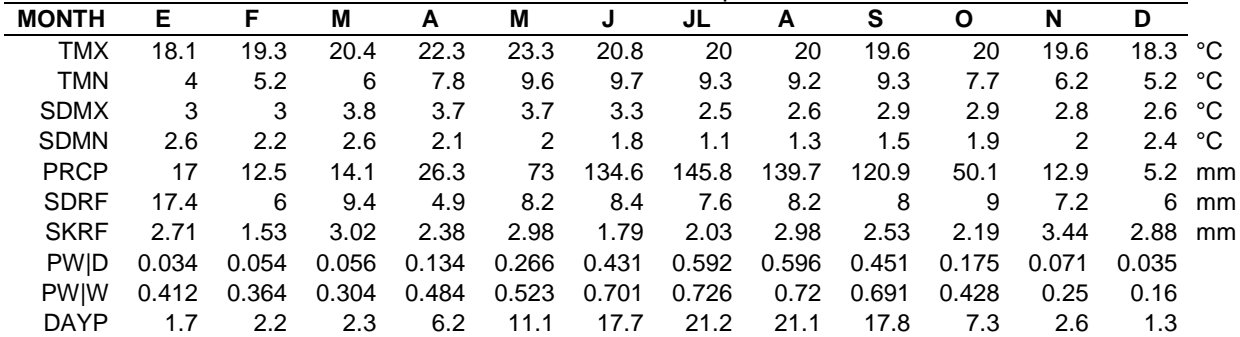

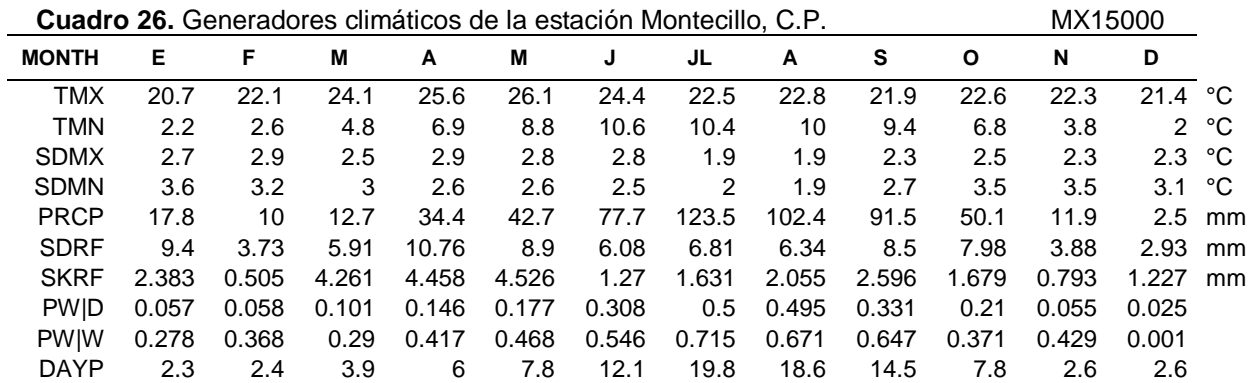

**Cuadro 27.** Generadores climáticos de la estación Sn. Jerónimo, Tecámac. MX15090 **MONTH E F M A M J JL A S O N D** TMX 24 25.5 28.1 29.3 29 26.6 24.9 25 24.7 25 24.9 24 °C TMN 2.5 3.3 5.3 7.3 9.1 10.2 10 9.8 9.4 7.2 4.3 3.1 °C SDMX 3.1 3 3.3 3 2.9 3.1 2 2.1 2.7 2.7 2.8 2.7 °C SDMN 3.4 3.4 3 2.4 2.2 2.5 1.9 1.9 2.6 2.9 3.2 2.9 °C PRCP 11.5 7.2 18 32.3 55.9 108.4 116.6 112.6 87 43.4 13.2 6.4 mm SDRF 8.1 3.6 7.7 5.7 7.4 9.9 8.6 9.7 9.6 7.5 6.8 5.3 mm SKRF 2.6 2.19 2.6 2.32 2.31 2.57 2.73 3.24 2.61 1.56 2.66 1.42 mm PW|D 0.044 0.051 0.072 0.139 0.215 0.262 0.378 0.368 0.265 0.133 0.065 0.027 PW|W 0.279 0.304 0.279 0.444 0.447 0.649 0.556 0.512 0.531 0.433 0.246 0.321 DAYP 1.8 1.9 2.8 6 8.7 12.8 14.3 13.3 10.8 5.9 2.4 1.2

**Cuadro 28.** Generadores climáticos de la estación San Luis Ameca, Tenango del Aire. MX15094

| <b>MONTH</b> | Е     | E     | M     | А     | М     | J     | JL    | A             | S     | O     | N     | D                |          |
|--------------|-------|-------|-------|-------|-------|-------|-------|---------------|-------|-------|-------|------------------|----------|
| <b>TMX</b>   | 21.3  | 22.3  | 24.7  | 26.1  | 26    | 23.7  | 22.4  | 22.5          | 22.3  | 22.9  | 22.4  | 21.6 $\degree$ C |          |
| <b>TMN</b>   | 1.9   | 3.2   | 5.9   | 7.8   | 9.2   | 10.5  | 10    | 9.7           | 9.7   |       | 3.5   | 2.5 $\degree$ C  |          |
| <b>SDMX</b>  | 2.5   | 2.4   | 2.6   | 2.6   | 2.7   | 2.9   | 2     | $\mathcal{P}$ | 2.3   | 2.5   | 2.4   | 2.6 $\degree$ C  |          |
| <b>SDMN</b>  | 3.3   | 3.6   | 3.1   | 2.6   | 2.5   | 2.4   | 2.1   | 2.1           | 2.4   | 3.3   | 3.9   | 3.4 °C           |          |
| <b>PRCP</b>  | 15.4  | 7.5   | 11.6  | 26.4  | 65.7  | 113   | 135.4 | 132.7         | 104.7 | 48.6  | 8.4   |                  | $5.3$ mm |
| <b>SDRF</b>  | 12.5  | 4.5   | 6.5   | 5.6   | 7.3   | 7.8   | 6.9   | 7.4           | 7.1   | 8.1   | 4     |                  | 5.1 mm   |
| <b>SKRF</b>  | 3.36  | 2.5   | 3.09  | 2.18  | 2.79  | 2.15  | 2.08  | 2.03          | 2.3   | 2.24  | 2.2   | $2.53$ mm        |          |
| <b>PWID</b>  | 0.038 | 0.047 | 0.059 | 0.139 | 0.281 | 0.388 | 0.622 | 0.565         | 0.43  | 0.176 | 0.061 | 0.03             |          |
| <b>PWIW</b>  | 0.442 | 0.347 | 0.394 | 0.405 | 0.471 | 0.688 | 0.735 | 0.717         | 0.707 | 0.438 | 0.279 | 0.378            |          |
| <b>DAYP</b>  |       | 1.9   | 2.7   | 5.7   | 10.8  | 16.6  | 21.7  | 20.7          | 17.8  | 7.4   | 2.3   | 1.4              |          |

#### **Cuadro 29.** Generadores climáticos de la estación San Pedro Nexapa, Amecameca. MX15103

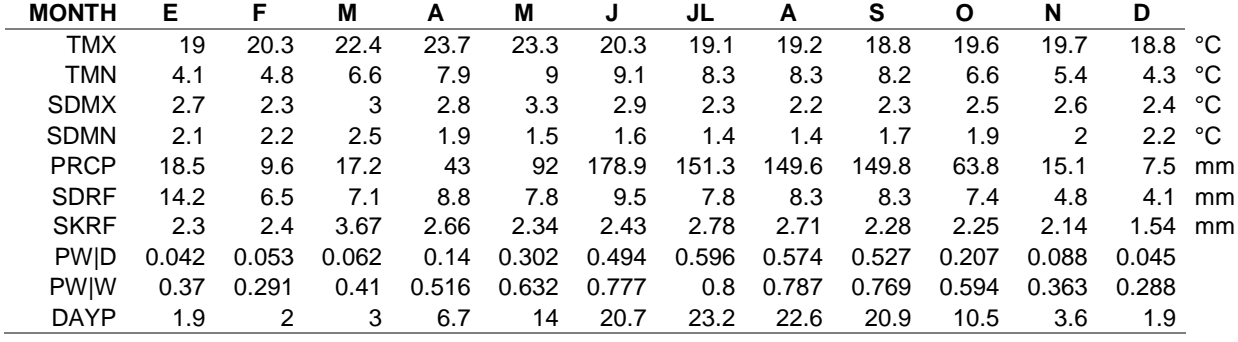

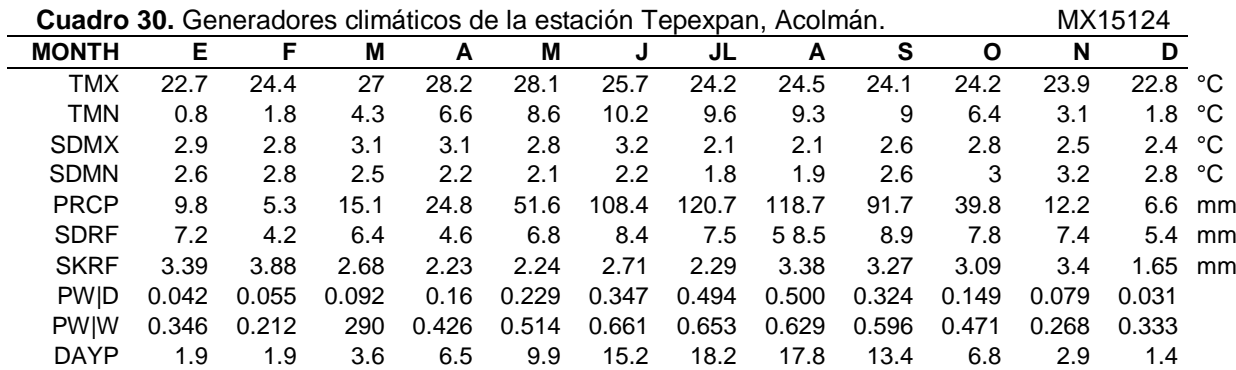

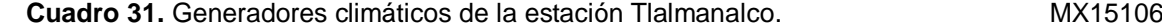

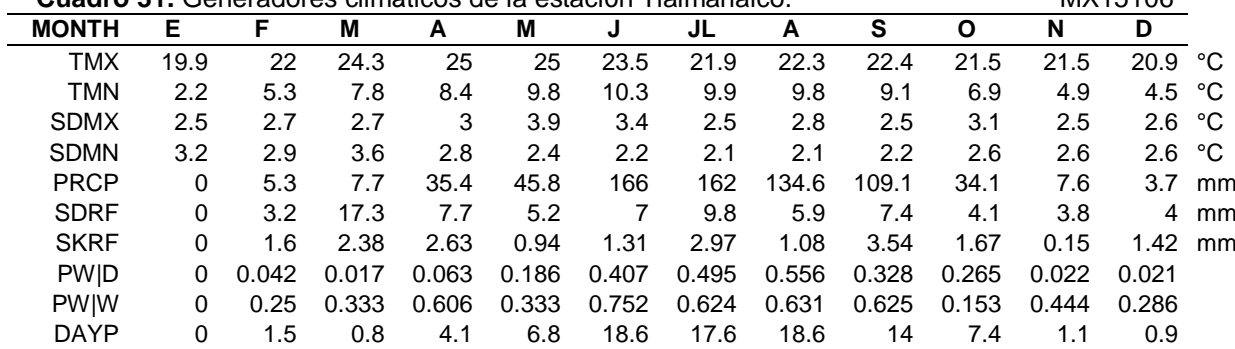

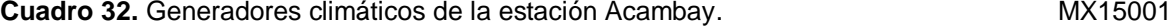

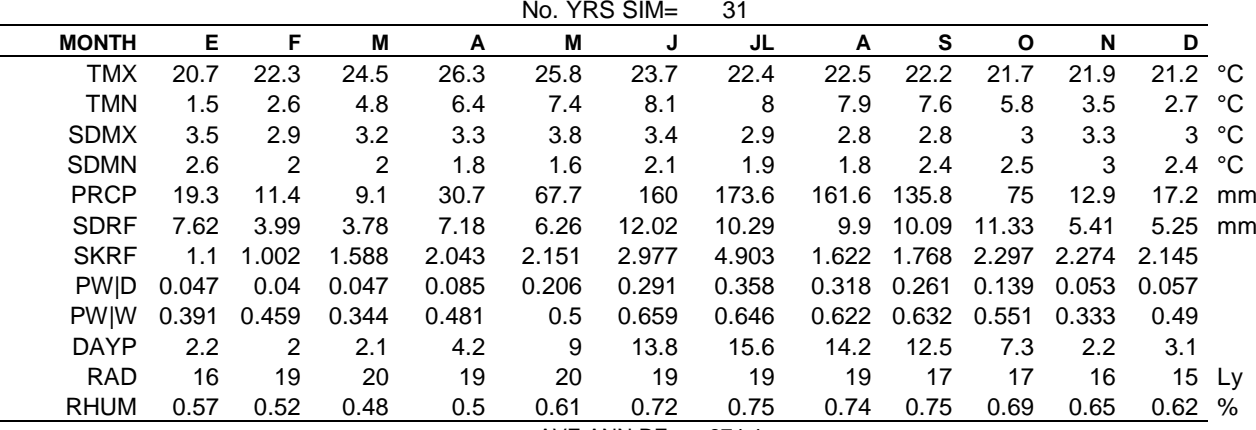

AVE ANN RF= 874.4 mm

**Cuadro 33.**Generadores climáticos de la estación Muytejé. MX15244

| Е<br><b>MONTH</b><br>JL<br>s<br>F<br>M<br>M<br>N<br>D<br>O<br>A<br>А<br>J<br><b>TMX</b><br>16<br>20.3<br>18.5<br>15.2<br>°C<br>15.4<br>18.1<br>19.7<br>16.5<br>16.7<br>16.4<br>16.8<br>16.5<br>TMN<br>4.9 $\degree$ C<br>5.9<br>7.5<br>8.2<br>7.5<br>4.1<br>4.5<br>8.4<br>8<br>8<br>6.6<br>5.4<br>2.7 $\degree$ C<br><b>SDMX</b><br>2.9<br>3.4<br>3.3<br>3.4<br>3.3<br>2.6<br>3.2<br>2.7<br>3.3<br>3.1<br>2.7<br><b>SDMN</b><br>1.5<br>°C<br>2<br>1.7<br>1.7<br>1.6<br>1.5<br>1.7<br>1.7<br>1.2<br>1.8<br>1.4<br><b>PRCP</b><br>18<br>169.5<br>13.5<br>10.6<br>53.5<br>150<br>78.5<br>15.8<br>19.6<br>121.7<br>116.6<br>11.9<br>mm<br><b>SDRF</b><br>9.02<br>3.65<br>6.55<br>9.25<br>4.87<br>5.49<br>4.47<br>9.8<br>10.38<br>9.45<br>3.82<br>8.5<br>mm |  |
|----------------------------------------------------------------------------------------------------|--|
|                                                                                                    |  |
|                                                                                                    |  |
|                                                                                                    |  |
|                                                                                                    |  |
|                                                                                                    |  |
|                                                                                                    |  |
|                                                                                                    |  |
| <b>SKRF</b><br>1.79<br>2.132<br>2.092<br>2.884<br>1.838<br>1.897<br>1.661<br>2.026<br>1.492<br>1.727<br>1.293<br>1.814                                                                                                    |  |
| <b>PWID</b><br>0.071<br>0.092<br>0.259<br>0.262<br>0.049<br>0.097<br>0.216<br>0.43<br>0.372<br>0.179<br>0.081<br>0.075                                                                                                    |  |
| 0.262<br>0.609<br><b>PWIW</b><br>0.279<br>0.467<br>0.395<br>0.616<br>0.596<br>0.508<br>0.371<br>0.606<br>0.402<br>0.218                                                                                                    |  |
| 2.7<br>12<br><b>DAYP</b><br>2.3<br>3.4<br>8.2<br>11.8<br>4.4<br>16.4<br>15.1<br>8.3<br>2.8<br>3.5                                                                                                    |  |
| <b>RAD</b><br>16<br>19<br>19<br>20<br>19<br>20<br>19<br>19<br>17<br>16<br>15<br>17<br>L V                                                                                                    |  |
| <b>RHUM</b><br>0.56<br>0.52<br>0.47<br>0.73<br>0.74<br>0.63<br>0.5<br>0.61<br>0.71<br>0.73<br>0.65<br>%<br>0.7                                                                                                    |  |

AVE ANN RF= 779.1 mm

**Cuadro 34.** Generadores climáticos de la estación El Tejocote. MX15029

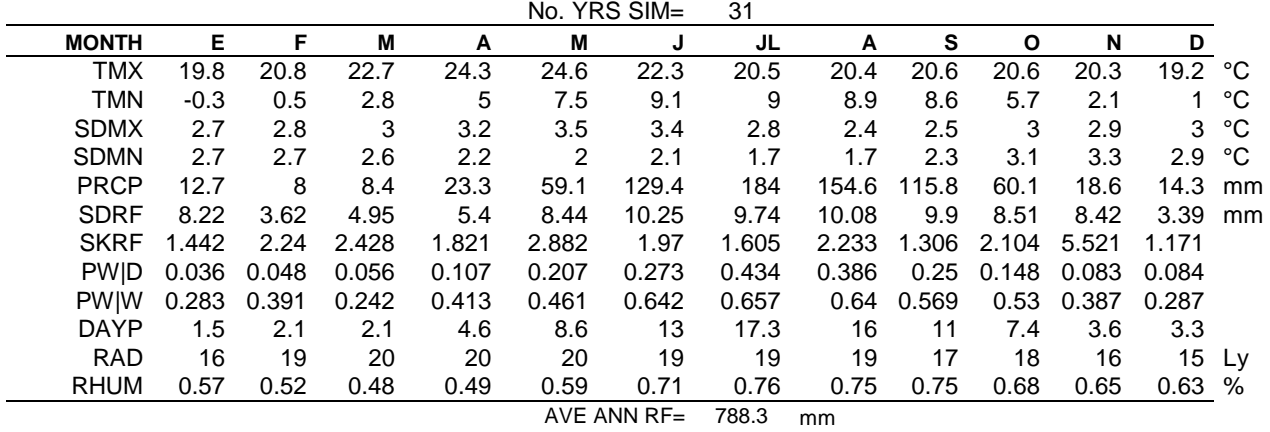

## **ANEXO 2. Datos de identificación en WinEPIC**

Para un mejor funcionamiento del modelo e ingreso de la información para áreas geográficas distintas a E.U., es necesario tomar como referencia la base de datos que acompaña a WinEPIC, cuyo nombre es TEXAS CENTRAL (\*.mdb), posteriormente se sigue una serie de pasos que se muestran a continuación:

### **1. Creación de una base de datos**

Se requiere copiar el archivo TEXAS CENTRAL (\*.mdb), y renombrarlo con las letras iniciales del lugar de interés (MX CENTRAL.mdb), dentro de la misma carpeta de ubicación (Figura 33).

|                                | Equipo > Disco local (C:) > WinEPIC >                         | $+$<br>÷۱               | <b>Buscar WinEPIC</b> | $\Box$<br>$\equiv$ | $\mathbf{x}$<br>α |
|--------------------------------|---------------------------------------------------------------|-------------------------|-----------------------|--------------------|-------------------|
| Organizar v                    | Incluir en biblioteca v<br>Compartir con $\blacktriangledown$ | Grabar<br>Nueva carpeta |                       | 胆                  | $\circledcirc$    |
| <b>E</b> Favoritos             | ≖<br>Nombre                                                   | Fecha de modifica       | Tipo                  | Tamaño             |                   |
| <b>Descargas</b>               | <b>EPIC</b>                                                   | 10/02/2014 12:03        | Carpeta de archivos   |                    |                   |
| Sitios recie                   | graphics                                                      | 27/07/2013 06:20        | Carpeta de archivos   |                    |                   |
| Escritorio                     | <b>DBName</b>                                                 | 10/02/2014 12:03        | Archivo TXT           | $1$ KB             |                   |
| <b>Dropbox</b>                 | <b>A MX CENTRAL</b>                                           | 11/02/2014 12:10        | Microsoft Access      | 1 KB               |                   |
| <b>Bibliotecas</b>             | MX CENTRAL                                                    | 11/02/2014 12:11        | Microsoft Access      | 14,964 KB          |                   |
| <b>Google Dr</b>               | MX TEXCOCO                                                    | 14/11/2013 08:45        | Microsoft Access      | 13,824 KB          |                   |
|                                | TEXAS CENTRAL Copy                                            | 03/12/2013 10:34 a      | Microsoft Access      | 13,128 KB          |                   |
| <b>Bibliotecas</b><br>a.       | <b>PITEXAS CENTRAL</b>                                        | 10/02/2014 12:03        | Microsoft Access      | 13,320 KB          |                   |
| Document                       | $\Box$ WinEPIC                                                | 01/04/2013 02:05        | Aplicación            | 1,981 KB           |                   |
| Imágenes<br><b>COLLEGE COM</b> | 21 WinEPICOut                                                 | 12/12/2013 12:09        | Microsoft Access      | 43,448 KB          |                   |

**Figura 33.** Base de datos (\*.mdb) para la zona de interés.

## **2. Ubicación de la zona de estudio**

Es necesario contar con claves de identificación que nos permitan vincular las bases de datos que requiere el modelo, por lo tanto el ingreso de la información será en el orden siguiente:

 **País**: En este apartado se definirá la nomenclatura de la ubicación de la zona de estudio en una delimitación político- geográfica (Figura 34), considerando un ID (numeración automática), una abreviatura del país (2 dígitos), nombre y un código FIPS (el cual servirá para vincular las bases de datos de otras variables, para sitios fuera de EUA, el número asignado será de 99, desde la opción *States.*

|                                                            |                         |        | MX CENTRAL : Base de datos (Formato de archivo de Acc                           |              |                               |   | Herramientas de tabla                                                             |               |                        |                                        |          | 므                                                  |                           | x         |
|------------------------------------------------------------|-------------------------|--------|---------------------------------------------------------------------------------|--------------|-------------------------------|---|-----------------------------------------------------------------------------------|---------------|------------------------|----------------------------------------|----------|----------------------------------------------------|---------------------------|-----------|
| <b>Archivo</b><br>Inicio                                   | Crear<br>Datos externos |        |                                                                                 |              | Herramientas de base de datos |   | Campos                                                                            | Tabla         |                        |                                        |          |                                                    |                           | $\circ$ 2 |
| & Cortar<br>$\frac{1}{\sqrt{2}}$<br>Copiar<br>Ver<br>Pegar | Copiar formato          | Filtro | $9$ . Ascendente<br>$\frac{Z}{A}$ . Descendente<br>$\frac{A}{Z}$ Quitar orden Y | $Y_2 -$      | B<br>Actualizar<br>todo $x$   |   | Σ<br>Nuevo<br>$\tilde{z}$<br>Guardar<br>$\times$ Eliminar $\times$ $\blacksquare$ | m<br>Buscar   | ab<br>Mac<br>⇒≁<br>r 4 | Calibri<br>N K<br>S<br>ab<br>$A \cdot$ | 津<br>◇   | $-11$<br>辷<br>▦<br>壬<br>> 1<br>用<br>害<br>  星 <br>目 | 辷                         |           |
| Portapapeles<br>Vistas                                     | $\overline{\mathbb{R}}$ |        | Ordenar y filtrar                                                               |              |                               |   | Registros                                                                         | <b>Buscar</b> |                        |                                        |          | Formato de texto                                   | $\overline{\mathbb{F}_2}$ |           |
| Todas las tablas                                           | $\odot$<br>$\ll$        | m      | 里<br><b>LOCATION</b>                                                            | states       |                               |   |                                                                                   |               |                        |                                        |          |                                                    |                           | $\times$  |
| ▦<br>Sort: Tabla                                           | ▴                       |        | ID<br>۰.                                                                        |              | stabbrev                      | ÷ | state                                                                             |               | ×.                     | fips                                   | $\cdot$  | Haga clic para agregar                             |                           |           |
|                                                            |                         |        |                                                                                 | <b>57 PW</b> |                               |   | Palau                                                                             |               |                        |                                        | 70       |                                                    |                           |           |
| states                                                     | 슷                       |        |                                                                                 | <b>58 PR</b> |                               |   | <b>Puerto Rico</b>                                                                |               |                        |                                        | 72       |                                                    |                           |           |
| <b>FEE</b><br>states: Tabla                                |                         |        |                                                                                 | <b>59 UM</b> |                               |   | U.S. Minor Outlying Island                                                        |               |                        |                                        | 74       |                                                    |                           |           |
| sumout                                                     | 슷                       |        | 60 VI                                                                           |              |                               |   | Virgin Islands of the U.S.                                                        |               |                        |                                        | 78       |                                                    |                           |           |
| m<br>sumout: Tabla                                         |                         |        |                                                                                 | <b>61 MX</b> |                               |   | Mexico                                                                            |               |                        |                                        | 99       |                                                    |                           |           |
| <b>TempControl</b>                                         | くんじょう こうかい こうかい         | 米      | (Nuevo)                                                                         |              |                               |   |                                                                                   |               |                        |                                        | $\Omega$ |                                                    |                           |           |
| ▦<br><b>TempControl: Tabla</b>                             |                         |        |                                                                                 |              |                               |   |                                                                                   |               |                        |                                        |          |                                                    |                           |           |

**Figura 34.** Nomenclatura de identificación para el caso de México.

 **Localización:** Se requiere el nombre de la base de datos en la que se esta trabajando (Thisloc), abreviatura del país y/o estado (Thistate) y latitud mínima de la zona de interés (latmin), de tal forma que en la opción *Location,* se ingresará la información exclusivamente en las celdas mencionadas, evitando modificar los demás valores, ya que el modelo presentará errores de lectura (Figura 35).

|                                                        |                                   | lle.                                                      |                    |                |                 |              |                                               |                                                                                   |                           | Herramientas de tabla                  |           | MX CENTRAL : Base de datos (Formato de archivo de Access 2002 - 2003) - Microsoft Access |     |             |                                                             |          |         |               |                           |                       |                           | $-1$                             |           |
|--------------------------------------------------------|-----------------------------------|-----------------------------------------------------------|--------------------|----------------|-----------------|--------------|-----------------------------------------------|-----------------------------------------------------------------------------------|---------------------------|----------------------------------------|-----------|------------------------------------------------------------------------------------------|-----|-------------|-------------------------------------------------------------|----------|---------|---------------|---------------------------|-----------------------|---------------------------|----------------------------------|-----------|
| Archivo                                                | Inicio                            | Crear                                                     |                    | Datos externos |                 |              |                                               | Herramientas de base de datos                                                     |                           | Campos                                 | Tabla     |                                                                                          |     |             |                                                             |          |         |               |                           |                       |                           |                                  | $\circ$ 0 |
| <u>Kanada </u><br>Ver<br>$\mathbf{r}$<br><b>Vistas</b> | Pegar                             | Cortar<br><b>Copiar</b><br>Copiar formato<br>Portapapeles | Fx.                | Filtro         |                 |              | Ascendente V Selección »<br>Ordenar y filtrar | $\frac{Z}{A}$ . Descendente [11] Avanzadas *<br>40 Quitar orden Y Alternar filtro | e<br>Actualizar<br>todo * | Nuevo<br>Guardar<br>X Eliminar + Más + | Registros | $\Sigma$ Totales<br>Revisión ortográfica                                                 |     | m<br>Buscar | <b>Cac</b> Reemplazar<br>⇒ Ira ×<br>Seleccionar *<br>Buscar |          | Calibri | N $K$ S $A$ . | $+11$<br>Formato de texto | ・日日 建建  M・<br>事事者     | ш.<br>冊<br>$\overline{u}$ |                                  |           |
|                                                        | Todas las tablas                  |                                                           | $\odot$ «          | 用              | <b>LOCATION</b> |              |                                               |                                                                                   |                           |                                        |           |                                                                                          |     |             |                                                             |          |         |               |                           |                       |                           |                                  | $\times$  |
| EVERTIFUL                                              | <b>ED</b> LOCATION : Tabla        |                                                           | $\overline{K}$     |                | ID              | $\mathbf{v}$ |                                               | Thisloc - Address1 - Addres -                                                     |                           |                                        | City      | - Thistate -                                                                             | Zip |             | - BusPhon -                                                 | BusFax + |         | latmin -      | latmax                    | - longmin - longmax - |                           | top<br>$\boldsymbol{\mathrm{v}}$ | left      |
|                                                        |                                   |                                                           |                    |                |                 |              | 1 MX Central                                  |                                                                                   |                           |                                        |           | <b>MX</b>                                                                                |     |             |                                                             |          |         | 18            | 34                        | 100                   | 95                        | $-15$                            |           |
|                                                        | <b>Management</b> Data            |                                                           | $\hat{\mathbf{x}}$ | *              | (Nuevo)         |              |                                               |                                                                                   |                           |                                        |           |                                                                                          |     |             |                                                             |          |         |               | $\bf{0}$                  | $\overline{0}$        | $\mathbf{0}$              | $\mathbf{0}$                     |           |
|                                                        | Management_Data: Tabla            |                                                           |                    |                |                 |              |                                               |                                                                                   |                           |                                        |           |                                                                                          |     |             |                                                             |          |         |               |                           |                       |                           |                                  |           |
|                                                        | Name AutoCorrect Save F $\approx$ |                                                           |                    |                |                 |              |                                               |                                                                                   |                           |                                        |           |                                                                                          |     |             |                                                             |          |         |               |                           |                       |                           |                                  |           |
|                                                        | Name AutoCorrect Save Fa          |                                                           |                    |                |                 |              |                                               |                                                                                   |                           |                                        |           |                                                                                          |     |             |                                                             |          |         |               |                           |                       |                           |                                  |           |
| <b>Parm Deff</b>                                       |                                   |                                                           | $\hat{\mathbf{x}}$ |                |                 |              |                                               |                                                                                   |                           |                                        |           |                                                                                          |     |             |                                                             |          |         |               |                           |                       |                           |                                  |           |
|                                                        | Parm Deff : Tabla                 |                                                           |                    |                |                 |              |                                               |                                                                                   |                           |                                        |           |                                                                                          |     |             |                                                             |          |         |               |                           |                       |                           |                                  |           |
| <b>Parm files</b>                                      |                                   |                                                           | $\hat{\mathbf{x}}$ |                |                 |              |                                               |                                                                                   |                           |                                        |           |                                                                                          |     |             |                                                             |          |         |               |                           |                       |                           |                                  |           |
|                                                        | Parm files : Tabla                |                                                           |                    |                |                 |              |                                               |                                                                                   |                           |                                        |           |                                                                                          |     |             |                                                             |          |         |               |                           |                       |                           |                                  |           |

**Figura 35.** Ubicación geográfica del área de interés.

 **Ubicación estatal y/o municipal**: En la opción *Counties*, se ingresan las iniciales del país (*State*), nombre de la base de datos que se está trabajando (*Location*), nombre del municipio o estado (*County*), un código FIPS, el cual permitirá identificar municipios o estados (Figura 36). Este código consta de 5 dígitos, los 2 primeros corresponden al país, el resto indica el número de municipio o estado y el código FIPS para suelos, conformado por 5 dígitos, los 3 últimos indican la ubicación de la unidad de suelo por municipio y/o estado.

| <b>A</b> H                                           |                                                                                                    |                               | Herramientas de tabla                                               | MX CENTRAL : Base de datos (Formato de archivo de Access 2002 - 2003) - Microsoft Access |                                                 |                                                        |                  |                               |                  |                      |     | --          |
|------------------------------------------------------|----------------------------------------------------------------------------------------------------|-------------------------------|---------------------------------------------------------------------|------------------------------------------------------------------------------------------|-------------------------------------------------|--------------------------------------------------------|------------------|-------------------------------|------------------|----------------------|-----|-------------|
| Archivo<br>Inicio<br>Crear                           | Datos externos                                                                                                    | Herramientas de base de datos | Tabla<br>Campos                                                     |                                                                                          |                                                 |                                                        |                  |                               |                  |                      |     | $\circ$ (2) |
| & Cortar<br>Copiar<br>Ver<br>Pegar<br>Copiar formato | $9$ Ascendente $\mathbb{V}$ Selección »<br>A Descendente 7. Avanzadas *<br>Filtro<br>40 Ouitar orden Y Alternar filtro |                               | Nuevo<br>ø<br>Guardan<br>Actualizar<br>X Eliminar - Más -<br>todo * | $\Sigma$ Totales<br>Revisión ortográfica                                                 | m<br>$\Rightarrow$ Ir a $\neq$<br><b>Buscar</b> | $a_{\text{vac}}^{\text{th}}$ Reemplazar<br>Seleccionar | Calibri<br>N K S | $+11$<br>- 102 -<br>$A \cdot$ | ・日目<br>≡         | 年<br>律 パー<br>用・<br>毒 | 田 - |             |
| Vistas<br>Portapapeles                               | Ordenar y filtrar<br>Fig. 1                                                                                            |                               | Registros                                                           |                                                                                          | Buscar                                          |                                                        |                  |                               | Formato de texto |                      | 50  |             |
| $\odot$ «<br>Todas las tablas                        | <b>ET COUNTIES</b>                                                                                                    |                               |                                                                     |                                                                                          |                                                 |                                                        |                  |                               |                  |                      |     |             |
| Cost_table: Tabla                                    | Num - State -<br>A                                                                                                    | Location                      | County<br>$\mathbf{v}$                                              | Fips<br>v.                                                                               | <b>SoilFips</b>                                 | State2                                                 |                  |                               |                  |                      |     |             |
| <b>COUNTIES</b><br>$\hat{\mathbf{x}}$                | 60 MX                                                                                                    | <b>MX Central</b>             | Acambay                                                             | 99001                                                                                    | 99001                                           | <b>MX</b>                                              |                  |                               |                  |                      |     |             |
| <b>HEL</b><br><b>COUNTIES: Tabla</b>                 | $1$ TX                                                                                                    | <b>Central Texas</b>          | Archer                                                              | 48009                                                                                    | 48009                                           | <b>TX</b>                                              |                  |                               |                  |                      |     |             |
| $\hat{\mathbf{r}}$<br>crop                           | $2$ TX                                                                                                    | <b>Central Texas</b>          | Bastrop                                                             | 48021                                                                                    | 48021                                           | <b>TX</b>                                              |                  |                               |                  |                      |     |             |
| 睴<br>crop : Tabla                                    | 3 <sub>TX</sub>                                                                                                    | <b>Central Texas</b>          | <b>Bell</b>                                                         | 48027                                                                                    | 48027                                           | <b>TX</b>                                              |                  |                               |                  |                      |     |             |
| crop default<br>$\hat{\mathbf{x}}$                   | 4 TX                                                                                                    | <b>Central Texas</b>          | <b>Bosque</b>                                                       | 48035                                                                                    | 48035                                           | <b>TX</b>                                              |                  |                               |                  |                      |     |             |
| <b>THE</b>                                           | 5 <sub>TX</sub>                                                                                                    | <b>Central Texas</b>          | <b>Brazos</b>                                                       | 48041                                                                                    | 48041                                           | <b>TX</b>                                              |                  |                               |                  |                      |     |             |
| crop default : Tabla                                 | 6 TX                                                                                                    | <b>Central Texas</b>          | <b>Brown</b>                                                        | 48049                                                                                    | 48602                                           | TX                                                     |                  |                               |                  |                      |     |             |
| $\hat{\mathbf{z}}$<br>crops                          | 7 <sub>TX</sub>                                                                                                    | <b>Central Texas</b>          | <b>Burleson</b>                                                     | 48051                                                                                    | 48051                                           | <b>TX</b>                                              |                  |                               |                  |                      |     |             |
| H<br>crops: Tabla                                    | 8 TX                                                                                                    | <b>Central Texas</b>          | Caldwell                                                            | 48055                                                                                    | 48055                                           | <b>TX</b>                                              |                  |                               |                  |                      |     |             |

**Figura 36.** Clave de identificación a nivel municipal y/o estatal.

Cabe mencionar que todos los pasos anteriormente descritos se deben editar desde la base de datos (\*.mdb), contenida en la carpeta del modelo. Sin embargo, esta carpeta no debe estar simultáneamente en uso por la interfaz del modelo ya que puede provocar un error de lectura (Figura 37).

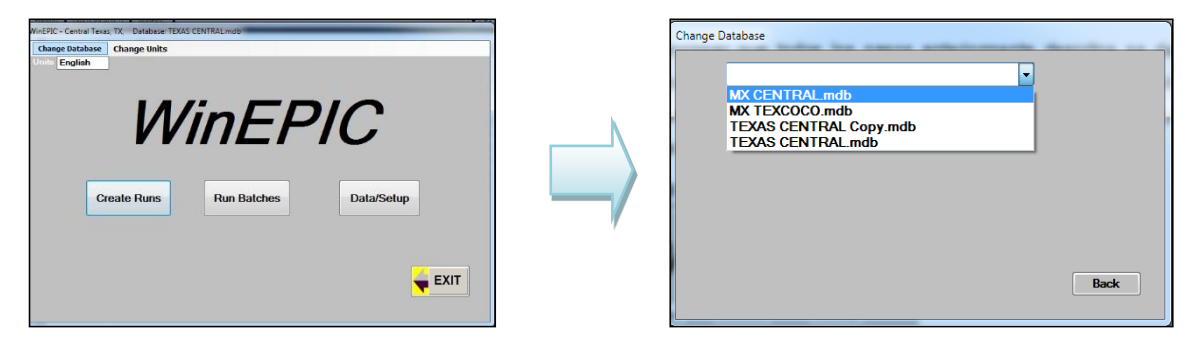

**Figura 37.** Opción para seleccionar base de datos (\*.mdb) desde la ventana de WinEPIC.

La información faltante se ingresará desde la interfaz del modelo, como son: nombre de productores, localización de las parcelas, tipos de suelo, manejo agrícola y parámetros del cultivo (Figura 38).

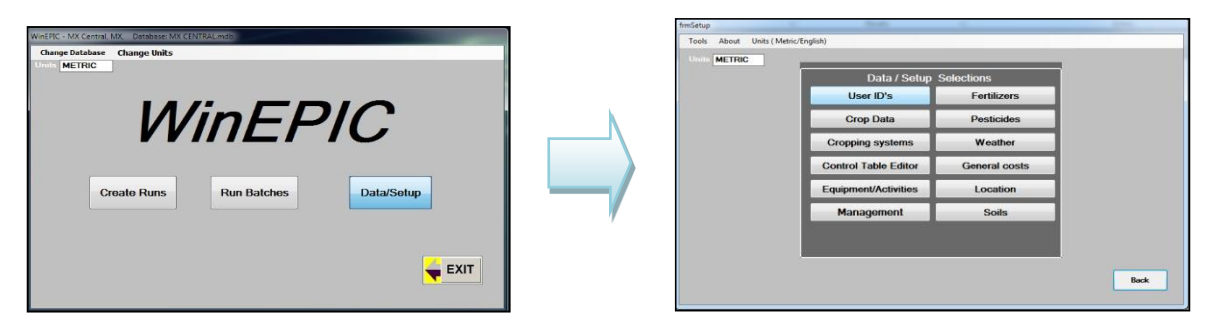

**Figura 38.** Ventana para la entrada y edición de datos en el modelo.

### **Consideraciones**

**Clima:** Para que WinEPIC reconozca los datos del clima diario (\*.dly) que requiere, es necesario colocar los archivos que contengan tal información en la ruta siguiente: C:\WinEPIC\EPIC y anotar las claves de identificación de estos desde la base de datos de Access (\*mdb) en el apartado de WEATHER\_LIST/STATION, de lo contrario el modelo generará un error de lectura (Figura 39).

| $C^3$ = $\overline{z}$<br>н<br>$\leftrightarrow$<br>AB<br>MX CENTRAL : Base de datos- C:\WinEPIC\MX CENTRAL.mdb (Formato de archivo de Access 200<br>$\mathcal{P}$<br><b>HERRAMIENTAS DE TABLA</b><br><b>COLLECTION</b><br>Iniciar sesión<br>ARCHIVO<br>CAMPOS<br>TABLA<br><b>INICIO</b><br>CREAR<br>DATOS EXTERNOS<br>HERRAMIENTAS DE BASE DE DATOS<br>$\Sigma$ Totales<br>ab Reemplazar<br>& Cortar<br>Nuevo<br>Tr Selección v<br>Ascendente<br>$\overline{c}$<br>K<br>+旧日   桂桂   州・<br>Calibri<br>$-11$<br>Revisión ortográfica<br>Guardar<br><b>En</b> Copiar<br>Descendente  Avanzadas -<br>$\rightarrow$ Irax<br>Actualizar<br>Ver<br>Filtro<br>Buscar<br>Pegar<br>田.<br>$N$ $K$<br>$\equiv$<br>三<br>s<br>$\equiv$<br>X Eliminar + HIMás +<br>Copiar formato<br>Cuitar orden T Alternar filtro<br>Releccionar<br>todo +<br>Ordenar y filtrar<br>Vistas<br>Portapapeles<br>Г9.<br>Registros<br>Buscar<br>Formato de texto<br>謂<br><b>WEATHER LIST</b><br>$\odot \, \kappa$<br><sup>r</sup> odas las tablas<br>SITE NAME<br><b>LOOKUP</b><br><b>COUNTY</b><br>ATITUD - LONGITUD - ELEVATIOI - YI - B'<br>$\cdot$ STAT $\cdot$<br><b>FIPS</b><br><b>STATION</b><br><b>RECNU-1</b><br>Selected<br>$+1$<br><b>HH IRSS: 18018</b><br>$\overline{a}$<br>115 v<br><b>MX Central</b><br>99001<br>MX1503<br>19.902<br>$-99.873$<br><b>MX TEJOCOTE 3</b><br><b>MX</b><br>Mexico<br>2521<br>$\mathbf{0}$<br><b>Type Tillage</b><br>$\hat{\mathbf{x}}$<br><b>MX Central</b><br>99001<br>$-99.954$<br>2589<br>121 <sub>v</sub><br><b>MX MUYTEJE 4</b><br><b>MX</b><br>Mexico<br>MX1504<br>19.97<br>$\mathbf{0}$<br>Type Tillage : Tabla<br>110 v<br><b>MX Central</b><br><b>MX ACAMBAY 5</b><br><b>MX</b><br>Mexico<br>99001<br><b>MX1505</b><br>19.901<br>$-99.861$<br>2520<br>$\mathbf{0}$<br><b>WDI ST</b><br>$\hat{\mathbf{x}}$<br><b>MX</b><br>99001<br>$-99.867$<br>2520<br>122v<br><b>MX Central</b><br><b>MX1506</b><br>19.909<br>$\mathbf{0}$<br><b>MX ACAMBAY 6</b><br>Mexico<br>WDLST: Tabla<br>99001<br><b>MX1507</b><br>$-99.857$<br>2588<br>123v<br><b>MX Central</b><br><b>MX TEJOCOTE 7</b><br><b>MX</b><br>$\mathbf{0}$<br>Mexico<br>19.885<br><b>WEATHER DATA DEFA</b> * | $\Box$<br>$-$ EXI $-$  |
|----------------------------------------------------------------------------------------------------|------------------------|
|                                                                                                    |                        |
|                                                                                                    |                        |
|                                                                                                    |                        |
|                                                                                                    |                        |
|                                                                                                    |                        |
|                                                                                                    |                        |
|                                                                                                    |                        |
|                                                                                                    |                        |
|                                                                                                    | 0                      |
|                                                                                                    | $\mathbf{0}$           |
|                                                                                                    | $\mathbf{0}$           |
|                                                                                                    | $\mathbf{0}$           |
|                                                                                                    | $\mathbf{0}$           |
| 124 v<br>99001<br><b>MX Central</b><br><b>MX ACAMBAY 8</b><br><b>MX</b><br>Mexico<br><b>MX1508</b><br>19.907<br>$-99.855$<br>2518<br>$\Omega$<br>WEATHER DATA DEFAULT :                                                                                                    | $\mathbf{0}$           |
| $-99.91$<br>2520<br>125 v<br><b>MX Central</b><br><b>MX</b><br>99001<br><b>MX1509</b><br>19.935<br>$\mathbf{0}$<br>MX ACAMBAY 9<br>Mexico<br><b>WEATHER DATA</b><br>仌                                                                                                    | $\mathbf{0}$           |
| 99001<br>$-99.899$<br>2519<br>126 v<br><b>MX Central</b><br><b>MX ACAMBAY 10</b><br><b>MX</b><br><b>MX1510</b><br>19.957<br>n<br>Mexico<br>WEATHER DATA: Tabla                                                                                                    | $\mathbf{0}$           |
| 127v<br>2506<br><b>MX Central</b><br><b>MX ACAMBAY 11</b><br><b>MX</b><br>Mexico<br>99001<br><b>MX1511</b><br>19.917<br>$-99.862$<br>$\Omega$<br><b>WEATHER DATA OSL5 *</b>                                                                                                    | $\mathbf{0}$           |
| 99001<br>128 v<br><b>MX</b><br><b>MX1512</b><br>19.91<br>$-99.878$<br>2519<br><b>MX Central</b><br><b>MX ACAMBAY 12</b><br>Mexico<br>$\mathbf{0}$<br>WEATHER DATA OSL5 : Ta                                                                                                    | $\mathbf{0}$           |
| 129 v<br>$-99.901$<br>2507<br><b>MX Central</b><br><b>MX TEJOCOTE 13</b><br><b>MX</b><br>99001<br><b>MX1513</b><br>19.907<br>Mexico<br>$\mathbf{0}$<br><b>Weather Data Temp</b><br>仌                                                                                                    | $\mathbf{0}$           |
| 130 v<br><b>MX Central</b><br><b>MX</b><br>99001<br>19.907<br>$-99.862$<br>2520<br>$\mathbf{O}$<br>MX ACAMBAY 14<br>Mexico<br>MX1514                                                                                                    | $\mathbf{0}$           |
| Weather Data Temp: Tabla<br>99001<br>19.902<br>$-99.86$<br>2518<br>131v<br><b>MX Central</b><br><b>MX ACAMBAY 15</b><br><b>MX</b><br>Mexico<br><b>MX1515</b><br>$\mathbf{0}$                                                                                                    | $\mathbf{0}$           |
| <b>WEATHER LIST</b><br>仌<br>$-99.851$<br>2526<br>132 v<br><b>MX Central</b><br><b>MX</b><br>99001<br><b>MX1516</b><br>19.905<br>MX ACAMBAY 16<br>Mexico<br>$\mathbf{0}$                                                                                                    | $\mathbf{0}$           |
| m<br><b>WEATHER LIST: Tabla</b><br>19.904<br>$-99.866$<br>2539<br>$\mathbf{0}$<br>133 v<br><b>MX Central</b><br>MX ACAMBAY 17<br><b>MX</b><br>99001<br><b>MX1517</b><br>Mexico                                                                                                    | $\bf{0}$               |
| Widx0320 Buffer<br>仌<br>$\overline{\phantom{a}}$<br>Registro: I4 < 1 de 130 > N DD   K. Sin filtro<br>ाग<br>Buscar                                                                                                    | $\left  \cdot \right $ |
| 愊<br><b>BLOO NUM</b><br><b>Record Number</b>                                                                                                    | М                      |

**Figura 39.** Edición de información climática en el modelo WinEPIC.

**Viento:** La información de esta variable debe ser editada desde la base de datos de Acces (\*.mdb) que corresponda, considerando en primera instancia ingresar el nombre de la estación en la pestaña WIND LIST, seguida de los datos mensuales de viento en WIND DATA (Figura 40). De tal manera que cuando se requiera la estación de viento más cercana pueda desplegarse, desde la interfaz del modelo, la lista de opciones.

| ちー マーキ<br>A3 日                                                      |        |                      |                                                                                                    |                                        |                  | <b>HERRAMIENTAS DE TABLA</b>          |                      |                |              |                                                        |              |                  |                 | MX CENTRAL : Base de datos- C:\WinEPIC\MX CENTRAL.mdb (Formato de archivo de Access 200    |                  |                                                         |                      | $\mathcal{P}$  | $\Box$ $\times$          |
|---------------------------------------------------------------------|--------|----------------------|----------------------------------------------------------------------------------------------------|----------------------------------------|------------------|---------------------------------------|----------------------|----------------|--------------|--------------------------------------------------------|--------------|------------------|-----------------|--------------------------------------------------------------------------------------------|------------------|---------------------------------------------------------|----------------------|----------------|--------------------------|
| <b>ARCHIVC</b><br>CREAR                                             |        | DATOS EXTERNOS       | HERRAMIENTAS DE BASE DE DATOS                                                                                                    |                                        | CAMPOS           |                                       | TABLA                |                |              |                                                        |              |                  |                 |                                                                                            |                  |                                                         |                      | Iniciar sesión |                          |
| X Cortar<br>K<br><b>En</b> Copiar<br>Ver<br>Pegar<br>Copiar formato | Filtro |                      | $\frac{A}{2}$ Ascendente <b>T</b> Selección *<br>$\frac{7}{6}$ Descendente $\frac{8}{100}$ Avanzadas *<br>2. Quitar orden Alternar filtro | $\overline{c}$<br>Actualizar<br>todo + | Nuevo<br>Guardar | $\sum$ Totales<br>X Eliminar + HMás + | Revisión ortográfica |                | Buscar       | ab Reemplazar<br>$\rightarrow$ Irax<br>& Seleccionar - |              | Calibri<br>N K S |                 | $+11$<br>$\underline{A} \cdot \underline{\mathscr{U}} \cdot \underline{\mathscr{O}} \cdot$ |                  | ・日日 年年 ヨ<br>$\equiv \equiv \equiv  \mathcal{A} \cdot  $ | ⊞.                   |                |                          |
| Vistas<br>Portapapeles                                              | 52     | Ordenar y filtrar    |                                                                                                    |                                        |                  | Registros                             |                      |                |              | Buscar                                                 |              |                  |                 |                                                                                            | Formato de texto |                                                         |                      |                |                          |
| $\odot \; \kappa$<br>Todas las tablas                               | 爾      |                      | WEATHER LIST $\sqrt{\frac{1}{2}}$ wind list $\sqrt{\frac{1}{2}}$ wind data                                                                |                                        |                  |                                       |                      |                |              |                                                        |              |                  |                 |                                                                                            |                  |                                                         |                      |                |                          |
| <b>WEATHER DATA OSL5</b><br>$\hat{z}$ $\overline{a}$                |        | $reenum \rightarrow$ | Lookup                                                                                                    |                                        | Month<br>æ.      | <b>UAVM</b>                           | $\mathbf{v}$         | D <sub>1</sub> | $\mathbf{v}$ | D <sub>2</sub>                                         | $\mathbf{v}$ | D <sub>3</sub>   | ×               | D <sub>4</sub><br>۰                                                                        | D <sub>5</sub>   | $\mathbf{v}$                                            | D <sub>6</sub><br>×. | D7             |                          |
| WEATHER DATA OSL5 : Ta                                              |        |                      | <b>332 MX TOLUCA</b>                                                                                                    |                                        |                  |                                       | 2.21                 |                | n            |                                                        | n            |                  |                 |                                                                                            |                  | n                                                       |                      |                |                          |
| <b>Weather_Data_Temp</b><br>$\hat{z}$                               |        |                      | 333 MX TOLUCA                                                                                                    |                                        |                  |                                       | 2.37                 |                | $\mathbf{0}$ |                                                        | n            |                  | n               | $\Omega$                                                                                   |                  | $\mathbf{0}$                                            |                      | n              |                          |
| Weather Data Temp : Tabla                                           |        |                      | 334 MX TOLUCA                                                                                                    |                                        |                  | 3                                     | 2.4                  |                | n            |                                                        | n            |                  |                 |                                                                                            |                  | $\Omega$                                                |                      | n              |                          |
| <b>WEATHER LIST</b><br>$\hat{\mathbf{x}}$                           |        |                      | 335 MX TOLUCA                                                                                                    |                                        |                  | 4                                     | 2.39                 |                | $\Omega$     |                                                        | $\Omega$     |                  | $\Omega$        |                                                                                            | $\mathbf{O}$     | $\mathbf{0}$                                            |                      | $\Omega$       |                          |
| WEATHER LIST: Tabla                                                 |        |                      | 336 MX TOLUCA                                                                                                    |                                        |                  | 5                                     | 2.25                 |                | n            |                                                        | n            |                  | n               | $\Omega$                                                                                   |                  | n                                                       |                      | n              |                          |
| Widx0320 Buffer                                                     |        |                      | 337 MX TOLUCA                                                                                                    |                                        |                  | 6                                     | 2.19                 |                | $\mathbf{0}$ |                                                        |              |                  | Ō               |                                                                                            | $\mathbf{0}$     | $\mathbf{0}$                                            |                      | $\bf{0}$       |                          |
| $\hat{z}$                                                           |        |                      | 338 MX TOLUCA                                                                                                    |                                        |                  | 7                                     | 2.02                 |                | $\Omega$     |                                                        | O            |                  | n               | $\Omega$                                                                                   |                  | $\theta$                                                |                      | $\Omega$       |                          |
| Wid»0320 Buffer: Tabla                                              |        |                      | 339 MX TOLUCA                                                                                                    |                                        |                  | 8                                     | 2.15                 |                | $\Omega$     |                                                        | $\Omega$     |                  | $\Omega$        |                                                                                            | $\mathbf{O}$     | $\mathbf{0}$                                            |                      | $\overline{0}$ |                          |
| <b>WIND DATA</b><br>会                                               |        |                      | <b>340 MX TOLUCA</b>                                                                                                    |                                        |                  | 9                                     | 2.03                 |                | n            |                                                        | $\Omega$     |                  | O               | $\Omega$                                                                                   |                  | $\Omega$                                                |                      | n              |                          |
| WIND DATA: Tabla                                                    |        |                      | <b>341 MX TOLUCA</b>                                                                                                    |                                        |                  | 10                                    | 2.06                 |                | $\Omega$     |                                                        | 0            |                  | Ō               |                                                                                            | $\mathbf{0}$     | $\mathbf{0}$                                            |                      | $\mathbf{0}$   |                          |
| <b>WIND LIST</b><br>$\hat{\mathbf{x}}$                              |        |                      | 342 MX TOLUCA                                                                                                    |                                        | 11               |                                       | 1.9                  |                | $\Omega$     |                                                        | O            |                  | o               | $\Omega$                                                                                   |                  | $\Omega$                                                |                      | $\Omega$       |                          |
| WIND LIST: Tabla                                                    |        |                      | 343 MX TOLUCA                                                                                                    |                                        |                  | 12 <sup>1</sup>                       | 1.77                 |                | $\sqrt{2}$   |                                                        | n            |                  | $\sqrt{2}$      |                                                                                            | $\sqrt{2}$       | $\sqrt{2}$                                              |                      | $\sqrt{2}$     |                          |
| winepicfile<br>$\hat{\mathbf{x}}$                                   |        |                      | <b>1 OK IDABEL</b>                                                                                                    |                                        |                  | 1                                     | 4.29                 |                | 6            |                                                        | 5            |                  | 10              |                                                                                            | 9                | 6                                                       |                      | R              |                          |
| winepicfile: Tabla                                                  |        |                      | 2 OK IDABEL                                                                                                    |                                        |                  | $\overline{2}$                        | 4.31                 |                | 6            |                                                        | 5            |                  | 10 <sup>1</sup> | 11                                                                                         |                  | 8                                                       |                      | 4              |                          |
| Errores de pegado<br>会                                              |        |                      | <b>3 OK IDABEL</b>                                                                                                    |                                        |                  | $\overline{\mathbf{3}}$               | 4.76                 |                | 5            |                                                        |              |                  | g               |                                                                                            | 9                | $\overline{7}$                                          |                      | 5              |                          |
| Errores de pegado : Tabla                                           |        |                      | Registro: 14 4 20 de 336 $\rightarrow$ 14 14 $\frac{1}{2}$ Sin filtro                                                                     |                                        | Buscar           | $\overline{\mathcal{A}}$              |                      |                |              |                                                        |              |                  |                 |                                                                                            |                  |                                                         |                      |                | $\overline{\phantom{a}}$ |
| <b>Record Counter</b>                                               |        |                      |                                                                                                    |                                        |                  |                                       |                      |                |              |                                                        |              |                  |                 |                                                                                            |                  |                                                         | <b>BLOQ NUM</b>      | 個              | 鯭                        |

**Figura 40.** Edición de información de viento en WinEPIC.

**Suelos**: En el caso de la información de suelos, si se requiere añadir más de dos capas, es necesario realizar dicha adición desde la base de datos de Access (\*.mdb) correspondiente (Figura 41). De este modo la interfaz gráfica de WinEPIC reconocerá los datos, de lo contrario, no será posible agregar esta información desde la ventana del modelo.

| $\rightarrow -$<br>AB 日<br>$\leftrightarrow$    |                                                                                                    |                       | <b>HERRAMIENTAS DE TABLA</b>                                   |                   |                                     |                    |               | MX TEX : Base de datos- C:\WinEPIC\MX TEX.mdb (Formato de archivo de Access 2002 - 2003) - Access |                                   | Đ<br>2         |
|-------------------------------------------------|----------------------------------------------------------------------------------------------------|-----------------------|----------------------------------------------------------------|-------------------|-------------------------------------|--------------------|---------------|---------------------------------------------------------------------------------------------------|-----------------------------------|----------------|
| <b>ARCHIVO</b><br><b>INICIO</b><br>CREAR        | DATOS EXTERNOS<br>HERRAMIENTAS DE BASE DE DATOS                                                     |                       | CAMPOS<br>TABLA                                                |                   |                                     |                    |               |                                                                                                   |                                   | Iniciar sesión |
| X Cortar<br><b>En</b> Copiar                    | $\frac{1}{2}$ Ascendente <b>T</b> Selección *<br>$\frac{7}{6}$ Descendente $\frac{7}{10}$ Avanzadas | ∣ອ                    | $\Sigma$ . Totales<br>Nuevo<br>Revisión ortográfica<br>Guardar |                   | ab Reemplazar<br>$\rightarrow$ Irax | Calibri            | $+11$         | ・田田田                                                                                              | $\leftarrow$<br>非<br>$\mathbb{H}$ |                |
| Ver<br>Filtro<br>Pegar<br>Copiar formato        | Quitar orden Alternar filtro                                                                        | Actualizar<br>todo -  | X Eliminar * HMás *                                            | Buscar            | a Seleccionar                       | N K                |               |                                                                                                   |                                   |                |
| Portapapeles<br>G.<br>Vistas                    | Ordenar y filtrar                                                                                   |                       | Registros                                                      |                   | Buscar                              |                    |               | Formato de texto                                                                                  | 斥                                 |                |
| $\odot \; \kappa$<br>Todas las tablas           | m<br><b>SOILS DATA</b>                                                                              |                       |                                                                |                   |                                     |                    |               |                                                                                                   |                                   | $\times$       |
| $\overline{\phantom{a}}$                        | <b>FIPS</b><br>vt.<br>recnum                                                                        | <b>MUSYM</b><br>$-41$ | Lookup                                                         | <b>STATE</b><br>٠ | $-1$                                | <b>S5NUM</b><br>×. | <b>TEXTID</b> | <b>HYDGRP</b>                                                                                     | Layer Numl -                      | Z              |
| SCURVE Table : Tabla                            | 10955 99001                                                                                         | ADD1                  | <b>FLUVISOL DISTRICO (ADD1) (SL)</b>                           | 99                |                                     | ADTX02             | <b>SL</b>     | B                                                                                                 | 1                                 | 0.3            |
| <b>SelectedRuns</b><br>$\hat{\mathbf{x}}$       | 10959 99001                                                                                         | ADD1                  | <b>FLUVISOL DISTRICO (ADD1) (SL)</b>                           | 99                |                                     | ADTX02             | <b>SL</b>     | B                                                                                                 | 5                                 | 2.24           |
| SelectedRuns: Tabla                             | 10958 99001                                                                                         | ADD1                  | <b>FLUVISOL DISTRICO (ADD1) (SL)</b>                           | 99                |                                     | ADTX02             | <b>SL</b>     | B                                                                                                 | $\overline{a}$                    | 0.68           |
| <b>SOILS DATA DEFAULT</b><br>$\hat{\mathbf{x}}$ | 10956 99001                                                                                         | ADD1                  | <b>FLUVISOL DISTRICO (ADD1) (SL)</b>                           | 99                |                                     | ADTX02             | <b>SL</b>     | B                                                                                                 | $\overline{2}$                    | 0.51           |
| SOILS DATA DEFAULT : Tabla                      | 10957 99001                                                                                         | ADD1                  | FLUVISOL DISTRICO (ADD1) (SL)                                  | 99                |                                     | ADTX02             | <b>SL</b>     | B                                                                                                 | $\overline{3}$                    | 0.58           |
| <b>SOILS DATA</b><br>$\hat{z}$                  | 11000 99001                                                                                         | ADD <sub>10</sub>     | FEOZEM CALCAREO II (ADD10) (CL)                                | 99                |                                     | <b>ADADAD</b>      | <b>CL</b>     | D                                                                                                 | $\mathbf{1}$                      | 0.2            |
| SOILS DATA: Tabla                               | 11001 99001                                                                                         | ADD <sub>10</sub>     | FEOZEM CALCAREO II (ADD10) (CL)                                | 99                |                                     | <b>ADADAD</b>      | <b>CL</b>     | D                                                                                                 | $\overline{2}$                    | 0.4            |
| <b>SOILS LIST</b><br>$\hat{z}$                  | 11002 99001                                                                                         | ADD <sub>10</sub>     | FEOZEM CALCAREO II (ADD10) (CL)                                | 99                |                                     | <b>ADADAD</b>      | CL.           | D                                                                                                 | $\overline{\mathbf{3}}$           | 0.7            |
| SOILS LIST: Tabla                               | 11003 99001                                                                                         | ADD10                 | FEOZEM CALCAREO II (ADD10) (CL)                                | 99                |                                     | <b>ADADAD</b>      | CL.           | D                                                                                                 | $\Delta$                          | $\overline{1}$ |
| Soils textures<br>$\hat{z}$                     | 11004 99001                                                                                         | ADD <sub>10</sub>     | FEOZEM CALCAREO II (ADD10) (CL)                                | 99                |                                     | <b>ADADAD</b>      | <b>CL</b>     | D                                                                                                 | 5                                 | 1.64           |
| Soils_textures : Tabla                          | 11007 99001                                                                                         | ADD11                 | VERTISOL CROMICO (ADD11) (CL)                                  | 99                |                                     | <b>ADADAD</b>      | CL.           | D                                                                                                 | $\overline{\mathbf{3}}$           | 1.2            |
| <b>SoilsDataAddTemp</b><br>$\hat{\mathbf{x}}$   | 11006 99001                                                                                         | ADD11                 | <b>VERTISOL CROMICO (ADD11) (CL)</b>                           | 99                |                                     | <b>ADADAD</b>      | <b>CL</b>     | D                                                                                                 | $\overline{2}$                    | 0.4            |
| SoilsDataAddTemp: Tabla                         | 11005 99001                                                                                         | ADD11                 | <b>VERTISOL CROMICO (ADD11) (CL)</b>                           | 99                |                                     | <b>ADADAD</b>      | CL.           | D                                                                                                 | $\mathbf{1}$                      | 0.2            |
| <b>SoilWork</b><br>$\hat{\mathbf{x}}$           | 11010 99001                                                                                         | ADD12                 | <b>VERTISOL CROMICO (ADD12) (CL)</b>                           | 99                |                                     | <b>ADADAD</b>      | <b>CL</b>     | D                                                                                                 | 1                                 | 0.2            |
| 軍<br>SoilWork: Tabla                            | 11012 99001                                                                                         | ADD12                 | <b>VERTISOL CROMICO (ADD12) (CL)</b>                           | 99                |                                     | <b>ADADAD</b>      | CL.           | D                                                                                                 | $\overline{\mathbf{3}}$           | 1.2            |
| Sort<br>$\hat{\mathbf{x}}$                      | 11011 99001                                                                                         | ADD12                 | <b>VERTISOL CROMICO (ADD12) (CL)</b>                           | 99                |                                     | <b>ADADAD</b>      | <b>CL</b>     | D                                                                                                 | $\overline{2}$                    | 0.4            |
| Sort: Tabla                                     | 11016 99001                                                                                         | ADD13                 | <b>FLUVISOL EUTRICO (ADD13) (SL)</b>                           | 99                |                                     | <b>ADADAD</b>      | <b>SL</b>     | в                                                                                                 | $\overline{4}$                    | 1.12           |
| states<br>$\hat{\mathbf{x}}$                    | 11014 99001                                                                                         | ADD13                 | <b>FLUVISOL EUTRICO (ADD13) (SL)</b>                           | 99                |                                     | <b>ADADAD</b>      | <b>SL</b>     | B                                                                                                 | $\overline{2}$                    | 0.58           |
| states: Tabla                                   | 11013 99001                                                                                         | ADD13                 | <b>FLUVISOL EUTRICO (ADD13) (SL)</b>                           | 99                |                                     | <b>ADADAD</b>      | <b>SL</b>     | в                                                                                                 | $\mathbf{1}$                      | 0.3            |
|                                                 | 11017 99001                                                                                         | ADD13                 | <b>FLUVISOL EUTRICO (ADD13) (SL)</b>                           | 99                |                                     | <b>ADADAD</b>      | <b>SL</b>     | B                                                                                                 | $\overline{5}$                    | 1.64           |
| 会<br>sumout                                     | 11015 99001                                                                                         | ADD13                 | <b>FLUVISOL EUTRICO (ADD13) (SL)</b>                           | 99                |                                     | <b>ADADAD</b>      | <b>SL</b>     | R                                                                                                 | $\overline{3}$                    | 0.84           |
| sumout: Tabla                                   | 11022 99001                                                                                         | ADD14                 | <b>FLUVISOL EUTRICO (ADD14) (SL)</b>                           | 99                |                                     | <b>ADADAD</b>      | <b>SL</b>     | B                                                                                                 | 5                                 | 1.75           |
| <b>TempControl</b><br>$\hat{z}$                 | 11021 99001                                                                                         | ADD14                 | <b>FLUVISOL EUTRICO (ADD14) (SL)</b>                           | 99                |                                     | <b>ADADAD</b>      | <b>SL</b>     | Ŕ                                                                                                 | $\overline{a}$                    | 1.12           |
| TempControl: Tabla                              | 11020 99001                                                                                         | ADD14                 | <b>FLUVISOL EUTRICO (ADD14) (SL)</b>                           | 99                |                                     | <b>ADADAD</b>      | <b>SL</b>     | B                                                                                                 | $\overline{\mathbf{3}}$           | 0.84           |
| <b>TempCropRun</b><br>$\hat{\mathbf{x}}$        | 11019 99001                                                                                         | ADD <sub>14</sub>     | <b>FLUVISOL EUTRICO (ADD14) (SL)</b>                           | 99                |                                     | <b>ADADAD</b>      | SI.           | Ŕ                                                                                                 | $\overline{2}$                    | 0.58           |
| TempCropRun: Tabla<br>$\overline{\phantom{a}}$  | Registro: I4 4 10767 de 10960 > H > H + C Sin filtrar Buscar                                        |                       | ы                                                              |                   |                                     |                    |               |                                                                                                   |                                   |                |
| Vista Hoja de datos                             |                                                                                                    |                       |                                                                |                   |                                     |                    |               |                                                                                                   | <b>BLOQ NUM</b>                   | 膈<br>虻         |

**Figura 41.** Edición de capas de suelos desde WinEPIC.

| Id | Clave        | <b>Tipo</b>         | <b>Siembra</b> | <b>Densidad</b><br>plantas | <b>Semilla</b> | <b>Fertilización</b><br>$N-P-K$ | Cosecha  | Régimen           | Rend.<br>Obs. |
|----|--------------|---------------------|----------------|----------------------------|----------------|---------------------------------|----------|-------------------|---------------|
|    |              | <b>Semilla</b>      | M/D/A          | plt ha <sup>-1</sup>       | kg ha $-1$     | kg ha <sup>-1</sup>             | M/D/A    |                   | t ha $^{-1}$  |
|    | Maiztem1d    | Criollo             | 04/08/72       | 65,000                     | 20.0           | 150-60-00                       | 10/25/72 | Temporal          | 4.8           |
| 2  | Maiztem7d    | $H-30$              | 06/11/73       | 40,000                     | 13.2           | 60-40-00                        | 11/05/73 | Temporal          | 2.6           |
| 3  | Maiztem8c    | $H-30$              | 05/21/73       | 40,000                     | 13.2           | 30-40-00                        | 10/28/73 | Temporal          | 3.3           |
| 4  | Maiztem13e   | Criollo             | 04/14/72       | 50,000                     | 16.0           | $90 - 00 - 00$                  | 10/31/72 | Temporal          | 5.5           |
| 5  | Maizriego18b | H-149               | 04/09/90       | 65,000                     | 20.0           | 150-50-00                       | 11/28/90 | Riego             | 6.2           |
| 6  | Maiztemp23   | $H-30$              | 06/09/72       | 60,000                     | 19.4           | 80-50-00                        | 11/04/72 | Temporal          | 3.6           |
| 7  | Maiztemp20   | Criollo             | 04/05/72       | 50.000                     | 16.0           | 60-30-00                        | 10/22/72 | Temporal          | 3.7           |
| 8  | Maiztem25g   | H-30                | 06/25/77       | 60.000                     | 19.0           | 80-40-00                        | 12/13/77 | Temporal          | 2.0           |
| 9  | Maiztem43b   | Criollo             | 04/14/72       | 35.000                     | 11.0           | 90-30-00                        | 10/31/72 | Temporal          | 3.2           |
| 10 | Maiztem44a   | H-30                | 06/07/72       | 60,000                     | 19.4           | 80-75-00                        | 11/01/72 | Temporal          | 3.8           |
| 11 | Maiztemp52   | Criolla<br>Amarillo | 04/15/10       | 32,500                     | 23.0           | 151-92-0                        | 11/25/10 | Temporal          | 3.5           |
| 12 | Maiztemp54   | Criolla             | 04/12/10       | 36,471                     | 23.0           | 119-23-0                        | 11/20/10 | Temporal          | 6.2           |
| 13 | Maizriego61  | Criolla             | 03/27/08       | 52,500                     | 26.0           | 202-46-0                        | 11/28/08 | Punta de<br>riego | 4.9           |
| 14 | Maiztemp62   | Criolla             | 03/26/08       | 62,500                     | 31.0           | 155-17-17                       | 11/16/08 | Temporal          | 5.5           |
| 15 | Maizriego63  | Criolla             | 03/28/08       | 62,500                     | 31.0           | 117.5-25.5-25.5                 | 12/11/08 | Punta de<br>riego | 4.1           |
| 16 | Maiztemp66   | Criolla             | 05/07/07       | 73,529                     | 30.0           | 114-115-60                      | 11/29/07 | Temporal          | 6.0           |

**ANEXO 3.** Parcelas empleadas en el ajuste de parámetros.

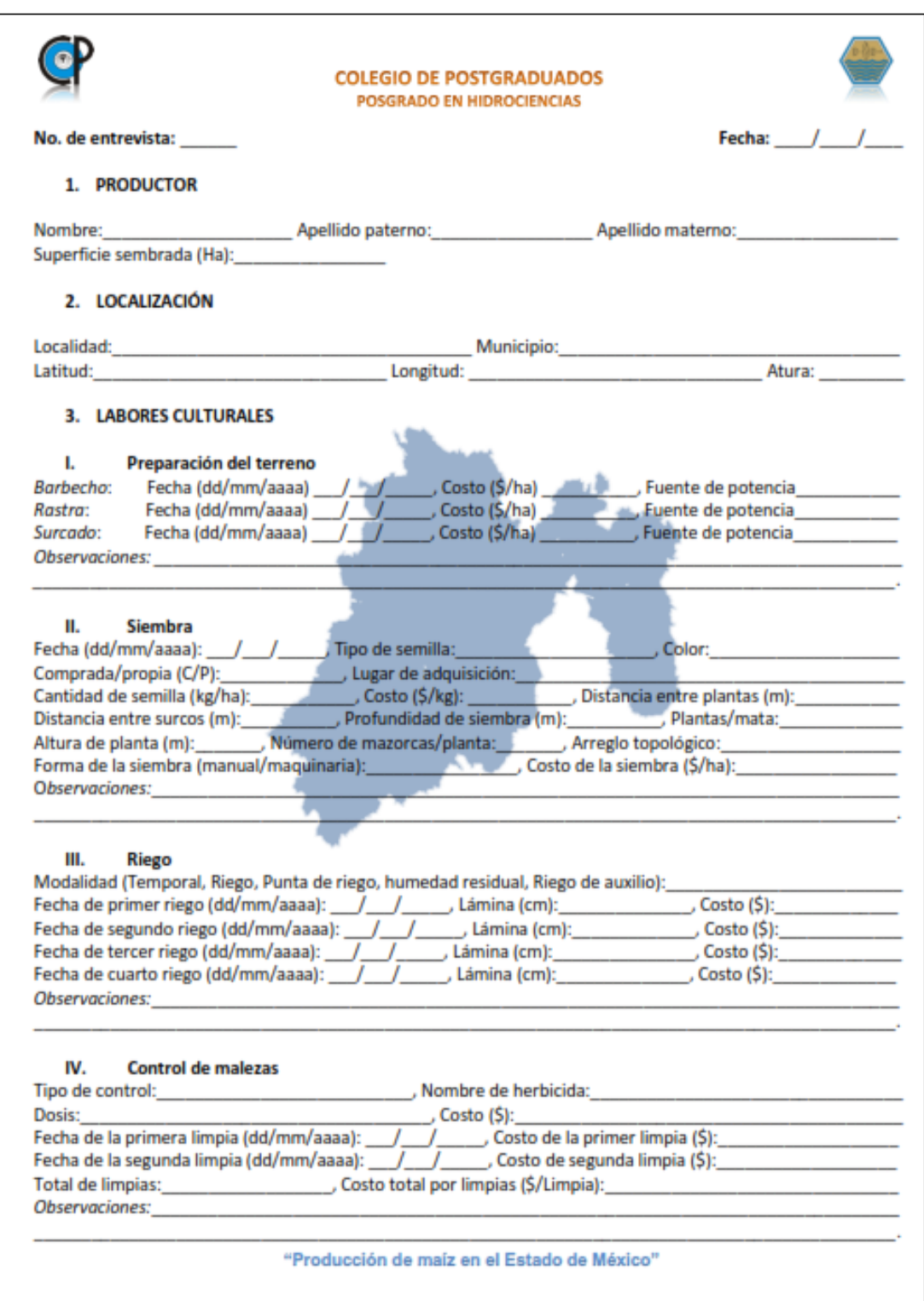

# **ANEXO 4. Encuesta de campo a productores de maíz**

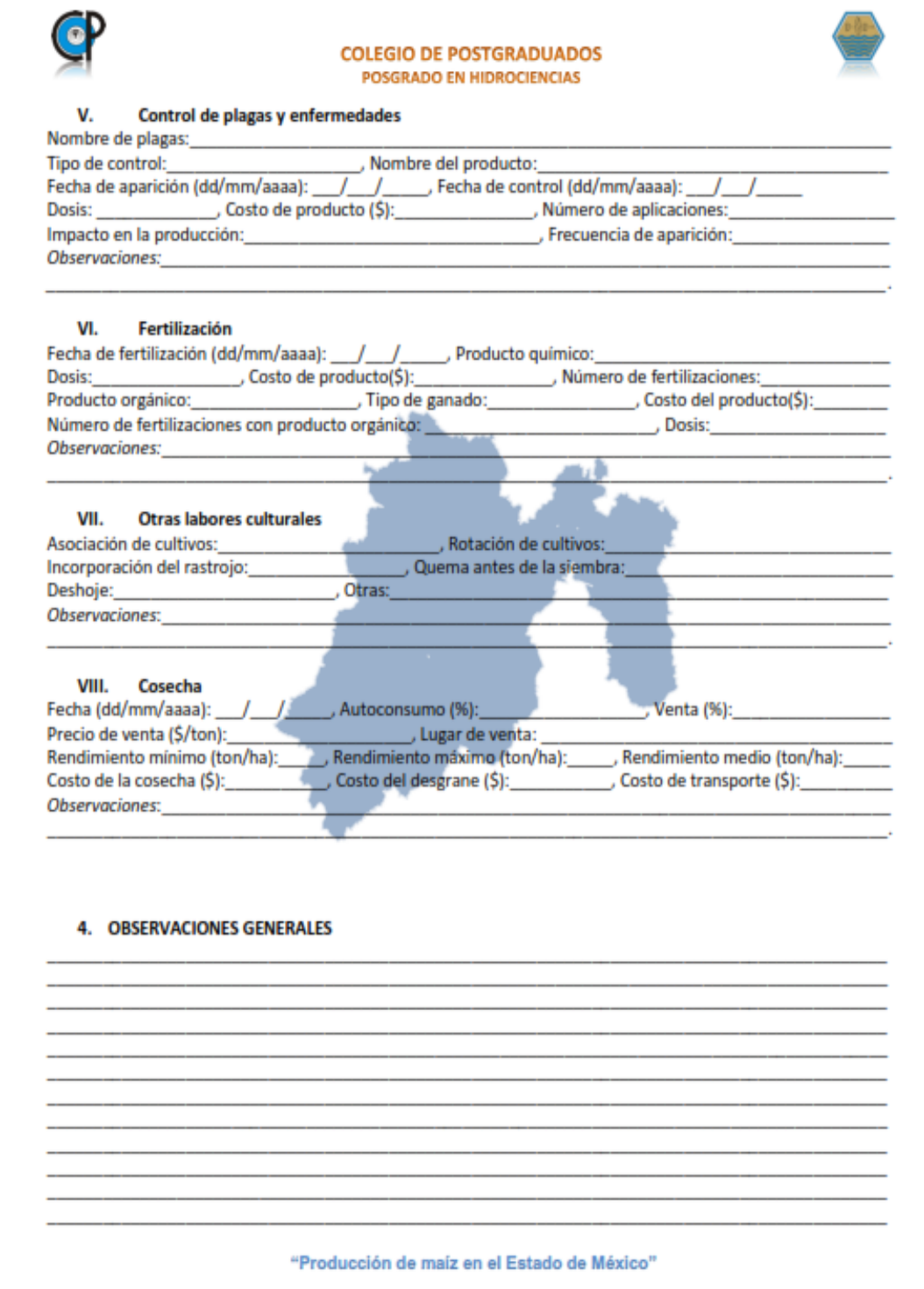

| <b>MUSYM</b>     | Capa                    | $\overline{z}$ | BD      | $\overline{\mathsf{u}}$ | FC         | <b>SAN</b>      | <b>SIL</b>      | PH  | <b>CBN</b> | <b>CEC</b> | <b>ROK</b> | $\overline{sc}$ | <b>ALB</b> |
|------------------|-------------------------|----------------|---------|-------------------------|------------|-----------------|-----------------|-----|------------|------------|------------|-----------------|------------|
|                  |                         | ${\sf m}$      | $g m-3$ | $m m^{-1}$              | $m m^{-1}$ | $\%$            | $\%$            |     | $\%$       | cmol kg-1  | $\%$       | $mm h^{-1}$     |            |
| ADD1             | 1                       | 0.30           | 1.28    | 0.14                    | 0.60       | 23              | 39              | 5.3 | 0.87       | 8.80       | 0.14       | 2.8             | 0.13       |
|                  | 2                       | 0.47           | 1.31    | 0.14                    | 0.60       | 24              | 44              | 5.4 | 0.29       | 11.20      | 0.14       | 3.9             |            |
|                  | $\mathbf{1}$            | 0.30           | 1.28    | 0.13                    | 0.60       | $\overline{26}$ | $\overline{34}$ | 6.4 | 1.16       | 16.00      | 0.13       | 2.3             | 0.13       |
| ADD <sub>2</sub> | 2                       | 0.50           | 1.25    | 0.13                    | 0.60       | 22              | 32              | 6.6 | 0.29       | 18.40      | 0.13       | 2.0             |            |
|                  | 1                       | 0.30           | 1.34    | 0.14                    | 0.60       | 31              | 40              | 5.3 | 1.45       | 9.20       | 0.14       | 4.3             | 0.13       |
| ADD3             | $\overline{\mathbf{c}}$ | 0.60           | 1.27    | 0.14                    | 0.60       | 20              | 40              | 5.9 | 0.73       | 17.80      | 0.14       | 2.7             |            |
|                  | 3                       | 1.17           | 1.20    | 0.14                    | 0.60       | 11              | 31              | 7.0 | 0.29       | 15.20      | 0.14       | 2.3             |            |
|                  | 1                       | 0.30           | 1.46    | 0.14                    | 0.60       | 33              | 54              | 5.9 | 1.45       | 9.20       | 0.14       | 20.2            | 0.13       |
| ADD4             | $\overline{\mathbf{c}}$ | 0.60           | 1.44    | 0.14                    | 0.60       | 49              | 33              | 6.7 | 1.02       | 9.80       | 0.14       | 10.0            |            |
|                  | 3                       | 0.93           | 1.44    | 0.14                    | 0.60       | 20              | 68              | 7.0 | 0.44       | 13.80      | 0.14       | 25.3            |            |
|                  | 1                       | 0.30           | 1.41    | 0.14                    | 0.60       | $\overline{35}$ | 46              | 6.1 | 1.02       | 10.00      | 0.14       | 10.3            | 0.13       |
| ADD <sub>5</sub> | $\overline{\mathbf{c}}$ | 0.60           | 1.38    | 0.14                    | 0.60       | 28              | 52              | 6.4 | 0.29       | 11.20      | 0.14       | 10.1            |            |
|                  | 3                       | 1.03           | 1.25    | 0.14                    | 0.60       | 15              | 44              | 6.7 | 0.29       | 18.80      | 0.14       | 2.8             |            |
|                  | $\overline{1}$          | 0.30           | 1.39    | 0.14                    | 0.60       | 28              | 53              | 5.2 | 0.87       | 6.80       | 0.14       | 11.2            | 0.13       |
|                  |                         | 0.60           | 1.46    |                         | 0.60       | 26              | 62              | 5.4 |            |            | 0.14       | 23.9            |            |
| ADD6             | $\overline{\mathbf{c}}$ |                |         | 0.14                    |            |                 |                 |     | 0.44       | 2.60       |            |                 |            |
|                  | 3                       | 1.66           | 1.23    | 0.14                    | 0.60       | 14              | 40              | 6.8 | 0.29       | 18.00      | 0.14       | 2.4             |            |
| ADD7             | $\mathbf{1}$            | 0.30           | 1.23    | 0.13                    | 0.60       | 11              | 43              | 6.2 | 1.16       | 20.40      | 0.13       | 2.6             | 0.13       |
|                  | 2                       | 1.03           | 1.26    | 0.13                    | 0.60       | 20              | 39              | 6.2 | 0.87       | 16.00      | 0.13       | 2.5             |            |
|                  | 1                       | 0.30           | 1.33    | 0.25                    | 0.60       | 35              | 34              | 5.4 | 0.87       | 5.60       | 0.25       | 3.4             | 0.13       |
| ADD <sub>8</sub> | $\overline{\mathbf{c}}$ | 0.60           | 1.21    | 0.25                    | 0.60       | 40              | 50              | 5.7 | 0.44       | 5.40       | 0.25       | 27.1            |            |
|                  | 3                       | 1.66           | 1.22    | 0.25                    | 0.60       | 15              | 35              | 6.7 | 0.15       | 16.80      | 0.25       | 2.2             |            |
|                  | 1                       | 0.30           | 1.35    | 0.14                    | 0.60       | 6               | 75              | 4.5 | 1.31       | 10.20      | 0.14       | 15.6            | 0.13       |
| ADD9             | $\overline{\mathbf{c}}$ | 0.60           | 1.34    | 0.14                    | 0.60       | 8               | 71              | 5.2 | 1.02       | 12.40      | 0.14       | 12.6            |            |
|                  | 3                       | 1.17           | 1.36    | 0.14                    | 0.60       | 17              | 63              | 6.0 | 0.58       | 12.60      | 0.14       | 11.9            |            |
| ADD10            | $\mathbf{1}$            | 0.30           | 1.35    | 0.14                    | 0.60       | 15              | 63              | 6.4 | 2.03       | 16.20      | 0.14       | 11.0            | 0.13       |
|                  | 2                       | 1.28           | 1.32    | 0.14                    | 0.60       | 15              | 58              | 6.5 | 0.73       | 16.60      | 0.14       | 6.7             |            |
|                  | $\mathbf 1$             | 0.30           | 1.39    | 0.14                    | 0.60       | 28              | 53              | 5.2 | 0.87       | 6.80       | 0.14       | 11.2            | 0.13       |
| ADD11            | 2                       | 0.60           | 1.46    | 0.14                    | 0.60       | 26              | 62              | 5.4 | 0.44       | 2.60       | 0.14       | 23.9            |            |
|                  | 3                       | 1.28           | 1.23    | 0.14                    | 0.60       | 14              | 40              | 6.8 | 0.29       | 18.00      | 0.14       | 2.4             |            |
|                  | $\overline{1}$          | 0.30           | 1.34    | 0.14                    | 0.60       | 31              | 40              | 5.3 | 1.45       | 9.20       | 0.14       | 4.3             | 0.13       |
| ADD12            | 2                       | 0.60           | 1.27    | 0.14                    | 0.60       | 20              | 40              | 5.9 | 0.73       | 17.80      | 0.14       | 2.7             |            |
|                  | 3                       | 1.66           | 1.20    | 0.14                    | 0.60       | 11              | 31              | 7.0 | 0.29       | 15.20      | 0.14       | 2.3             |            |
|                  | $\mathbf 1$             | 0.30           | 1.23    | 0.13                    | 0.60       | 11              | 43              | 6.2 | 1.16       | 20.40      | 0.13       | 2.6             | 0.13       |
| ADD13            | 2                       | 0.86           | 1.26    | 0.13                    | 0.60       | 20              | 39              | 6.2 | 0.87       | 16.00      | 0.13       | 2.5             |            |
|                  | 1                       | 0.30           | 1.39    | 0.14                    | 0.60       | 28              | 53              | 5.2 | 0.87       | 6.80       | 0.14       | 11.2            | 0.13       |
| ADD14            | $\overline{\mathbf{c}}$ | 0.60           | 1.46    | 0.14                    | 0.60       | 26              | 62              | 5.4 | 0.44       | 2.60       | 0.14       | 23.9            |            |
|                  | 3                       | 1.66           | 1.23    | 0.14                    | 0.60       | 14              | 40              | 6.8 | 0.29       | 18.00      | 0.14       | 2.4             |            |
|                  | 1                       | 0.30           | 1.41    | 0.14                    | 0.60       | 35              | 46              | 6.1 | 1.02       | 10.00      | 0.14       | 10.3            | 0.13       |
| ADD15            | $\overline{\mathbf{c}}$ | 0.60           | 1.38    | 0.14                    | 0.60       | 28              | 52              | 6.4 | 0.29       | 11.20      | 0.14       | 10.1            |            |
|                  | 3                       | 0.92           | 1.25    | 0.14                    | 0.60       | 15              | 44              | 6.7 | 0.29       | 18.80      | 0.14       | 2.8             |            |
|                  | $\mathbf{1}$            | 0.30           | 1.23    | 0.13                    | 0.60       | 11              | 43              | 6.2 | 1.16       | 20.40      | 0.13       | 2.6             | 0.13       |
| ADD16            |                         | 1.15           | 1.26    |                         | 0.60       | $20\,$          | 39              | 6.2 | 0.87       | 16.00      | 0.13       | $2.5\,$         |            |
|                  | 2<br>1                  |                | 1.39    | 0.13                    |            |                 |                 | 5.2 |            |            |            | 11.2            |            |
|                  |                         | 0.30           |         | 0.14                    | 0.60       | 28              | 53              |     | 0.87       | 6.80       | 0.14       |                 | 0.13       |
| ADD17            | $\overline{\mathbf{c}}$ | 0.60           | 1.46    | 0.14                    | 0.60       | 26              | 62              | 5.4 | 0.44       | 2.60       | 0.14       | 23.9            |            |
|                  | 3                       | 1.66           | 1.23    | 0.14                    | 0.60       | 14              | 40              | 6.8 | 0.29       | 18.00      | 0.14       | 2.4             |            |
|                  | $\mathbf{1}$            | 0.30           | 1.54    | 0.05                    | 0.19       | 83              | 14              | 6.0 | 0.30       | 4.50       | 0.05       | 61.2            | 0.15       |
|                  | 2                       | 0.51           | 1.45    | 0.14                    | 0.28       | 64              | 18              | 7.9 | 0.20       | 14.80      | 0.14       | 0.0             |            |
| ADD18            | 3                       | 0.58           | 1.45    | 0.13                    | 0.28       | 62              | 20              | 8.0 | 0.30       | 14.80      | 0.13       | 0.0             |            |
|                  | 4                       | 0.68           | 1.45    | 0.16                    | 0.29       | 59              | 18              | 8.2 | 0.30       | 13.20      | 0.16       | 0.0             |            |
|                  | 5                       | 2.24           | 1.50    | 0.16                    | 0.29       | 60              | 14              | 8.4 | 0.20       | 8.70       | 0.16       | 0.0             |            |

**ANEXO 5.** Parámetros del suelo por capa usados en la simulación con WinEPIC.

MUSYM=Símbolo del suelo, Z= Profundidad de la superficie al fondo de la capa del suelo, BD= densidad aparente (húmedo), U= Punto de marchitez permanente, FC=Capacidad de campo, SAN=Contenido de arena, SIL= Contenido de arcilla, PH= pH del suelo, CBN= Concentración de carbono orgánico, CEC= Capacidad de intercambio catiónico, ROK=Contenido de fragmento rocoso, SC= Conductividad a saturación, ALB= Albedo del suelo.

|                   |                               | z            | <b>BD</b>    | U            | F <sub>C</sub> | <b>SAN</b> | <b>SIL</b>     | PH         | <b>CBN</b>   | CEC            | <b>ROK</b>   | $\overline{\text{SC}}$ | <b>ALB</b> |
|-------------------|-------------------------------|--------------|--------------|--------------|----------------|------------|----------------|------------|--------------|----------------|--------------|------------------------|------------|
| MUSYM Capa        |                               | m            | $g m-3$      | $m m^{-1}$   | $m m^{-1}$     | $\%$       | $\%$           |            | $\%$         | cmol kg-1      | $\%$         | mm h-1                 |            |
|                   | $\mathbf{1}$                  | 0.30         | 1.60         | 0.03         | 0.11           | 89         | 8              | 6.0        | 0.20         | 7.30           | 0.03         | 210.1                  | 0.13       |
|                   | 2                             | 0.41         | 1.45         | 0.14         | 0.28           | 64         | 18             | 7.9        | 0.20         | 14.80          | 0.14         | 0.0                    |            |
| ADD19             | 3                             | 0.48         | 1.45         | 0.13         | 0.28           | 62         | 20             | 8.0        | 0.30         | 14.80          | 0.13         | 0.0                    |            |
|                   | 4                             | 0.58         | 1.45         | 0.16         | 0.29           | 59         | 18             | 8.2        | 0.30         | 13.20          | 0.16         | 0.0                    |            |
|                   | 5                             | 1.44         | 1.50         | 0.16         | 0.29           | 60         | 14             | 8.4        | 0.20         | 8.70           | 0.16         | 0.0                    |            |
|                   | $\mathbf{1}$                  | 0.30         | 1.39         | 0.10         | 0.24           | 52         | 33             | 5.6        | 1.00         | 54.20          | 0.10         | 19.6                   | 0.13       |
|                   | $\overline{\mathbf{c}}$       | 0.51         | 1.50         | 0.23         | 0.32           | 61         | 26             | $6.0\,$    | 0.30         | 11.20          | 0.23         | 0.0                    |            |
| ADD <sub>20</sub> | 3                             | 0.75         | 1.36         | 0.24<br>0.24 | 0.36           | 59         | 26<br>27       | 6.1        | 0.30         | 11.80          | 0.24         | 0.0                    |            |
|                   | 4<br>5                        | 0.99<br>2.01 | 1.36         | 0.21         | 0.36<br>0.32   | 58<br>57   | 27             | 6.2<br>6.3 | 0.30<br>0.20 | 12.10<br>12.60 | 0.24<br>0.21 | 0.0<br>0.0             |            |
|                   | $\mathbf{1}$                  | 0.30         | 1.50<br>1.30 | 0.11         | 0.26           | 45         | 35             | 5.8        | 1.30         | 26.3           | 0.11         | 13.2                   | 0.13       |
|                   | $\overline{\mathbf{c}}$       | 0.51         | 1.50         | 0.23         | 0.32           | 61         | 26             | 6.0        | 0.30         | 11.2           | 0.23         | 0.0                    |            |
| ADD21             | 3                             | 0.75         | 1.36         | 0.24         | 0.36           | 59         | 26             | 6.1        | 0.30         | 11.8           | 0.24         | 0.0                    |            |
|                   | 4                             | 0.99         | 1.36         | 0.24         | 0.36           | 58         | 27             | 6.2        | 0.30         | 12.1           | 0.24         | 0.0                    |            |
|                   | 5                             | 1.51         | 1.50         | 0.21         | 0.32           | 57         | 27             | 6.3        | 0.20         | 12.6           | 0.21         | 0.0                    |            |
|                   | $\mathbf{1}$                  | 0.30         | 1.60         | 0.03         | 0.11           | 92         | 5              | 6.9        | 0.30         | 8.7            | 0.03         | 210.0                  | 0.13       |
|                   | $\mathbf 2$                   | 0.58         | 1.46         | 0.12         | 0.27           | 62         | 18             | 6.1        | 0.10         | 6.5            | 0.12         | 0.0                    |            |
| ADD22             | 3                             | 0.92         | 1.53         | 0.10         | 0.24           | 63         | 16             | 6.2        | 0.10         | 6.8            | 0.10         | 0.0                    |            |
|                   | 4                             | 1.14         | 1.60         | 0.09         | 0.22           | 63         | 14             | 6.3        | 0.10         | 7.0            | 0.09         | 0.0                    |            |
|                   | 5                             | 2.24         | 1.60         | 0.06         | 0.20           | 64         | 13             | 6.4        | 0.00         | 7.3            | 0.06         | 0.0                    |            |
|                   | $\mathbf{1}$                  | 0.30         | 1.48         | 0.08         | 0.22           | 72         | 23             | 6.6        | 0.60         | 18.6           | 0.08         | 25.9                   | 0.13       |
|                   | $\mathbf 2$                   | 0.58         | 1.46         | 0.12         | 0.27           | 62         | 18             | 6.1        | 0.10         | 6.5            | 0.12         | 0.0                    |            |
| ADD23             | 3                             | 0.84         | 1.53         | 0.10         | 0.24           | 63         | 16             | 6.2        | 0.10         | 6.8            | 0.10         | 0.0                    |            |
|                   | 4                             | 1.12         | 1.60         | 0.09         | 0.22           | 63         | 14             | 6.3        | 0.10         | 7.0            | 0.09         | 0.0                    |            |
|                   | 5                             | 2.24         | 1.60         | 0.06         | 0.20           | 64         | 13             | 6.4        | 0.00         | 7.3            | 0.06         | 0.0                    |            |
|                   | $\mathbf{1}$                  | 0.03         | 1.15         | 0.16         | 0.30           | 25         | 62             | 6.9        | 1.10         | 48.1           | 0.16<br>0.25 | 6.9                    | 0.14       |
| ADD24             | $\mathbf 2$<br>3              | 0.06<br>0.09 | 1.25<br>1.30 | 0.25<br>0.27 | 0.39<br>0.41   | 26<br>36   | 40<br>37       | 6.7<br>7.0 | 0.80<br>0.70 | 48.1<br>48.1   | 0.27         | 2.3<br>13.2            |            |
|                   | 4                             | 0.12         | 1.30         | 0.27         | 0.41           | 36         | 40             | 6.9        | 0.80         | 48.1           | 0.27         | 13.2                   |            |
|                   | 5                             | 0.40         | 1.30         | 0.27         | 0.41           | 36         | 40             | 6.9        | 0.70         | 48.1           | 0.27         | 13.2                   |            |
|                   | $\mathbf{1}$                  | 0.20         | 1.30         | 0.16         | 0.30           | 41         | 45             | 7.7        | 0.30         | 48.2           | 0.16         | 13.2                   | 0.13       |
|                   | $\overline{c}$                | 0.40         | 1.30         | 0.08         | 0.35           | 46         | 39             | 8.3        | 0.60         | 48.2           | 0.08         | 13.2                   |            |
| ADD25             | 3                             | 0.70         | 1.30         | 0.08         | 0.37           | 48         | 35             | 9.0        | 0.30         | 48.2           | 0.08         | 13.2                   |            |
|                   | 4                             | 2.24         | 1.40         | 0.08         | 0.32           | 52         | 33             | 9.0        | 0.20         | 48.2           | 0.08         | 20.0                   |            |
|                   | $\mathbf{1}$                  | 0.20         | 1.30         | 0.28         | 0.53           | 29         | 47             | 6.8        | 0.30         | 35.6           | 0.28         | 13.2                   | 0.13       |
|                   | $\overline{\mathbf{c}}$       | 0.40         | 1.25         | 0.25         | 0.39           | 26         | 40             | 6.7        | 0.40         | 0.0            | 0.25         | 2.3                    |            |
| ADD26             | 3                             | 0.70         | 1.30         | 0.27         | 0.41           | 36         | 37             | 7.0        | 0.40         | 0.0            | 0.27         | 13.2                   |            |
|                   | $\overline{\mathbf{4}}$       | 1.00         | 1.30         | 0.25         | 0.41           | 36         | 40             | 6.9        | 0.50         | 0.0            | 0.25         | 13.2                   |            |
|                   | 5                             | 2.24         | 1.30         | 0.25         | 0.41           | 36         | 40             | 6.9        | 0.50         | 0.0            | 0.25         | 13.2                   |            |
|                   | $\mathbf{1}$                  | 0.20         | 1.60         | 0.05         | 0.09           | 92         | $\overline{7}$ | 7.1        | 0.30         | 18.8           | 0.05         | 210.1                  | 0.13       |
|                   | $\overline{\mathbf{c}}$       | 0.40         | 1.60         | 0.03         | 0.10           | 90         | 6              | 7.5        | 0.30         | 18.8           | 0.03         | 210.1                  |            |
| ADD27             | 3<br>4                        | 0.70<br>1.00 | 1.60<br>1.60 | 0.03<br>0.04 | 0.11<br>0.13   | 92<br>90   | 3<br>6         | 8.0<br>8.2 | 0.20<br>0.10 | 18.8<br>18.8   | 0.03<br>0.04 | 121.1<br>121.1         |            |
|                   | 5                             | 1.64         | 1.60         | 0.04         | 0.14           | 92         | 6              | 8.6        | 0.20         | 18.8           | 0.04         | 121.1                  |            |
|                   |                               | 0.20         | 1.54         | 0.19         | 0.36           | 80         | 15             | 7.2        | 0.20         | 21.3           | 0.19         | 61.2                   | 0.16       |
| ADD28             | 1.<br>$\overline{\mathbf{c}}$ | 0.40         | 1.54         | 0.05         | 0.13           | 77         | 19             | 7.7        | 0.30         | 0.0            | 0.05         | 61.2                   |            |
|                   | 3                             | 1.20         | 1.54         | 0.03         | 0.14           | 82         | 8              | 8.2        | 0.30         | 0.0            | 0.03         | 61.2                   |            |
|                   | $\mathbf{1}$                  | 0.20         | 1.48         | 0.07         | 0.13           | 72         | 23             | 7.2        | 0.40         | 23.2           | 0.07         | 25.9                   | 0.13       |
| ADD29             | $\sqrt{2}$                    | 0.40         | 1.54         | 0.04         | 0.12           | 82         | 11             | 7.4        | 0.20         | 23.2           | 0.04         | 25.9                   |            |
|                   | 3                             | 1.20         | 1.54         | 0.04         | 0.26           | 85         | 11             | 8.2        | 0.30         | 23.2           | 0.04         | 61.2                   |            |
|                   | $\mathbf{1}$                  | 0.30         | 1.54         | 0.05         | 0.19           | 77         | 17             | 6.7        | 0.40         | 15.0           | 0.05         | 61.2                   | 0.15       |
|                   | $\overline{\mathbf{c}}$       | 0.58         | 1.46         | 0.12         | 0.27           | 62         | 18             | 6.1        | 0.10         | 6.5            | 0.12         | $0.0\,$                |            |
| ADD30             | 3                             | 0.84         | 1.53         | 0.10         | 0.24           | 63         | 16             | 6.2        | 0.10         | 6.8            | 0.10         | 0.0                    |            |
|                   | 4                             | 1.12         | 1.60         | 0.09         | 0.22           | 63         | 14             | 6.3        | 0.10         | 7.0            | 0.09         | 0.0                    |            |
|                   | 5                             | 1.64         | 1.60         | 0.06         | 0.20           | 64         | 13             | 6.4        | 0.00         | 7.3            | 0.06         | 0.0                    |            |
|                   | $\mathbf{1}$                  | 0.30         | 1.30         | 0.11         | 0.26           | 49         | 41             | 6.4        | $0.50\,$     | 15.5           | 0.11         | 13.2                   | 0.13       |
|                   | 2                             | 0.58         | 1.46         | 0.12         | 0.27           | 62         | 18             | 6.1        | 0.10         | 6.5            | 0.12         | $0.0\,$                |            |
| ADD31             | 3<br>4                        | 0.84<br>1.12 | 1.53<br>1.60 | 0.10<br>0.09 | 0.24<br>0.22   | 63<br>63   | 16<br>14       | 6.2<br>6.3 | 0.10<br>0.10 | 6.8<br>7.0     | 0.10<br>0.09 | 0.0<br>0.0             |            |
|                   | 5                             | 1.75         | 1.60         | 0.06         | 0.20           | 64         | 13             | 6.4        | 0.00         | $7.3\,$        | 0.06         | 0.0                    |            |
|                   |                               |              |              |              |                |            |                |            |              |                |              |                        |            |

Anexo 5. Continuación…

Anexo 5. Continuación…

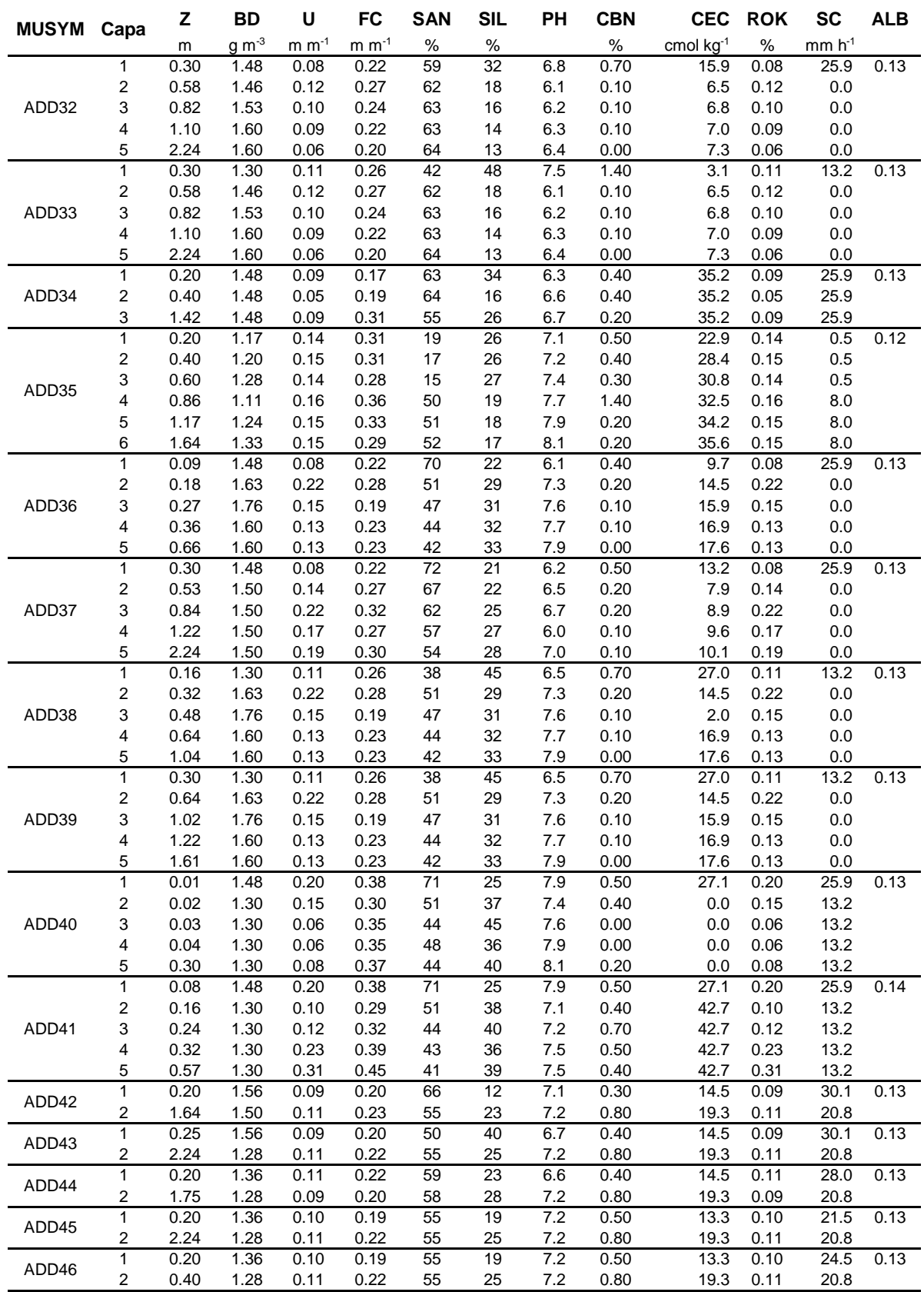

| $g m-3$<br>cmol kg-1<br>$\%$<br>$mm h-1$<br>$m m^{-1}$<br>$m m^{-1}$<br>$\%$<br>$\%$<br>$\%$<br>${\sf m}$<br>0.22<br>0.20<br>66<br>12<br>6.9<br>0.40<br>0.09<br>26.0<br>0.13<br>1.56<br>0.09<br>14.5<br>1<br>ADD47<br>2<br>0.31<br>0.11<br>0.23<br>22<br>6.9<br>0.20<br>19.3<br>0.11<br>20.8<br>1.50<br>57<br>3<br>0.10<br>0.45<br>1.50<br>0.23<br>44<br>24<br>6.9<br>19.3<br>0.11<br>0.1<br>0.11<br>$\overline{1}$<br>0.22<br>66<br>12<br>14.5<br>0.09<br>26.0<br>1.56<br>0.09<br>0.20<br>6.9<br>0.40<br>0.13<br>$\mathbf 2$<br>ADD48<br>0.31<br>0.11<br>0.23<br>57<br>22<br>6.9<br>0.20<br>19.3<br>0.11<br>20.8<br>1.50<br>3<br>2.24<br>1.50<br>0.23<br>24<br>6.9<br>0.10<br>19.3<br>0.11<br>0.11<br>74<br>0.1<br>$\overline{1}$<br>0.20<br>1.39<br>0.22<br>62<br>$\overline{22}$<br>6.9<br>1.30<br>13.3<br>0.10<br>0.13<br>0.10<br>24.5<br>$\mathbf 2$<br>0.40<br>1.00<br>0.12<br>ADD49<br>1.32<br>0.12<br>0.22<br>59<br>25<br>6.5<br>19.3<br>20.8<br>2.24<br>3<br>1.25<br>0.23<br>27<br>8.9<br>0.70<br>19.3<br>0.13<br>20.8<br>0.13<br>58<br>$\mathbf{1}$<br>58<br>25<br>7.6<br>0.10<br>0.15<br>1.28<br>0.10<br>0.19<br>0.80<br>20.9<br>50.0<br>0.13<br>$\overline{\mathbf{c}}$<br>24.3<br>0.10<br>0.30<br>1.28<br>0.10<br>0.20<br>59<br>23<br>7.7<br>0.70<br>50.0<br>3<br>0.60<br>1.32<br>0.10<br>0.20<br>52<br>29<br>7.7<br>0.60<br>27.3<br>0.10<br>50.0<br>ADD50<br>0.90<br>0.22<br>8.0<br>0.20<br>0.12<br>50.0<br>4<br>1.27<br>0.12<br>56<br>24<br>30.4<br>1.20<br>1.25<br>0.10<br>32.0<br>0.13<br>50.0<br>5<br>0.13<br>0.24<br>56<br>24<br>8.0<br>6<br>2.24<br>1.60<br>0.16<br>0.25<br>37<br>0.00<br>32.9<br>0.16<br>50.0<br>19<br>8.6<br>0.20<br>34<br>$\mathbf{1}$<br>1.48<br>0.25<br>0.46<br>64<br>6.8<br>0.20<br>24.8<br>0.25<br>25.9<br>0.13<br>ADD51<br>$\overline{\mathbf{c}}$<br>1.12<br>1.42<br>0.05<br>22<br>0.40<br>0.05<br>0.23<br>57<br>6.7<br>0.0<br>1.5<br>$\mathbf{1}$<br>0.20<br>0.25<br>52<br>0.70<br>14.5<br>1.16<br>0.15<br>19<br>6.5<br>0.15<br>26.0<br>0.13<br>ADD52<br>$\mathbf 2$<br>0.45<br>0.93<br>0.22<br>57<br>22<br>6.6<br>0.20<br>19.3<br>0.11<br>0.11<br>20.8<br>0.20<br>51<br>39<br>7.2<br>0.12<br>$\mathbf{1}$<br>1.30<br>0.12<br>0.23<br>0.30<br>34.8<br>13.2<br>0.13<br>$\mathbf 2$<br>0.50<br>34.8<br>0.09<br>25.9<br>0.40<br>1.48<br>0.09<br>0.28<br>57<br>36<br>8.0<br>0.70<br>0.33<br>ADD53<br>3<br>1.25<br>0.08<br>42<br>49<br>8.0<br>0.30<br>34.8<br>0.08<br>11.0<br>1.00<br>0.20<br>4<br>1.20<br>0.22<br>0.43<br>28<br>50<br>8.4<br>34.8<br>0.22<br>9.0<br>5<br>1.64<br>1.25<br>0.15<br>28<br>41<br>8.5<br>0.20<br>34.8<br>0.15<br>2.3<br>0.46<br>$\mathbf{1}$<br>0.20<br>0.22<br>0.37<br>53<br>36<br>7.8<br>0.50<br>54.6<br>0.22<br>25.9<br>0.13<br>1.48<br>0.07<br>2<br>0.40<br>1.48<br>0.07<br>0.25<br>34<br>8.4<br>0.60<br>$0.0\,$<br>25.9<br>57<br>3<br>0.70<br>1.48<br>8.5<br>0.40<br>0.08<br>ADD54<br>0.08<br>0.34<br>54<br>34<br>0.0<br>25.9<br>1.00<br>0.30<br>4<br>1.30<br>0.17<br>0.37<br>46<br>45<br>8.6<br>$0.0\,$<br>0.17<br>13.2<br>5<br>1.42<br>1.30<br>0.37<br>37<br>0.20<br>0.08<br>13.2<br>0.08<br>46<br>8.7<br>0.0<br>$\mathbf{1}$<br>0.20<br>1.19<br>0.13<br>0.24<br>46<br>28<br>6.3<br>0.70<br>14.5<br>0.13<br>26.0<br>0.13<br>ADD55<br>$\mathbf 2$<br>0.45<br>0.11<br>25<br>0.80<br>19.3<br>0.11<br>1.09<br>0.22<br>55<br>7.7<br>20.8<br>$\mathbf{1}$<br>0.15<br>1.19<br>0.22<br>0.32<br>34<br>21<br>7.1<br>0.90<br>37.3<br>0.22<br>13.6<br>0.12<br>7.5<br>0.90<br>36.5<br>0.18<br>ADD56<br>2<br>0.30<br>1.39<br>0.18<br>0.27<br>34<br>19<br>13.6<br>3<br>21<br>0.25<br>1.75<br>1.17<br>0.25<br>0.38<br>22<br>6.7<br>0.80<br>43.7<br>13.6<br>$\mathbf{1}$<br>37.3<br>0.12<br>0.15<br>0.31<br>24<br>23<br>7.1<br>1.40<br>0.21<br>13.6<br>1.38<br>0.21<br>46.2<br>ADD57<br>2<br>0.30<br>1.19<br>0.25<br>0.38<br>21<br>23<br>7.3<br>1.00<br>0.25<br>13.6<br>3<br>2.24<br>1.17<br>0.25<br>22<br>21<br>6.7<br>0.80<br>43.7<br>0.25<br>13.6<br>0.38<br>$\mathbf{1}$<br>0.30<br>0.22<br>25<br>1.1<br>0.08<br>25.9<br>0.13<br>1.48<br>0.08<br>68<br>6.8<br>0.30<br>2<br>0.53<br>1.50<br>0.27<br>67<br>22<br>6.5<br>0.20<br>7.9<br>0.14<br>0.0<br>0.14<br>3<br>0.20<br>0.22<br>ADD58<br>0.84<br>1.50<br>0.22<br>0.32<br>62<br>25<br>6.7<br>8.9<br>$0.0\,$<br>1.15<br>0.17<br>0.27<br>27<br>6.9<br>0.10<br>0.17<br>0.0<br>4<br>1.50<br>57<br>9.6<br>5<br>1.58<br>1.50<br>0.19<br>0.30<br>54<br>28<br>7.0<br>0.10<br>0.19<br>0.0<br>10.1<br>0.30<br>0.22<br>67<br>$\overline{23}$<br>1<br>1.48<br>0.08<br>6.3<br>0.50<br>13.8<br>0.08<br>25.9<br>0.13<br>$\overline{\mathbf{c}}$<br>1.55<br>0.20<br>0.56<br>0.13<br>0.25<br>72<br>19<br>5.9<br>6.0<br>0.13<br>0.0<br>ADD59<br>3<br>0.91<br>0.26<br>0.20<br>6.5<br>1.55<br>0.14<br>70<br>20<br>6.1<br>0.14<br>0.0<br>1.04<br>1.60<br>0.13<br>0.25<br>69<br>21<br>6.1<br>0.10<br>6.7<br>0.13<br>0.0<br>4<br>5<br>6.2<br>0.10<br>1.44<br>1.60<br>0.12<br>0.23<br>68<br>21<br>6.9<br>0.12<br>0.0<br>$\mathbf{1}$<br>0.30<br>12<br>6.5<br>2.2<br>0.05<br>61.2<br>0.15<br>1.54<br>0.05<br>0.19<br>84<br>0.40<br>2<br>0.64<br>1.63<br>0.22<br>0.28<br>51<br>29<br>7.3<br>0.20<br>14.5<br>0.22<br>0.0<br>3<br>ADD60<br>1.02<br>1.76<br>7.6<br>0.10<br>0.15<br>0.19<br>47<br>31<br>15.9<br>0.15<br>0.0<br>1.12<br>1.60<br>0.13<br>0.23<br>7.7<br>0.10<br>16.9<br>0.13<br>4<br>44<br>32<br>0.0<br>5<br>1.58<br>1.60<br>0.13<br>0.23<br>42<br>33<br>7.9<br>0.00<br>17.6<br>0.13<br>$0.0\,$<br>$\mathbf{1}$<br>0.20<br>$\overline{37}$<br>7.5<br>42.5<br>0.21<br>13.2<br>1.30<br>0.21<br>0.45<br>46<br>0.50<br>0.13<br>2<br>0.40<br>1.30<br>0.21<br>0.33<br>44<br>40<br>7.8<br>0.40<br>42.5<br>0.21<br>13.2<br>ADD61<br>3<br>0.70<br>1.30<br>0.29<br>0.43<br>48<br>8.0<br>0.30<br>42.5<br>0.29<br>13.2<br>26<br>1.00<br>42.5<br>0.5<br>4<br>1.00<br>0.36<br>0.50<br>23<br>34<br>8.2<br>0.30<br>0.36<br>5<br>1.64<br>1.30<br>0.12<br>40<br>37<br>42.5<br>0.12<br>13.2<br>0.41<br>8.6<br>0.40 | <b>MUSYM</b> |      | $\overline{z}$ | <b>BD</b> | U | FC | <b>SAN</b> | $\overline{\text{SIL}}$ | PH | <b>CBN</b> | <b>CEC</b> | <b>ROK</b> | $\overline{\mathsf{sc}}$ | <b>ALB</b> |
|----------------------------------------------------------------------------------------------------|--------------|------|----------------|-----------|---|----|------------|-------------------------|----|------------|------------|------------|--------------------------|------------|
|                                                                                                    |              | Capa |                |           |   |    |            |                         |    |            |            |            |                          |            |
|                                                                                                    |              |      |                |           |   |    |            |                         |    |            |            |            |                          |            |
|                                                                                                    |              |      |                |           |   |    |            |                         |    |            |            |            |                          |            |
|                                                                                                    |              |      |                |           |   |    |            |                         |    |            |            |            |                          |            |
|                                                                                                    |              |      |                |           |   |    |            |                         |    |            |            |            |                          |            |
|                                                                                                    |              |      |                |           |   |    |            |                         |    |            |            |            |                          |            |
|                                                                                                    |              |      |                |           |   |    |            |                         |    |            |            |            |                          |            |
|                                                                                                    |              |      |                |           |   |    |            |                         |    |            |            |            |                          |            |
|                                                                                                    |              |      |                |           |   |    |            |                         |    |            |            |            |                          |            |
|                                                                                                    |              |      |                |           |   |    |            |                         |    |            |            |            |                          |            |
|                                                                                                    |              |      |                |           |   |    |            |                         |    |            |            |            |                          |            |
|                                                                                                    |              |      |                |           |   |    |            |                         |    |            |            |            |                          |            |
|                                                                                                    |              |      |                |           |   |    |            |                         |    |            |            |            |                          |            |
|                                                                                                    |              |      |                |           |   |    |            |                         |    |            |            |            |                          |            |
|                                                                                                    |              |      |                |           |   |    |            |                         |    |            |            |            |                          |            |
|                                                                                                    |              |      |                |           |   |    |            |                         |    |            |            |            |                          |            |
|                                                                                                    |              |      |                |           |   |    |            |                         |    |            |            |            |                          |            |
|                                                                                                    |              |      |                |           |   |    |            |                         |    |            |            |            |                          |            |
|                                                                                                    |              |      |                |           |   |    |            |                         |    |            |            |            |                          |            |
|                                                                                                    |              |      |                |           |   |    |            |                         |    |            |            |            |                          |            |
|                                                                                                    |              |      |                |           |   |    |            |                         |    |            |            |            |                          |            |
|                                                                                                    |              |      |                |           |   |    |            |                         |    |            |            |            |                          |            |
|                                                                                                    |              |      |                |           |   |    |            |                         |    |            |            |            |                          |            |
|                                                                                                    |              |      |                |           |   |    |            |                         |    |            |            |            |                          |            |
|                                                                                                    |              |      |                |           |   |    |            |                         |    |            |            |            |                          |            |
|                                                                                                    |              |      |                |           |   |    |            |                         |    |            |            |            |                          |            |
|                                                                                                    |              |      |                |           |   |    |            |                         |    |            |            |            |                          |            |
|                                                                                                    |              |      |                |           |   |    |            |                         |    |            |            |            |                          |            |
|                                                                                                    |              |      |                |           |   |    |            |                         |    |            |            |            |                          |            |
|                                                                                                    |              |      |                |           |   |    |            |                         |    |            |            |            |                          |            |
|                                                                                                    |              |      |                |           |   |    |            |                         |    |            |            |            |                          |            |
|                                                                                                    |              |      |                |           |   |    |            |                         |    |            |            |            |                          |            |
|                                                                                                    |              |      |                |           |   |    |            |                         |    |            |            |            |                          |            |
|                                                                                                    |              |      |                |           |   |    |            |                         |    |            |            |            |                          |            |
|                                                                                                    |              |      |                |           |   |    |            |                         |    |            |            |            |                          |            |
|                                                                                                    |              |      |                |           |   |    |            |                         |    |            |            |            |                          |            |
|                                                                                                    |              |      |                |           |   |    |            |                         |    |            |            |            |                          |            |
|                                                                                                    |              |      |                |           |   |    |            |                         |    |            |            |            |                          |            |
|                                                                                                    |              |      |                |           |   |    |            |                         |    |            |            |            |                          |            |
|                                                                                                    |              |      |                |           |   |    |            |                         |    |            |            |            |                          |            |
|                                                                                                    |              |      |                |           |   |    |            |                         |    |            |            |            |                          |            |
|                                                                                                    |              |      |                |           |   |    |            |                         |    |            |            |            |                          |            |
|                                                                                                    |              |      |                |           |   |    |            |                         |    |            |            |            |                          |            |
|                                                                                                    |              |      |                |           |   |    |            |                         |    |            |            |            |                          |            |
|                                                                                                    |              |      |                |           |   |    |            |                         |    |            |            |            |                          |            |
|                                                                                                    |              |      |                |           |   |    |            |                         |    |            |            |            |                          |            |
|                                                                                                    |              |      |                |           |   |    |            |                         |    |            |            |            |                          |            |
|                                                                                                    |              |      |                |           |   |    |            |                         |    |            |            |            |                          |            |
|                                                                                                    |              |      |                |           |   |    |            |                         |    |            |            |            |                          |            |
|                                                                                                    |              |      |                |           |   |    |            |                         |    |            |            |            |                          |            |
|                                                                                                    |              |      |                |           |   |    |            |                         |    |            |            |            |                          |            |
|                                                                                                    |              |      |                |           |   |    |            |                         |    |            |            |            |                          |            |
|                                                                                                    |              |      |                |           |   |    |            |                         |    |            |            |            |                          |            |
|                                                                                                    |              |      |                |           |   |    |            |                         |    |            |            |            |                          |            |
|                                                                                                    |              |      |                |           |   |    |            |                         |    |            |            |            |                          |            |
|                                                                                                    |              |      |                |           |   |    |            |                         |    |            |            |            |                          |            |

Anexo 5. Continuación…
| <b>MUSYM</b> | Capa         | z    | BD      | U          | FC         | <b>SAN</b> | <b>SIL</b>      | PH  | <b>CBN</b> | <b>CEC</b> | <b>ROK</b> | <b>SC</b>   | <b>ALB</b> |
|--------------|--------------|------|---------|------------|------------|------------|-----------------|-----|------------|------------|------------|-------------|------------|
|              |              | m    | $g m-3$ | $m m^{-1}$ | $m m^{-1}$ | ℅          | %               |     | %          | cmol kg-1  | %          | $mm h^{-1}$ |            |
| ADD62        | 1            | 0.20 | 1.15    | 0.08       | 0.16       | 23         | 65              | 7.1 | 0.40       | 55.6       | 0.08       | 6.9         | 0.14       |
|              | 2            | 0.40 | 1.25    | 0.28       | 0.42       | 26         | 40              | 7.3 | 0.50       | 55.6       | 0.28       | 2.3         |            |
|              | 3            | 0.70 | 1.25    | 0.30       | 0.56       | 26         | 36              | 7.8 | 0.40       | 55.6       | 0.30       | 2.3         |            |
|              | 4            | 1.00 | 1.30    | 0.26       | 0.40       | 37         | 41              | 8.4 | 0.30       | 55.6       | 0.26       | 13.2        |            |
|              | 5            | 2.24 | 1.40    | 0.06       | 0.33       | 56         | 23              | 8.0 | 0.30       | 55.6       | 0.06       | 10.0        |            |
|              | 1            | 0.30 | 1.48    | 0.08       | 0.22       | 68         | 22              | 5.4 | 0.40       | 1.5        | 0.08       | 25.9        | 0.13       |
|              | 2            | 0.51 | 1.50    | 0.23       | 0.32       | 61         | 26              | 6.0 | 0.30       | 11.2       | 0.23       | 0.0         |            |
| ADD63        | 3            | 0.75 | 1.36    | 0.24       | 0.36       | 59         | 26              | 6.1 | 0.30       | 11.8       | 0.24       | 0.0         |            |
|              | 4            | 0.99 | 1.36    | 0.24       | 0.36       | 58         | 27              | 6.2 | 0.30       | 12.1       | 0.24       | 0.0         |            |
|              | 5            | 2.24 | 1.50    | 0.21       | 0.32       | 57         | 27              | 6.3 | 0.20       | 12.6       | 0.21       | 0.0         |            |
|              | $\mathbf{1}$ | 0.30 | 1.30    | 0.11       | 0.26       | 48         | $\overline{38}$ | 6.0 | 0.70       | 2.3        | 0.11       | 13.2        | 0.13       |
|              | 2            | 0.51 | 1.50    | 0.23       | 0.32       | 61         | 26              | 6.0 | 0.30       | 11.2       | 0.23       | 0.0         |            |
| ADD64        | 3            | 0.75 | 1.36    | 0.24       | 0.36       | 59         | 26              | 6.1 | 0.30       | 11.8       | 0.24       | 0.0         |            |
|              | 4            | 0.99 | 1.36    | 0.24       | 0.36       | 58         | 27              | 6.2 | 0.30       | 12.1       | 0.24       | 0.0         |            |
|              | 5            | 1.29 | 1.50    | 0.21       | 0.32       | 57         | 27              | 6.3 | 0.20       | 12.6       | 0.21       | 0.0         |            |
| ADD65        | 1            | 0.30 | 1.54    | 0.05       | 0.19       | 83         | 8               | 6.1 | 0.70       | 9.3        | 0.05       | 61.2        | 0.13       |
|              | 2            | 0.51 | 1.50    | 0.23       | 0.32       | 61         | 26              | 6.0 | 0.30       | 11.2       | 0.23       | 0.0         |            |
|              | 3            | 0.75 | 1.36    | 0.24       | 0.36       | 59         | 26              | 6.1 | 0.30       | 11.8       | 0.24       | 0.0         |            |
|              | 4            | 0.80 | 1.36    | 0.24       | 0.36       | 58         | 27              | 6.2 | 0.30       | 12.1       | 0.24       | 0.0         |            |
|              | 5            | 1.20 | 1.50    | 0.21       | 0.32       | 57         | 27              | 6.3 | 0.20       | 12.6       | 0.21       | 0.0         |            |
|              | $\mathbf{1}$ | 0.20 | 1.48    | 0.19       | 0.36       | 59         | 29              | 7.6 | 0.60       | 41.3       | 0.19       | 25.9        | 0.13       |
|              | 2            | 0.40 | 1.48    | 0.03       | 0.35       | 59         | 27              | 8.3 | 0.60       | 0.0        | 0.03       | 25.9        |            |
| ADD66        | 3            | 0.70 | 1.30    | 0.32       | 0.48       | 41         | 48              | 8.5 | 0.60       | 0.0        | 0.32       | 13.2        |            |
|              | 4            | 1.00 | 1.30    | 0.08       | 0.36       | 49         | 32              | 9.0 | 0.50       | 0.0        | 0.08       | 13.2        |            |
|              | 5            | 2.01 | 1.48    | 0.08       | 0.35       | 54         | 35              | 9.0 | 0.40       | 0.0        | 0.08       | 25.9        |            |
|              | 1            | 0.20 | 1.48    | 0.13       | 0.27       | 67         | 25              | 7.0 | 0.20       | 29.7       | 0.13       | 25.9        | 0.13       |
| ADD67        | 2            | 0.40 | 1.48    | 0.06       | 0.17       | 64         | 17              | 6.8 | 0.40       | 0.0        | 0.06       | 25.9        |            |
|              | 3            | 1.51 | 1.48    | 0.05       | 0.19       | 61         | 20              | 7.0 | 0.60       | 0.0        | 0.05       | 25.9        |            |

Anexo 5. Continuación…

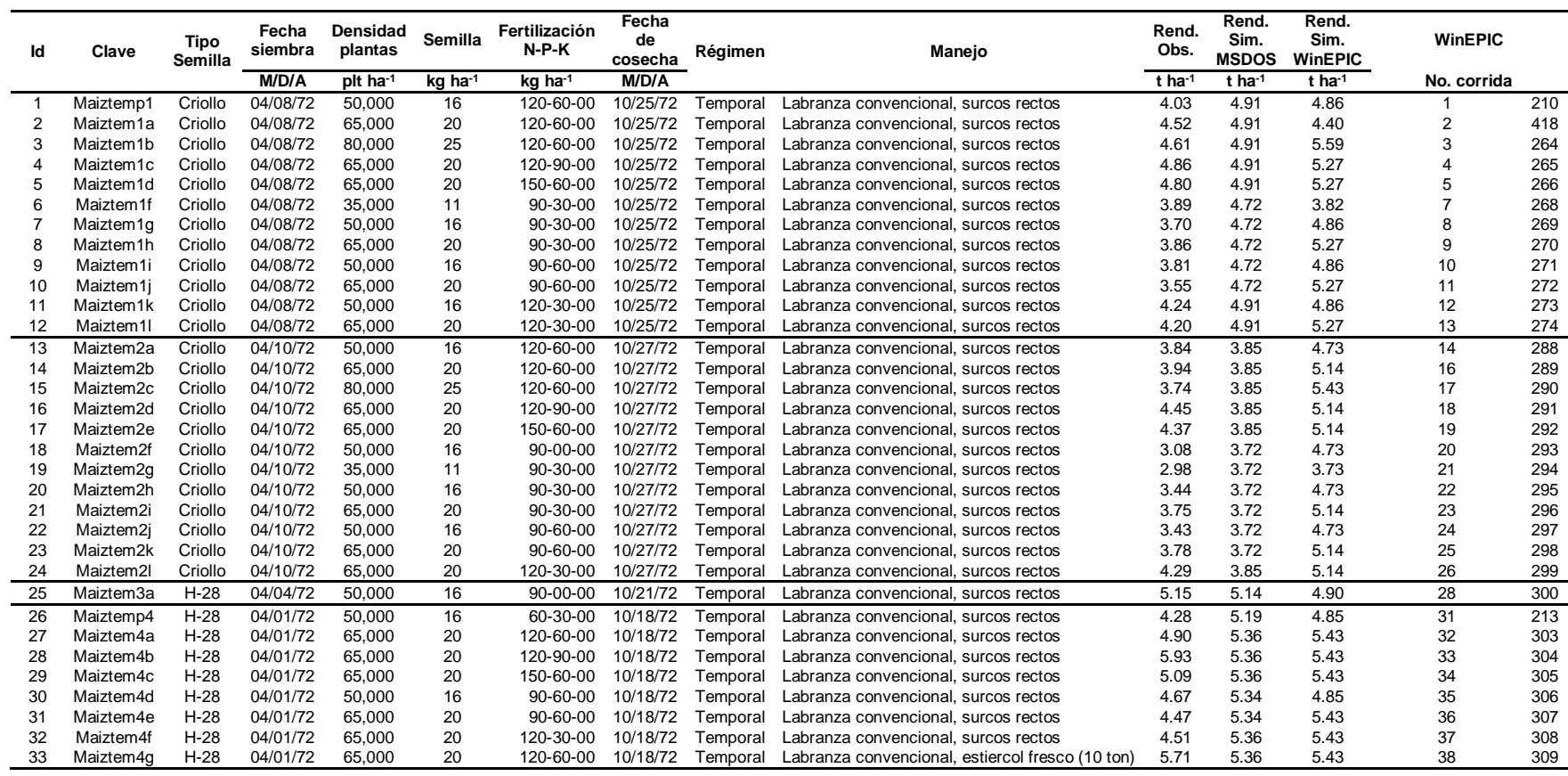

## **ANEXO 6.** Parcelas productoras de maíz utilizadas en la etapa de simulación del modelo

Anexo 6. Continuación…

|    |            | <b>Tipo</b> | Fecha    | Densidad             | Semilla             | Fertilización         | Fecha<br>de |          |                                      | Rend.        | Rend.<br>Sim.        | Rend.<br>Sim.        | <b>WinEPIC</b> |     |
|----|------------|-------------|----------|----------------------|---------------------|-----------------------|-------------|----------|--------------------------------------|--------------|----------------------|----------------------|----------------|-----|
| ld | Clave      | Semilla     | siembra  | plantas              |                     | $N-P-K$               | cosecha     | Régimen  | Manejo                               | Obs.         | <b>MSDOS</b>         | <b>WinEPIC</b>       |                |     |
|    |            |             | M/D/A    | plt ha <sup>-1</sup> | kg ha <sup>-1</sup> | $kg$ ha <sup>-1</sup> | M/D/A       |          |                                      | t ha $^{-1}$ | $t$ ha <sup>-1</sup> | $t$ ha <sup>-1</sup> | No. corrida    |     |
| 34 | Maiztemp5  | H-129       | 04/20/72 | 50,000               | 16                  | 60-30-00              | 11/06/72    | Temporal | Labranza convencional, surcos rectos | 4.75         | 5.25                 | 4.11                 | 39             | 214 |
| 35 | Maiztem5a  | H-129       | 04/20/72 | 50,000               | 16                  | 120-60-00             | 11/06/72    | Temporal | Labranza convencional, surcos rectos | 6.52         | 6.61                 | 6.36                 | 40             | 310 |
| 36 | Maiztem5b  | H-129       | 04/20/72 | 65,000               | 20                  | 120-60-00             | 11/06/72    | Temporal | Labranza convencional, surcos rectos | 5.62         | 6.61                 | 6.64                 | 41             | 311 |
| 37 | Maiztem5c  | $H-129$     | 04/20/72 | 80,000               | 25                  | 120-60-00             | 11/06/72    | Temporal | Labranza convencional, surcos rectos | 5.50         | 6.61                 | 6.93                 | 42             | 312 |
| 38 | Maiztem5d  | H-129       | 04/20/72 | 65,000               | 20                  | 120-90-00             | 11/06/72    | Temporal | Labranza convencional, surcos rectos | 6.91         | 6.61                 | 6.64                 | 43             | 313 |
| 39 | Maiztem5e  | $H-129$     | 04/20/72 | 65.000               | 20                  | 150-60-00             | 11/06/72    | Temporal | Labranza convencional, surcos rectos | 6.66         | 7.11                 | 6.64                 | 44             | 314 |
| 40 | Maiztem5f  | H-129       | 04/20/72 | 50,000               | 16                  | 90-00-00              | 11/06/72    | Temporal | Labranza convencional, surcos rectos | 5.86         | 5.98                 | 6.36                 | 45             | 315 |
| 41 | Maiztem5q  | H-129       | 04/20/72 | 35,000               | 11                  | 90-30-00              | 11/06/72    | Temporal | Labranza convencional, surcos rectos | 5.31         | 5.98                 | 5.88                 | 46             | 316 |
| 42 | Maiztem5h  | H-129       | 04/20/72 | 50,000               | 16                  | 90-30-00              | 11/06/72    | Temporal | Labranza convencional, surcos rectos | 5.16         | 5.98                 | 6.36                 | 47             | 317 |
| 43 | Maiztem5i  | H-129       | 04/20/72 | 65,000               | 20                  | 90-30-00              | 11/06/72    | Temporal | Labranza convencional, surcos rectos | 5.13         | 5.98                 | 6.64                 | 48             | 318 |
| 44 | Maiztem5i  | H-129       | 04/20/72 | 50,000               | 16                  | 90-60-00              | 11/06/72    | Temporal | Labranza convencional, surcos rectos | 5.22         | 5.98                 | 6.36                 | 49             | 319 |
| 45 | Maiztem5k  | $H-129$     | 04/20/72 | 50,000               | 16                  | 120-30-00             | 11/06/72    | Temporal | Labranza convencional, surcos rectos | 6.13         | 6.61                 | 6.36                 | 50             | 320 |
| 46 | Maiztem5l  | H-129       | 04/20/72 | 65,000               | 20                  | 120-30-00             | 11/06/72    | Temporal | Labranza convencional, surcos rectos | 5.91         | 6.61                 | 6.64                 | 51             | 321 |
| 47 | Maiztemp7  | $H-30$      | 06/11/73 | 30,000               | 10                  | 30-20-00              | 11/05/73    | Temporal | Labranza convencional, surcos rectos | 2.40         | 1.67                 | 1.51                 | 67             | 216 |
| 48 | Maiztem7a  | $H-30$      | 06/11/73 | 40,000               | 13                  | 30-00-00              | 11/05/73    | Temporal | Labranza convencional, surcos rectos | 1.91         | 1.67                 | 1.70                 | 68             | 341 |
| 49 | Maiztem7b  | $H-30$      | 06/11/73 | 40,000               | 13                  | $0 - 20 - 00$         | 11/05/73    | Temporal | Labranza convencional, surcos rectos | 2.49         | 1.99                 | 1.70                 | 69             | 342 |
| 50 | Maiztem7c  | $H-30$      | 06/11/73 | 50,000               | 16                  | 60-40-00              | 11/05/73    | Temporal | Labranza convencional, surcos rectos | 2.44         | 1.99                 | 1.82                 | 70             | 343 |
| 51 | Maiztem7d  | $H-30$      | 06/11/73 | 40,000               | 13                  | 60-40-00              | 11/05/73    | Temporal | Labranza convencional, surcos rectos | 2.55         | 1.96                 | 1.70                 | 71             | 344 |
| 52 | Maiztem7e  | $H-30$      | 06/11/73 | 40,000               | 13                  | 60-20-00              | 11/05/73    | Temporal | Labranza convencional, surcos rectos | 2.53         | 1.96                 | 1.70                 | 72             | 345 |
| 53 | Maiztemp8  | $H-30$      | 05/21/73 | 30,000               | 10                  | 30-20-00              | 10/28/73    | Temporal | Labranza convencional, surcos rectos | 3.77         | 3.63                 | 4.09                 | 73             | 217 |
| 54 | Maiztem8a  | $H-30$      | 05/21/73 | 50,000               | 16                  | 60-40-00              | 10/28/73    | Temporal | Labranza convencional, surcos rectos | 4.49         | 4.45                 | 4.39                 | 74             | 346 |
| 55 | Maiztem8b  | $H-30$      | 05/21/73 | 50,000               | 16                  | 30-40-00              | 10/28/73    | Temporal | Labranza convencional, surcos rectos | 4.59         | 3.63                 | 4.39                 | 75             | 347 |
| 56 | Maiztem8c  | $H-30$      | 05/21/73 | 40,000               | 13                  | 30-40-00              | 10/28/73    | Temporal | Labranza convencional, surcos rectos | 3.30         | 3.63                 | 4.30                 | 76             | 348 |
| 57 | Maiztem8d  | $H-30$      | 05/21/73 | 50,000               | 16                  | 30-20-00              | 10/28/73    | Temporal | Labranza convencional, surcos rectos | 4.33         | 3.63                 | 4.39                 | 77             | 349 |
| 58 | Maiztem8e  | $H-30$      | 05/21/73 | 40,000               | 13                  | 30-20-00              | 10/28/73    | Temporal | Labranza convencional, surcos rectos | 3.63         | 3.63                 | 4.30                 | 78             | 350 |
| 59 | Maiztem8f  | $H-30$      | 05/21/73 | 60,000               | 19                  | 60-40-00              | 10/28/73    | Temporal | Labranza convencional, surcos rectos | 4.30         | 4.46                 | 4.53                 | 79             | 351 |
| 60 | Maiztemp9  | $H-30$      | 06/02/72 | 60,000               | 19                  | 80-50-00              | 10/23/72    | Temporal | Labranza convencional, surcos rectos | 5.09         | 4.12                 | 5.72                 | 80             | 218 |
| 61 | Maiztem9a  | $H-30$      | 06/02/72 | 60,000               | 19                  | 120-50-00             | 10/23/72    | Temporal | Labranza convencional, surcos rectos | 5.13         | 4.32                 | 5.72                 | 81             | 352 |
| 62 | Maiztem9b  | $H-30$      | 06/02/72 | 45,000               | 15                  | $0 - 25 - 00$         | 10/23/72    | Temporal | Labranza convencional, surcos rectos | 4.32         | 4.32                 | 5.62                 | 82             | 353 |
| 63 | Maiztem9c  | $H-30$      | 06/02/72 | 60,000               | 19                  | 80-50-00              | 10/23/72    | Temporal | Labranza convencional, surcos rectos | 4.65         | 4.32                 | 5.72                 | 83             | 354 |
| 64 | Maiztem9d  | $H-30$      | 06/02/72 | 60,000               | 19                  | 80-50-00              | 10/23/72    | Temporal | Labranza convencional, surcos rectos | 4.90         | 4.32                 | 5.72                 | 84             | 355 |
| 65 | Maiztem9e  | $H-30$      | 06/02/72 | 60,000               | 19                  | 80-50-00              | 10/23/72    | Temporal | Labranza convencional, surcos rectos | 5.10         | 4.12                 | 5.72                 | 85             | 356 |
| 66 | Maiztemp10 | $H-30$      | 05/02/73 | 50,000               | 16                  | 60-60-00              | 10/04/73    | Temporal | Labranza convencional, surcos rectos | 2.82         | 3.16                 | 3.45                 | 87             | 219 |
| 67 | Maiztem10a | $H-30$      | 05/02/73 | 50,000               | 16                  | 90-40-00              | 10/04/73    | Temporal | Labranza convencional, surcos rectos | 3.56         | 3.25                 | 3.45                 | 88             | 358 |
| 68 | Maiztem10b | $H-30$      | 05/02/73 | 50,000               | 16                  | 60-40-00              | 10/04/73    | Temporal | Labranza convencional, surcos rectos | 2.74         | 3.25                 | 3.45                 | 89             | 359 |
| 69 | Maiztem10c | $H-30$      | 05/02/73 | 40,000               | 13                  | 60-40-00              | 10/04/73    | Temporal | Labranza convencional, surcos rectos | 2.88         | 3.16                 | 3.29                 | 90             | 360 |
| 70 | Maiztem10d | $H-30$      | 05/02/73 | 50,000               | 16                  | 60-20-00              | 10/04/73    | Temporal | Labranza convencional, surcos rectos | 2.83         | 3.16                 | 3.45                 | 91             | 361 |
| 71 | Maiztem10e | $H-30$      | 05/02/73 | 40,000               | 13                  | 60-20-00              | 10/04/73    | Temporal | Labranza convencional, surcos rectos | 2.83         | 3.16                 | 3.29                 | 92             | 362 |

Anexo 6. Continuación…

| Id  | Tipo<br>Clave<br>Semilla |         | Fecha<br>siembra | Densidad<br>plantas  | <b>Semilla</b>      | Fecha<br>Fertilización<br>de<br>$N-P-K$<br>cosecha |          | Régimen         | Manejo                                                                    |                      | Rend.<br>Sim.<br><b>MSDOS</b> | Rend.<br>Sim.<br><b>WinEPIC</b> | <b>WinEPIC</b> |     |
|-----|--------------------------|---------|------------------|----------------------|---------------------|----------------------------------------------------|----------|-----------------|---------------------------------------------------------------------------|----------------------|-------------------------------|---------------------------------|----------------|-----|
|     |                          |         | M/D/A            | plt ha <sup>-1</sup> | kg ha <sup>-1</sup> | kg ha <sup>-1</sup>                                | M/D/A    |                 |                                                                           | $t$ ha <sup>-1</sup> | t ha <sup>-1</sup>            | $t$ ha <sup>-1</sup>            | No. corrida    |     |
| 72  | Maiztemp11               | $H-30$  | 05/03/72         | 60,000               | 19                  | 40-50-00                                           | 09/21/72 | Temporal        | Labranza convencional, surcos rectos                                      | 2.20                 | 2.82                          | 3.11                            | 93             | 363 |
| 73  | Maiztem11a               | $H-30$  | 05/03/72         | 60,000               | 19                  | 40-25-00                                           | 09/21/72 | <b>Femporal</b> | Labranza convencional, surcos rectos                                      | 2.38                 | 2.82                          | 3.11                            | 94             | 364 |
| 74  | Maiztemp12               | $H-30$  | 05/07/73         | 50,000               | 16                  | 60-60-00                                           | 10/12/73 | Temporal        | Labranza convencional, surcos rectos                                      | 3.69                 | 3.44                          | 3.73                            | 95             | 588 |
| 75  | Maiztem12a               | $H-30$  | 05/07/73         | 30,000               | 10                  | 30-20-00                                           | 10/12/73 | Temporal        | Labranza convencional, surcos rectos                                      | 3.11                 | 3.03                          | 2.87                            | 96             | 579 |
| 76  | Maiztem12b               | $H-30$  | 05/07/73         | 40.000               | 13                  | 30-00-00                                           | 10/12/73 | Temporal        | Labranza convencional, surcos rectos                                      | 3.20                 | 3.03                          | 3.34                            | 97             | 580 |
| 77  | Maiztem12c               | $H-30$  | 05/07/73         | 50,000               | 16                  | 60-40-00                                           | 10/12/73 | Temporal        | Labranza convencional, surcos rectos                                      | 3.93                 | 3.6                           | 3.73                            | 98             | 581 |
| 78  | Maiztem12d               | $H-30$  | 05/07/73         | 40,000               | 13                  | 60-40-00                                           | 10/12/73 | Temporal        | Labranza convencional, surcos rectos                                      | 3.82                 | 3.44                          | 3.34                            | 99             | 582 |
| 79  | Maiztem12e               | $H-30$  | 05/07/73         | 50,000               | 16                  | 60-40-00                                           | 10/12/73 | Temporal        | Labranza convencional, surcos rectos                                      | 3.74                 | 3.44                          | 3.73                            | 100            | 583 |
| 80  | Maiztem12f               | $H-30$  | 05/07/73         | 50,000               | 16                  | 30-40-00                                           | 10/12/73 | Temporal        | Labranza convencional, surcos rectos                                      | 2.78                 | 3.03                          | 3.73                            | 101            | 587 |
| 81  | Maiztem12g               | $H-30$  | 05/07/73         | 40,000               | 13                  | 30-40-00                                           | 10/12/73 | Temporal        | Labranza convencional, surcos rectos                                      | 3.36                 | 3.03                          | 3.34                            | 102            | 584 |
| 82  | Maiztem12h               | $H-30$  | 05/07/73         | 40,000               | 13                  | 30-20-00                                           | 10/12/73 | Temporal        | Labranza convencional, surcos rectos                                      | 3.06                 | 3.03                          | 3.34                            | 103            | 585 |
| 83  | Maiztem12i               | $H-30$  | 05/07/73         | 60,000               | 19                  | 60-40-00                                           | 10/12/73 | Temporal        | Labranza convencional, surcos rectos                                      | 3.85                 | 3.44                          | 4.04                            | 104            | 586 |
| 84  | Maizrieg18b              | H-149   | 04/09/90         | 65,000               | 20                  | 150-50-00                                          | 11/28/90 | Riego           | Labranza convencional, riego, rastrojo 5 t/ha, estiércol<br>10 t/ha       | 6.15                 | 6.40                          | 5.42                            | 148            | 575 |
| 85  | Maiztemp20               | Criollo | 04/05/72         | 50,000               | 16                  | 60-30-00                                           | 10/22/72 | Temporal        | Labranza convencional, surcos rectos                                      | 3.72                 | 4.39                          | 3.71                            | 154            | 229 |
| 86  | Maiztem20c               | Criollo | 04/05/72         | 80,000               | 25                  | 120-60-00                                          | 10/22/72 | Temporal        | Labranza convencional, surcos rectos                                      | 4.74                 | 5.09                          | 4.08                            | 157            | 421 |
| 87  | Maiztem20h               | Criollo | 04/05/72         | 50,000               | 16                  | 90-30-00                                           | 10/22/72 | Temporal        | Labranza convencional, surcos rectos                                      | 4.09                 | 4.78                          | 3.71                            | 162            | 426 |
| 88  | Maiztem20i               | Criollo | 04/05/72         | 65,000               | 20                  | 90-30-00                                           | 10/22/72 | Temporal        | Labranza convencional, surcos rectos                                      | 4.35                 | 4.78                          | 3.89                            | 163            | 427 |
| 89  | Maiztem20m               | Criollo | 04/05/72         | 65,000               | 20                  | 120-30-00                                          | 10/22/72 | Temporal        | Labranza convencional, surcos rectos                                      | 4.34                 | 5.09                          | 3.89                            | 167            | 431 |
| 90  | Maiztemp24               | $H-30$  | 06/12/73         | 50,000               | 16                  | 60-40-00                                           | 11/04/73 | Temporal        | Labranza convencional, surcos rectos                                      | 2.39                 | 1.93                          | 2.20                            | 186            | 261 |
| 91  | Maiztem24a               | $H-30$  | 06/12/73         | 50,000               | 16                  | 60-60-00                                           | 11/04/73 | Temporal        | Labranza convencional, surcos rectos                                      | 2.46                 | 1.93                          | 2.20                            | 187            | 447 |
| 92  | Maiztem24b               | $H-30$  | 06/12/73         | 50,000               | 16                  | 90-40-00                                           | 11/04/73 | Temporal        | Labranza convencional, surcos rectos                                      | 2.18                 | 1.93                          | 2.20                            | 188            | 448 |
| 93  | Maiztem24c               | $H-30$  | 06/12/73         | 30,000               | 10                  | 30-20-00                                           | 11/04/73 | Temporal        | Labranza convencional, surcos rectos                                      | 1.85                 | 1.72                          | 1.96                            | 189            | 449 |
| 94  | Maiztem24d               | $H-30$  | 06/12/73         | 40,000               | 13                  | 60-40-00                                           | 11/04/73 | Temporal        | Labranza convencional, surcos rectos                                      | 2.27                 | 1.93                          | 2.09                            | 190            | 450 |
| 95  | Maiztem24e               | $H-30$  | 06/12/73         | 50,000               | 16                  | 60-40-00                                           | 11/04/73 | Temporal        | Labranza convencional, surcos rectos                                      | 2.49                 | 1.93                          | 2.20                            | 191            | 451 |
| 96  | Maiztem24f               | $H-30$  | 06/12/73         | 50,000               | 16                  | 60-20-00                                           | 11/04/73 | Temporal        | Labranza convencional, surcos rectos                                      | 2.28                 | 1.93                          | 2.20                            | 192            | 452 |
| 97  | Maiztem24g               | $H-30$  | 06/12/73         | 40,000               | 13                  | 60-20-00                                           | 11/04/73 | Temporal        | Labranza convencional, surcos rectos                                      | 2.28                 | 1.93                          | 2.09                            | 193            | 453 |
| 98  | Maiztem24h               | $H-30$  | 06/12/73         | 40,000               | 13                  | 30-40-00                                           | 11/04/73 | Temporal        | Labranza convencional, surcos rectos                                      | 1.67                 | 1.72                          | 2.09                            | 194            | 454 |
| 99  | Maiztem24i               | $H-30$  | 06/12/73         | 40,000               | 13                  | 30-20-00                                           | 11/04/73 | Temporal        | Labranza convencional, surcos rectos                                      | 1.81                 | 1.72                          | 2.09                            | 195            | 455 |
| 100 | Maiztem24j               | $H-30$  | 06/12/73         | 60.000               | 19                  | 60-40-00                                           | 11/04/73 | Temporal        | Labranza convencional, surcos rectos                                      | 2.03                 | 1.93                          | 2.27                            | 196            | 456 |
| 101 | Maiztemp25               | $H-28$  | 06/25/76         | 60,000               | 19                  | 80-40-00                                           | 12/20/76 | Temporal        | Labranza convencional, al contorno                                        | 2.61                 | 3.77                          | 3.49                            | 197            | 234 |
| 102 | Maiztem25a               | $H-28$  | 06/25/76         | 60,000               | 19                  | 80-40-00                                           | 12/20/76 | Temporal        | Labranza convencional, al contorno                                        | 2.90                 | 3.78                          | 3.49                            | 198            | 457 |
| 103 | Maiztem25c               | $H-28$  | 06/25/76         | 60,000               | 19                  | 80-40-00                                           | 12/20/76 | Temporal        | Labranza convencional, al contorno, terraza SARH de<br>formación sucesiva | 2.73                 | 3.78                          | 3.49                            | 198            | 459 |
| 104 | Maiztem25d               | $H-28$  | 06/25/76         | 60,000               | 19                  | 80-40-00                                           | 12/20/76 | Temporal        | Labranza convencional, al contorno, terraza CP de<br>formación sucesiva   | 2.71                 | 3.78                          | 3.49                            | 198            | 460 |
| 105 | Maiztem25e               | $H-28$  | 06/25/76         | 60.000               | 19                  | 80-40-00                                           | 12/20/76 | Temporal        | Labranza convencional, al contorno, terrazas de banco                     | 2.13                 | 3.78                          | 3.49                            | 198            | 461 |

## Anexo 6. Continuación…

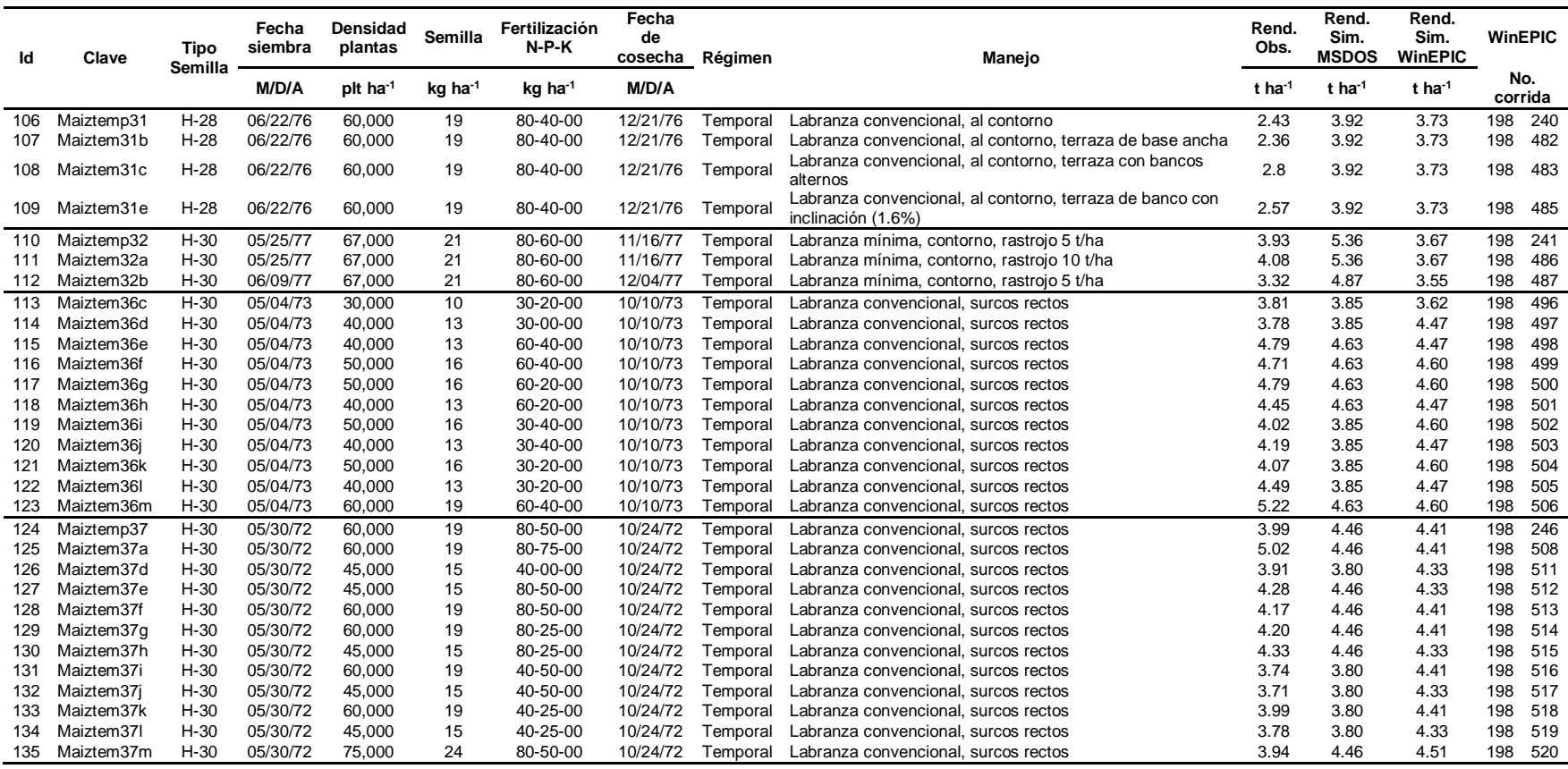

## Anexo 6. Continuación…

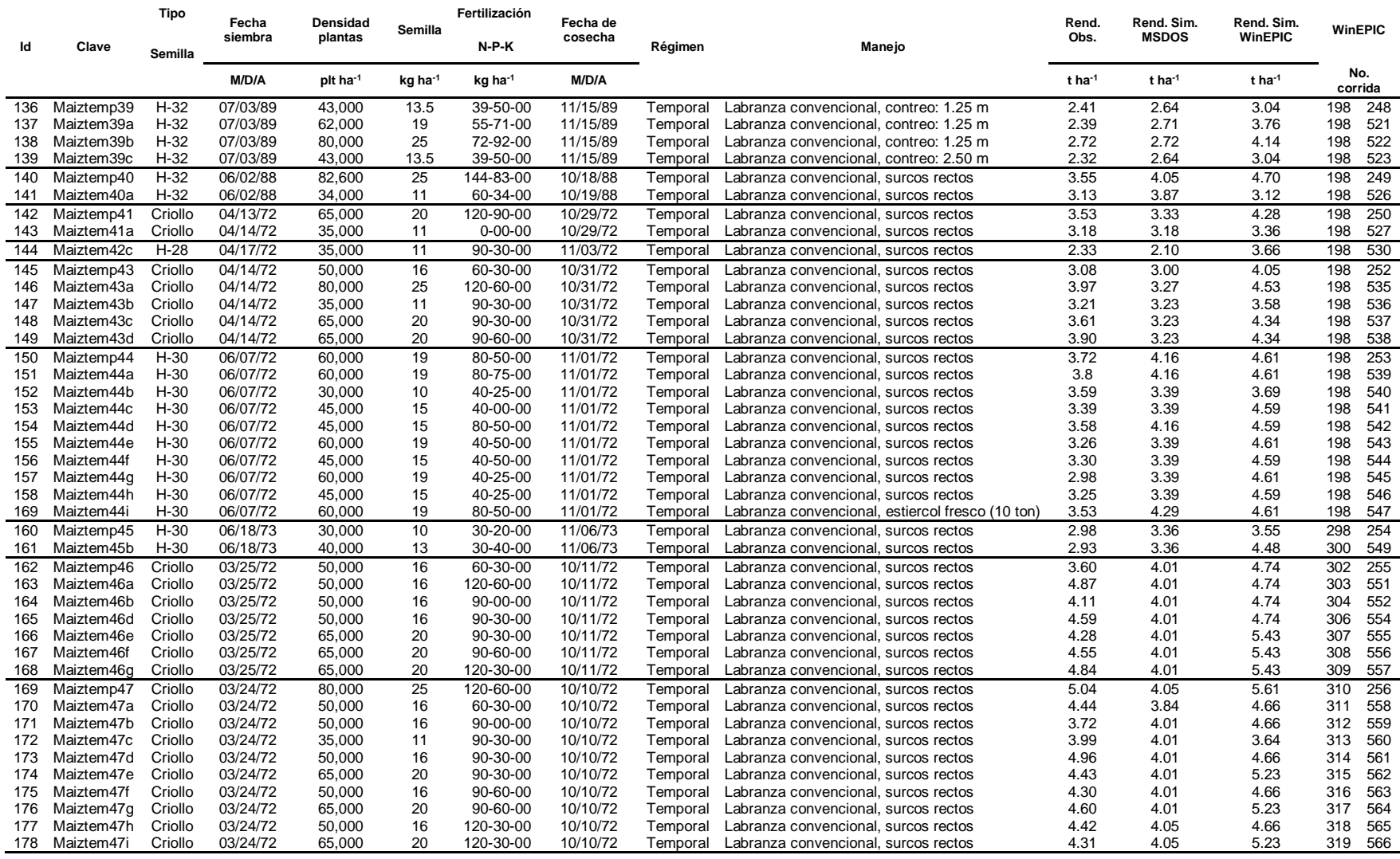

Anexo 6. Continuación…

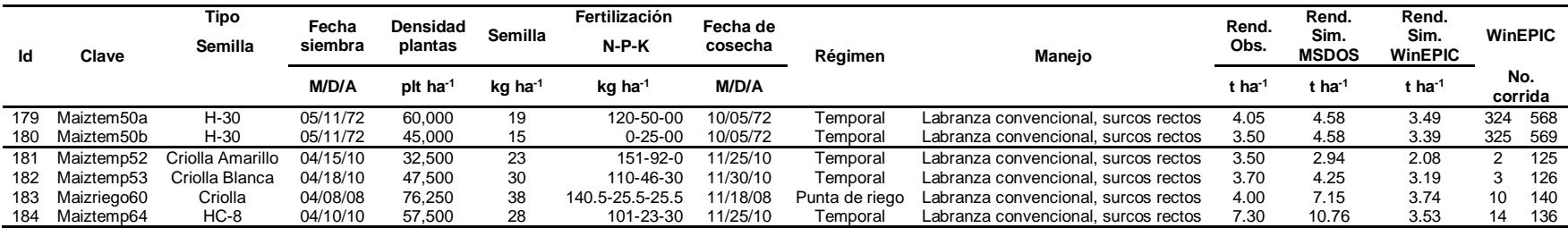